#### \*\*\*\*\*\*\*\*\*\*\*\*\*\*\*\*\*\*\*\*\*\*\*\*\*\*

 **Ordre........../F.S.S.A/UAMOB/2020** 

# **REPUBLIQUE ALGERIENNE DEMOCRATIQUE ET POPULAIRE MINISTERE DE L'ENSEIGNEMENT SUPERIEUR ET DE LA RECHERCHE SCIENTIFIQUE**

#### **UNIVERSITE AKLI MOHAND OULHADJ- BOUIRA**

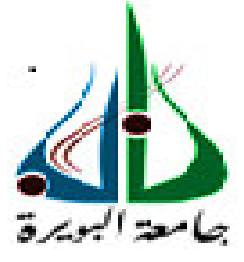

Faculté des Sciences et des Sciences Appliquées Département Génie Civil

> **Mémoire de fin d'études**  Présenté par : **SID MOSAAB IKHLEF MUSTAPHA**

En vue de l'obtention du diplôme de **Master 2** en **:** 

Filière : **Génie Civil** Option : **Structure**

**Thème :** 

Etude et conception d'un batiment en R+9 a usage multipe avec contreventement **mixte implanter en zone de moyenne sismisite** 

#### **Devant le jury composé de :**

Refas Ibrahim UAMOB Président Boumaiza Malika UAMOB Encadreur Rouabeh Aicha UAMOB Examinateur

**Année Universitaire 2019/2020**

\*\*\*\*\*\*\*\*\*\*\*\*\*\*\*\*\*\*\*\*\*\*\*\*\*\*\*\*\*\*\*\*

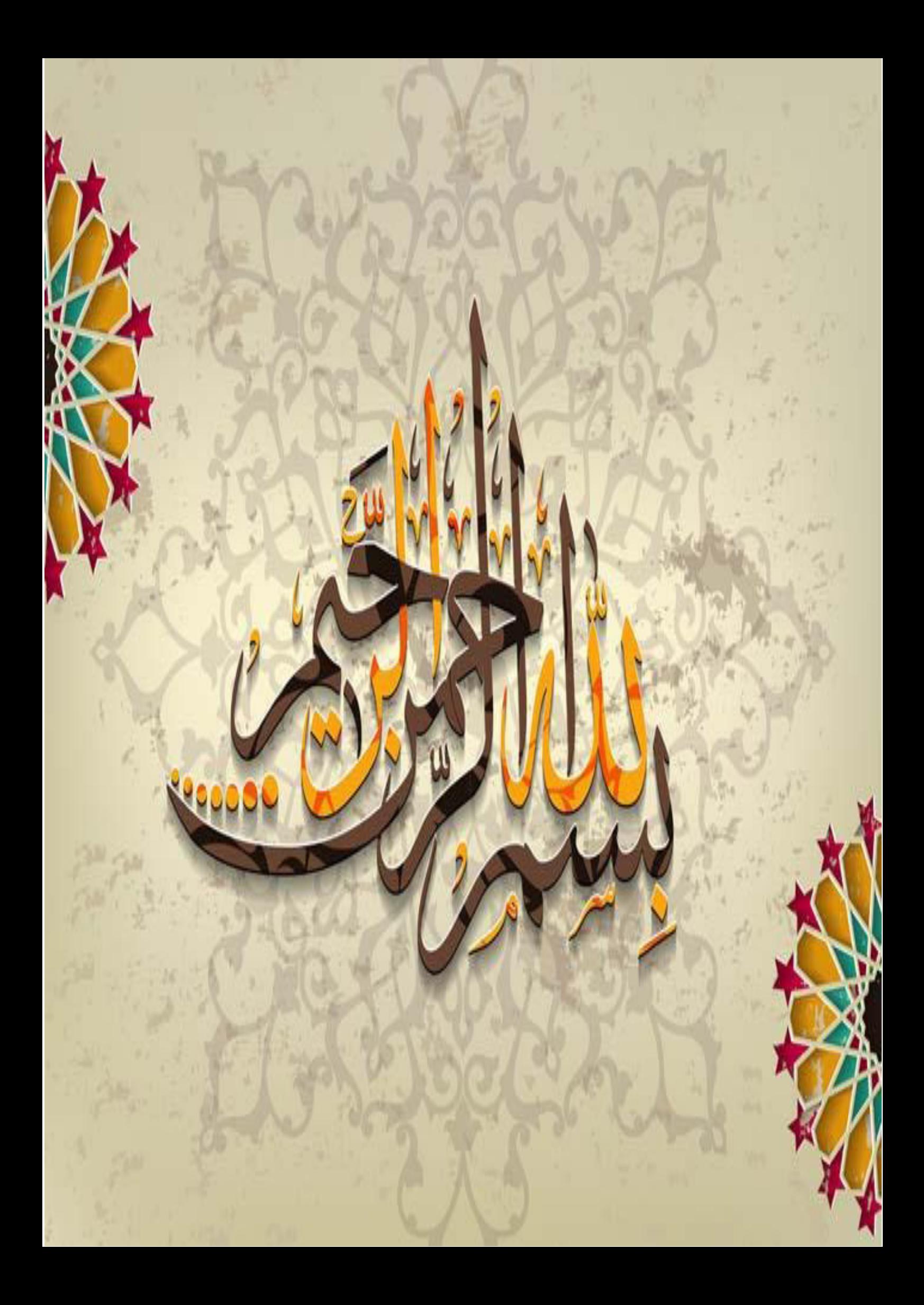

Je dédie ce modeste travail à : Mes parents qui m'ont toujours soutenu durant toutes les périodes de vie, que dieu le tout puissant les protégées et les gardes. Mes frères e, Mes sœurs Et ma future femme. Mon ami et binôme : IKHLEF MUSTAPHA A tous mes amis A toute la famille SID. A toute la promotion 2020. SID MOSAAB

Dédicace

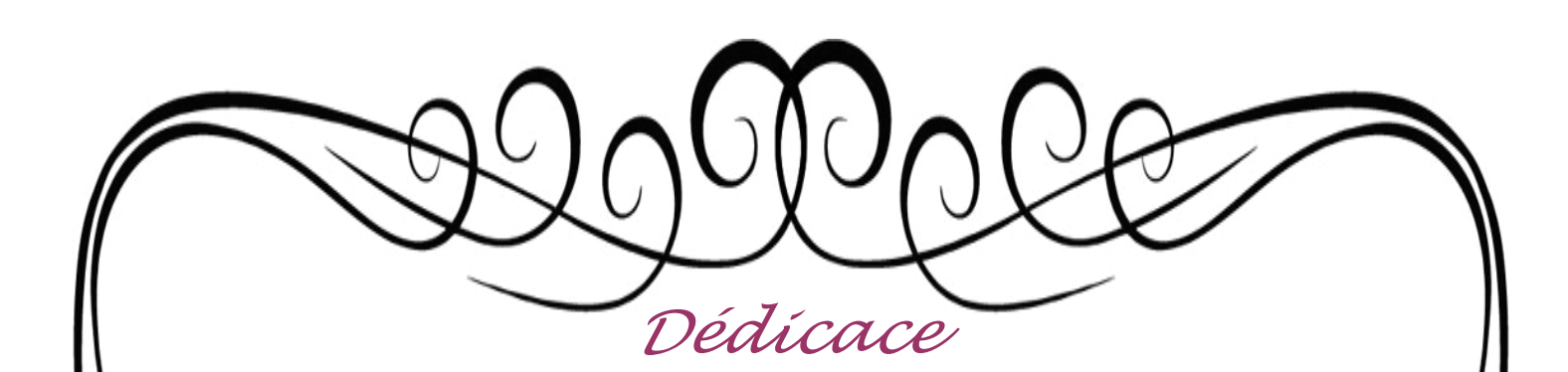

Je dédie ce modeste travail à : Mes parents SALEM ,HOURIA et ZOHRA qui m'ont toujours soutenu durant toutes les périodes de vie, que dieu le tout puissant les protégées et les gardes.

 Mon frère IBRAHIM et Ma sœur AIDA Au mari de ma sœur RAHMANI OMAR À la femme de mon frère TAMI.H À ma future femme CH\_Y. À la femme de mon frère TAMI.H À mes jeunes frères MOETAZ YACINE ISMAIL AICHA

> Mon ami et binôme : SID MOSAAB A tous mes amis A toute la famille IKHLEF .

A toute la promotion 2020.

IKHLEF MUSTAPHA

# *REMERCIEMENTS*

 En premier lieu, nous tenons à remercier ALLAH de nous avoir donner le courage et la volonté de terminer ce travail, et nos parents pour leurs appuis et leurs soutiens.

 Nous tenons à remercier vivement tous ceux qui nous ont aidé à élaborer cet ouvrage et en particulier notre promotrice Mme Boumaiza pour ses orientations précieuses.

 Nous tenons également à remercier les members du jury pour l'honneur qu'ils nous ont accordé en acceptant de juger notre travail.

 $\bullet$ 

 $\bullet$ 

 $\bullet$ 

 Nous remercions aussi l'ensemble des enseignants département de génie civil qui ont contribué à notre formation.

 Que tous ceux ou celles qui nous ont apporté leur soutien et qui nous ont aidé de prés ou de loin pour l'achèvement de ce projet trouvent ici l'expression de notre vive et sincère reconnaissance, en particulier nos familles et nos amis.

 $\bullet$ 

Enfin, nous tenons à remercier Dieu qui nous a guidés pas à pas pour atteindre notre objectif

#### **Sommaire**

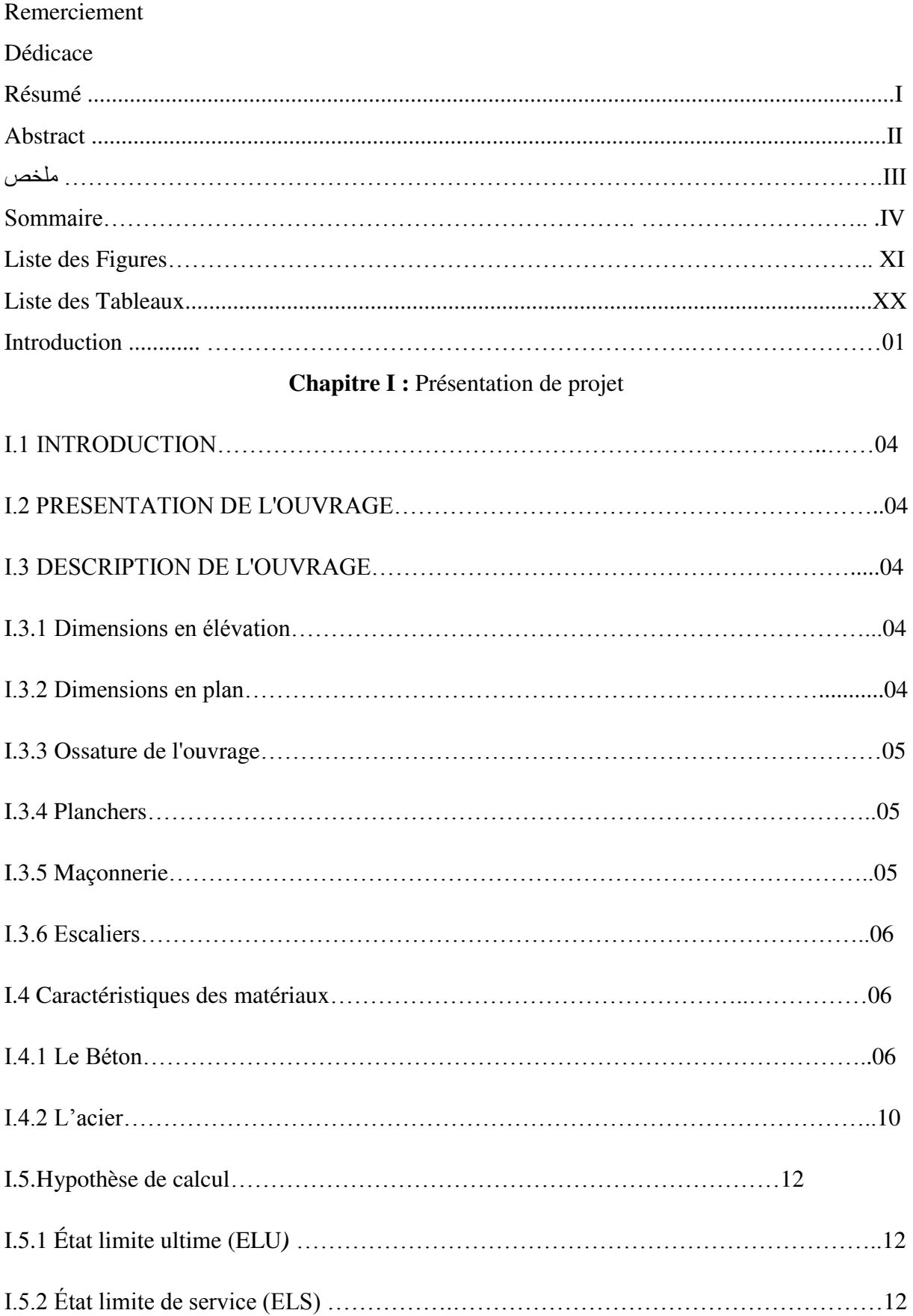

# **Chapitre II :** Pré dimensionnement des éléments et Descente de charges .

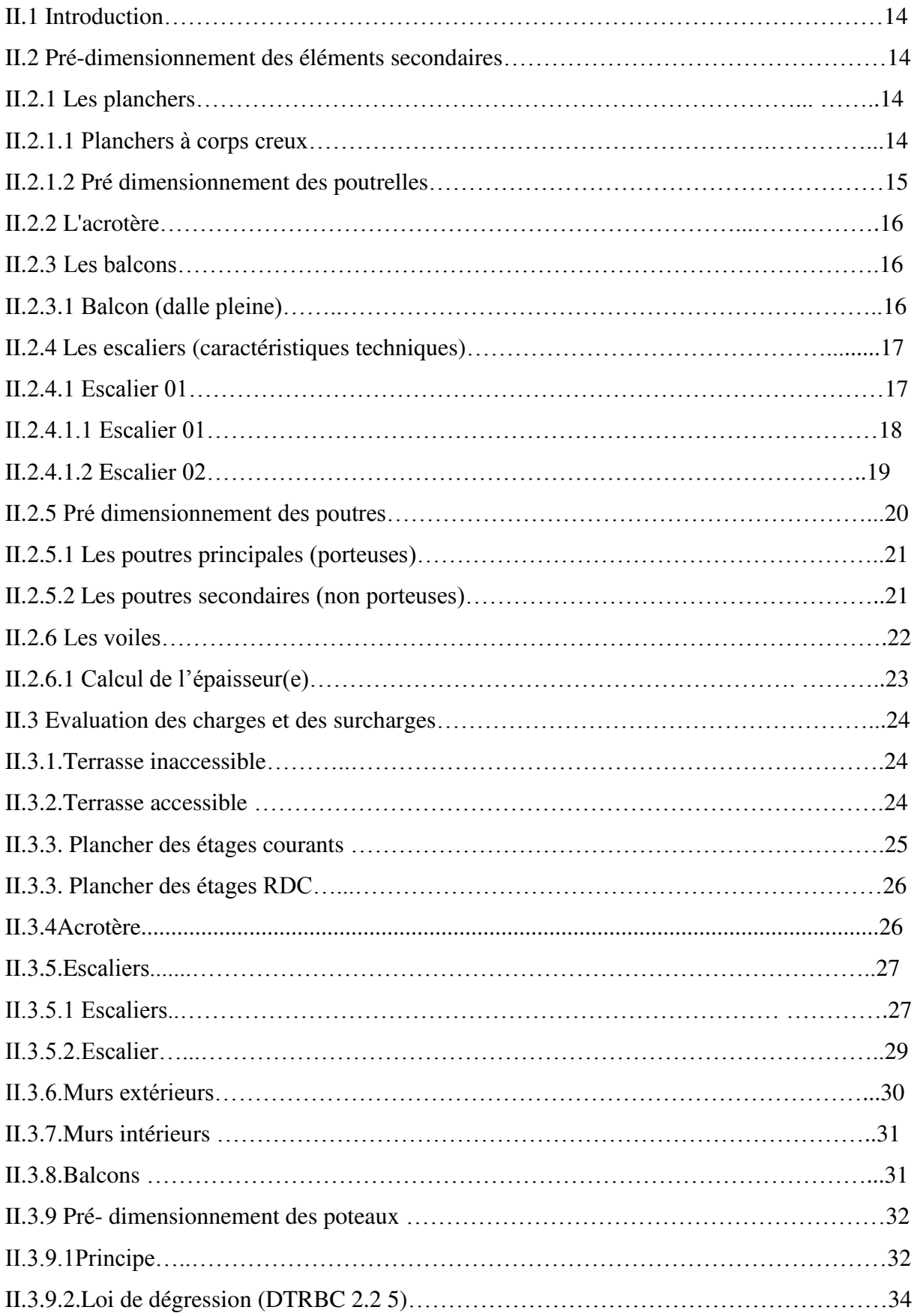

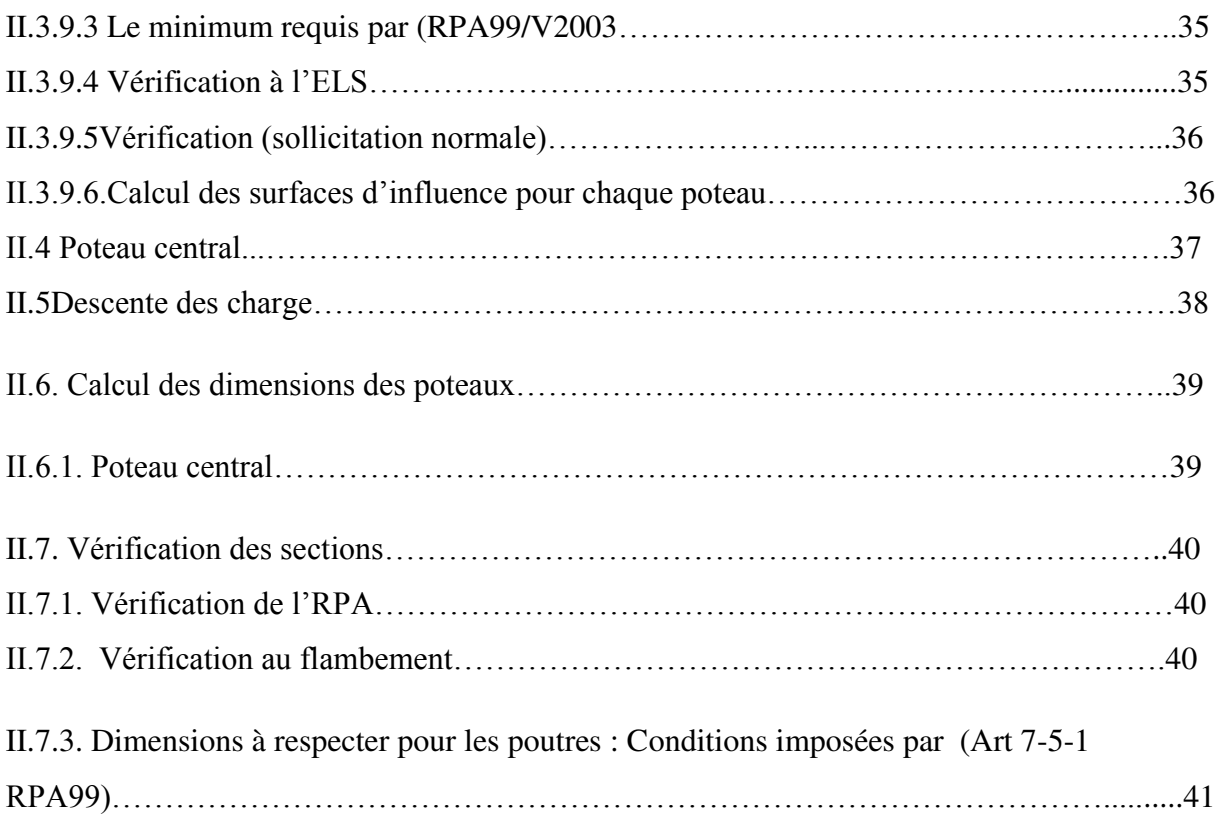

# **Chapitre III :** calcul des éléments secondaires.

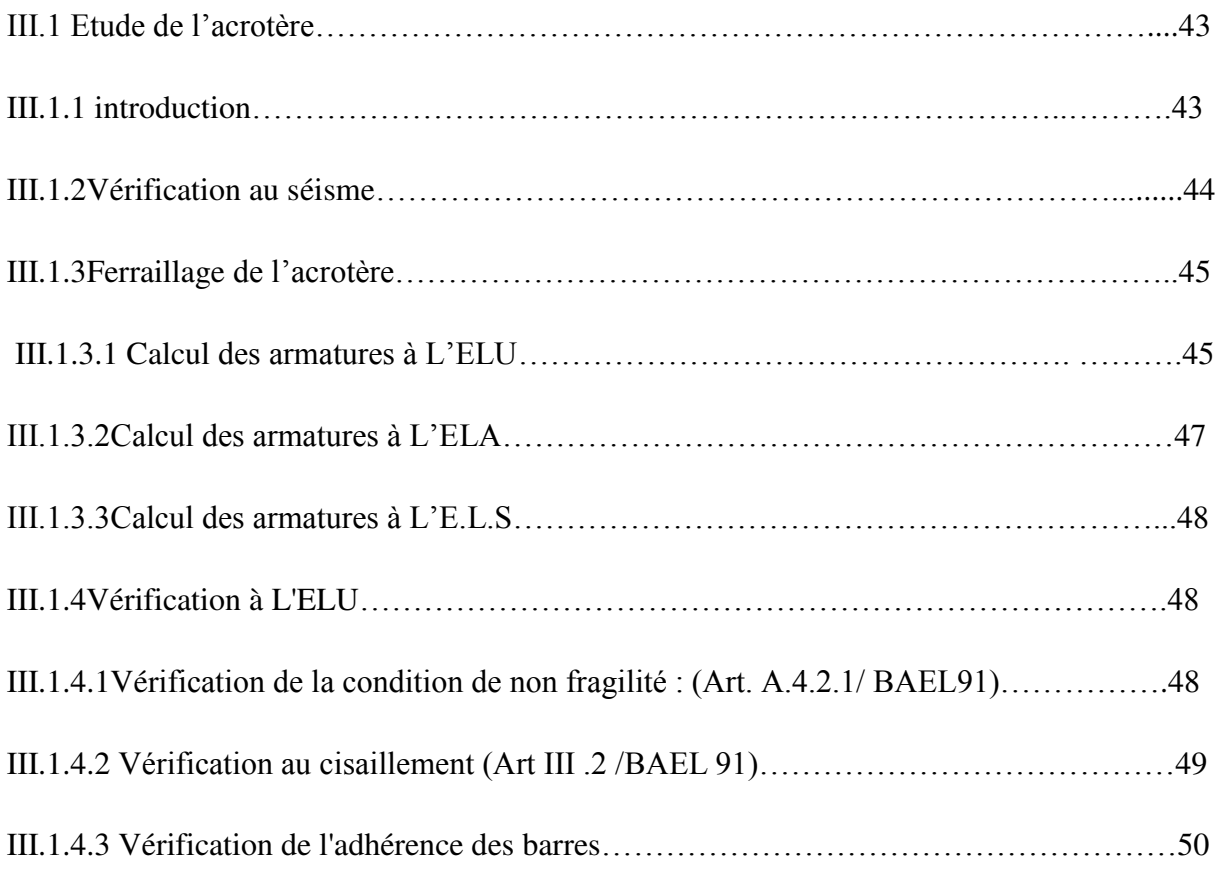

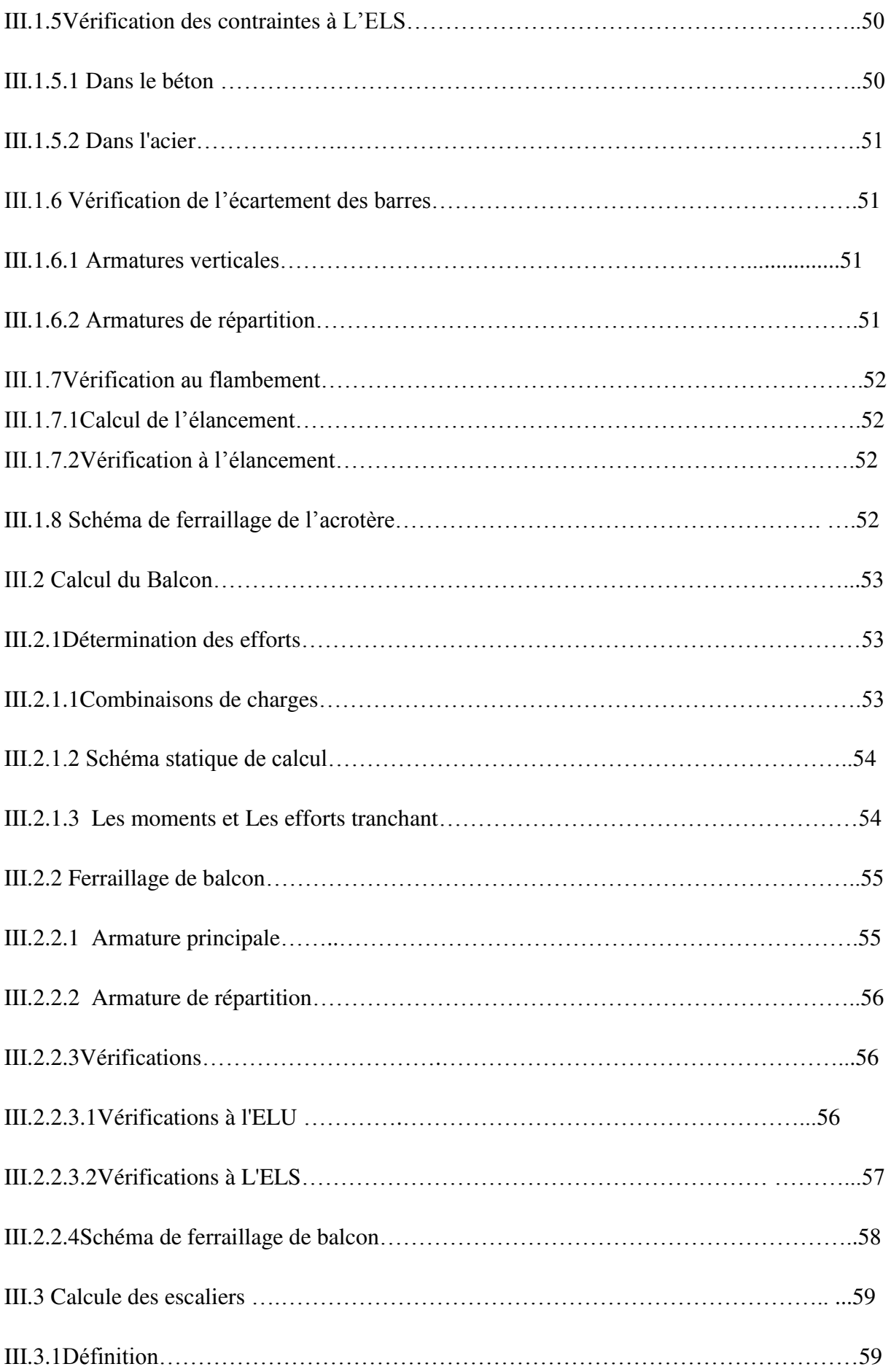

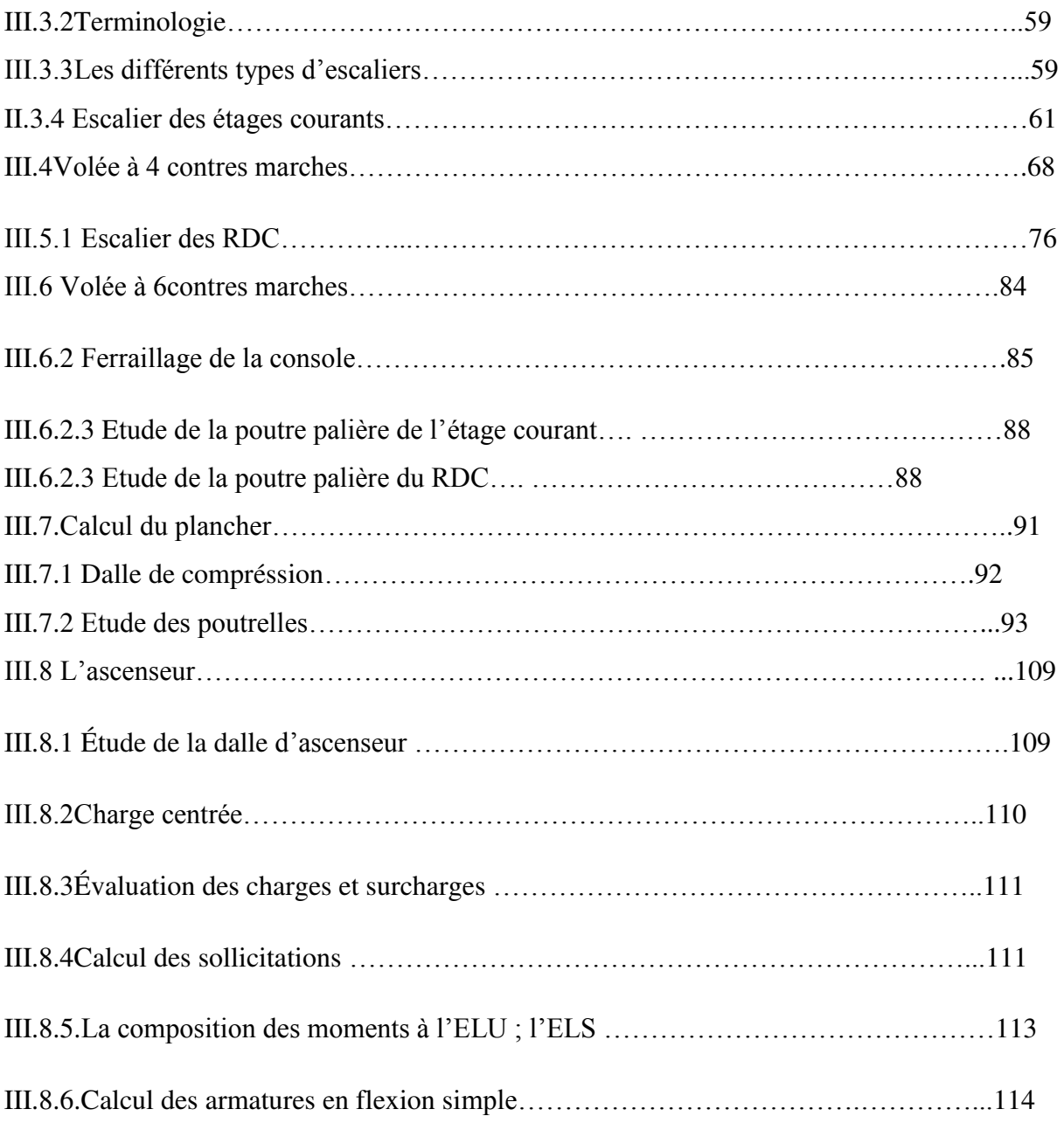

# **Chapitre IV :** Etude sismique et dynamique

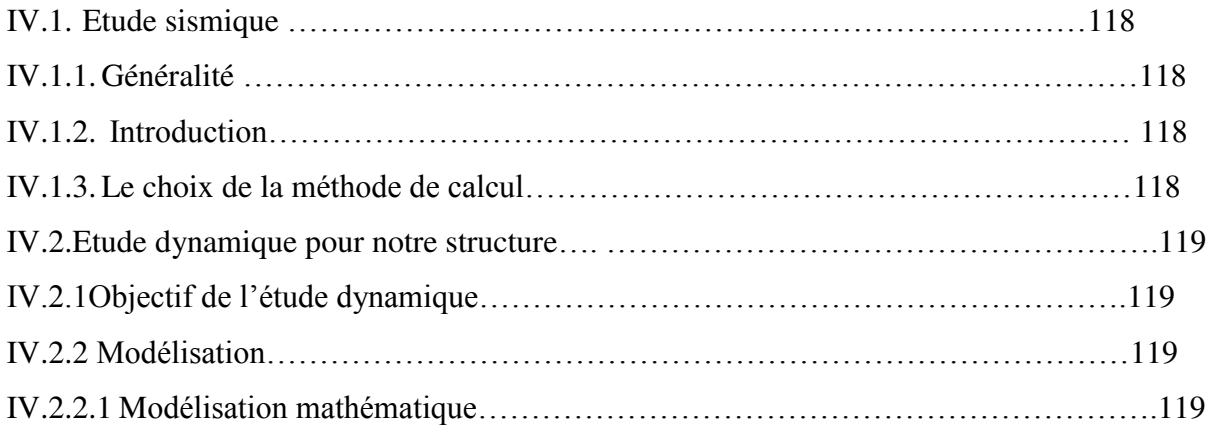

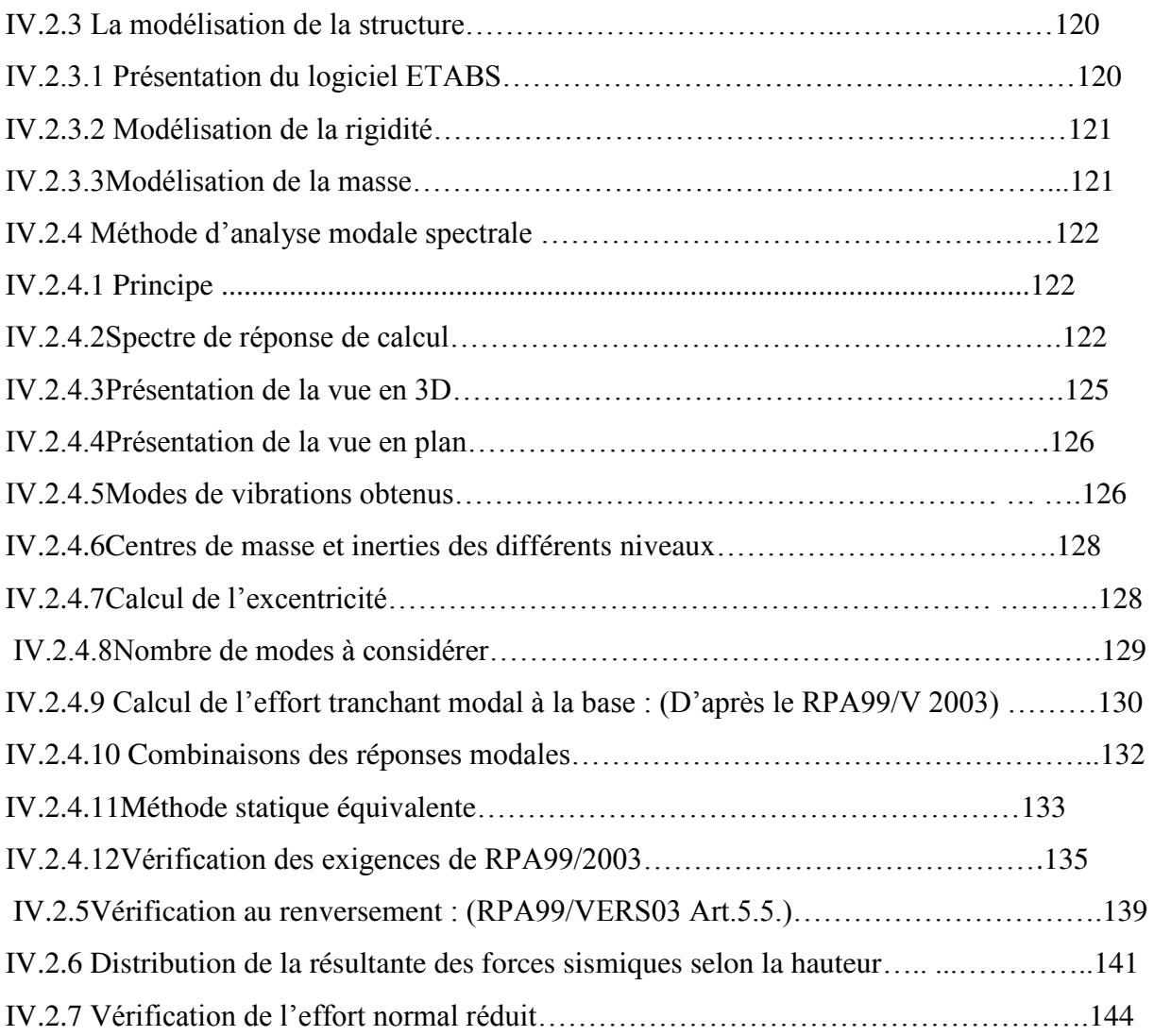

**Chapitre V :** Ferraillage des éléments résistants (les éléments principaux)

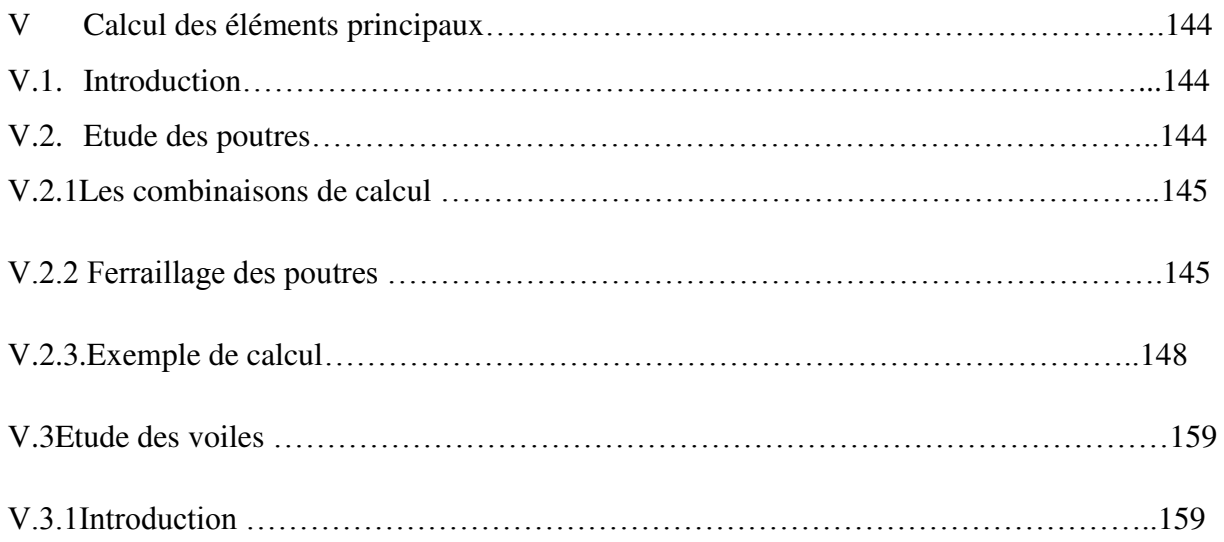

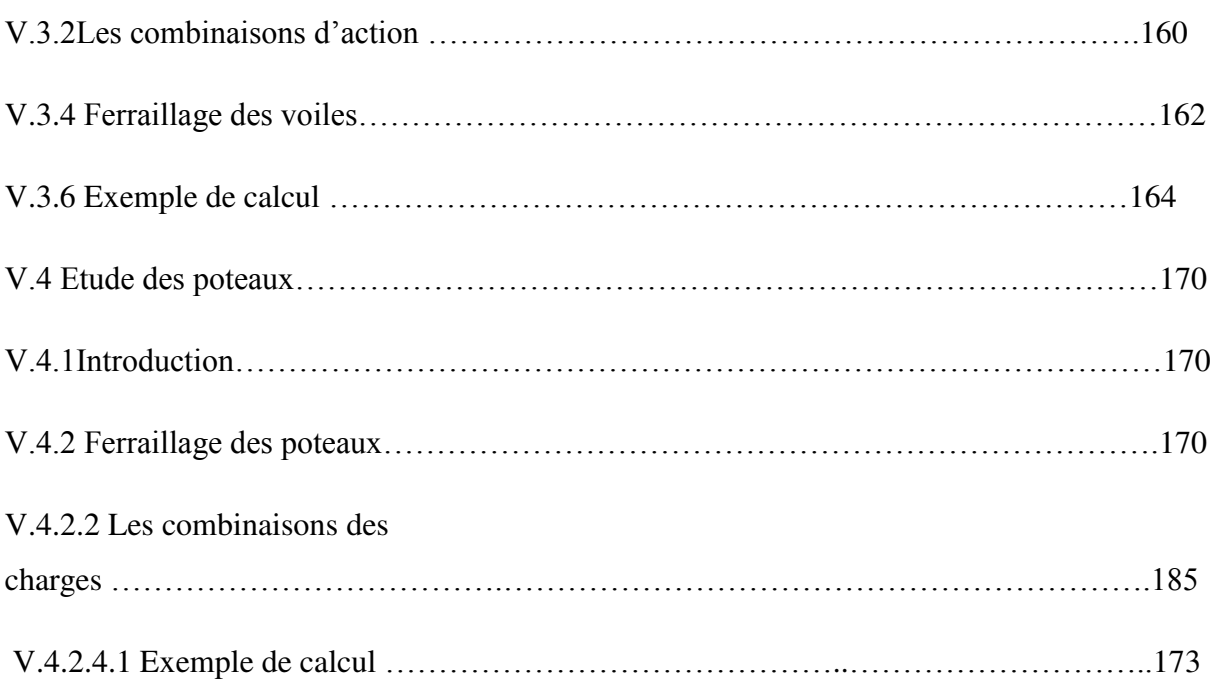

#### **Chapitre VI :** Etude de l'infrastructure

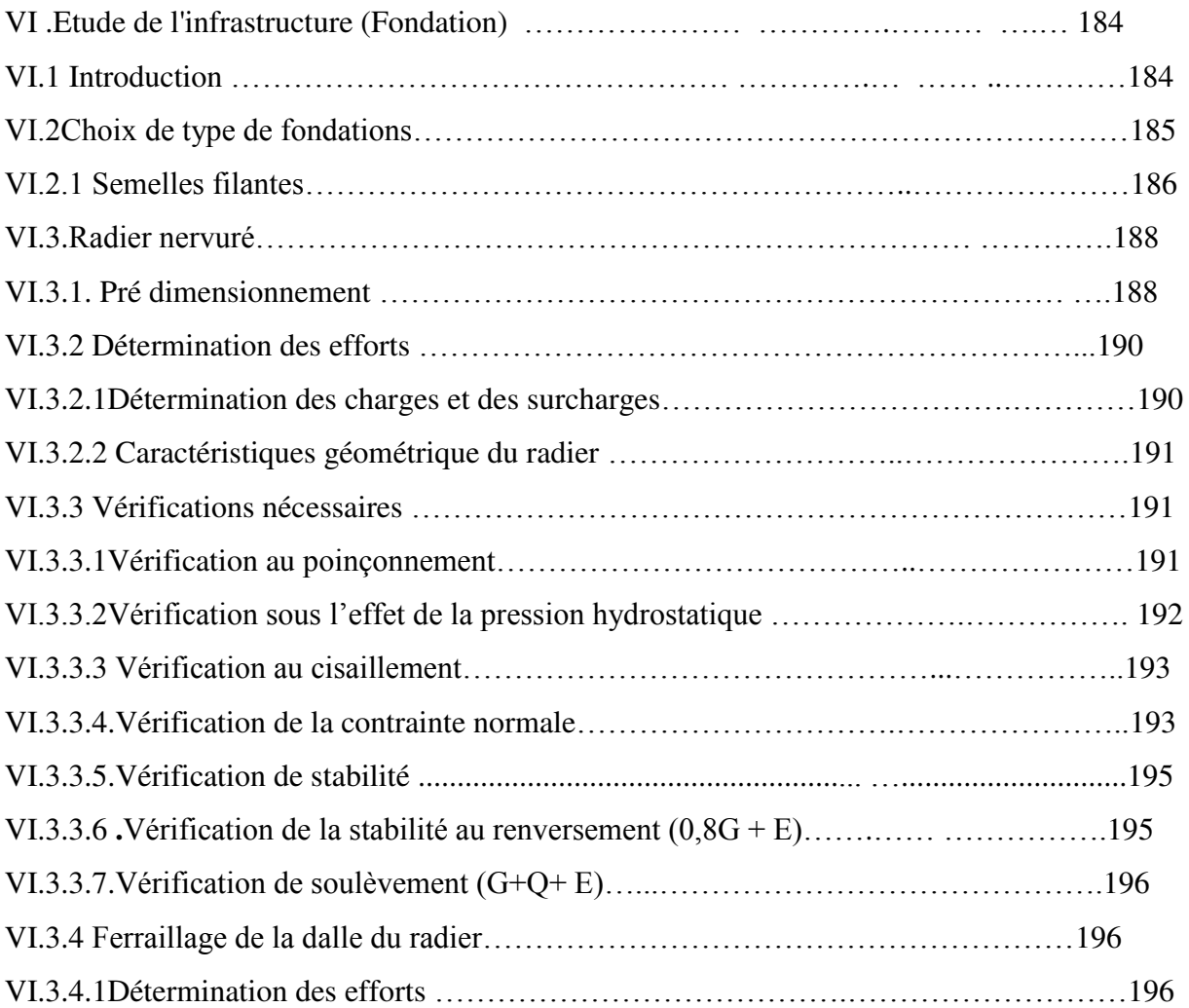

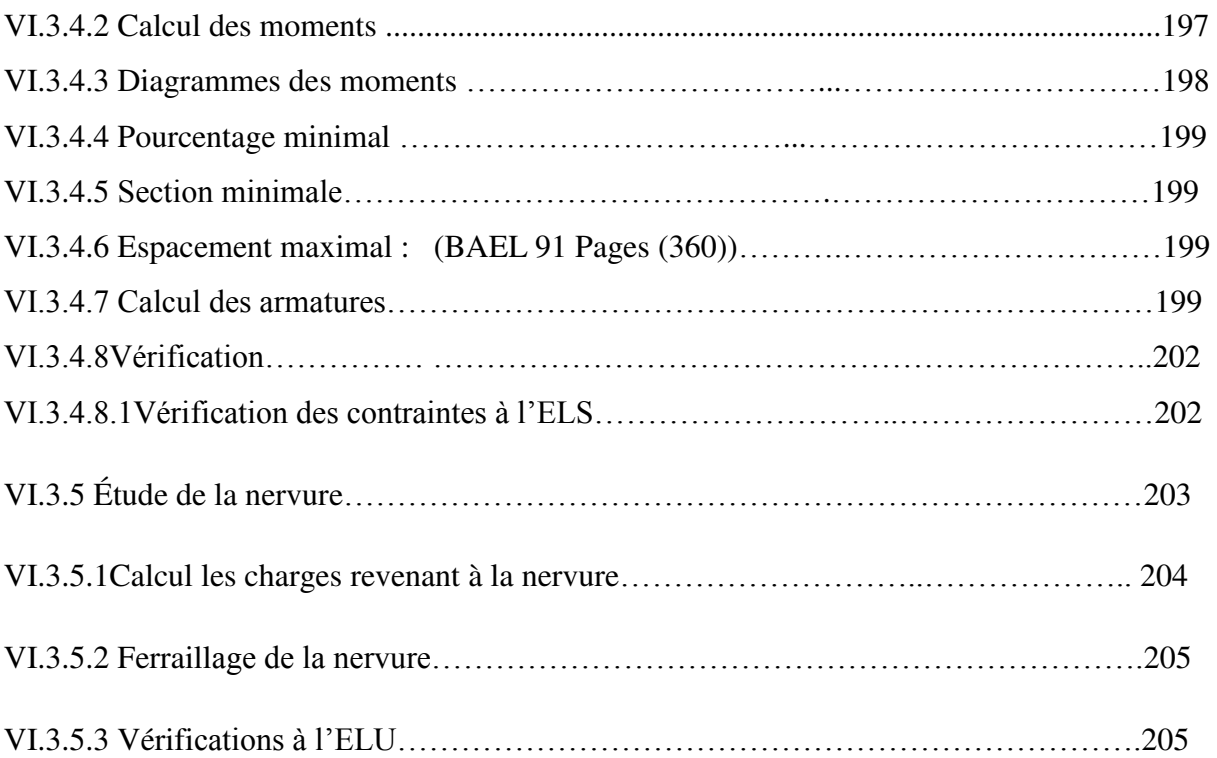

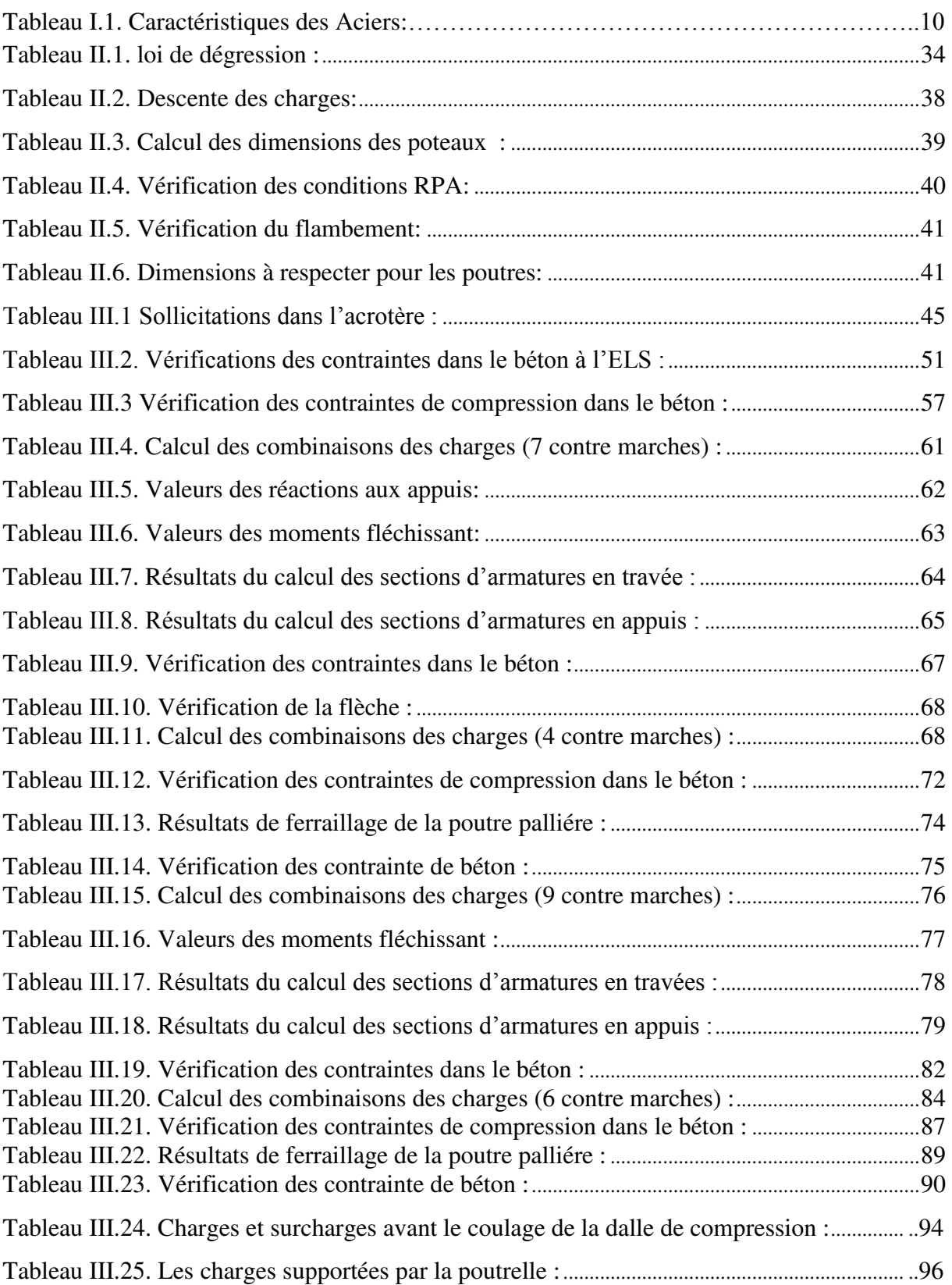

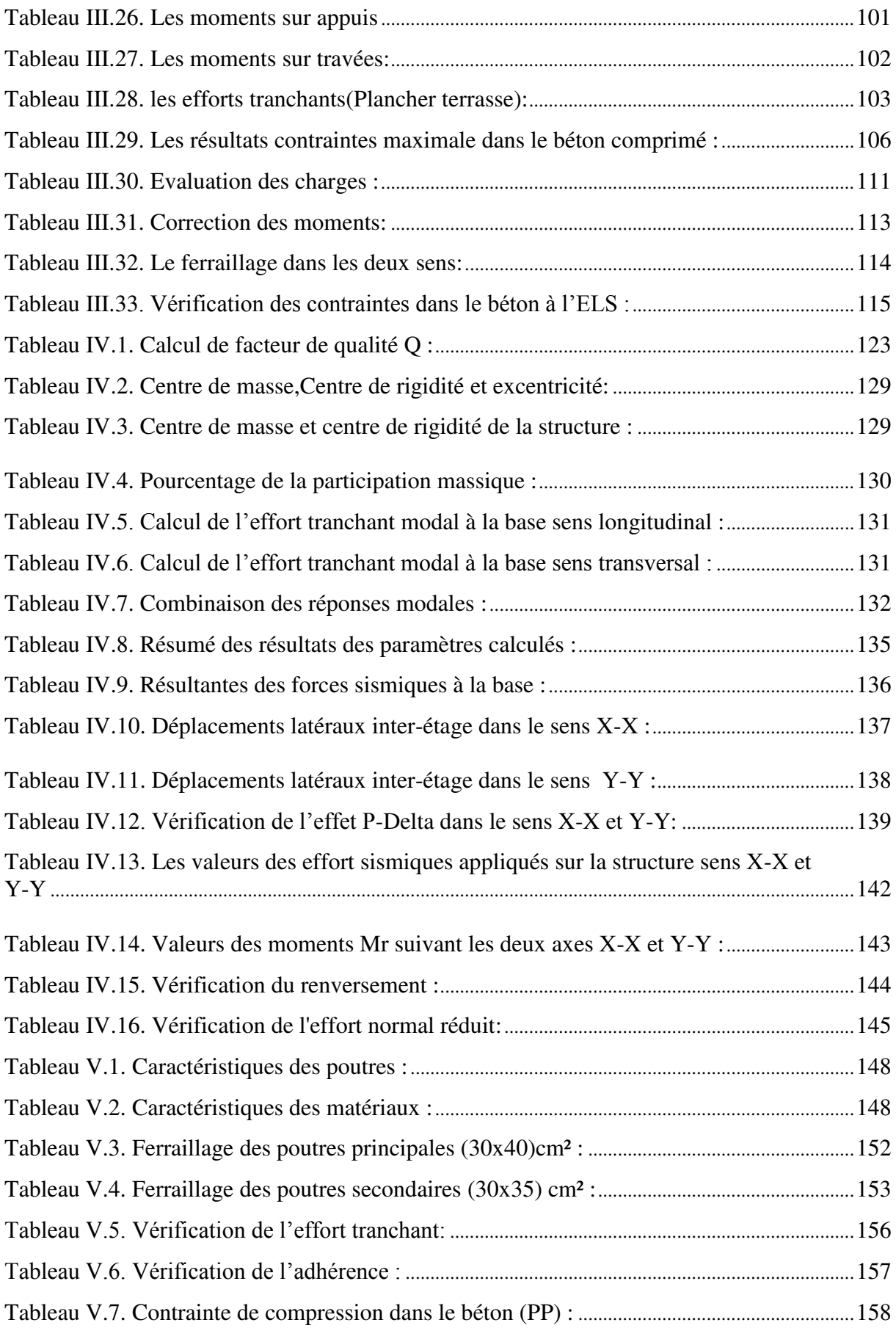

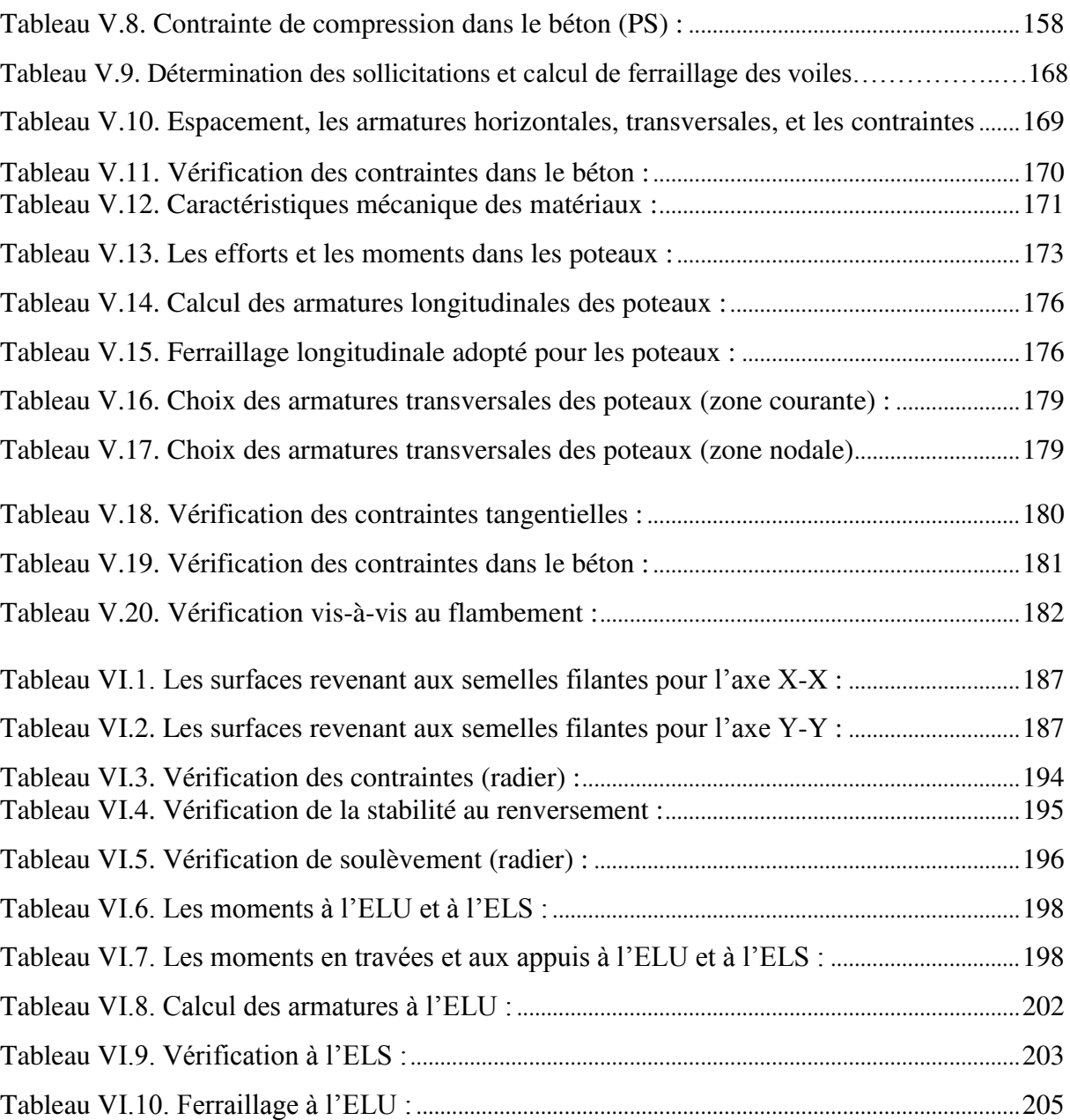

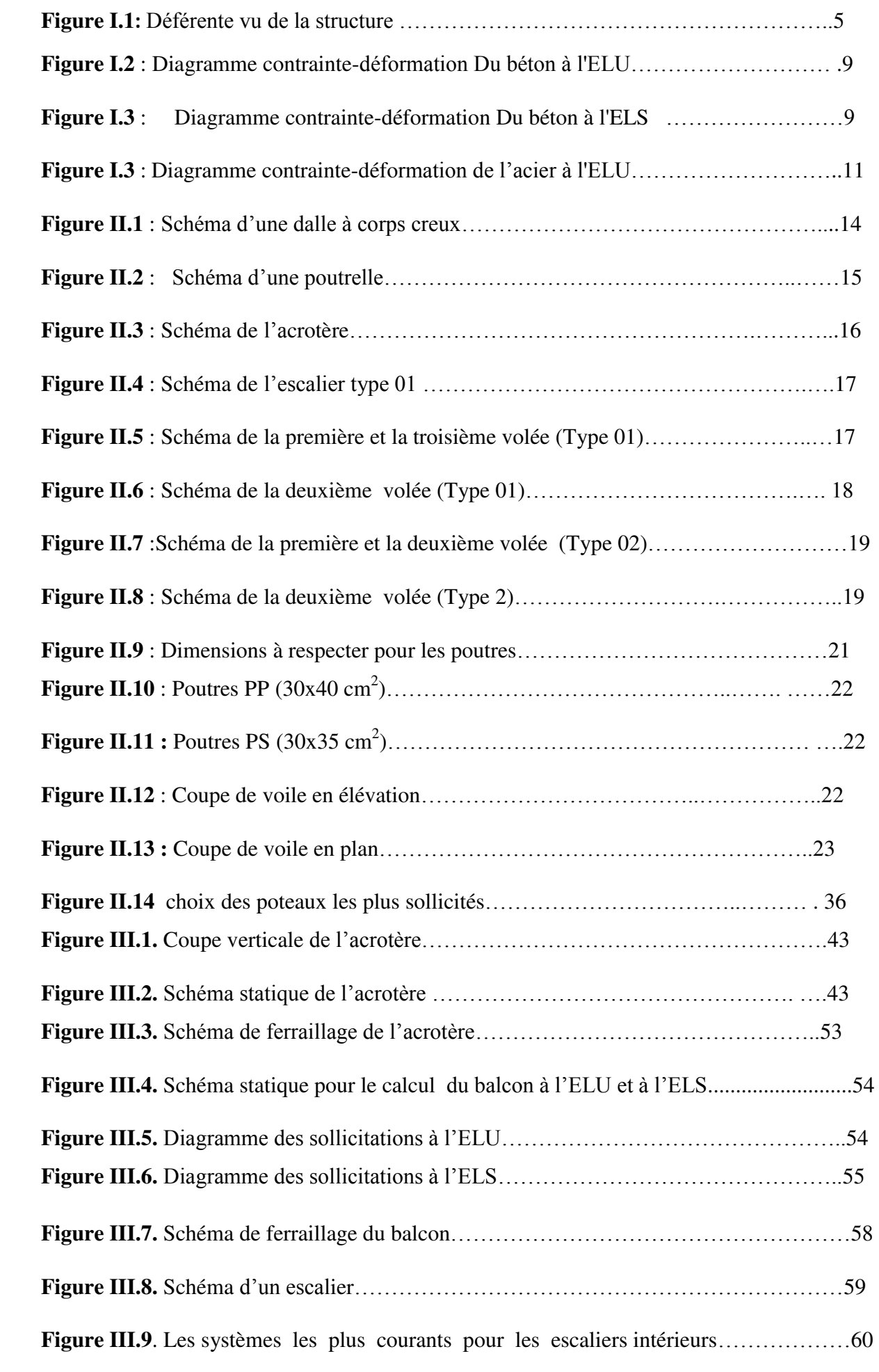

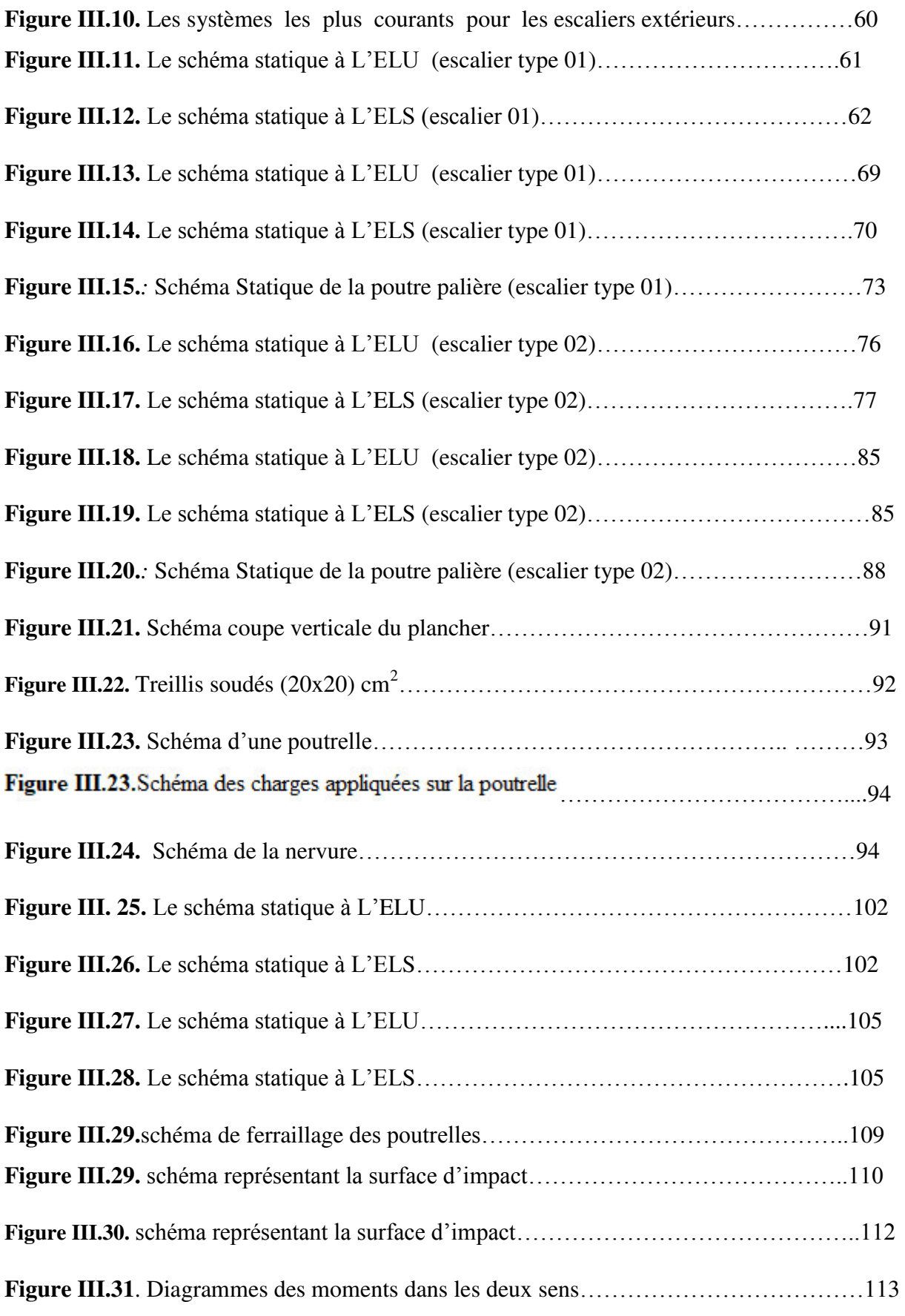

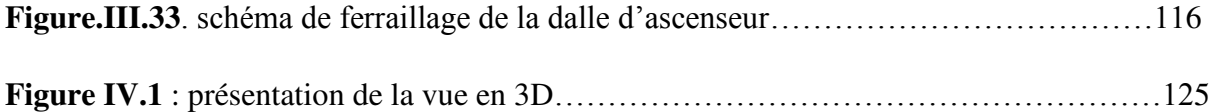

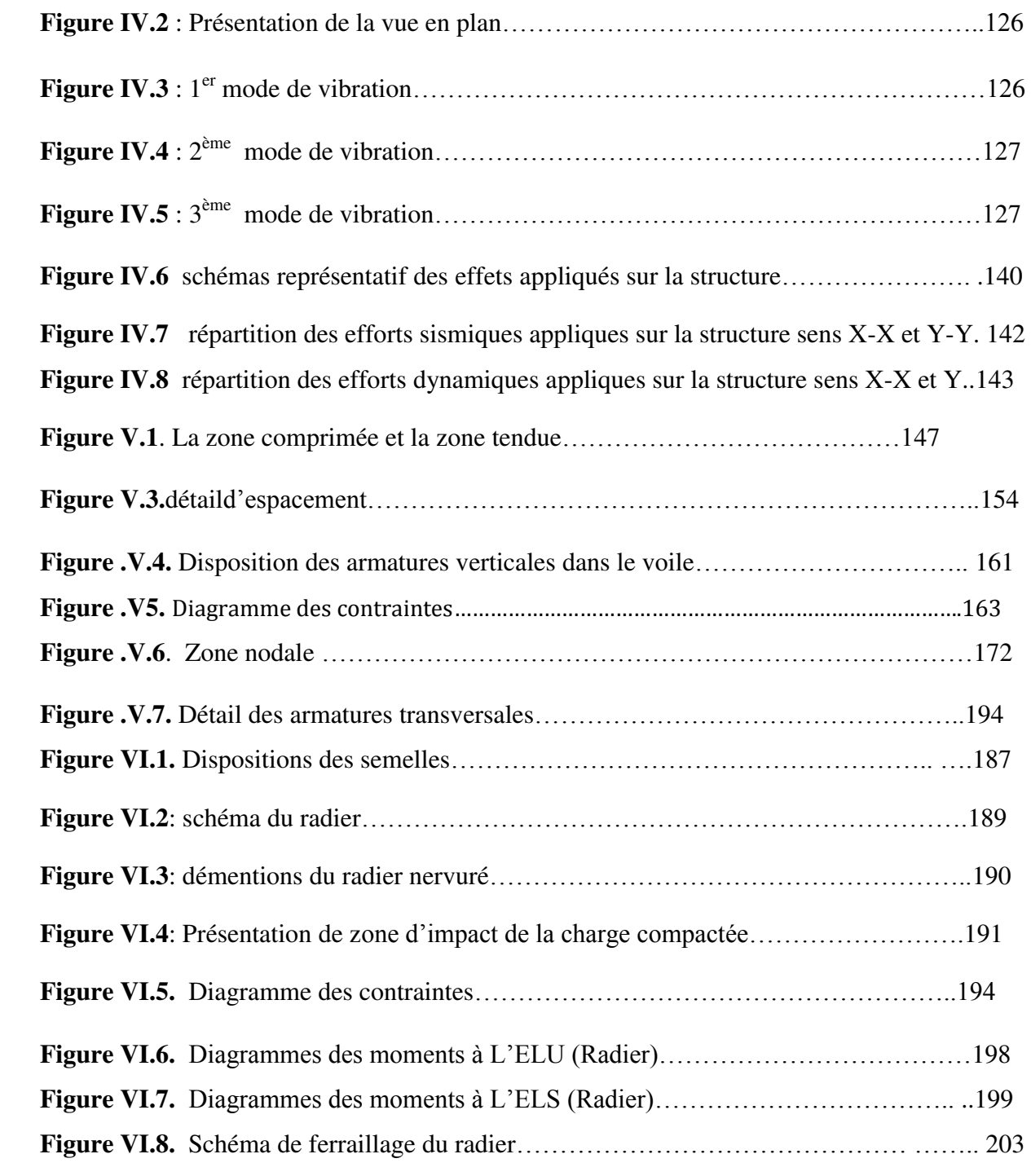

# **LISTE DES SYMBOLES**

- *A* : Coefficient d'accélération de zone,
- *As* : Aire d'une section d'acier.
- $\bullet$   $A_t$ : Section d'armatures transversales.
- *B* : Aire d'une section de béton.
- *ø* : Diamètre des armatures, mode propre.
- $\bullet$   $\varphi$ : Angle de frottement.
- *C* : Cohésion.
- *q*: Capacité portante admissible.
- *Q* : Charge d'exploitation.
- *d* : Hauteur utile.
- *Fe* : Limite d'élasticité de l'acier.
- *Mu*: Moment à l'état limite ultime.
- *Mser*: Moment à l'état limite de service.
- *Mt* : Moment en travée.
- *Ma*: Moment sur appuis.
- *M0*: Moment en travée d'une poutre reposant sur deux appuis libres, Momenta la base.
- *I* : Moment d'inertie.
- *f i* : Flèche due aux charges instantanées.
- *fv* : Flèche due aux charges de longue durée.
- *Ifi*: Moment d'inertie fictif pour les déformations instantanées.
- *Ifv*: Moment d'inertie fictif pour les déformations différées.
- *M* : Moment, Masse.
- *Eij*: Module d'élasticité instantané.
- *Evj*: Module d'élasticité différé.
- *Es* : Module d'élasticité de l'acier.
- *P* : Rayon moyen.
- *fc28*: Résistance caractéristique à la compression du béton à 28 jours d'age.
- *f*<sub>t28</sub>: Résistance caractéristique à la traction du béton à 28 jours d'age.
- *Fcj*: Résistance caractéristique à la compression du béton à j jours d'age.
- *K* : Coefficient de raideur de sol.
- *Sc* : Tassementœdométrique.
- $S_c^T$ : Tassement total.
- $\bullet$  *S<sub>c</sub>*<sup>*adm*</sup>: Tassement admissible.
- $\bullet$   $\delta$ : Rapport de l'aire d'acier à l'aire de béton.
- *Y* : Position de l'axe neutre.
- *I0*: Moment d'inertie de la section totale homogène
- $\bullet$  $\gamma_s$ : Coefficient de sécurité dans l'acier.
- *◆ n* : Coefficient de sécurité dans le béton.
- $\bullet$   $\sigma_s$ : Contrainte de traction de l'acier.
- $\bullet$   $\sigma_{bc}$ : Contrainte de compression du béton.
- $\overline{\sigma}_s$ : Contrainte de traction admissible de l'acier.
- $\overline{\sigma}_{bc}$ : Contrainte de compression admissible du béton.
- $\bullet$   $\tau_u$ : Contrainte ultime de cisaillement.
- $\bullet$   $\tau$ : Contrainte tangentielle.
- $\bullet$   $\beta$ : Coefficient de pondération.
- $\bullet$   $\sigma_{sol}$ : Contrainte du sol.
- $\bullet$   $\sigma_m$  : Contrainte moyenne.
- *G* : Charge permanente.
- $\bullet$   $\xi$ : Déformation relative.
- *V0*: Effort tranchant a la base.
- *E*.*L*.*U* : Etat limite ultime.
- *E*.*L*.*S* : Etat limite service.
- *Nser*: Effort normal pondéré aux états limites de service.
- *Nu*: Effort normal pondéré aux états limites ultime.
- *■ T<sub><i>u*</sub></sub>: Effort tranchant ultime.
- $\bullet$  *V*<sub>*u*</sub>; Effort tranchant ultime.
- *T* : Effort tranchant, Période.
- $S_t$ : Espacement.
- $\bullet$   $\lambda$  : Elancement.
- *e* : Epaisseur, Indice des vides.
- $\bullet$   $\sigma_c$ : Contrainte de consolidation.
- $\bullet$  *C*<sub>*c*</sub>: Coefficient de compression.
- $\bullet$  *C<sub>s</sub>*: Coefficient de sur consolidation.
- $K_t$ : Facteur de terrain.
- *D* : Fiche d'ancrage.
- *L* : Longueur ou portée.
- *Lf* : Longueur de flambement.
- *Z0*: Paramètre de rugosité.
- *Zmin*: Hauteur minimale.
- *Cr* : Coefficient de rugosité.
- $C_t$ : Coefficient de topographie.
- *C<sub>d</sub>*: Coefficient dynamique.
- $\bullet$  *C<sub>e</sub>*: Coefficient d'exposition.
- C<sub>pe</sub>: Coefficient de pression extérieure.
- $\bullet$   $C_{pi}$ : Coefficient de pression intérieure.
- $C_p$ : Coefficient de pression nette.
- *qdyn*: Pression dynamique.
- *qréf*: Pression dynamique de référence.
- *qj* : Pression dû au vent.
- $\bullet$  *F<sub>fr</sub>*: Force de frottement.
- *R* : Force résultante.
- $N_q$ ,  $N_\gamma$ ,  $N_c$ : Facteurs de portance.
- *F* : Force concentrée.
- *f* : Flèche.
- $\overline{f}$ : Flèche admissible.
- $I_p$ : Indice de plasticité.
- $I_c$ : Indice de consistance.
- *W* : Teneur en eau, Poids total de la structure.
- $S_r$ : Degré de saturation.
- $\bullet$   $\gamma_d$  : Poids volumique sèche.
- $\cdot$   $\gamma_h$ : Poids volumique humide.
- $\gamma_{sat}$ : Poids volumique saturé.

ملخص الهدف من هذه الدراسة هو تصميم هيكل متعدد الاستخدامات (سكن ، خدمة) مكونة من طابق أرضي + 9 طوابق والتي ستكون موجودة في ولاية البويرة المصنفة بالمنطقة الزلز الية الثانية حسب ائحΔ اΰϟاϝί اϟجΰائήيΔ**( 99 RPA إصدار 3002(** .

يتم ضمان استقرار الهيكل من خلال الحزم والأعمدة والجدران الداعمة

تم در اسة وتحليل هذا المشروع بواسطة برنامج (Etabs 9.7.1).

يتوافق حساب الأبعاد وتقوية جميع العناصر المقاومة مع القواعد المعمول بها ، وهي (BAEL91 **معدل 99** ،

#### **99RPA اإصدار 3002(.**

لحساب والتحقق من التعزيز ، استخدمنا البرنامج (SOCOTEC).

أخيرًا ، تعتبر دراسة عناصر البنية التحتية ، أي الأسس ، جزءًا من هذا المشروع أيضًا.

#### Résumé

 Le but de cette étude est la conception d'une structure à usage multiple (habitation, service composée d'un **RDC +9 étages** et qui sera implantée dans la wilaya de bouira classée en zone sismique II selon le règlement parasismique Algérien (**RPA 99 version 2003**).

 La stabilité de l'ouvrage est assurée par les poutres, les poteaux et les voiles de contreventement.

L'étude et l'analyse de ce projet ont été établies par le logiciel (**Etabs 9.7.1**).

 Le calcul des dimensions et du ferraillage de tous les éléments résistants sont conformes aux règles applicables en vigueurs à savoir (**BAEL91 modifié99, RPA99 version 2003**).

 Pour le calcul et la vérification du ferraillage des portiques nous avons utilisées le logiciel (**SOCOTEC**).

 En fin, l'étude des éléments de l'infrastructure, à savoir les fondations, fait également partie de ce projet.

#### **Abstract**

 The objective of this study is the design of a structure for multiple use (housing, service consisting of **RDC+9** floors and which will be located in the wilaya of bouira classified in seismic zone II according to the Algerian earthquake regulation **(RPA 99 2003 version).**

The stability of the structure is ensured by the beams, columns and bracing walls.

The study and analysis of this project were established by the software **(Etabs 9.7.1).**

 The calculation of the dimensions and the reinforcement of all the resistant elements comply with the applicable rules, namely **(BAEL91 modified99, RPA99 version 2003).**

 For the calculation and verification of the gantry reinforcement we used the software **(SOCOTEC).**

 Finally, the study of the elements of the infrastructure, namely the foundations, is also part of this project.

Le séismes constituent le plus grand danger qui menace plusieurs régions du monde aussi bien dans les vies que dans les biens .

 c'est pour cela qu'on doit prendre en considération les différents règlements de la construction tout en tenant compte de multiples facteurs (site, nature du sol, qualité des matériaux utilisés, interaction sol structure, …etc).

 La construction parasismique est l'une de ces nouvelles techniques, et elle est incontestablement le moyen le plus sûr de prévention du risque sismique. Elle exige le respect préalable des règles normales de la bonne construction, mais repose également sur des principes spécifiques, dus à la nature particulière des charges sismiques. Ces principes et leurs modes d'application sont généralement réunis, avec plus ou moins de détails, dans les règles parasismiques. (Règlement parasismique algérien "**RPA99 version 2003**"),

 le génie civil est un élément essentiel qui est pour but d'étudier et de faire les calculs nécessaires pour réaliser les travaux.

 L'ingénieur civil est donc appelé à concevoir des structures dotées d'une bonne rigidité et d'une résistance suffisante de manière à sauver les vies humaines et limiter les dégâts matériels qui sont dus aux dommages subis par la structure.

Notre projet consiste à étudier un ouvrage de R+9, qui regroupe des habitations pour les étages courant , des commerces pour le rez-de-chaussée .

dont le système est contreventé par des voiles et des portiques.

 Dans notre étude est subdivisé on six chapitres, le premier contient une présentation de l'ouvrage et les caractéristiques des matériaux. Dans le second chapitre on a fait un une descente des charges et un prédimensionnement des principaux et des secondaires éléments de la structure .

Ensuite dans le troisième chapitre on a présenté le calcul des éléments secondaires et son schéma de ferraillage.

 En plus du calcul statique, nous allons essayer de chercher un bon comportement dynamique de notre structure ce qui fera l'objet d'une étude sismique et dynamique, avec les calculs et les vérifications nécessaires .

Puis le cinquième chapitre on a exposé ferraillage des éléments de la structures poteaux poutre viol avec les résultats finaux de l'étude dynamique (les efforts) tout en vérifiant les critères imposées par le RPA99 ,CBA93et BAEL99 .

une représentation des différents diagrammes et figures pour que cette étude technique soit claire à comprendre Tout cela nous permet de trouver les caractéristiques intrinsèques du bâtiment et calculer les efforts engendrés par les différentes sollicitation.

et enfin nous terminons notre travail par une étude des fondations et une conclusion générale dans la quelle nous discutons nos résultats .

Une représentation des différents diagrammes et figures pour que cette étude technique soit claire à comprendre Tout cela nous permet de trouver les caractéristiques intrinsèques du bâtiment et calculer les efforts engendrés par les différentes sollicitation.

# **Chapitre 01**

# Présentation de projet

#### **I.1 INTRODUCTION :**

 La conception d'un projet en génie civil s'élabore en tenant compte des aspects fonctionnels; structuraux et formels, ce qui oblige l'ingénieur à tenir compte des données suivantes :

 $\checkmark$  L'usage.

- La résistance et la stabilité.
- Les exigences architecturales, fonctionnelles et esthétiques.
- $\checkmark$  Les conditions économiques.

 Ce projet porte sur l'étude d'une structure à usage commercial et habitation ; l'ouvrage sera implanté à bouira qui est classée comme zone de sismicité élevée *(Zone II) se*lon le classement des zones établit par le règlement parasismique Algérien *(RPA 99 version 2003).* 

#### **I.2 PRESENTATION DE L'OUVRAGE :**

 L'ouvrage est un bâtiment à usage administratif composé un bloc de forme irrégulière en plan,

 *Bloc :* est composé de :

- Rez-de-chaussée.
- $\checkmark$  Etage commerciale
- $\sim$  8 étages courantes.

#### **I.3 DESCRIPTION DE L'OUVRAGE :**

#### **I.3.1 Dimensions en élévation :**

**Bloc** *:* 

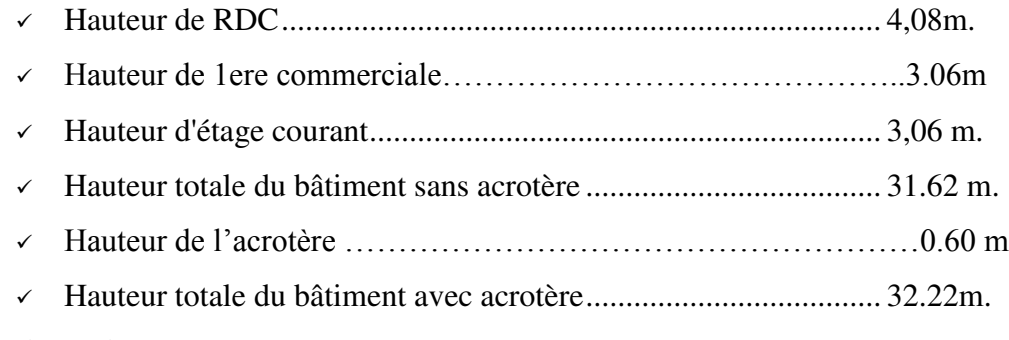

#### **I.3.2 Dimensions en plan** :

- Longueur totale ............................... 17,53 m
- Largeur totale.................................. 10.40 m.

# **CHAPITRE I** Présentation de projet

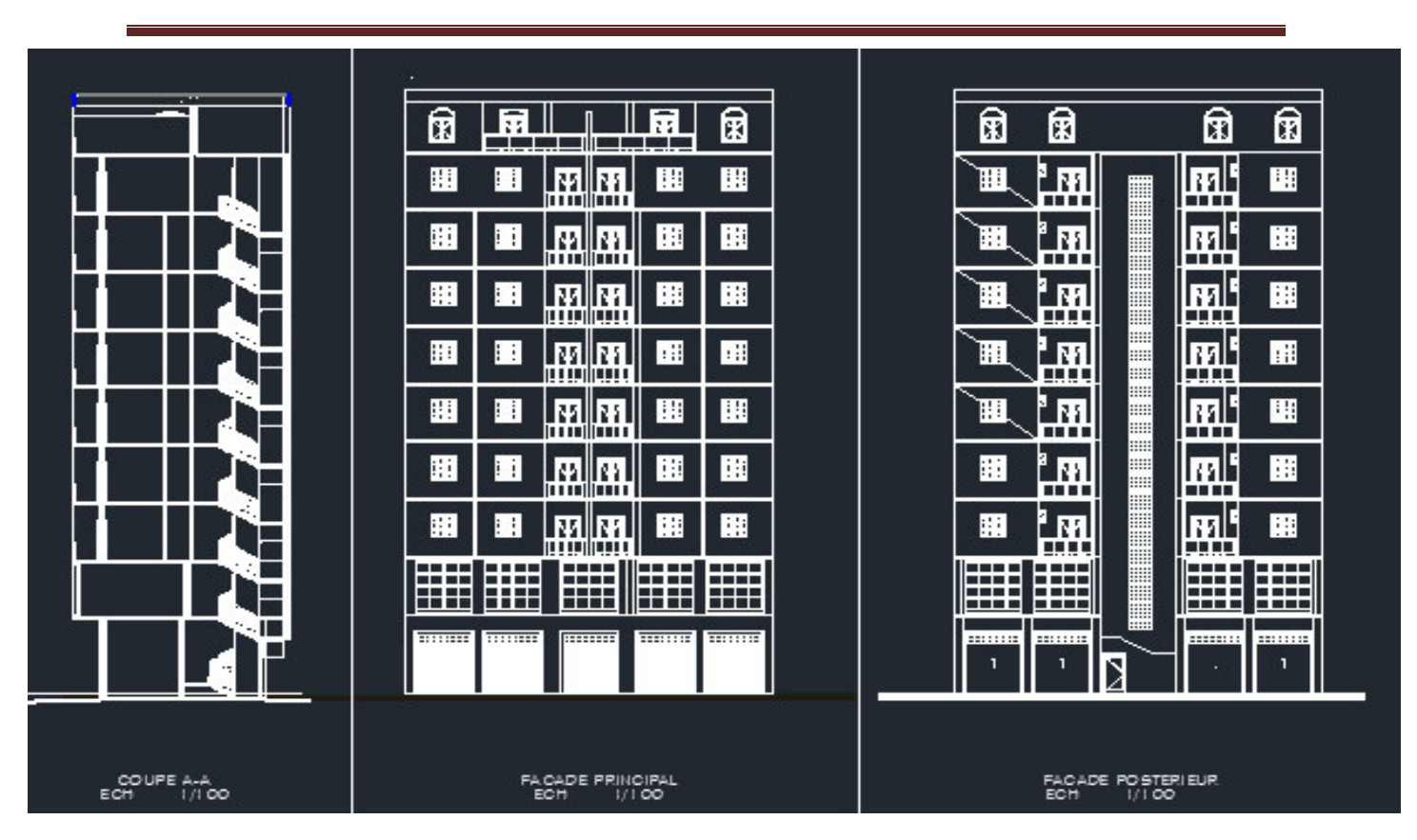

Figure I.1: Déférente vu de la structure

#### **I.3.3 Ossature de l'ouvrage :**

 Le système de contreventement de la structure est assuré par un ensemble de portique auto stable (poteau, poutre) et des voiles en béton armé suivant les deux sens.

#### **I.3.4 Planchers :**

 Les planchers sont des éléments plans dont l'épaisseur est faible par rapport à leur dimension.

On a deux types de planchers :

- $\checkmark$  Plancher en dalle pleine en béton (Le plancher terrasse est inaccessible).
- $\checkmark$  Plancher en corps creux.

#### **I.3.5 Maçonnerie :**

La maçonnerie du bâtiment est réalisée en briques creuses :

Mur extérieur : façade en double cloison d'épaisseur 30 cm avec une l'âme d'air de

5 cm séparant les briques creuses de 15 cm et de 10 cm.

 $\checkmark$  Mur intérieur : à simple cloison en briques creuses de 10 cm d'épaisseur.

#### **I.3.6 Escaliers :**

Notre bâtiment comporte des escaliers qui servent à relier les différents niveaux afin d'assurer la bonne circulation des usagés.

Dans notre projet on a trois types d'escaliers :

 $\checkmark$  Escalier à trois volées.

 $\checkmark$  Escalier rond en charpente métallique et un escalier à deux volées charpente en bois Plus des escaliers, la structure comporte un ascenseur**.**

#### **I.4 CARACTERISTIQUES MECANIQUES DES MATERIAUX :**

 L'objectif de cette partie est de présenter les caractéristiques principales des matériaux utilisés en Béton Armé.

Les caractéristiques mécaniques des matériaux utilisés dans le calcul du bâtiment doivent être conformes aux règles techniques de construction et de calcul des ouvrages en béton armé *(BAEL91)* et à la réglementation en vigueur en Algérie *(RPA99version 2003, CBA93).* 

#### **I.4.1 Le Béton :**

Le béton est un matériau composé de granulat (sable + gravier), Liant (Ciment) et d'eau, selon des proportions bien déterminées. Le béton résiste bien à la compression, tandis que sa résistance à la traction est faible.

- **Granulats :** pour un béton normal, les dimensions des granulats sont compris entre :
	- $0,2 \text{ mm} < Cg < 25 \text{ mm}$ .
- **Liants :** le liant le plus couramment utilisé pour un béton normal est le ciment portland artificiel de classe 325 (CPA325).
- **L'eau :** l'eau utilisée dans le béton doit être une eau potable filtrée de toute impureté de matière organique.
- **a) Dosage du béton**  $\cdot$  le dosage d'un mètre cube  $(1m^3)$  de béton normal est de :
	- $\sim$  350 Kg de ciment CPA325.
	- $\sim$  800 litres de graviers.
	- $\sim$  400 litres de sables.
	- $\sim$  175 litres d'eau.

#### **b) Résistance à la compression :**

Le béton est défini par la valeur de sa résistance à la compression à l'âge de 28 jours, dite valeur caractéristiques requise (spécifiée) notée  $f_{C28}$  elle est mesurée par compression axiale de cylindres droits de révolution de diamètre 16 cm (section 200 cm²) et de hauteur

# **CHAPITRE I** Présentation de projet

32cm.

Pour: 

\n
$$
\begin{cases}\n j < 28 \text{ jours} : f_{cj} = 0.658 \times f_{c28} \times \text{Log}_{10} (j + 1) \\
j > 28 \text{ jours} : f_{cj} = f_{c28} \\
j > 28 \text{ jours} : f_{cj} = 1.1 \times f_{c28}\n\end{cases}
$$

Pour le cas de notre structure *f*<sub>C28</sub> est prise égale à : 25 Mpa.

#### **c) Résistance à la traction :**

La résistance caractéristique à la traction du béton à j jours notée par *ftj* est conventionnellement définie par la relation suivante :

$$
f_{ij} = 0.6 + 0.06 f_{cj} \ (Mpa)
$$

Pour le cas de notre structure *f*<sub>tj</sub> est prise égale à : 2,1 MPa.

#### **d) Déformation longitudinale du béton :**

Ce module est défini selon l'action des contraintes normales d'une longue durée ou courte durée.

**d-1) Déformation instantanée « Eij »** *:* Sous des contraintes normales d'une durée d'application inférieure à 24 heurs, on admet, à défaut de mesures qu'à l'âge de j jours, le module de déformation longitudinale instantanée de béton : **[3]**

$$
E_{ij} = 11000 \times \sqrt[3]{f_{ij}} \quad (Mpa)
$$

 $D'où : E_{i28} = 32164,20$  Mpa.

 **d-2) Déformation différée** *« Evj » :* les déformations différées comprennent le retrait et le fluage, à défaut de mesures, on admet que sur contraintes se longue durée d'application le module de déformation différée du béton est : **[3]**

$$
E_{\nu j}=\frac{E_{ij}}{3} (Mpa)
$$

 $D'$ où :  $E_{v28} = 10721,40$  Mpa

#### **e) Coefficient de Poisson :**

Le coefficient de Poisson exprime le rapport entre la déformation transversale et la déformation longitudinale.

Dans les calculs, le coefficient de poisson est pris égale à :

# **CHAPITRE I** Présentation de projet

*ν* = 0,2 ........... Pour les justifications aux états limites de services.

*ν* = 0 .............. Dans le cas des états limites ultimes.

#### **f) Poids volumique :**

On adopte la valeur  $\rho = 25 \text{ kN/m}^3$ .

#### **g) Les contraintes limites de calcul :**

#### **g-1) États Limites Ultime (ELU) :**

 L'état limite ultime est défini généralement par la limite de résistance mécanique audelà de la quelle il y a ruine de l'ouvrage.

La contrainte ultime de béton en compression  $\sigma_{bc}$  est donnée par la relation suivante :

$$
\sigma_{bc} = \frac{0.85 \times f_{c28}}{\gamma_b}.
$$

Avec :

*-* γb: Coefficient de sécurité pour le Béton, il est pris égal à :

 γb = 1,5 ........................ Situation durable. 1,15 ...................... Situation accidentelle.

- *- f*c28 : Résistance caractéristique du béton à la compression à 28 jours.
- **-** 0,85 : Coefficient de minoration qui à pour objet de couvrir l'erreur faite en négligeant le fluage du béton.

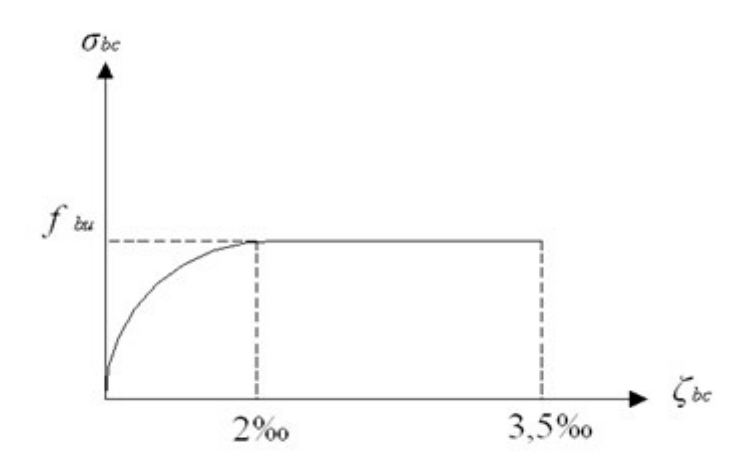

Figure : I2 : Diagramme contrainte-déformations à l'ELU

### **g-2) États Limites de Service (ELS) :**

L'état limite de service est un état de chargement au-delà du quel la construction ne peut plus assurer le confort et la durabilité pour lesquels elle a été conçue ; on distingue :

- L'état limite de service vis-à-vis de la compression de béton
- L'état limite de service d'ouverture des fissures.
- L'état limite de service de déformation.

La contrainte limite du béton à l'état limite de service est :

$$
\sigma_{bc} = 0.6 \times f_{c28}
$$

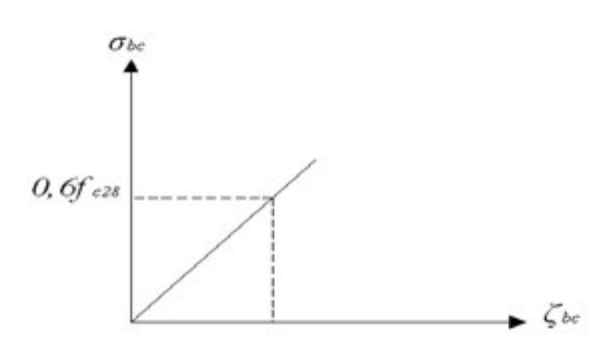

Figure.I3: Diagramme contrainte-déformations à l'ELS

#### **I.4.2 L'acier :**

Afin de remédier au problème de faible résistance du béton à la traction on intègre dans les pièces du béton des armatures pour reprendre ces efforts de traction.

Les armatures pour le béton armé sont constituées d'aciers qui se distinguent par leur nuance et leurs états de surface (barres lisses à haute adhérence).

#### **a) Limite d'élasticité :**

La caractéristique la plus importante des aciers est la limite d'élasticité (*fe*), cette valeur est donnée selon le *BAEL91*dans le tableau suivant :

| <b>Type</b>       | <b>Désignation</b>         | Limite élastique | <b>Allongement</b> | Contrainte de        |
|-------------------|----------------------------|------------------|--------------------|----------------------|
|                   |                            | (Mpa)            |                    | <b>Rupture (Mpa)</b> |
| <b>Rond Lisse</b> | FeE <sub>22</sub>          | 215              | 22                 | $380 - 390$          |
|                   | FeE24                      | 235              | 25                 | $410 - 490$          |
| Barre à haute     | <b>FeE400</b>              | 400              | 14                 | 490                  |
| adhérence         |                            |                  |                    |                      |
| Fils très filés   | $\boldsymbol{\omega}$ >6mm | 500              | 14                 | 580                  |
| <i>lisse</i>      |                            |                  |                    |                      |

**Tableau I.1** : Caractéristiques des Aciers

#### **Duel d'élasticité longitudinale :**

La valeur du module d'élasticité longitudinal de l'acier est prise égale à :  $Es = 2, 1.10^5 MPa.$ 

#### **b) État Limite Ultime (ELU) :**

Le diagramme (Contrainte – Déformation) est conventionnellement défini ci après :

Avec :

 $\checkmark$  o<sub>s</sub>: Contrainte de l'Acier.

 $\checkmark$  La contrainte limite de l'acier adopté est la suivante : *S e S f* γ  $\sigma_{s} = \frac{J e}{\sqrt{2}}$ 

 $\checkmark$  γ<sub>S</sub> : Coefficient de sécurité de l'acier, il a pour valeur :

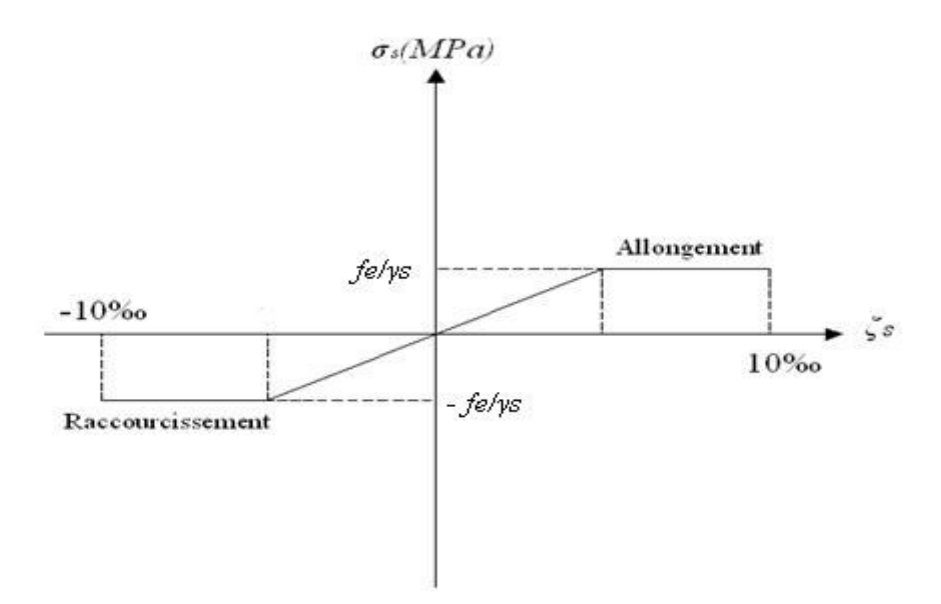

Figure I.3: Diagramme contrainte-déformations de l'acier à l'ELU

 $\circ$  γ<sub>s</sub> =

 $\checkmark$  E<sub>S</sub>: Module d'élasticité longitudinal de l'acier, il est pris égal à :

$$
E s = 2.105 MPa
$$

**-** ε<sub>S</sub>: Allongement relatif de l'acier :

$$
\varepsilon_{\rm s} = \frac{\Delta L}{L}
$$

#### **c) État Limite de Service (ELS) :**

C'est l'état ou on fait des vérifications des contraintes par rapport aux cas appropriées :

- $\checkmark$  Fissuration peu nuisible : pas de vérification.
- Fissuration préjudiciable :  $\sigma_c = \min (2/3fe ; 150\eta)$  *(MPa).*
- Fissuration très préjudiciable :  $\sigma_c = \min (1/2fe ; 110\eta)$  *(MPa).*

Avec :

 $η$  : Coefficient de fissuration, il a pour valeur :

 $\eta = 1, 0, \ldots, \ldots, A$ cier rond lisse.

 $\eta = 1,6$ ................. Acier à haute adhérence.
#### **1.5 HYPOTHESES DE CALCUL :**

Le calcul en béton armé est basé sur les hypothèses suivantes :

#### *1.5.1 État limite ultime (ELU) :*

- $\checkmark$  Les sections planes restent planes après déformation (Hypothèse de BERNOUILLI).
- $\checkmark$  Il n'y a pas de glissement entre le béton et les armatures.
- $\checkmark$  Le béton tendu est négligé dans le calcul de la résistance, à cause de sa faible résistance en traction.
- $\checkmark$  Le raccourcissement unitaire du béton est limité à 3,5 ‰ en flexion simple ou composée et à
- $\checkmark$  2 ‰ dans le cas de compression simple.
- $\checkmark$  L'allongement unitaire dans les aciers est limité à 10 ‰.

### **1.5.2 État limite de service (ELS) :**

- $\checkmark$  A l'état limite de service, les calculs sont faits en cas de fissuration préjudiciable ou très préjudiciable les hypothèses sont les suivantes :
- $\checkmark$  Conservation des sections planes.
- $\checkmark$  Par convention, le coefficient d'équivalence est :

$$
n = \frac{Es}{Eb} = 15
$$

- $\angle$  La résistance du béton à la traction est négligeable.
- $\checkmark$  pas de glissement relatif entre les armatures et le béton

## **Chapitre 02**

## Pré dimensionnement des éléments

#### **II. Pré dimensionnement des éléments et Descente de charges**

#### **II.1. Introduction :**

Le but du pré dimensionnement est de définir les dimensions des différents éléments de la structure. Ces dimensions sont choisies selon les préconisations du (**RPA99/Version 2003), (BAEL99 modifie 99)** et du **CBA93**. Les résultats obtenus ne sont pas définitifs. Ils peuvent être modifiés après certaines vérifications dans la phase du dimensionnement.

#### **II.2. Pré-dimensionnement des éléments secondaires:**

#### **II.2.1. Les planchers**

#### **II.2.1.1. Planchers à corps creux :**

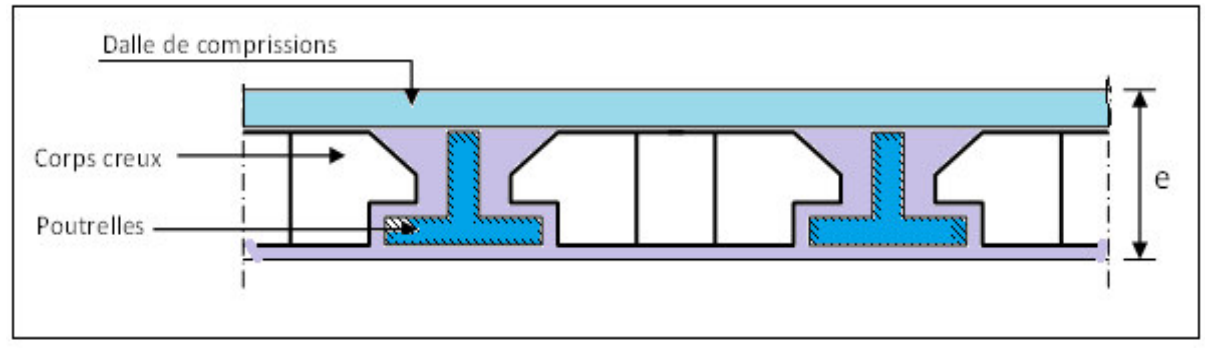

**Figure II.1** Schéma d'une dalle à corps creux.

Les planchers sont constitués de poutrelles préfabriquées associées aux corps creux. Pour le Pré dimensionnement de la hauteur des poutrelles en utilisera la formule empirique suivante :

$$
e \geq \frac{\min(l_{x\max}, l_{y\max})}{22.5}
$$

Avec :

e : l'épaisseur du plancher.

l : distance maximum entre nus d'appuis

l : min  $(L_{x \max}; L_{y \max}) = (460; 400)$ 

$$
e \ge \frac{400}{22.5} = 17.7
$$
 cm

On adopte pour un plancher de  $24 \text{cm} = (16+4) \text{ cm}$  **e = 20 cm** 

- 20 cm : hauteur du corps creux.
- 4 cm : hauteur (épaisseur) de la dalle de compression.

#### **II.2.1.2. Pré dimensionnement des poutrelles :**

Les poutrelles sont assimilées à une section en **T** dont nous devons déterminer la largeur **b** (largeur de la table de compression)

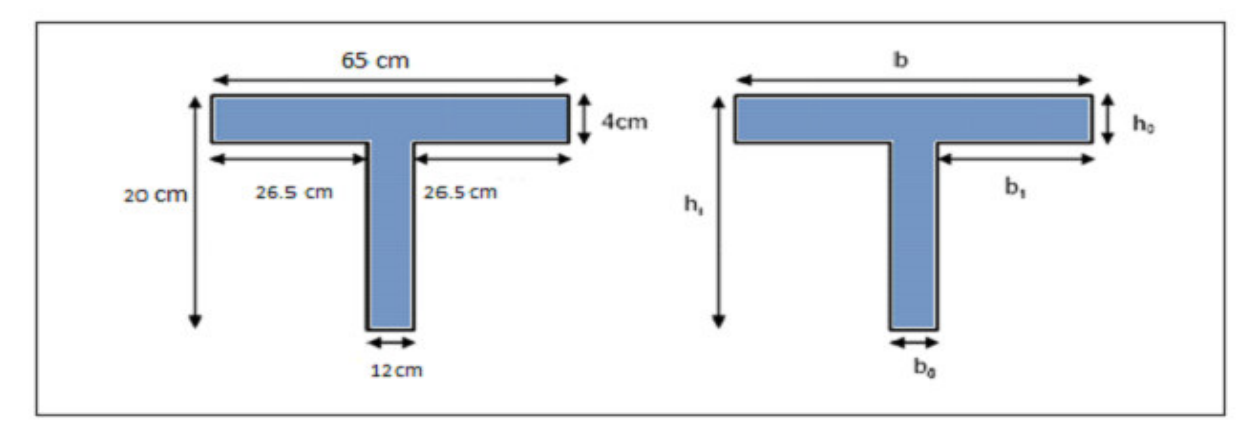

#### **Figure II.2** Schéma d'une poutrelle

 $\mathbf{h}_t$ : La hauteur de la nervure  $\mathbf{h}_t = 20$  cm

 $h_0: L$ 'épaisseur de la dalle de compression

**b0** : Le largueur de la nervure

D'après le pré dimensionnement on a un plancher (20 + 4) cm

- $h_t = 16$  cm
- $h_0 = 4$  cm

Pour dimensionner la poutrelle il faut que :

 $Avec: d = 0.9, h_t = 18cm$ *Donc*: 50,3.  $d ≤ b_0 ≤ 0,7$ .  $d$  $.4 \le b_0 \le 12.6$ 

 $On prendb<sub>0</sub> = 12cm$  $b_1 = min(\frac{L_x}{10}; \frac{L_1}{2})$  $L_1 = 65 - 12 = 53m$  $L_x = cm$  $b_1 = min(\frac{340}{10}; \frac{50}{2}) \rightarrow b_1 = 26.5cm$  $b = 2, b<sub>1</sub> + b<sub>0</sub> = 65cm$  $Donc$ :  $b = 65cm$  $b_0 = 12cm$ 

#### **II.2.2. L'acrotère:**

L'acrotère est un élément placé à la périphérie du plancher terrasse. Cet élément est réalisé en béton armé.  $10cm$ 

 $S = ((0.15 \times 0.08) / 2) + (0.07 \times 0.15) + (0.6 \times 0.1)$ **S = 0,0765m²**

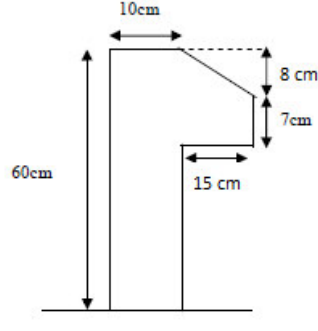

**Figure II.3** Schéma de l'acrotère

#### **II.2.3. Les balcons:**

#### **II.2.3.1. Balcon (dalle pleine) :**

Le balcon est constitué d'une dalle pleine, il travaille comme une console encastrée au niveau de la poutre de rive.

L'épaisseur de la dalle de balcon est donnée par la formule suivante :

$$
e \ge \frac{L}{10}
$$
 Avec L: larger d'ebalcon

On a trois types de balcons :

 $L = 120$  cm  $e \ge 120 / 10$  on opte **e** = 15 cm

#### **II.2.4. Les escaliers (caractéristiques techniques) :**

L'escalier est constitué d'une suite de plans horizontaux permettant de passer à pied d'un niveau à un autre.

Dans notre structure :

 Les escaliers à trois volées avec deux paliers intermédiaires aux R D C et les autres niveaux.

#### **II.2.4.1. Escalier 01:**

Hauteur : H= 3.06 m.

Giron:  $g = 30$  cm. 25 cm <  $g < 32$  cm.

Hauteur de la marche à partir de la formule de **BLONDEL :**

On a:  $59 < 2h+g < 66$   $\Rightarrow$  14.5  $< h < 18$ 

Pour: h=17 cm  $N_e = H/h = 306 / 17 = 18$ 

**II.2.4.1.1. Escalier 01 :** 

On aura 18 contre marches

Il y a 3 volées :

- Deux volées de 7 contre marches.
- $\checkmark$  Une volée de 4 contre marches.

#### **Les volées de 7 contre marches :**

 $n = N_c - 1 = 6$  marches

 $H_1 = N_c \cdot h = 7 * 17 = 1.19 m$ 

 $L_1 = (n - 1)$ ,  $g = 6 * 0.3 = 1.80$  m

Inclinaison de la paillasse:

$$
Tg \, \alpha_1 = \frac{H_1}{L_1} = \, \frac{119}{180} \, = 0.66 \quad \Rightarrow \quad \alpha_1 \, = 33.47^\circ
$$

La longueur de volée est :

$$
L_1' = \frac{119}{\sin \alpha} \Rightarrow L_1' = 2.16 \text{ m}
$$

L=L 
$$
1/4
$$
 + 1<sub>2</sub> = 2.16 + 1.20 = 3.36 m

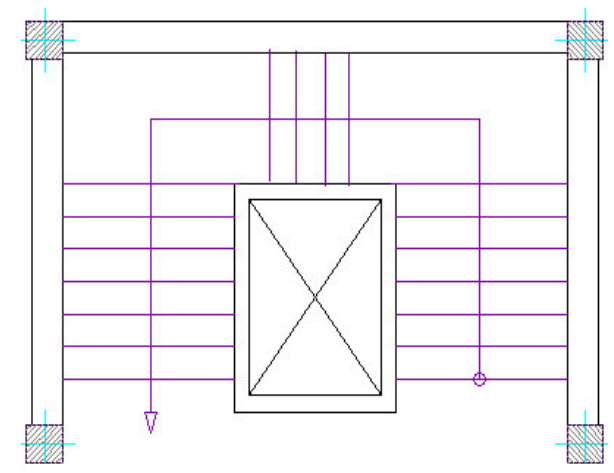

**Figure II.4** Schéma de l'escalier type 01

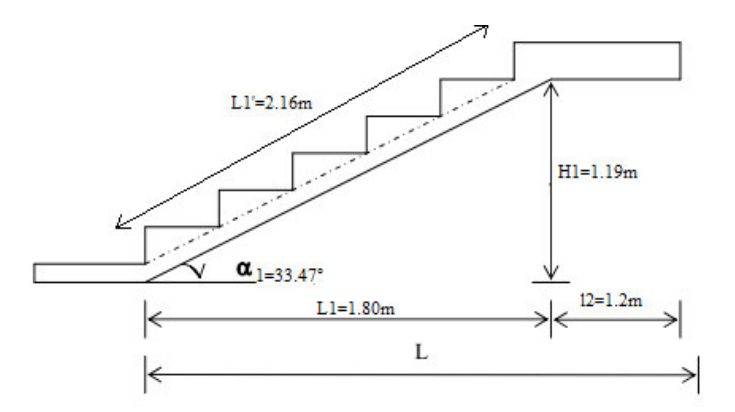

**Figure II.5** Schéma de la première et la troisième volée

(Type 01)

L'épaisseur de la paillasse est :

$$
\frac{L}{30} < e < \frac{L}{20} \quad \Rightarrow \quad \frac{336}{30} < e < \frac{336}{20} \quad e = 15 \text{ cm}.
$$

#### **Les volées de 4 contre marches :**

 $n = N_c - 1 = 3$  marches

 $H_1 = N_c \cdot h = 4 * 17 = 0.68 \text{ m}$  $L_1 = (n - 1)$ ,  $g = 3 * 0.3 = 0.90$  m

Inclinaison de la paillasse:

$$
Tg\,\alpha_1=\frac{H_1}{L_1}\,=\,\frac{0.68}{0.90}\,=\,0.76\quad\Rightarrow\quad\alpha_1\,=\,37.07^\circ
$$

La longueur de volée est :

$$
L_1' = \frac{68}{\sin \alpha} \Rightarrow L_1' = 1.13 \text{ m}
$$

L=L 
$$
1/4
$$
 + 1<sub>2</sub> = 1.13 + 1.2 = 2.33 m

L'épaisseur de la paillasse est :

 $\frac{L}{30} < e < \frac{L}{20}$   $\Rightarrow$   $\frac{233}{30} < e < \frac{233}{20}$  **e** = **15 cm.** 

#### **II.2.4.1.2. Escalier 02 :**

Hauteur :  $H = 4.08$  m.

Giron:  $g = 30$  cm. 25 cm <  $g < 32$  cm.

Hauteur de la marche à partir de la formule de **BLONDEL :**

On a:  $59 < 2h+g < 66$   $\Rightarrow$  14.5  $< h < 18$ 

Pour:  $h=17$  cm  $N_e = H / h = 408 / 17 = 18$ 

On aura24 contre marches

Il y a 3 volées :

- Deux volées de 9 contre marches.
- $\checkmark$  Une volée de 6 contre marches.

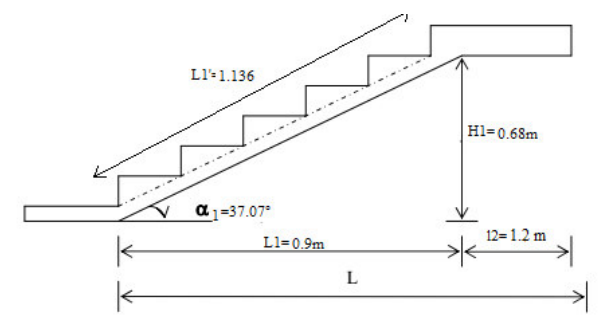

**Figure II.6** Schéma de la deuxième volée (Type 01)

**Les volées de 9 contre marches :** 

 $n = N_c - 1 = 8$  marches

 $H_1 = N_c \cdot h = 9 * 17 = 1.53 m$ 

$$
L_1 = (n-1) \text{. } g = 8 * 0.3 = 2.40 \text{ m}
$$

Inclinaison de la paillasse:

 $Tg \alpha_1 = \frac{H_1}{L_1} = \frac{153}{240} = 0.64 \Rightarrow \alpha_1 = 32.62^{\circ}$ 

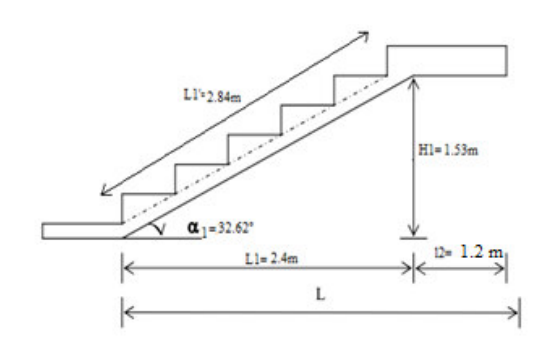

**Figure II.7** Schéma de la première et la deuxième volée

(Type 02)

La longueur de volée est :

$$
L_1' = \frac{153}{\sin \alpha} \Rightarrow L_1' = 2.84 \text{ m}
$$

Largeur du palier :  $l_2 = 3.42 - 2.40 = 1.02$  m

L=L 
$$
1/4
$$
 + 1<sub>2</sub> = 2.84 + 1.2 = 3.86 m

L'épaisseur de la paillasse est :

 $\frac{L}{30} < e < \frac{L}{20}$   $\Rightarrow \frac{404}{30} < e < \frac{404}{20}$  **e** = 15 cm.

**Les volées de 6 contre marches :** 

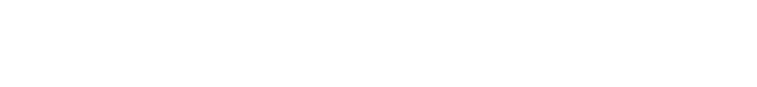

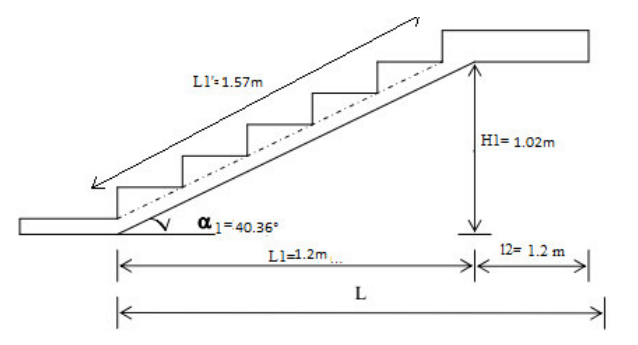

 $L_1 = (6 - 1)$ ,  $g = 5 * 0.3 = 1.50$  m

 $H_1 = N_c \cdot h = 6 * 17 = 1.02 m$ 

Inclinaison de la paillasse:

$$
Tg \alpha_1 = \frac{H_1}{L_1} = \frac{1.02}{1.20} = 0.85 \Rightarrow \alpha_1 = 40.36^{\circ}
$$

**Figure II.8** Schéma de la deuxième volée (Type 2)

La longueur de volée est :

 $L'_1 = \frac{102}{\sin \alpha} \Rightarrow L'_1 = 1.57 \text{ m}$ 

L=L $_1$ <sup>1</sup> + l<sub>2</sub> = 1.57 + 1.2=2.77 m

L'épaisseur de la paillasse est :

 $\frac{L}{30} < e < \frac{L}{20}$   $\Rightarrow$   $\frac{277}{30} < e < \frac{277}{20}$   $e = 15$  cm.

Largeur de la paillasse est : 1.2 m

#### **II.2.5. Pré dimensionnement des poutres :**

En construction, il existe plusieurs types de poutres de point de vue section. Pour les bâtiments d'habitation on adopte des sections régulières (rectangulaire ; carrée)

Le pré dimensionnement de ces poutres est basé sur le critère suivant :

#### **Critère de rigidité (flèche) Selon les règles de BAEL91 :**

Pour ne pas compliquer les calculs et rester dans le domaine de la théorie de la poutre on donne la recommandation suivante :

$$
\frac{L}{15} < h < \frac{L}{10} \qquad \text{et} \qquad 0.3 \, h \leq b \leq 0.7 \, h
$$

L : portée libre de la poutre.

h : hauteur de la section.

b: largeur de la section.

**Conditions imposées par (Art 7-5-1 RPA 99) :** 

 $\mathbf{b} \geq 20 \text{ cm}$  et  $\mathbf{h} \geq 30 \text{ cm}$ 

 $h/b \leq 4$ 

$$
\mathbf{b}_{\text{max}} = 1.5 \cdot \mathbf{h}_1 + \mathbf{b}_1
$$

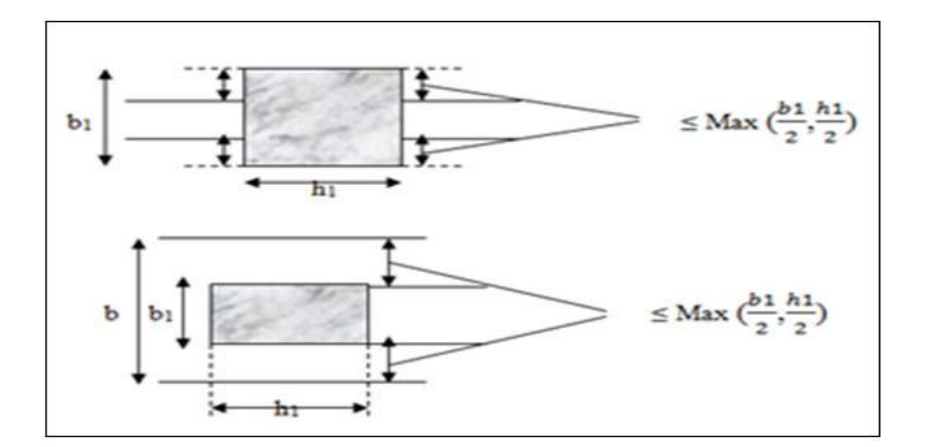

**Figure II.9** Dimensions à respecter pour les poutres

**Critère de rigidité :**

$$
\frac{h}{L} > \frac{1}{16}
$$

#### **II.2.5.1. Les poutres principales (porteuses):**

 $L = 4.60$  m  $\frac{460}{15}\leq h\leq \frac{460}{10}\quad\Rightarrow 30.66\leq h\leq 46\qquad on\, prend\quad h\,=\,40\;cm$ 

 $0.3 h \le b \le 0.7 h \Rightarrow 12 \le b \le 28$  on prend  $b = 35$  cm

**Vérifications relatives aux exigences du (Art 7-5-1 RPA 99) :** 

- 40 > 30 cm ……………………….… (cv)
- 35 > 20 cm …………………….…… (cv)
- 1.14 < ζ ………………….…........ (cv)

#### **Vérifications critère de rigidité :**

 $\frac{h}{L}$  >  $\frac{1}{16}$   $\Rightarrow$   $\frac{40}{460}$  = 0.086 > 0.063 ... ... (cv)

#### **II.2.5.2. Les poutres secondaires (non porteuses) :**

Elles sont conçues pour le contreventement du bâtiment ; elles jouent un rôle de chaînage.

 $L = 4.00m$  $\frac{400}{15}$  ≤  $h \le \frac{400}{10}$  ⇒ 26.66 ≤  $h \le 40$  on prend  $h = 35cm$  $0.3 h \le b \le 0.7 h \Rightarrow 10.5 \le b \le 24.5$  on prend  $b = 30 cm$  **Vérifications relatives aux exigences du (Art 7-5-1 RPA 99) :** 

- 35 > 30 cm ……………….……… (cv)
- 30 > 20 cm …………….………… (cv)
- 1.16 < ζ ……….……………… (cv)

**Vérifications critère de rigidité :** 

 $\frac{h}{L} > \frac{1}{16}$   $\Rightarrow$   $\frac{40}{400} = 0.1$   $> 0.063$  ... ... (cv)

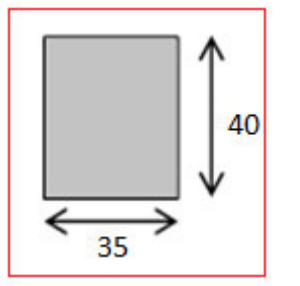

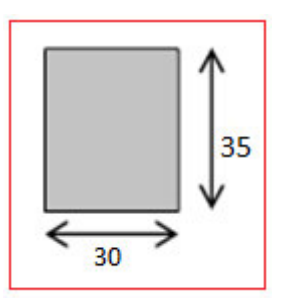

**Figure II.10** Poutres PP  $(30x40 \text{ cm}^2)$ 

 $\text{Figure II.11}$  Poutres PS (30x35 cm<sup>2</sup>)

#### **II.2.6. Les voiles:**

Les voiles sont des murs en béton armé leur pré-dimensionnement est justifié par **l'article 7.7.1 du RPA99**. Ils servent d'une part à contreventer le bâtiment en reprenant les efforts horizontaux (séisme et vent) et d'autre part de reprendre les efforts verticaux et les transmettre aux fondations. D'après le **RPA99V2003 article 7.7.1**« les éléments satisfaisants la condition (**L ≥ 4e**) sont considérés comme des voiles, contrairement aux éléments linéaires. ».Où **L** et **e** sont respectivement la portée et l'épaisseur du voile. De plus l'épaisseur doit être déterminée en fonction de la hauteur libre d'étage **he** et des conditions de rigidité aux extrémités comme indique les figures ci-après :

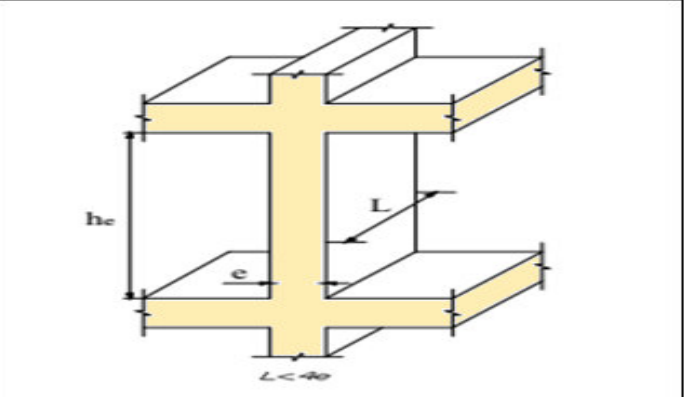

**Figure II.12** Coupe de voile en élévation

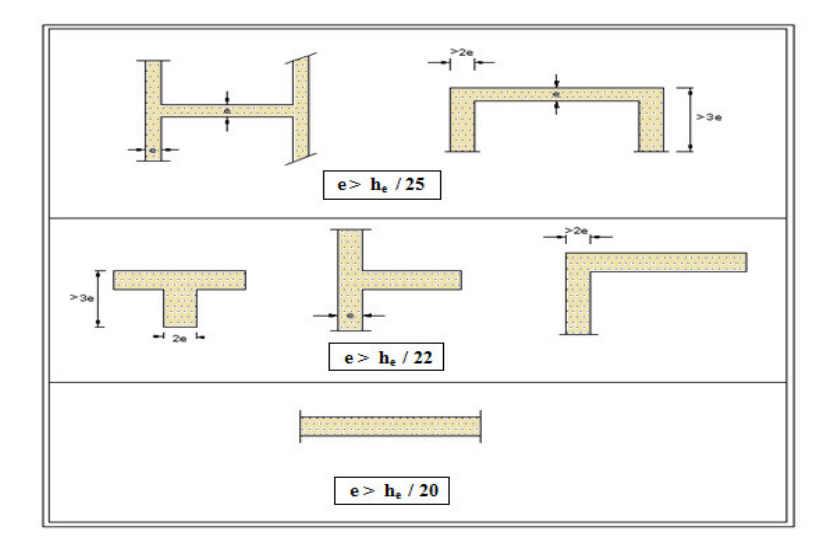

**Figure II.13** Coupe de voile en plan.

#### **II.2.6.1. Calcul de l'épaisseur (e) :** Les voiles sont des murs en béton armé justifiant à l'article (**7.7.1 de RPA99)**   $e_{min} = 15cm$ .

A partir de la hauteur d'étage et de condition de rigidité aux extrémités suivantes :

Pour RDC :

 $he = 4.08 - 0.40 = 3.68 m$ 

Pour les étages courants :

$$
he = 3.06 - 0.40 = 2.66 m
$$
  

$$
e \ge max \left( e_{min}, \frac{he}{20} \right)
$$
  

$$
e \ge max (15, 18.4) \implies e = 20 cm
$$
  

$$
e \ge max (15, 13.3) \implies e = 20 cm
$$

#### **II.3. Evaluation des charges et des surcharges :**

Cette étape consiste à évaluer et à déterminer les charges et les surcharges qui influent directement sur la résistance et la stabilité de notre ouvrage.

#### **II.3.1.Terrasse inaccessible :**

- **Charges d'exploitation Q : Q = 1 KN/m² .**
- **Charges permanentes G :**

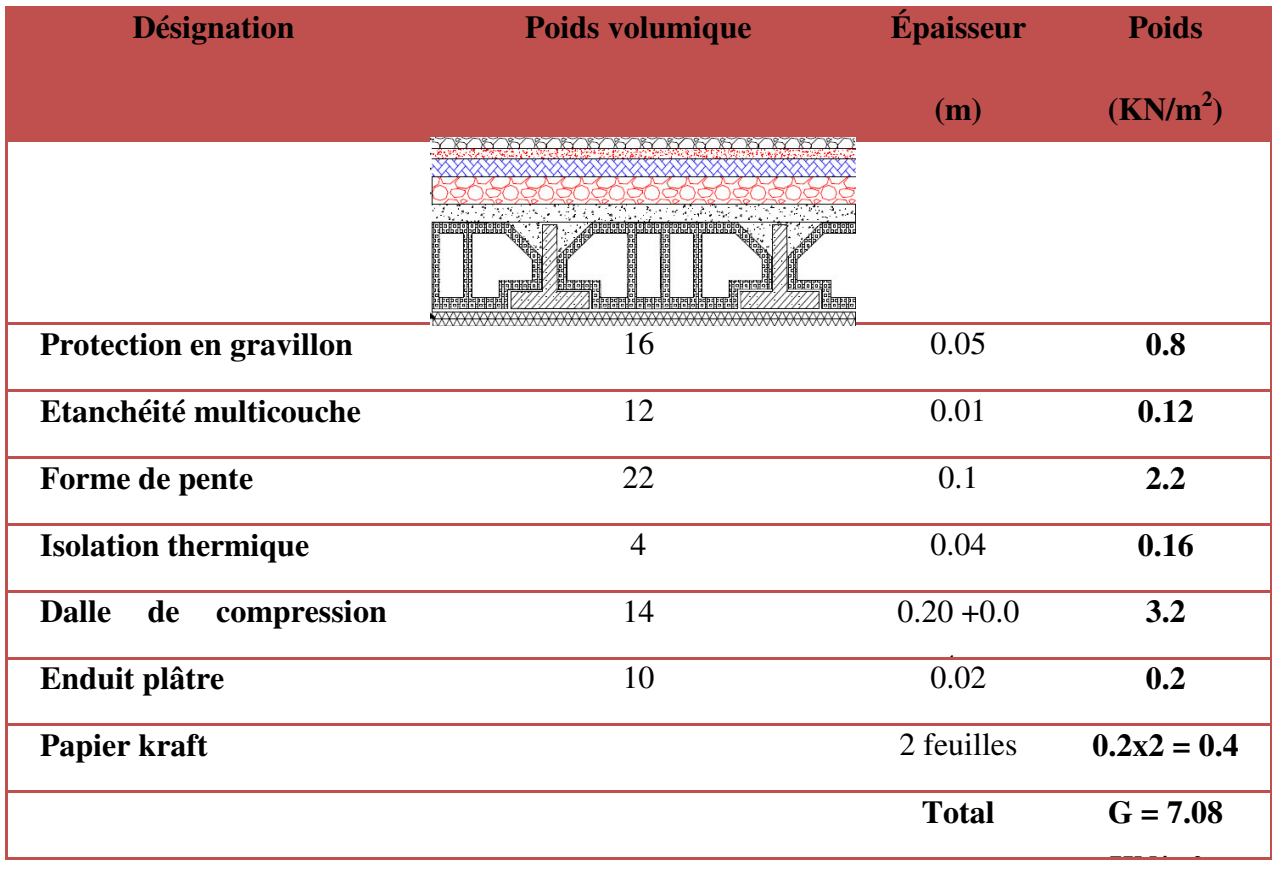

**II.3.2.Terrasse accessible :** 

- **Charges d'exploitation Q :**
- $Q = 1.5 K N/m^2$
- **Charges permanentes G :**

**CHAPITRE II Pré dimensionnement des éléments et Descente de charges** 

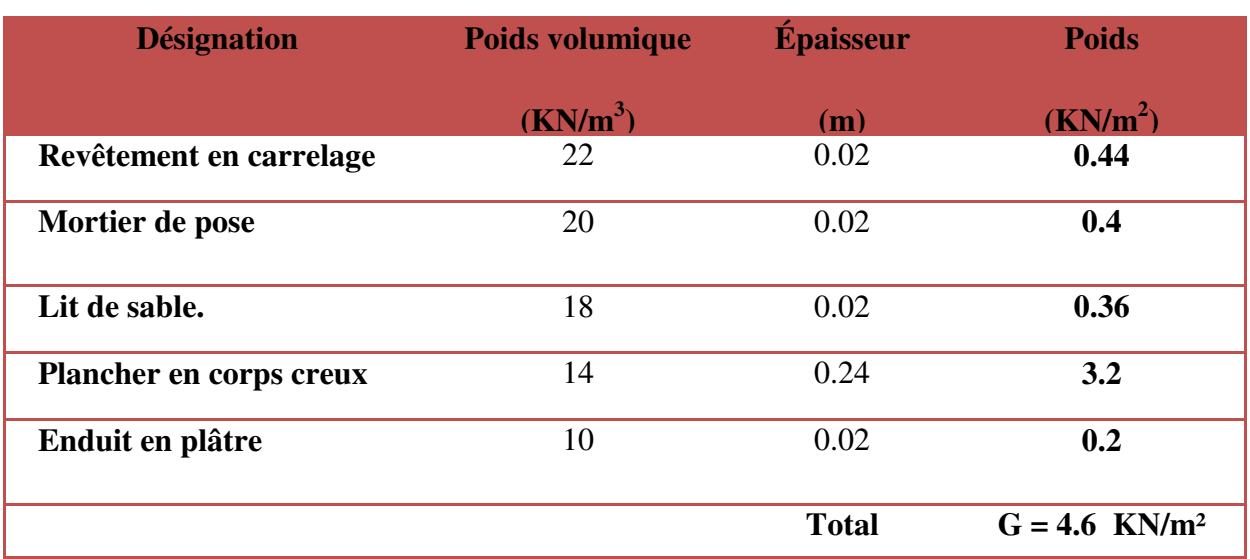

**II.3.3. Plancher des étages courants :** 

**Charges d'exploitation Q :** 

 $Q = 1.5 K N/m^2$ 

#### **Charges permanentes G :**

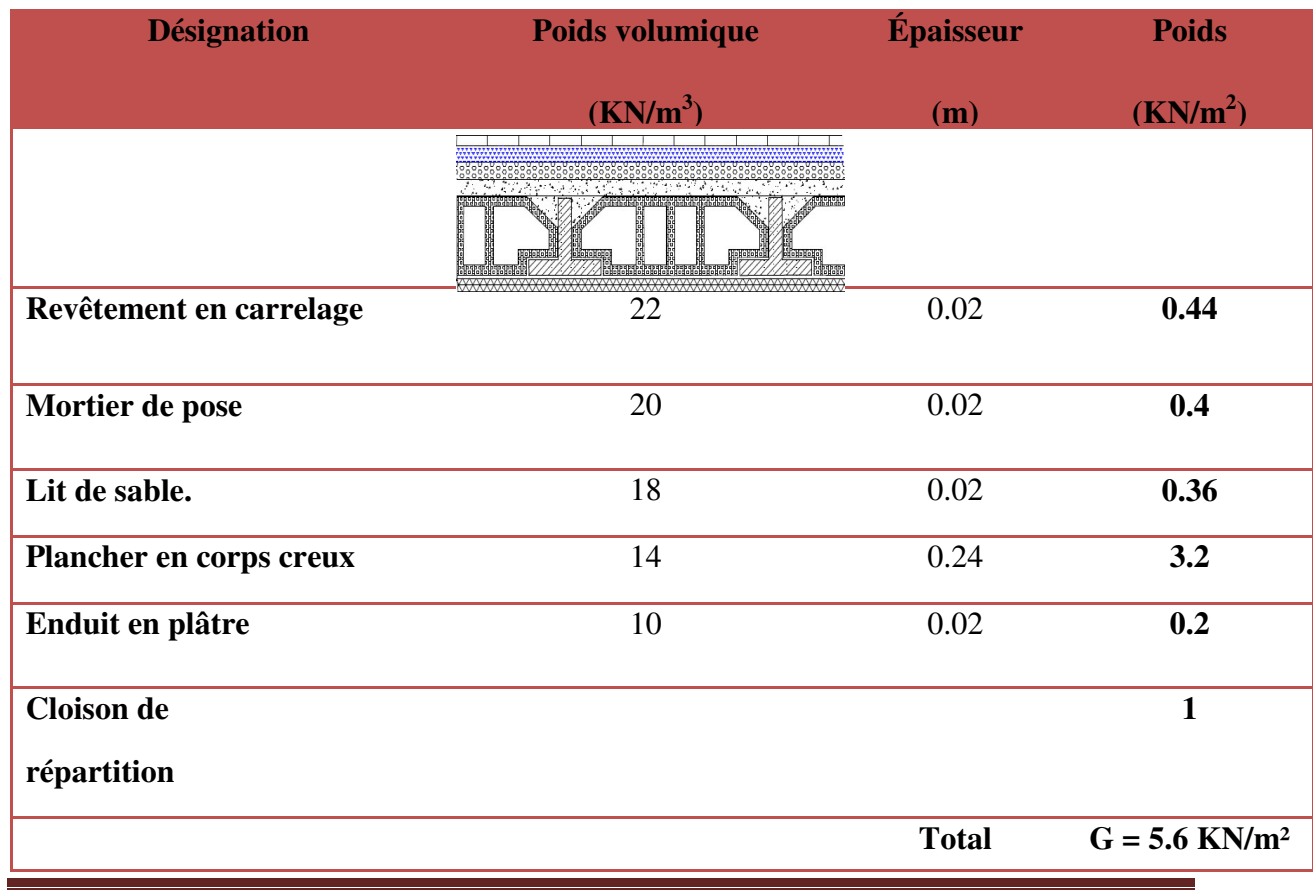

MASTER STRUCTURES UAMO BOUIRA Page 25

**II.3.3. Plancher des étages RDC :** 

- **Charges d'exploitation Q : 2.5 KN/m²**
- **Charges permanentes G :**

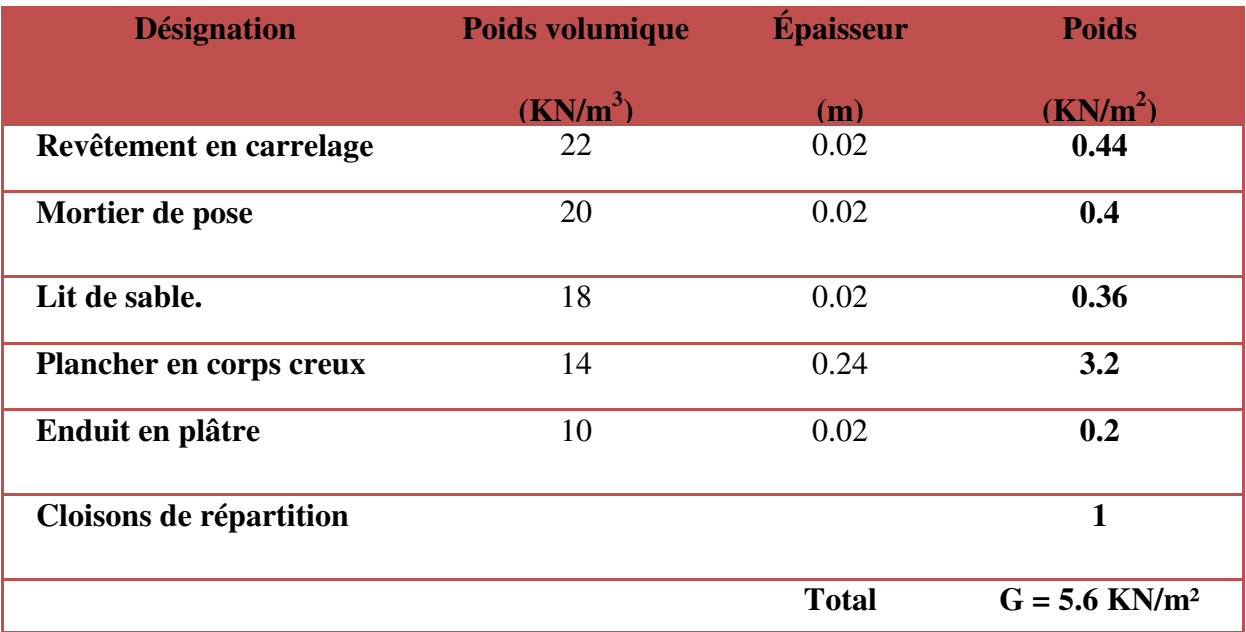

#### **II.3.4Acrotère :**

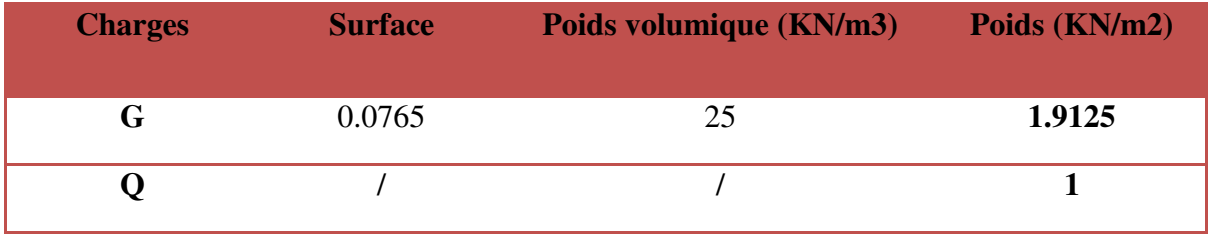

**II.3.5Escaliers :** 

 **II.3.5.1 Escaliers :** 

**h= 17 cm e =15 cm**

**volées à 7 contres marches : α= 33.47°**

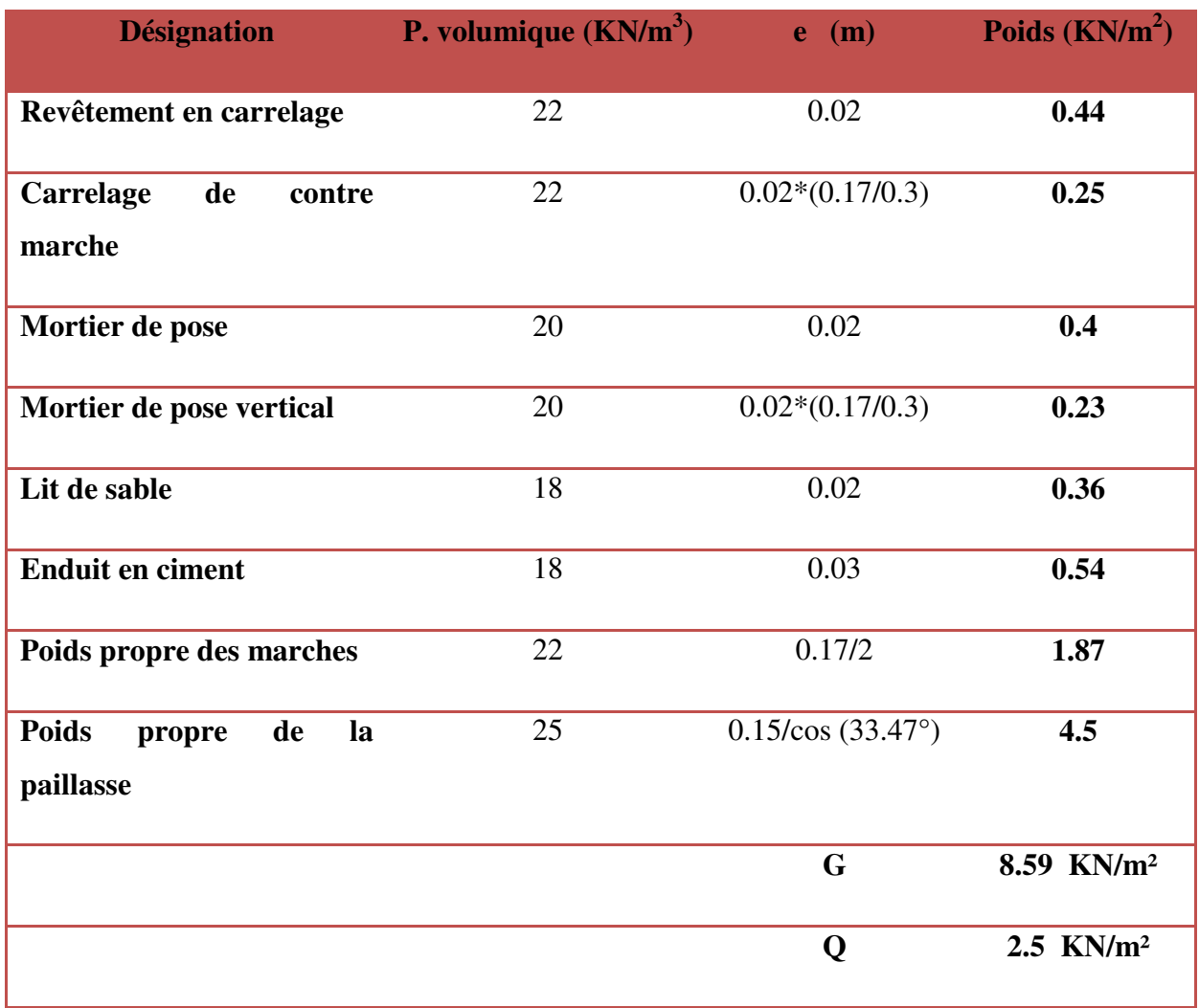

• Volée à 4 contre marche :  $\alpha = 37.07^{\circ}$ 

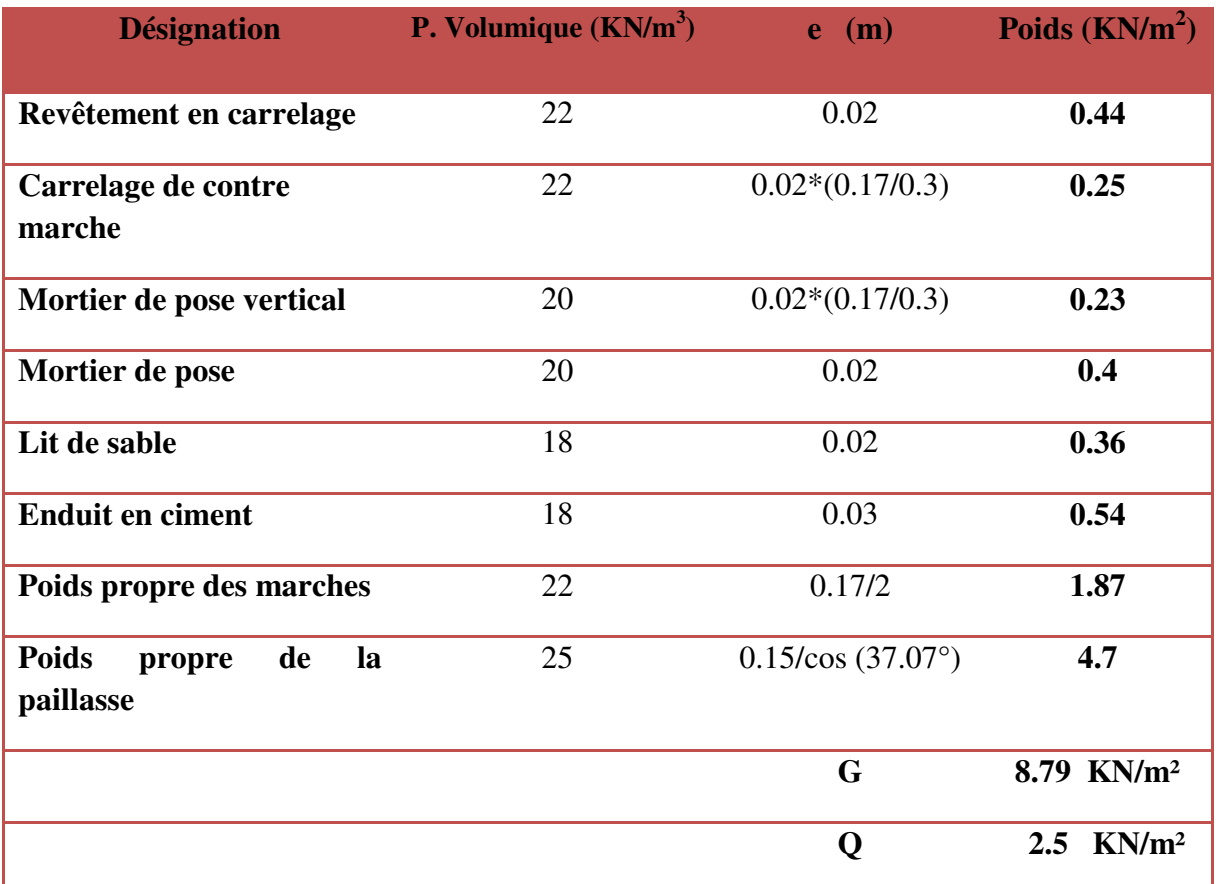

**NB:** La charge du palier est identique dans tous les escaliers**:** 

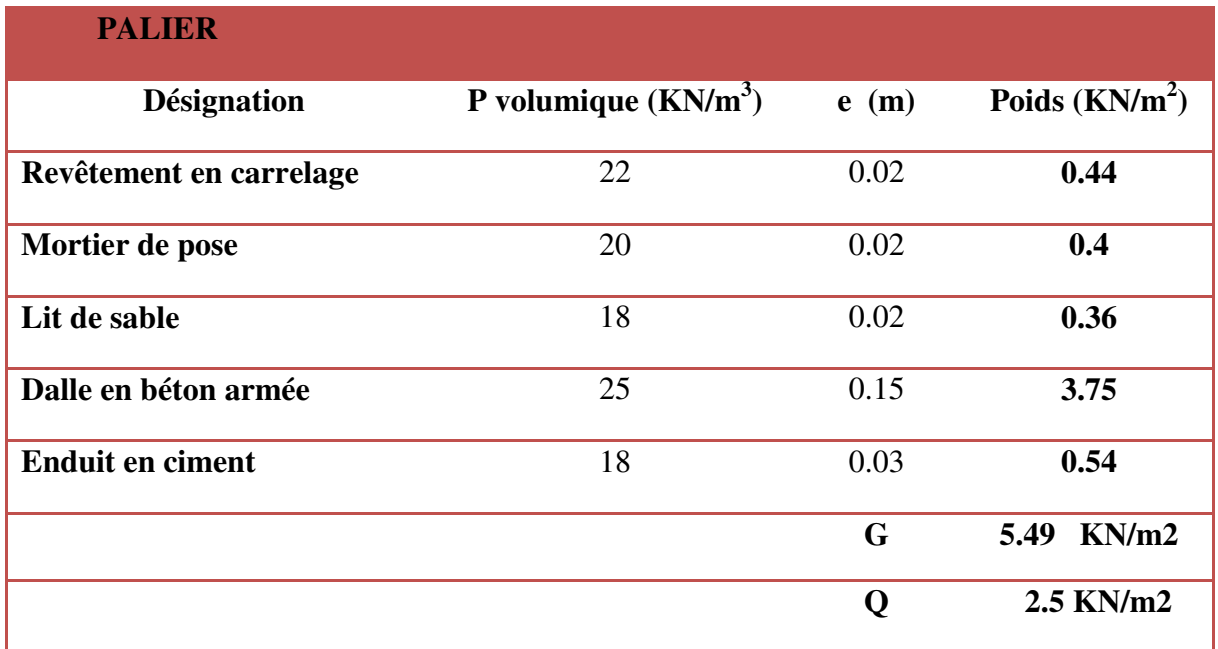

**II.3.5.2.Escalier :** 

**h= 17 cm e =15 cm** 

**volées à 9 contres marches : α= 32.61°** 

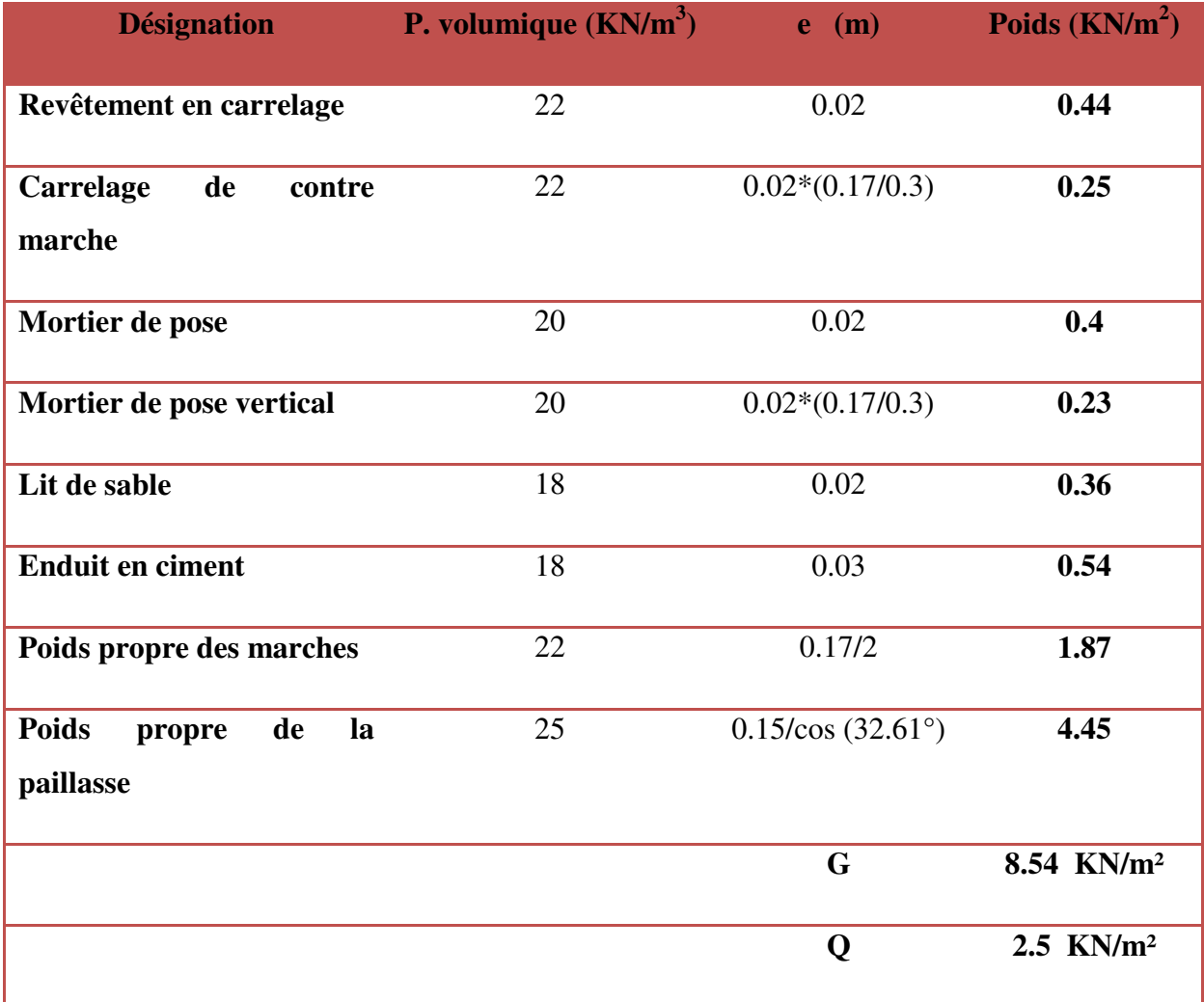

### • Volée à 6 contre marche :  $\alpha = 34.21^{\circ}$

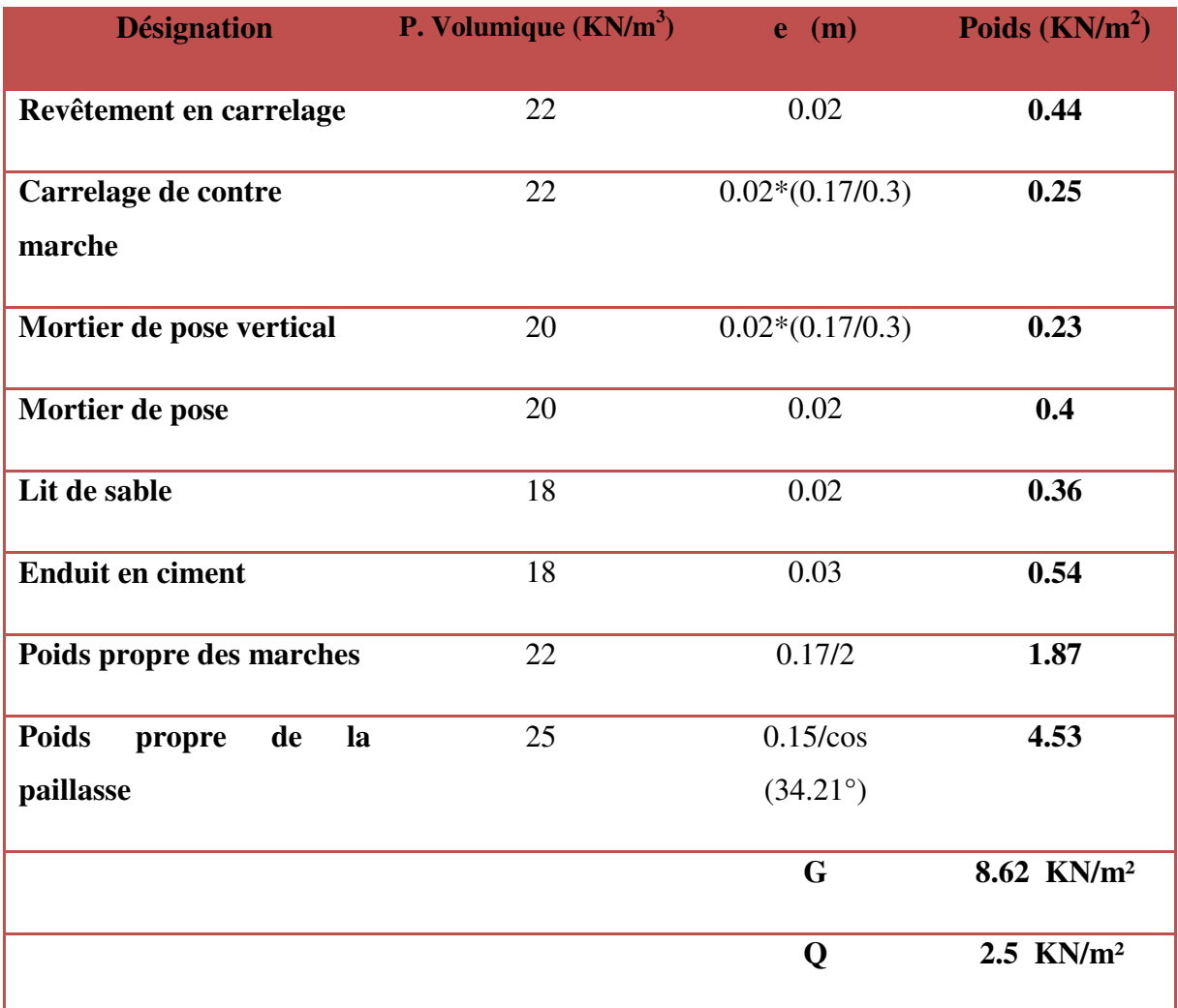

### **II.3.6.Murs extérieurs :**

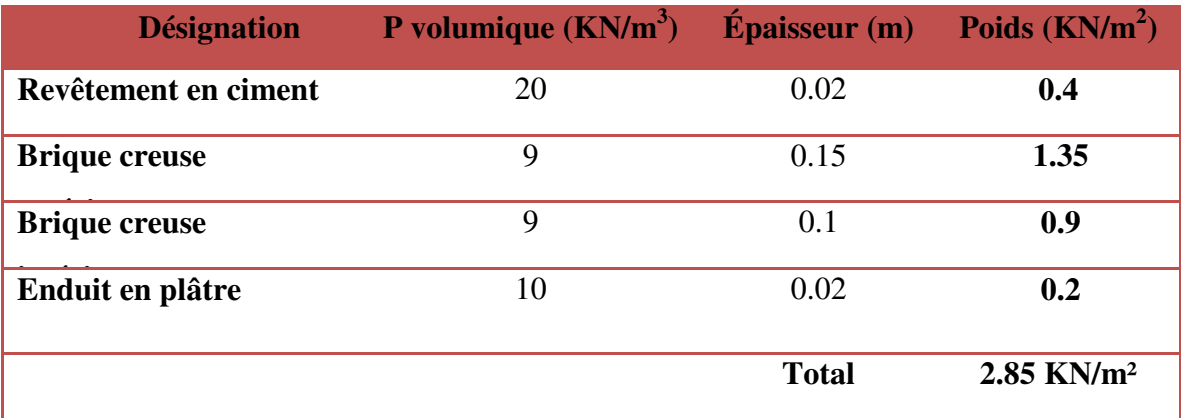

#### **II.3.7.Murs intérieurs :**

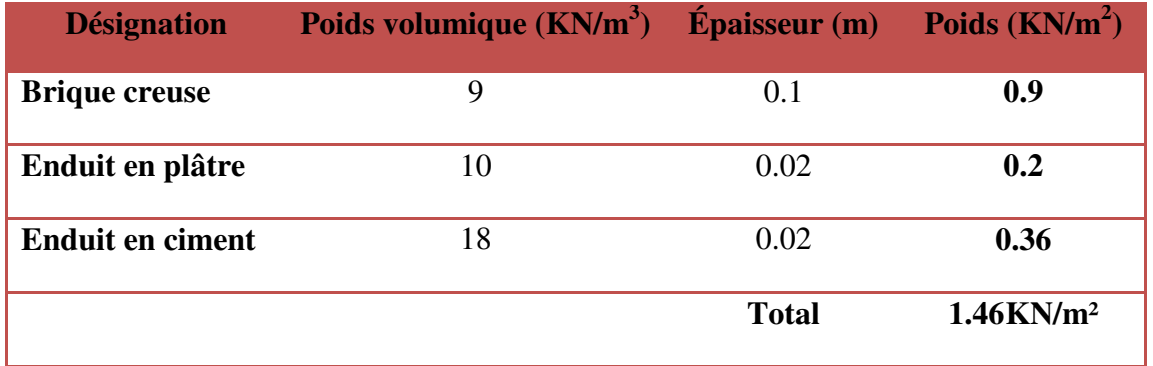

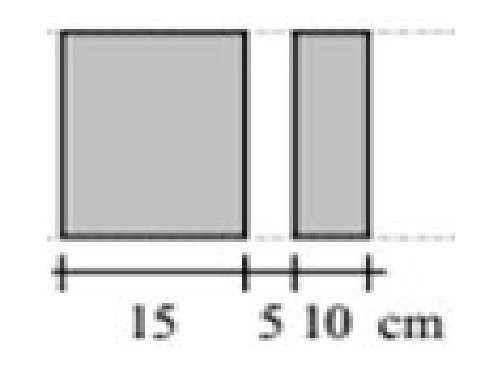

**II.3.8.Balcons :** 

• Charges d'exploitation Q :  $Q = 3.5 K N/m^2$ 

#### **Charges permanentes G : (Balcon en dalle pleine )**

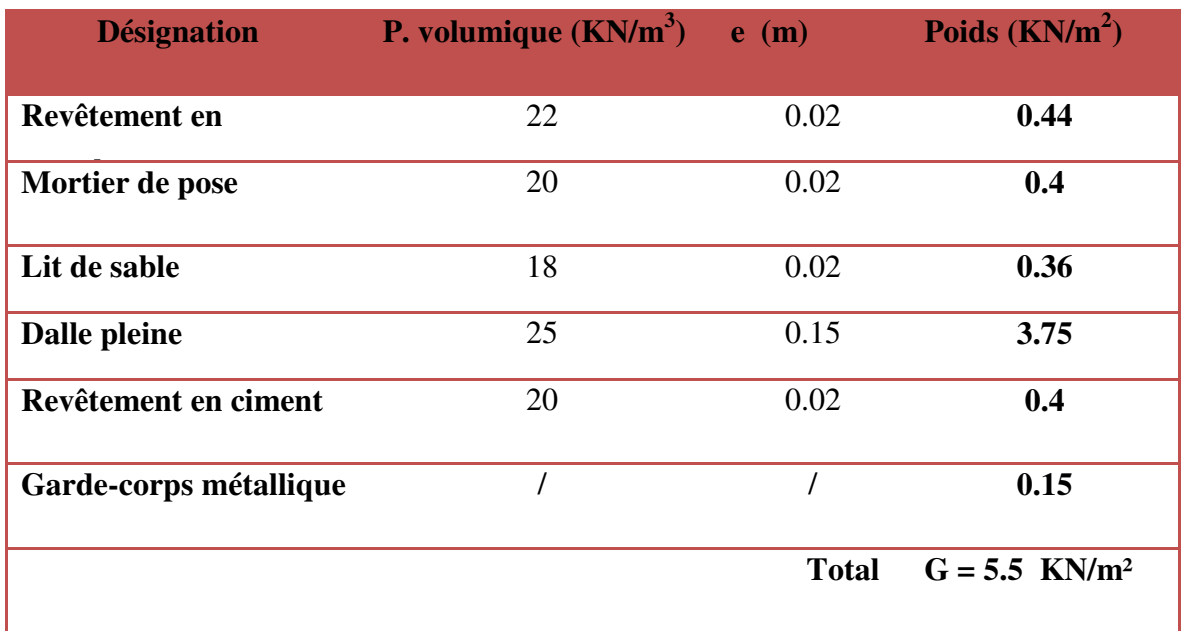

#### **II.3.9 Pré- dimensionnement des poteaux :**

Le calcul de la section du béton se fera au flambement sous l'action de la compression

centrée. Les règles du CBA93 préconisent de prendre la section réduite. En enlevant une bande de largeur de **«1cm»** sur toute la périphérie de la section droite afin de tenir compte de la ségrégation du béton.

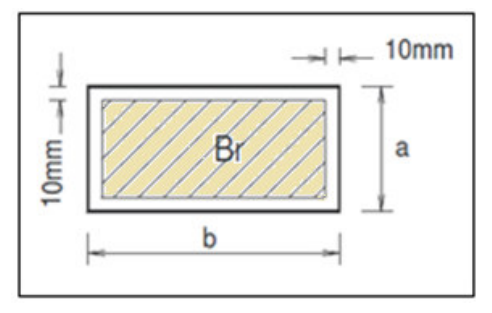

#### **II.3.9.1Principe :**

Le calcul de la section du béton sera fait en compression simple, uniquement basé sur la descente des charges, et les étapes de calcul sont comme suite:

- On considère les 3 différents poteaux (central, de rive et d'angle) les plus sollicités.
- On cherche les surfaces reprises par chaque poteau.
- On détermine les charges et les surcharges qui reviennent à chaque poteau.

Le calcul sera fait à L'ELU **(Pratique du BAEL 91)** et la vérification sera faite selon le **(RPA99/V2003).** 

**La formule générale :** 

$$
Br \ge \frac{k \beta Nu}{\theta \frac{fbu}{0.9} + 0.85 \times \frac{A}{Br} \text{fed}}
$$

$$
Avec: \quad \frac{A}{Br} = 1\%
$$

Tel que :

$$
\begin{cases}\nk = 1.10 & Si plus de la moitié des charges est appliquée avant 90 jours \\
k = 1.20 & Si plus de la majeure partie des charges est\n\end{cases}
$$
\n
$$
\begin{cases}\nk = 1.10 & Si plus de la majeure partie des charges est\n\end{cases}
$$
\n
$$
\begin{cases}\n\text{Si plus de la majeure partie des charges est}\n\\ k = 1 \text{ pour les autres cas}\n\end{cases}
$$

Br : section réduite du poteau en (cm²)

$$
f_{bu} = \frac{0.85f_{c28}}{\theta \gamma_b} \qquad ;
$$

$$
f_{ed} = \frac{f_e}{\gamma_s}
$$

- $f_{c28}$ : Résistance caractéristique à la compression du béton  $f_{c28} = 25 \text{ MPa}$ ;
- *fe* : Limite d'élasticité de l'acier utilisé  $fe = 400 \text{ MPa}$ ;
- $\bullet$  $\frac{\gamma_{b}}{1.5}$ ;
- $\bullet$  $\frac{\gamma_s}{\gamma} = 1,15$ ;
- $\theta$  est en fonction de la durée T d'application des combinaisons d'action :

$$
\begin{array}{ll}\n\theta = 1 & : T > 24 \text{ h} \\
\theta = 0.9 & : 1 \text{ h} \le T \le 24 \text{ h} \\
\theta = 0.85 & : T < 1 \text{ h}\n\end{array}
$$

$$
f_{\text{bu}} = \frac{0.85 \cdot 25}{1 \cdot 1.5} = 14.2 \text{MPa}
$$
  

$$
fed = \frac{400}{1.15} = 348 \text{MPa}
$$

 $\beta$ : Coefficient dépendant de l'élancement mécanique «  $\lambda$  » des poteaux qui est défini comme suit :

$$
\beta = 1 + 0.2 \left(\frac{\lambda}{35}\right)^2 \dots \dots s \mathbf{i} \quad \lambda \le 50
$$
  

$$
\beta = \frac{0.85\lambda^2}{1500} \dots \dots s \mathbf{i} \quad 50 < \lambda \le 70
$$
  

$$
\lambda = \frac{l_f \sqrt{12}}{a} \qquad (a : \text{la plus petite cote})
$$

Comme le calcul se fait en compression centrée, on fixe l'élancement mécanique forfaitairement à  $\lambda = 35$  (pour que toutes les armatures participent à la résistance).  $D'$ où :

$$
\beta = 1 + 0.2 \times 1 = 1.2
$$

$$
Br \ge \frac{1}{1} \frac{1.2 \quad Nu \quad 10^3}{\frac{14.2}{0.9} + \frac{0.8 \times 0.85}{100}} \frac{10^{-2}}{348} = 0.66 \, Nu
$$

On adopte un poteau carré :

$$
Br = (a-2)^2 \Rightarrow a = \sqrt{Br} + 2 \text{ cm}.
$$

MASTER STRUCTURES UAMO BOUIRA

#### **II.3.9.2.Loi de dégression (DTRBC 2.2 5) :**

 Comme il est rare que toutes les charges d'exploitation agissent simultanément, on applique, pour leur détermination, la loi de dégression. Cette loi consiste à réduire les charges identiques à chaque étages de 10 % par étage jusqu'à  $0.5 \times Q$  sauf le dernier et l'avant-dernier niveau.

C qui donne : 
$$
Q_0 + \frac{3+n}{2n} (Q_1 + Q_2 + \dots + Q_n)
$$
. \* **BAEL 91 modifié 99** \*

Avec :

: Nombre d'étage.

 $Q_0$ : La charge d'exploitation sur la terrasse.

 $Q_1, Q_2, \ldots, Q_n$ : Les charges d'exploitation des planchers pour les autres étages.

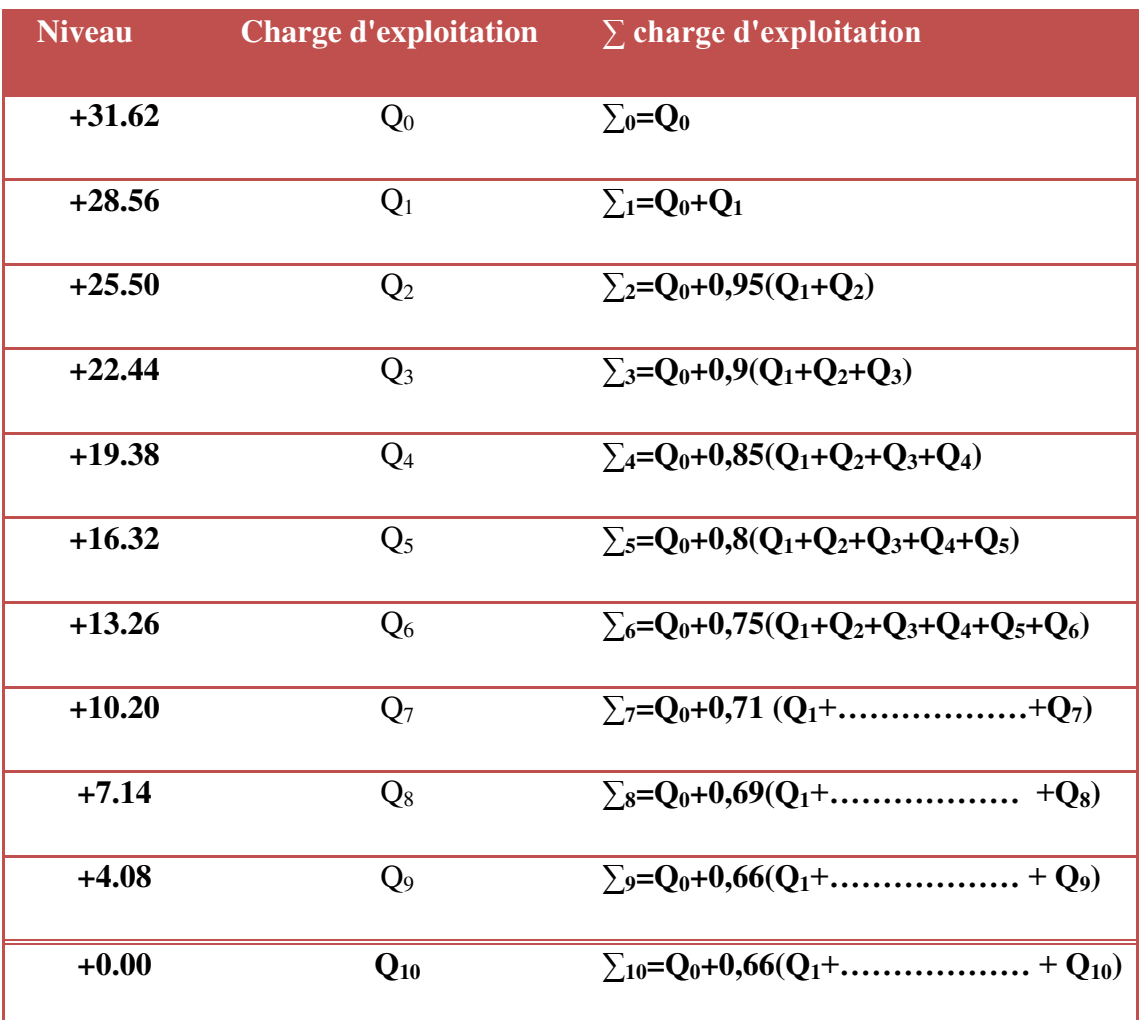

#### **Tableau II.1** Loi de dégression

MASTER STRUCTURES UAMO BOUIRA Page 34

Le pré-dimensionnement se fait en considèrent le poteau le plus sollicite Pour déterminer les dimensions, on présente la méthode de calcul suivante :

- 
- En doit majorer la surface de 10%.
- Charge Permanente :  $N_{\text{G}} = G \times S$

G: charge Permanente.

S: surface offerte majorée.

- Charge d'exploitation  $N_0 = Q \times S$
- Q : Charge d'exploitation (avec dégression de charge)
- Calcul de la charge limite ultime :  $Nu = 1,35$   $N_G + 1,5 N_O$
- Calcul de la section réduite :  $Br = 0.66$  Nu (cm<sup>2</sup>)
- Calcul de la section adoptée :  $a = \sqrt{Br} + 2$

#### **II.3.9.3 Le minimum requis par (RPA99/V2003) :**

Pour une zone sismique (IIa) on doit avoir au minimum:

- Min (a, b)  $\geq$ 25cm
- Min  $(a, b) \geq$  he /20
- $1/4 < a/b < 4$

avec : **( a ; b ) :** dimension de la section de poteau.

 **he :** la hauteur d'étage.

#### **II.3.9.4 Vérification à l'ELS :**

Vérification de la section a l'ELS selon la formule suivante :

$$
\sigma_{ser} = \frac{N_{ser}}{B+\eta~A_s} \!\leq 0.6~\!f_{c28}
$$

Avec :

 $N_{\text{ser}}$ : Effort normal a l'ELS  $(N_{\text{ser}} = N_G + N_Q)$ 

: Section de béton du poteau.

- $A_s$ : Section des armatures  $(A_s = 0.8\% B)$ .
- $\eta$ : Coefficient d'équivalence ( $\eta = \frac{g_s}{\pi h} = 15$ ).
- μ Contrainte de compression à l'ELS.

En remplacent les déférents termes par leur valeurs, on obtient :

$$
\sigma_{ser} = \frac{N_{ser}}{1.12B} \leq \, 15 MPa
$$

#### **II.3.9.5Vérification (sollicitation normale) :**

L'**art (7.4.3.1) du RPA 99** outre les vérifications prescrit par le CBA et dans le but d'éviter ou limiter le risque de rupture fragile sous sollicitations d'ensemble due au séisme, l'effort normale de compression de calcule est limité par la condition suivante :

$$
\nu\!=\!\frac{N_d}{B_c\,.\,f_{c\,28}}\leq 0.30
$$

Où

- $\bullet$  N<sub>d</sub>: désigne l'effort normal de calcul s'exerçant sur une section de béton.
- B : c'est l'aire (section brute) de cette dernière.
- fcj : est la résistance caractéristique du béton.

#### **II.3.9.6.Calcul des surfaces d'influence pour chaque poteau :**

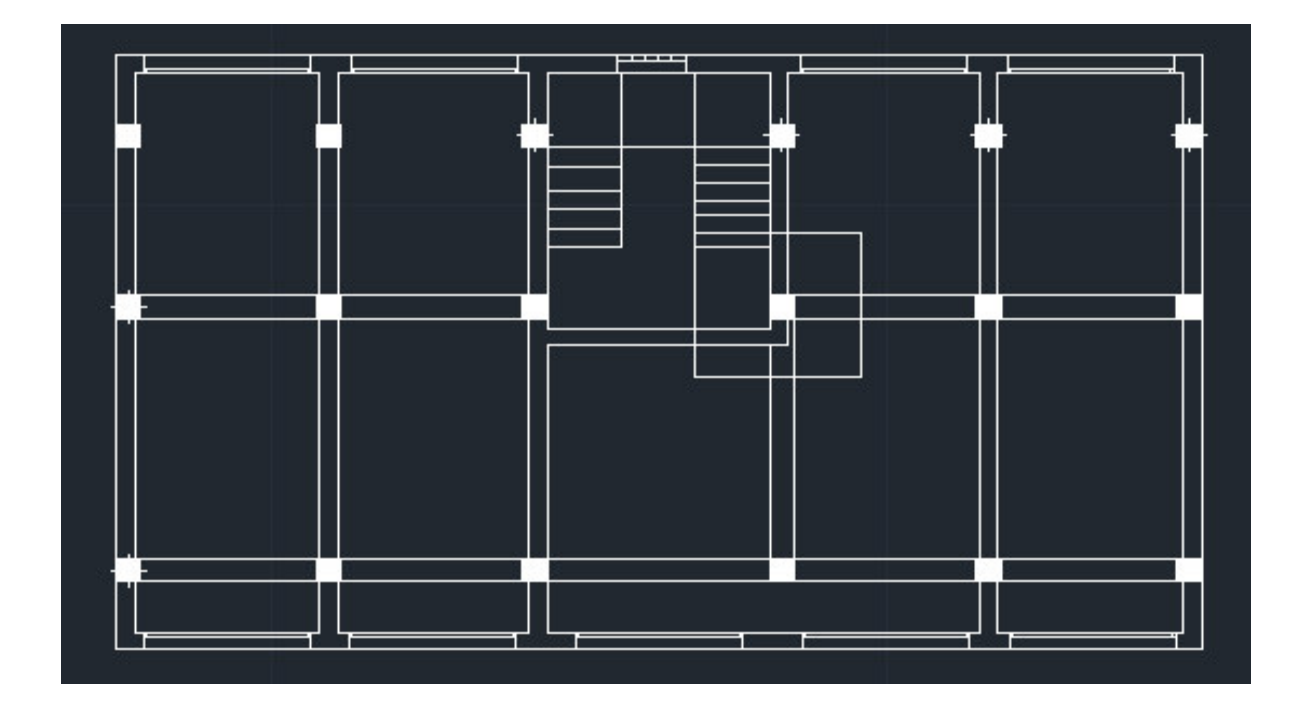

**Figure II.14** choix des poteaux les plus sollicités

#### **II.4. Poteau central :**

#### **1) Niveau +31.62 m : plancher terrasse inaccessible**

 $S = (3.67)$  x  $(3.8) = 13.94$  m<sup>2</sup>

La surface majorée de  $(10\%)$  est : S' = S x 1.1

#### $S' = 15.34 \text{ m}^2$

#### **2) Niveau +28.56 :**

 $S = (3.67)$  x  $(3.8) = 13.94$  m<sup>2</sup> La surface majorée de  $(10\%)$  est : S' = S x 1.1  ${\bf S}' = 15.34 \text{ m}^2$ 

#### **3)Niveau +25.50 :**

Le plancher corps creux a une surface :

 $S_1 = (2.3)$  x  $(3.675)$  =10.96 m<sup>2</sup>

$$
S_2 = (1.5) \times (2) = 3 m^2
$$

Les surfaces majorées de (10%) sont :

#### **S1'** = **10.96\*1.1 = 12.05 m²**

**S2'** = **3\*1.1 = 3.3 m²**

#### **Pour les escaliers** :

• Palier :  $S_2 = 1.5 \times 2 = 3$  m<sup>2</sup>

Les surfaces majorées de (10%) sont :

 $S_4$ <sup> $\cdot$ </sup> = 3.3 m<sup>2</sup>

- $\triangleright$  NB
- **NB :** pour les autres niveaux [ +22.44 ; +19.38 ; +16.32 ; +13.26 ; +10.2 ; +7.14 ;+4.08] c'est le même calcul que le niveau +25.50 .

#### **II.5. Descente des charges :**

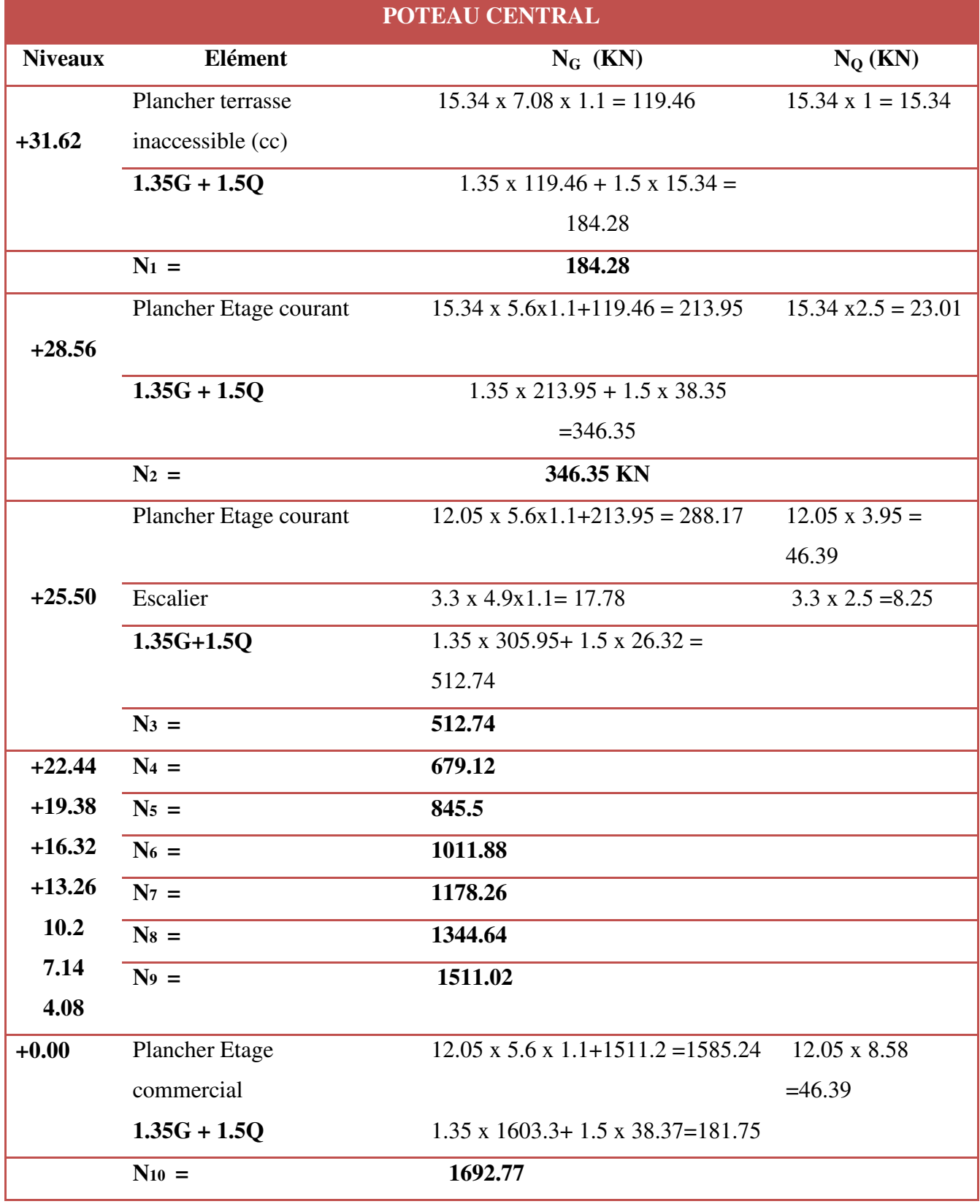

**Tableau II.2** Descente des charges

MASTER STRUCTURES UAMO BOUIRA Page 38

## **II.6. Calcul des dimensions des poteaux :**

**II.6.1. Poteau central :** 

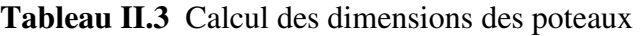

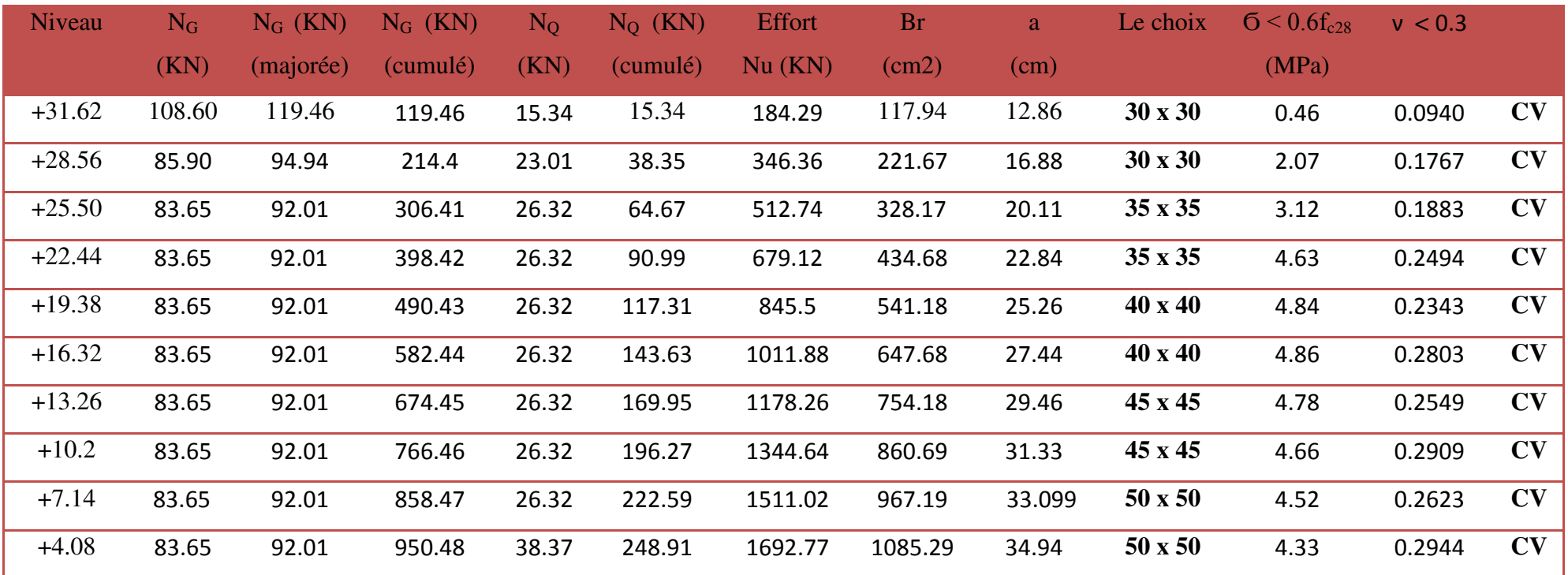

#### **II.7. Vérification des sections :**

#### **II.7.1. Vérification de l'RPA :**

**L'article 7.4.1 du RPA 99** exige que les dimensions des sections transversales des poteaux doivent satisfaire les conditions suivantes :

Pour la zone IIa on a :  $(b_1, h_1, h_e)$ : les dimensions du poteau)

- Min  $(b_1, h_1) \ge 25$  cm
- Min  $(b_1, h_1) \ge h_e/20$

•  $1/4 < b_1/h_1 < 4$ 

#### **Conclusion :**

**D'après le Calcul du démentions des poteaux (poteau central, poteau de rive, poteau d'angle) on a trouvé que le poteau le plus sollicité est le poteau central donc on adopte les sections de poteau central.** 

 **Tableau II.4** Vérification des conditions l'RPA (Poteaux)

| Conditions       | 50x50 | 45x45 | 40x40 | 35x35 | 30x30 | Vérifie   |
|------------------|-------|-------|-------|-------|-------|-----------|
| Min $(b_1, h_1)$ | 50    | 45    | 40    | 35    | 30    | $\rm{cv}$ |
| he/20            | 20.4  | 15.3  | 15.3  | 15.3  | 15.3  | $\rm{cv}$ |
| $b_1/h_1$        |       |       |       |       |       | <b>CV</b> |

D'après l'article **7.4.1** de **RPA 99**, il est recommandé de donner aux poteaux d'angles et de rives des sections comparables à celle de poteaux centraux; pour leur conférer une meilleur résistance aux sollicitations sismiques.

#### **II.7.2. Vérification au flambement :**

On vérifier que 
$$
\lambda = \frac{L_f}{i} < 35
$$

Pour un palier de bâtiment à étages multiples on a :  $L_f = 0.7 L$ 

$$
i = \sqrt{\frac{I}{b.h}}
$$
 Avec  $I = \frac{bh^3}{12} = \frac{h^4}{12} \implies i = \frac{h}{\sqrt{12}}$  donc  $\lambda = \frac{l_f}{h}\sqrt{12}$ 

| Section $(cm2)$ |       |       | λ     | Vérification |
|-----------------|-------|-------|-------|--------------|
| 50x50           | 285.6 | 14.43 | 19.79 | CV           |
| 45x45           | 214.2 | 12.99 | 16.48 | CV           |
| 40x40           | 214.2 | 11.54 | 18.56 | CV           |
| 35x35           | 214.2 | 10.10 | 21.20 | CV           |
| 30x30           | 214.2 | 8.66  | 24.73 | CV           |

**Tableau II.5** Vérification du flambement (Poteaux)

**II.7.3. Dimensions à respecter pour les poutres : Conditions imposées par (Art 7-5-1 RPA 99) :** 

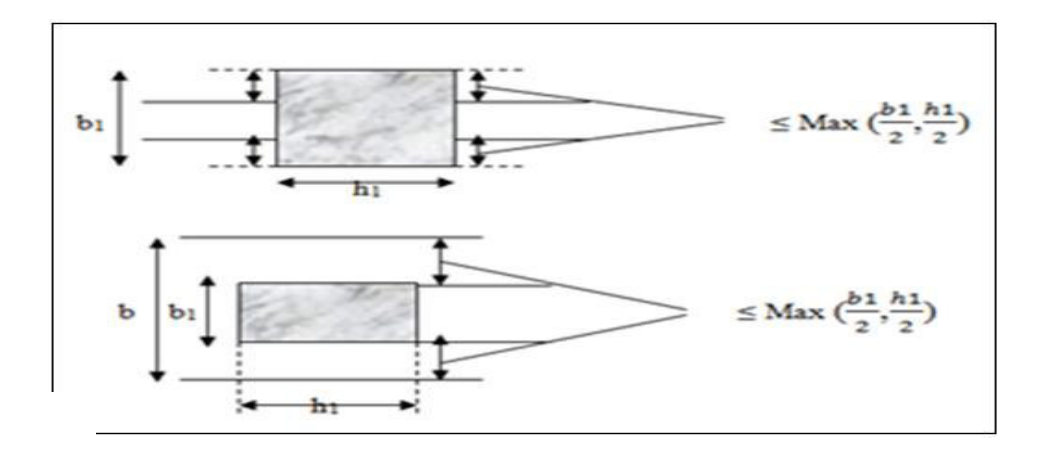

**Figure II.15** Dimensions à respecter pour les poutres

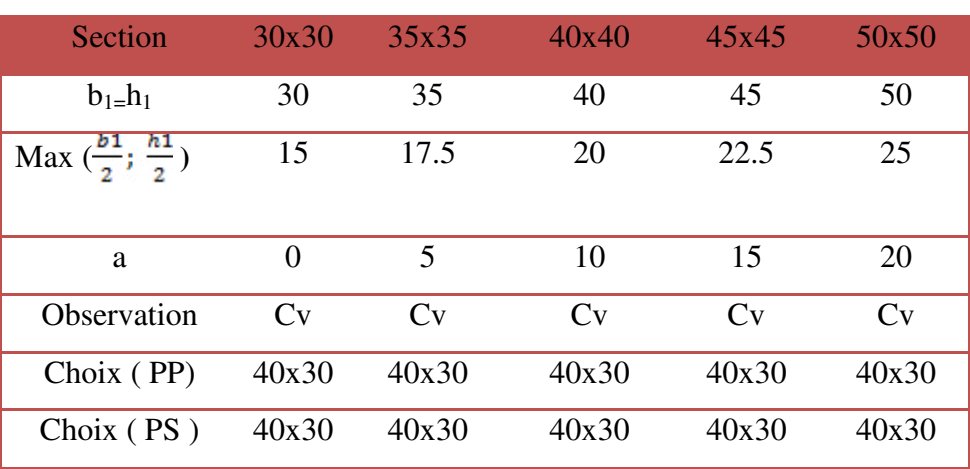

**Tableau II.6** : Dimensions à respecter pour les poutres.

## **Chapitre 03**

# Calcul des éléments secondaires

#### **III. Calcul des éléments secondaires :**

#### **III.1. Etude de l'acrotère :**

#### **III.1.1.Introduction :**

L'acrotère est un élément complémentaire du plancher terrasse destiné à protéger les personnes contre la chute et d'éviter le ruissellement d'eau sur la façade ; il est considéré comme une console encastrée à sa base soumise à son poids propre et à une surcharge horizontale.

Cet élément est calculé en flexion composé dans la section d'encastrement, pour une bande de **1 ml.**

L'acrotère est exposé aux intempéries, donc la fissuration est préjudiciable, dans ce cas le calcul se fera à **l'E.L.U** et à **E.L.S**.

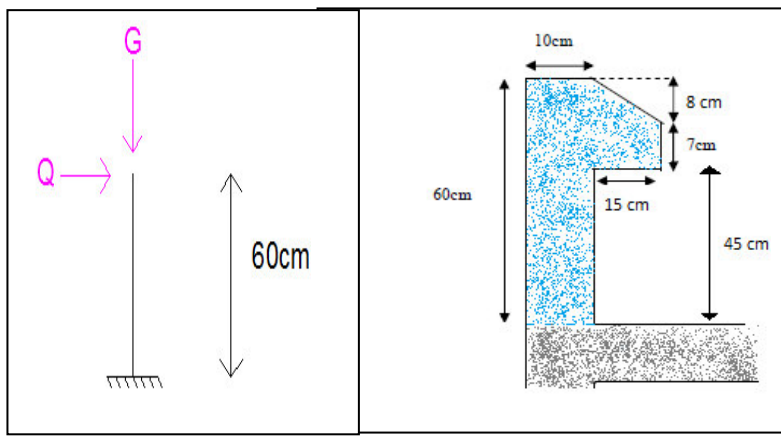

#### **Dimension de l'acrotère :**

**Figure III.1.** Coupe verticale de l'acrotère

**Schéma statique :** 

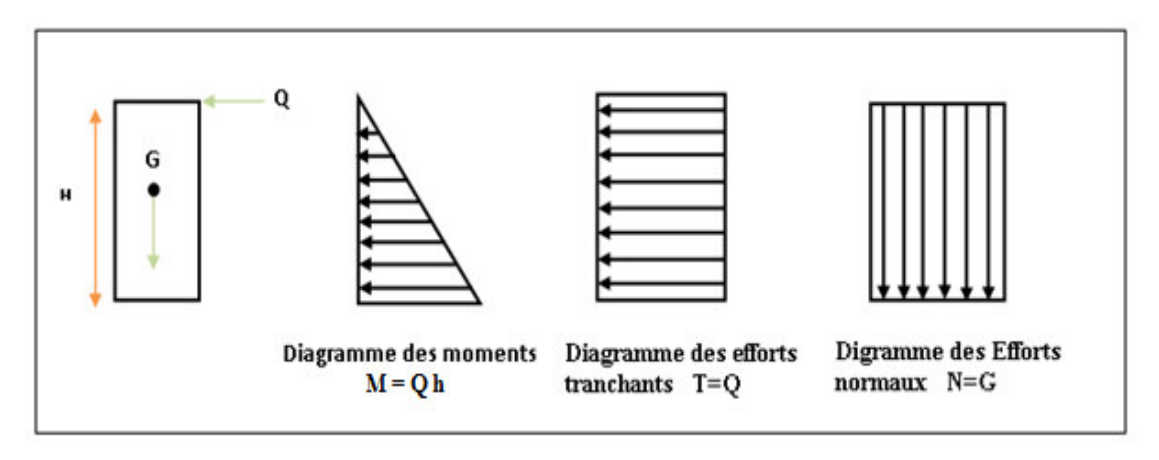

**Figure III.2.** Schéma statique de l'acrotère

#### **III.1.2.Vérification au séisme :**

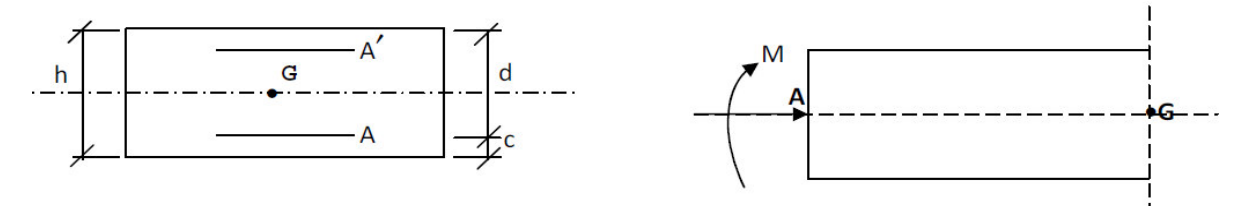

D'après le **RPA99V2003** (Article 6.2.3) les forces horizontales de calcul F<sub>p</sub>agissant sur les éléments non structuraux ancrés à la structure sont calculées suivant la formule :

 $F_P = 4 A C_P W_P$ 

- **A**: Coefficient d'accélération de zone obtenu dans le **tableau (4.1) du RPA** suivant la zone sismique (zone IIa) et le groupe d'usage du bâtiment (groupe2)  $\Rightarrow$   $A = 0.15$
- **C<sup>P</sup>** : facteur de force horizontale variant entre **0.3** et **0.8** (**tableau (6.1) du RPA)**
- $\bullet$   $\mathbf{C_P} = 0.80$  (élément en console)
- $\bullet$  **W**<sub>P</sub>: poids de l'acrotère **W**<sub>P</sub> = 1.9125 KN/ml

D'où  $F_p = 4 \times 0.15 \times 0.8 \times 1.9125$ 

Donc : **FP = 0.918 KN/ml** 

#### **1) Les charges :**

Poids propre de l'acrotère**: G = 1.9125 KN/ml**   $Q = max (1 K N/m , F<sub>p</sub>)$ Surcharge d'exploitation : Q =1 KN/ml Force sismique :  $F_P = 0.918$  KN/ml Q= max {1 ; 0.918} KN/m **Q = 1 KN/ml.** 

#### **2) Sollicitations :**

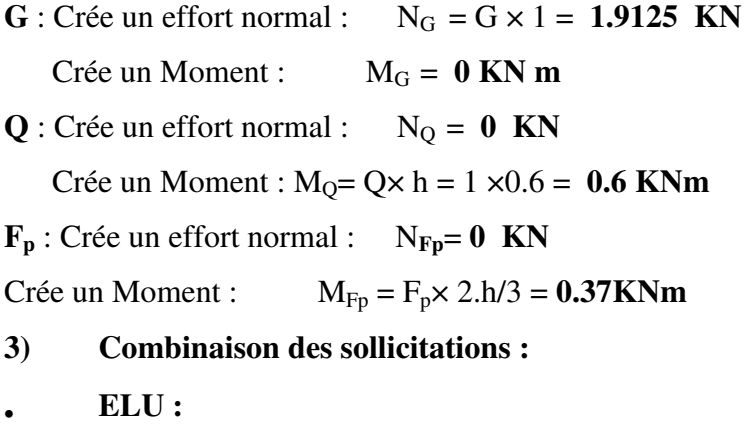

 $N_{\text{u}} = 1.35 \text{ N}_{\text{G}} + 1.5 \text{ N}_{\text{O}}$ 

 $M_u = 1.35 M_G + 1.5 M_Q$  **ELS :**   $N_{\text{ser}}= N_G + N_Q$  $M_{ser} = M_G + M_Q$ Combinaison accidentelle :  $G + 0.75 Q + F_p$  **ELA :**   $N_A = N_G + 0.75 N_Q + N_{Fp}$  $M_A = M_G + 0.75 M_O + M_{Fn}$ 

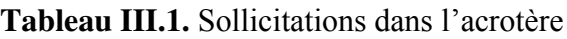

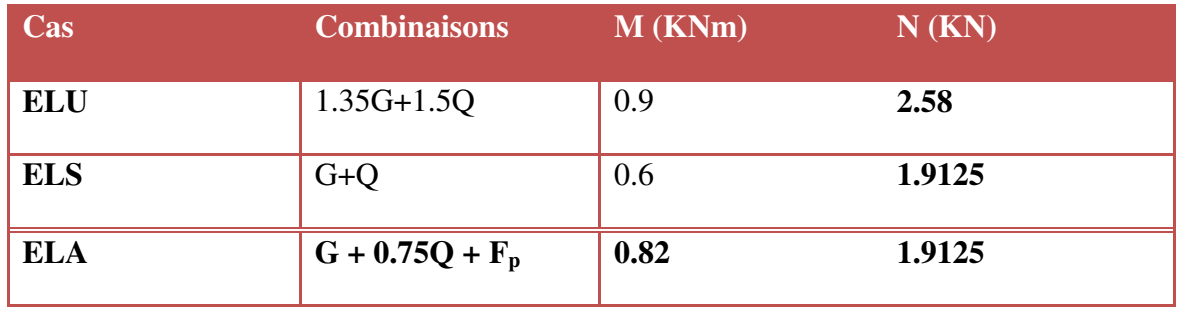

#### **III.1.3.Ferraillage de l'acrotère:**

Le ferraillage de l'acrotère sera déterminé en flexion composée et sera donné par un mètre linéaire. Pour le calcul, on considère une section **(b x h) cm²**soumise à la flexion composée.

**h** : Epaisseur de la section :  $h = 10$  cm

**b** : largeur de la section :  $\mathbf{b} = 100 \text{ cm}$ 

**c**et**c**<sup> $\cdot$ </sup> : Enrobage : **c** = **c**<sup> $\cdot$ </sup> = 2 cm

 $d = h - c$ : Hauteur utile  $d = 8$  cm

**M<sup>f</sup>** : Moment fictif calculé par rapport au centre de gravité (**CDG)** des armatures tendues.

#### **III.1.3.1. Calcul des armatures à L'ELU:**

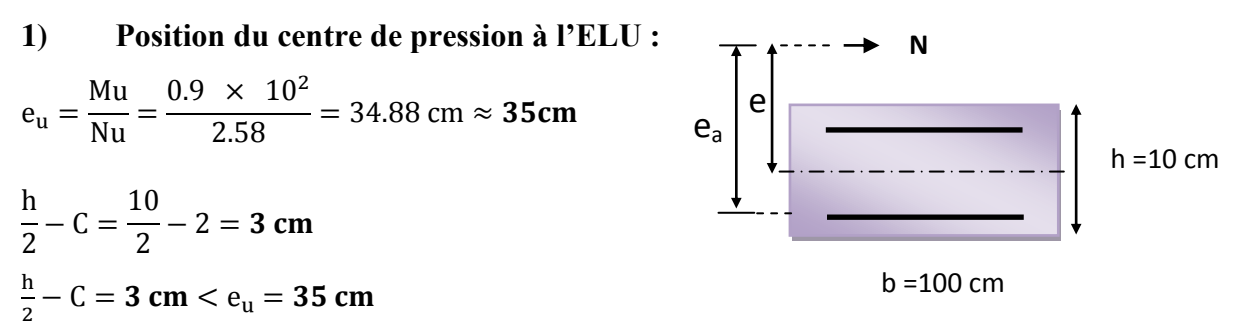

$$
\frac{h}{2}-C=3\text{ cm}
$$

⇒ Le centre de pression se trouve à l'extérieur de la section limitée par les armatures d'où la section est partiellement comprimée.

Donc l'acrotère sera calculé en flexion simple à l'état limite ultime, sous l'effet du moment fictif **(M)**, puis en flexion composée où la section d'armatures sera déterminée en fonction de celle déjà calculée.

#### **2) Calcule en flexion simple:**

#### **Moment fictif:**

 $M_f = N_u e_f$ e  $\mathsf{h}$  $\frac{1}{2}$  –  $\mathbf{1}$  $\frac{1}{2}$ 

 $M_f = N_u e_f = 2.58 \times 0.38 = 0.98$  KN m

**Moment réduit :**

$$
\mu_{\text{bu}} = \frac{M_{\text{f}}}{b d^2 f_{\text{bu}}} = \frac{0.972 \times 10^3}{100 \times 8^2 \times 14.2} = 0.0107
$$

Avec :

$$
f_{\text{bu}} = \frac{085 \, f_{\text{c28}}}{\theta \cdot \gamma} = \frac{0.85 \times 25}{1 \times 1.5} = 14.2 \, \text{MPa}
$$
\n
$$
\mu_{\text{lu}} = (3440 \, \gamma + 49 \, f_{\text{c28}} - 3050) \times 10^{-4} \, \text{(tableau des moment réduits -2.3.1 BAEL91)}
$$
\n
$$
\gamma = \frac{M_{\text{f}}}{M_{\text{ser}}} = \frac{0.98}{0.6} = 1.62
$$

 $\mu_{\text{lim}} =$  ((3440 × 1.62) + (49 × 25) – 3050) 10<sup>-4</sup> = **0.375** 

 $\mu_{\text{bu}} = 0.0107 < \mu_{\text{lim}} = 0.375 \Rightarrow$  La section est simplement armée,

Donc:

 $A'_{S} = 0$  (pas d'armature comprimé).

**Armatures fictives :**

$$
A_f = \frac{M_f}{z \cdot \sigma_s}
$$
  
z = d (1 – 0.4  $\alpha$ )

**Tel que :** α = 1.25 (1 - 
$$
\sqrt{1-2\mu_{bu}}
$$
) = 1.25 (1 -  $\sqrt{1-2(0.0107)}$  = **0.0134**

**Donc :**  $z = 8 (1-(0.4 \times 0.0134)) = 7.96$  cm

 $\varepsilon_{s} = 10\%$  >  $\varepsilon_{1} = 1.739\%$   $\Rightarrow \sigma_{s} = \overline{\sigma_{s}}$ 

$$
\sigma_s = \overline{\sigma}_s = \frac{f_e}{\gamma_s} = 348 MPa
$$

A  $7.96 \times 348 \times 10^2$ 

**3) Les armatures en flexion composée :** La section réelle des armatures

$$
A_{u} = A_{f} - \frac{N_{u}}{\sigma_{s}} = 0.353 - \frac{2.58 \times 10^{3}}{348 \times 10^{2}} = 0.279 \text{ cm}^{2}
$$

#### **III.1.3.2. Calcul des armatures à L'ELA:**

**1) Calcul de l'excentricité :** 

$$
e_0 = \frac{M_a}{N_a} = \frac{0.82}{1.9125} = 0.43 \ m = 43 \ cm
$$

 $h/2 - c' = 5 - 2 = 3$ cm  $\Rightarrow e_0 = 43$  cm  $> h/2 - c' = 3$  cm

D'où Le centre de pression se trouve à l'extérieur de la section limitée par les armatures, et l'effort normal (N) est un effort de compression ( $N_u$ >0), donc la section est partiellement comprimée, elle sera calculée en flexion simple sous l'effet d'un moment fictif  $M_f$  puis on se ramène à la flexion composée.

#### **2) Calcul en flexion simple :**

$$
e_A = e_0 + (h/2 - c') = 0.43 + (0.1/2 - 0.02) = 0.46
$$
 m

 $M_F = N_u \times e_A = 1.9125 \times 0.46 = 0.88$ KN.m

$$
f_{bu} = \frac{0.85 \times f_{c28}}{\theta \gamma_b} = \frac{0.85 \times 25}{0.85 \times 1.15} = 21,7MPa
$$

 $\mu$  $\boldsymbol{M}$  $\boldsymbol{b}$  $\mu$  $\mathbf 0$  $\frac{1 \times 0.08^2 \times 21.7}{ } =$ 

$$
\mu_{lu} = (3440\gamma + 49 \times f_{c28} - 3050) \times 10^{-4}
$$
  

$$
\gamma = \frac{M_f}{M_s} = \frac{0.88}{0.6} = 1.47
$$

 $\mu_{lu} = (3440 \times 1.47 + 49 \times 25 - 3050) \times 10^{-4} = 0.323$ 

 $\mu_{bu}$  <  $\mu_{lu}$  ⇒ A' = 0 (Pas d'armature comprimée)  $\mu_{\text{bu}} = 0.006 < 0.275$ On utilise la méthode simplifiée Tel que :  $Z_b = d(1 - 0.6 \times \mu_{bu})$
$Z_b = 0.08 \times (1 - 0.6 \times 0.006) = 0.08$  m

$$
A = \frac{M_f}{Z_b f_{ed}} = \frac{0.88 \times 10}{0.08 \times 400} = 0.275 \text{ cm}^2
$$

**3) Les armatures en flexion composée :** 

$$
A' = A'_{fs} = 0
$$
  

$$
A = A_{fs} - \left(\frac{N_u}{f_{ed}}\right) = 0.275 - \frac{2.58}{400} = 0.269 \text{ cm}
$$

**III.1.3.3. Calcul des armatures à L'E.L.S :**

On a: **Nser= 1.9125 KN .m** 

$$
\mathbf{M}_{\text{ser}} = \mathbf{0.6} \quad \text{KN.m}
$$
\n
$$
\mathbf{M}_{\text{br}} = \frac{1}{2} \alpha_1 \left( 1 - \frac{\alpha_1}{3} \right) \times b_0 \times d^2 \times \overline{\sigma_{bc}}
$$
\n
$$
\alpha_1 = \frac{15 \overline{\sigma}_{bc}}{15 \overline{\sigma}_{bc} + \overline{\sigma}_s}
$$
\n
$$
\overline{\sigma}_{bc} = 0.6 \text{ f}_{c28} = 0.6 \times 25 = \mathbf{15} \text{ MPa}
$$

La fissuration et préjudiciable donc :

$$
\overline{\sigma_s} = min\Big\{\frac{2}{3}f_e; max(0.5f_e, 110\sqrt{\eta x f_{t28}}\Big\}
$$

$$
\overline{\sigma_s} = \min(\frac{2}{3}400,110\sqrt{1.6 \times 2.1}) = \min(266.67,201.63) = 201,63MPa
$$
  
\n
$$
\alpha_1 = 15(15)/(15 \times 15 + 201.63) = 0.53
$$
  
\n
$$
M_{rb} = \left\{\frac{1}{2}(0.53)\left(1 - \frac{0.53}{3}\right)\right\}1 \times 0.08^2 \times 15 \times 10^3 = 20.94 \text{ KNm}
$$
  
\n
$$
\text{Mrb} > \text{Mser} \Rightarrow \qquad \text{A}' = \textbf{0}
$$
  
\n
$$
= \frac{M_{sr}}{b_0 d^2 \overline{\sigma_s}} = \frac{0.6 \times 10^{-3}}{1 \times 0.08^2 \times 201.63} = \textbf{0.00047}
$$

On applique la méthode simplifiée :

 $\mu$ 

$$
Z_{b_1} = \frac{15}{16}d \frac{40\mu_s + 1}{54\mu_s + 1} = \frac{15}{16} \times 8 \times \frac{(40 \times 0.00047) + 1}{(54 \times 0.00047) + 1} = 7.45 \text{ cm}
$$
  

$$
A_{\text{ser}} = \frac{M_{\text{ser}}}{Z_{b_1} \times \overline{\sigma_s}} = \frac{0.6 \times 10^3}{7.45 \times 201.63} = 0.40 \text{ cm}^2
$$
  

$$
A_{\text{ser}} = 0.40 \text{ cm}^2
$$

### **III.1.4.Vérification à L'ELU :**

### **III.1.4.1. Vérification de la condition de non fragilité : (Art. A.4.2.1/ BAEL91)**

$$
A_{\min} = 0.23 \text{ b d } \frac{f_{t28}}{F_e} \frac{e_s - 0.45 \text{ d}}{e_s - 0.185 \text{ d}}
$$

$$
e_s = \frac{M_{ser}}{N_{ser}} = \frac{0.6 \, 10^2}{1.9125} = 31.37 \text{cm}
$$

 $f<sub>t28</sub> = 0.6 + 0.06 (25) = 2.1 MPa$ 

A  $\overline{z}$  $\ddot{\mathbf{r}}$  $31.37 - (0.45 \times 8)$  $\overline{31.37 - (0.185 \times 8)}$ 

On remarque que :

 $A_{\text{calcul}} = A_s = 0.275 \text{ cm}^2 \le A_{\text{min}} = 0.897 \text{ cm}^2 \dots \dots \dots (CV)$ 

Les armatures vérifiant la condition de non fragilité sont supérieures à celles calculées à l'ELU, donc on adoptera.

 $A_s = A_{min} = 0.897$  cm<sup>2</sup>

### **Conclusion de ferraillage :**

 $A_s$  = Max ( $A_{ser}$ ;  $A_u$ ,  $A_a$ ,  $A_{min}$ ) = Max(0.4; 0.279,0.275,0.897) =

Soit **:** As = 5 HA8 /ml = 2.51 cm<sup>2</sup>/ml, avec un espacement de :

 $S_t = \frac{1}{t}$  $\frac{00}{4}$  = 25 cm.

### **Armatures de répartition:**

 $A_r = \frac{A}{A}$  $\frac{A_{s}}{4} = \frac{2}{3}$  $\frac{101}{4}$  = 0.503 cm<sup>2</sup>/ml.

Soit:  $4HAS/ml = 2.01cm<sup>2</sup>$  repartie sur 60 cm de hauteur, avec un espacement

$$
\mathrm{St}=\frac{60}{3}=20\ \mathrm{cm}.
$$

## **III.1.4.2. Vérification au cisaillement (Art III .2 /BAEL 91) :**

$$
\tau_u = \frac{Vu}{bd} = \frac{1.5 \times 10^3}{1000 \times 80} = 0.0187 \text{ MPa}
$$

Avec :  $\tau_u$  : Contrainte de cisaillement.

 $V_{\text{u}}=1.5 \text{ Q} = 1.5 \times 1 = 1.5 KN.$ 

On a aussi pour la fissuration préjudiciable :

$$
\overline{u} = \min\left(0.15 \frac{fc28}{\gamma b}, 4MPa\right)
$$

**=0.0187 MPa < = 2.5 MPa** …………….. **C.V** 

⇒ Les armatures transversales ne sont pas nécessaires.

### **III.1.4.3. Vérification de l'adhérence des barres :**

$$
\tau_{se} < \bar{\tau}_{se} = \psi_{s} f_{t28} \quad avec: \tau_{se} = \frac{V_{u}}{0.9 d \sum U_{i}}
$$

 $\psi_s$ : Coefficient de seulement ( $\psi_s$  =1.5 acier Fe 400 haute adhérence).

∑U i= Somme des périmètres utiles des barres.

$$
\sum U_i = n.\pi.\Phi = 4 \times 3.14 \times 0.8 = 10,048cm
$$

**n** : Nombre des barres.

φ : diamètre des barres.

 $\tau$  $\mathbf{I}$  $\mathbf 0$  $\bar{\tau}_{se} = 1.5 \times 2.1 = 3.15 MPa$ 

$$
\tau_{se} = 0.21 \text{ MPA}
$$
  $\langle \bar{\tau}_{se} = 3.15 \text{ MPA}$ 

Donc il n'y a pas de risque d'entrainement des barres.

### **III.1.5.Vérification des contraintes à L'ELS :**

L'acrotère est exposé aux intempéries donc la fissuration est prise comme préjudiciable, on doit faire une vérification de contraintes dans les aciers et le béton.

## **III.1.5.1. Dans le béton:**

On doit vérifier que :  $\sigma_{bc} \leq \overline{\sigma}$  $\boldsymbol{p}$ 

$$
\bar{\sigma}_{bc}=0.6f_{c28}=15Mpa
$$

 $\sigma_{bc}$ : Contrainte maximale dans le béton comprimé  $(\sigma_{bc} = k. y)$ 

$$
K=\frac{M_{SER}}{I}
$$

Avec :

 $\beta$  : position de l'axe neutre

 $\vert$  $\frac{y^2}{3}$  + 15 [A<sub>s</sub>(d – y)<sup>2</sup> + A<sub>s</sub>'(y – d')<sup>2</sup>] (Moment d'inertie)

**Position de l'axe neutre :** 

$$
y = \frac{15 (A_s + A'_s)}{b} \left[ \sqrt{1 + \frac{b (d.A_s + d'.A'_s)}{7.5 (A_s + A'_s)^2}} - 1 \right] = 1.91 \text{ cm}
$$

## **Calcul de Moment d'inertie I :**

I = 
$$
\frac{b y^3}{3}
$$
 + 15 [A<sub>s</sub>(d - y)<sup>2</sup> + A<sub>s</sub>'(y - d')<sup>2</sup>] = **1350.46 cm<sup>4</sup>**

**D'où :** 

$$
K = \frac{0.6 \times 10^{-3}}{1350.46 \times 10^{-8}} = 44.43 \text{ MPa/m}
$$

 $\sigma_{bc} = 0.0191x$  44.43=0.849 MPA<sup>.</sup>

 $\sigma_{bc} = 0.849 \text{ MPa } < \sigma_{bc} = 15 \text{ MPa } \dots \dots \dots \dots \dots \dots \dots \dots \dots \dots \dots \dots$ 

**Tableau III.2.**Vérification des contraintes dans le béton à L'ELS

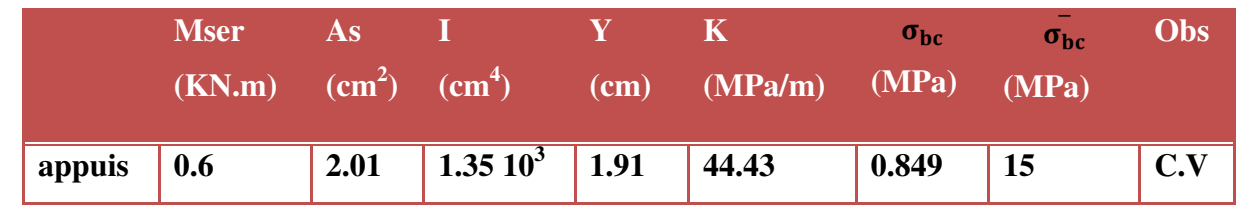

### **III.1.5.2. Dans l'acier :**

On doit vérifier que:  $\sigma_s < \overline{\sigma}_s$  $\overline{\sigma_s} = min\left\{\frac{2}{3}f_e; max(0.5f_e, 110\sqrt{\eta x f_{t28}}\right) \right\}$  $\eta$ =1.6 pour des HA > 6 mm  $f_e = 400MPa$ ,  $f_{t28}$ =2.1 MPa  $\overline{\sigma_s}$  = m<sub>i</sub>n 226.6 MPa; max (200 MPa, 201.6 MPa)  $\overline{\sigma_s}$  = 201.6 MPa.  $\sigma_s = nK(d - y)$ Tel que : n=15.  $\sigma_s = 40.59 \text{ W}$ Pa  $\leq 201.6 \text{ MPa}$ **III.1.6.Vérification de l'écartement des barres : III.1.6.1. Armatures verticales :**   $A_s = 2.01$  cm<sup>2</sup>  $S_t \le \min\{3h, 33cm\} = 30$  cm. St = 25 cm < 30 cm …………….. **C.V**

## **III.1.6.2. Armatures de répartition :**

 $S_t \leq min$  {4h, 45cm} = 40 cm. St = 15 cm < 40 cm …………….. **C.V** 

### **III.1.7.Vérification au flambement :**

**III.1.7.1. Calcul de l'élancement :**

$$
\lambda = \frac{L_f}{i} = \frac{L_f \sqrt{A}}{\sqrt{I}}
$$

Avec :

**:** Élancement de l'élément.

**:** Longueur de flambement.

**i** : rayon de giration.

**I :** moment d'inertie de la section.

**A :** section de l'élément.

Donc:

 $I = \frac{b}{1}$  $\frac{2h^3}{12} = \frac{1}{2}$  $\frac{1}{12}$  $A = l$   $b = 1 \times 0.1 = 0.1$   $m^2$  $L_f = 2 L_0 = 2 H = 1.2 m\lambda = \frac{1.2 \sqrt{0}}{\sqrt{0.23 M}}$  $\sqrt{8}$  $=$ 

# **III.1.7.2. Vérification à l'élancement :**

 $\lambda \le \max[50; \min(\frac{67 e_u}{h}; 100)] = \max[50; \min(268; 100)]$ 

 $\lambda = 41.58$ 

**= 41.58≤ max (50 ; 100) = 100** …………….. **C.V**

On adoptera ainsi pour ferraillage les armatures calculées précédemment

**III.1.8.Schéma de ferraillage de l'acrotère :** 

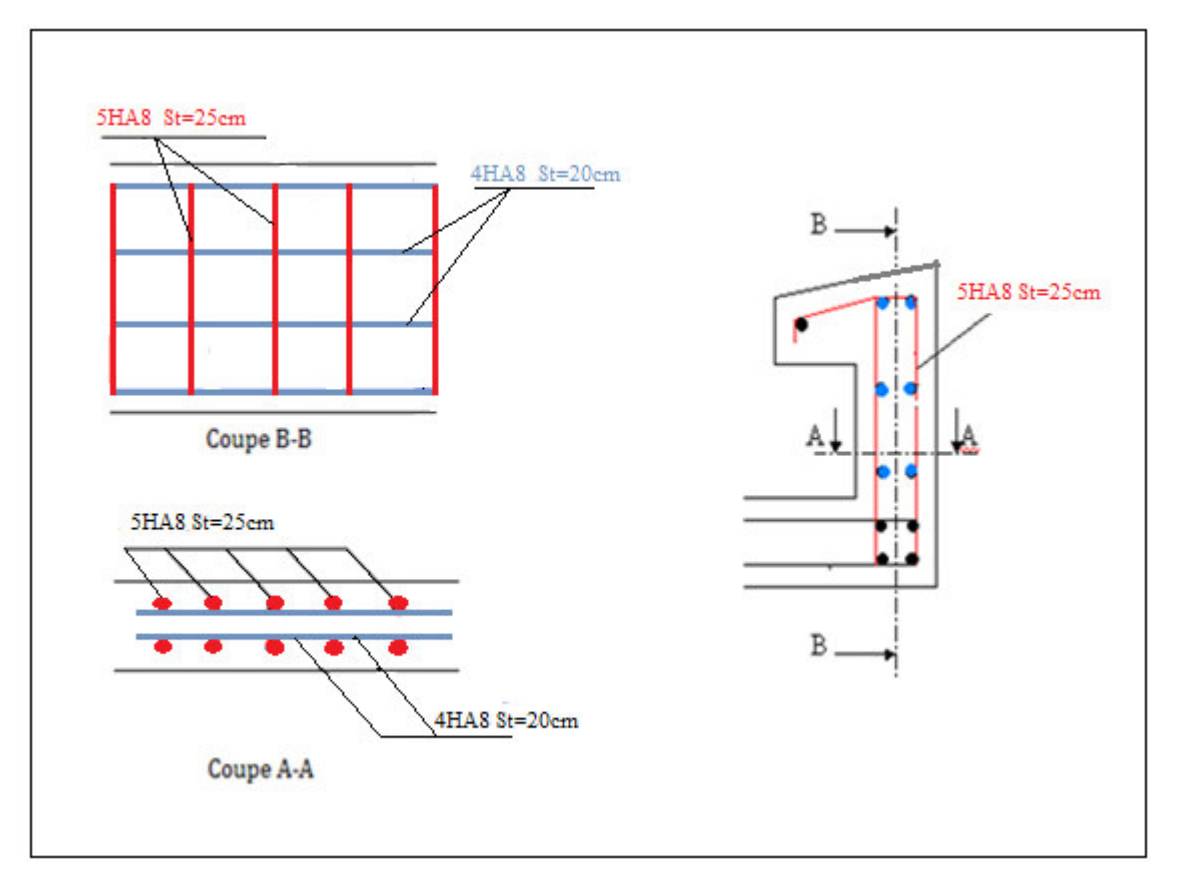

**Figure III.3.** Schéma de ferraillage de l'acrotère

### **III.2. Calcul du Balcon :**

Le bâtiment comprend des balcons en dalles pleines de **15cm** d'épaisseur. Elles sont de type console (dalle pleine encastrée au niveau du plancher).

### **III.2.1.Détermination des efforts:**

- Charges permanentes :  $G_1 = 5.5$  KN/ m<sup>2</sup>
- Surcharges sur le balcon :  $Q_1 = 3.5$  KN/ m<sup>2</sup>
- Surcharges dus à la main courante :  $Q_2 = 1$  KN/ m<sup>2</sup>
- Charges de garde-corps (métallique) :  $G_2 = 0.15$  KN/ m<sup>2</sup>

## **III.2.1.1. Combinaisons de charges:**

## **L'état limite ultime(ELU**) :

 $P_u$  = 1,35 G<sub>1</sub> + 1.5 Q<sub>1</sub> = 1.35x 5,5 + 1,5x 3,5 = 12.675 KN/ml

 $P = 1.35 \times G2 = 1.35 \times 0.15 = 0.2 \text{ KN/ml}$ 

 $q_u = 1.5xQ_2 = 1.5 x 1 = 1.50$  KN/ml

## **L'état limite de service (ELS)** :

Ps= 5.5 + 3.5 = **9 KN/ml** 

# $P' = 1 \times G_2 = 0.15$  KN/ml  $q_s = 1 \times Q_2 = 1 \text{ KN/ml}$

### **III.2.1.2. Schéma statique de calcul :**

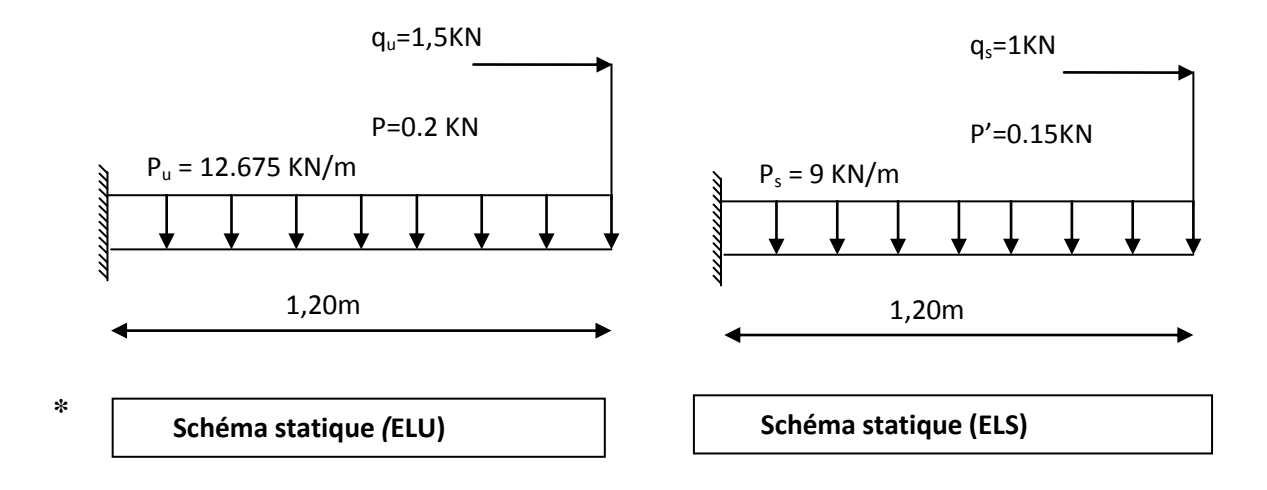

**Figure III.4.**Schéma statique pour le calcul du balconà l'ELU et à l'ELS

### **III.2.1.3. Les moments et Les efforts tranchant :**

**L'ELU :**

$$
M_{u} = \frac{P_{u} l^{2}}{2} + p \times l + q_{u} = 10.87 \text{ KN. m}
$$
  

$$
V_{u} = P_{u} l + P = 15.41 \text{ KN}
$$

**L'ELS :**

M  $P_{S}$  $\frac{1}{2}$  + P'  $V_S = P_S I + P'$ 

## **Diagrammes des sollicitations :**

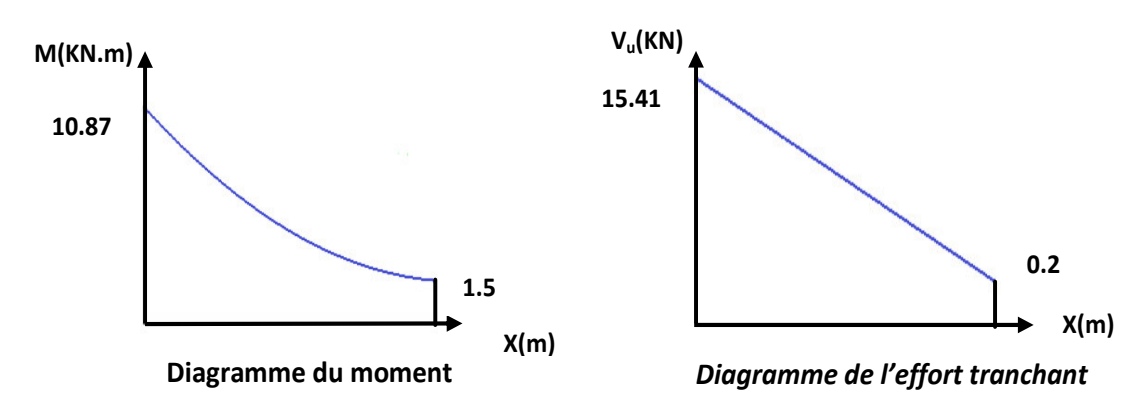

**Figure III.5.**Diagramme des sollicitations à l'ELU

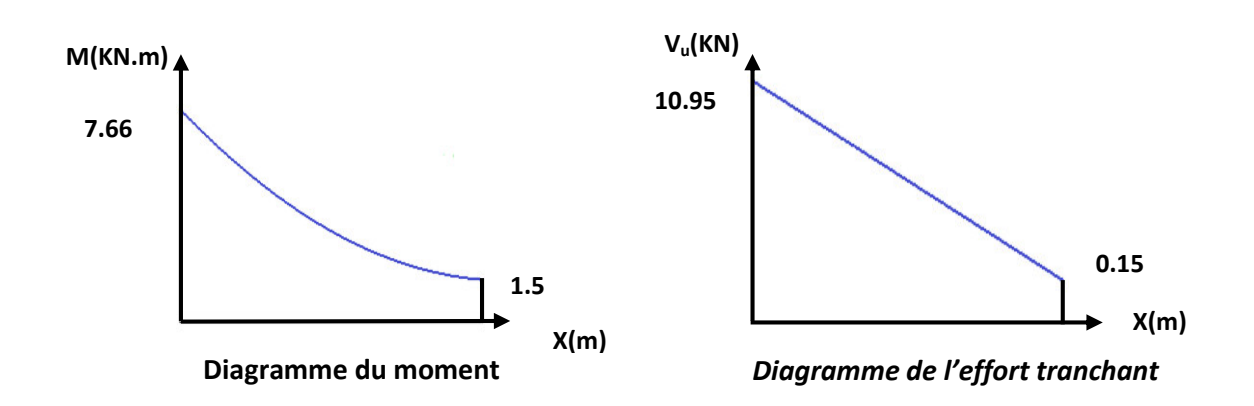

**Figure III.6.**Diagramme des sollicitations à l'ELS

### **III.2.2.Ferraillage de balcon:**

Le ferraillage se fait à L'ELU en considérant que la fissuration est très préjudiciable En considérant une section de **1.00 m** de largeur et de **15 cm** d'épaisseur

### **III.2.2.1. Armature principale :**

 $b = 1m$ ,  $h = 15$  cm, d = 0.9 h = **13.5 cm**   $\mu$ M  $\frac{1}{b} \frac{d^2 f_{\text{bu}}}{dt^2}$  $\mathbf{I}$  $1000 (135)^2$ a M  $\frac{1}{M_{\text{ser}}}$  =  $\mathbf{I}$  $\overline{\phantom{a}}$ • **Calcul de**  $\mu_{11}$ :  $\mu_{\text{lu}} = [3440(\gamma) + 49(f_{c28}) - 3050].10^{-4}$  $\mu_{\text{lu}} = [3440(1.41) + 49(25) - 3050]$ .  $10^{-4} = 0.302$  $\mu_{\text{bu}} = 0.042 < \mu_{\text{lu}} = 0.302$   $\Rightarrow$  (Pas d'armatures comprimées A'= 0).  $\mu_{\text{bu}} = 0.047 < 0.27$   $\Rightarrow$  On utilise la méthode simplifié • **Calcul de**  $Z_b$ **:**  $Z_b = d[1 - 0.6\mu_{bu}] = 135 \times [1 - 0.6 \times (0.042)]$  $Z_h = 131.598$  mm **Calcul de** 

$$
A_l = \frac{M_u(max)}{Z_b \; \sigma_{su}} = \frac{10.87 \times 10^6}{131.598 \times 348} = 237.36 \; mm^2 = 2.37 \; cm^2
$$

 $\mathbf{I}$  $5H A 12 = 5.65$  cm<sup>2</sup> Soit:  $\frac{1}{4}$ 

III.2.2.2. **Armature de répartition :**

$$
A_r = \frac{A_l}{3} = \frac{5.65}{3} = 1.88 \text{ cm}^2
$$

 $\mathbf{I}$ Soit:  $\frac{1}{5}$  =

#### **III.2.2.3. Vérifications :**

#### **III.2.2.3.1. Vérification à l'ELU :**

### **1) Condition de non fragilité :**

$$
\begin{aligned}\n\begin{cases}\nA_1 &\geq A_{\text{min}} \\
A_r &\geq A_{\text{min}}\n\end{cases} \\
\begin{cases}\nA_1 &= 5.65 \text{ cm}^2 \geq A_{\text{min}} = 1.63 \text{ cm}^2 \Rightarrow (\text{cv}) \\
A_r &= 3.02 \text{ cm}^2 \geq A_{\text{min}} = 1.63 \text{ cm}^2 \Rightarrow (\text{cv})\n\end{cases} \\
&= 1.63 \text{ cm}^2\n\end{aligned}
$$

#### **2) Vérification de disposition des armatures :**

**Armatures longitudinales :**

$$
S_t \le \min(3 \text{ h}, 33 \text{ cm}) = \min(45 \text{ cm}, 33 \text{ cm}) = 33 \text{ cm}
$$

**Avec :** h : l'épaisseur du balcon h=15cm

 $S_t = 25$  cm < 33 cm  $\Rightarrow$  (c v)

### **Armature de répartition :**

 $S_t \le \min(4 h; 45 cm) = \min(60 cm; 45 cm) = 45 cm$ 

 $S_t = 25$  cm  $\leq 45$  cm  $\Rightarrow$  (cv)

### **3) Vérification de l'effort tranchant : (BAEL, Art A.5.1.2)**

$$
\tau_u \leq \overline{\tau}_u V u = 15.41 \text{ KN}
$$

Il faut vérifier que :

$$
\overline{\tau}_{u} \le \min\left(\frac{0.15f_{c28}}{\gamma_{b}}, 2.5 \text{ MPa}\right) \le \min\left(\frac{0.15 \times 25}{1.5} : 2.5 \text{ MPa}\right) = 2.5 \text{ MPa}
$$
\n
$$
\tau_{u} = \frac{V_{u}}{b \text{ d}} = \frac{15.41 \times 10^{3}}{1000 \times 135} = 0.11 \text{ MPa}
$$
\n
$$
\tau_{u} = 0.11 < \overline{\tau}_{u} = 2.5 \text{ MPa} \implies \text{(cv)}
$$

## **4) Vérification de l'adhérence d'appui : (Art A 6.1.3 BAEL/91)**

 $V_{u}^{m}$ 

Il faut vérifier que :  $\tau_{\text{su}} \leq \overline{\tau}_{\text{su}}$ 

 $\tau_{\rm su} = \Psi_{\rm s} t$  $\tau$  $V_{\rm u}^{\rm m}$  $\frac{1}{0.9 \times d \times \sum U_i}$  $\mathbf{1}$  $\boldsymbol{0}$ 

$$
\sum U_i = n \times \pi \times \emptyset = 5 \times \pi \times 1.2 = 18.85
$$
 cm

 $\Sigma U_i$  =: Somme des périmètres utiles des barres

 $\tau_{se} = 0.67 \text{ MPa } \leq \bar{\tau}_{se} = 3.15 \text{ MPa } \Rightarrow \text{(cv)(Pas de risque d'entraînement des barres.)}$ 

### **III.2.2.3.2. Vérification à L'ELS :**

#### **Vérification des Contrainte de compression dans le béton :**   $\sigma_{bc} \leq \overline{\sigma} = 0.6 f_{c28}$  MPa  $K = \frac{M_{\text{ser}}}{I}$ Contrainte maximale dans le béton comprimé :  $\sigma_{bc}$  = K y  $\overline{a}$  $\mathsf{b}$  $\frac{f}{3}$  + n A (d – y)<sup>2</sup> + n A'(y – d')<sup>2</sup>  $n = \frac{E}{E}$  $\frac{E_s}{E_b}$  = 15n : est le coefficient d'équivalence. y  $15(A_s + A'_s)$  $\frac{1}{b}$   $\sqrt{1}$  $b(d.A_S + d'.A'_S)$  $\frac{1}{7.5(A_s + A'_s)^2} - 1$

**Tableau III.3.**Vérification des Contrainte de compression dans le béton

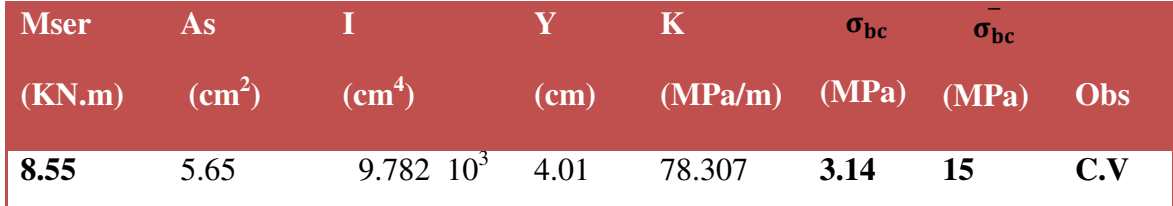

## **Vérification des contraintes maximales dans l'acier :**

 $\sigma_s \leq \overline{\sigma}_{su}$ On doit vérifier que :

 $\overline{\sigma}_{s}$  = Min  $\left\{\frac{2}{3}\right\}$  $|t_e|$ ; Max $(0.5t_e; 110\sqrt{\eta}t_{t28})\rangle$  $\eta = 1.6$  (Coefficient de fissuration pour les armatures à haute adhérence).  $\overline{\sigma}_s$  = Min{266.67 ; Max(200 ; 202)} MPa  $\Rightarrow \overline{\sigma}_s$  = 202 MPa  $\sigma_s$  = n K (d – y) = 15 × 78.307 × (0.135 – 0.0401) = 111.47 MPa Tel que:  $n = 15$ 

## $\sigma_s = 111.47 \text{ MPa } \le \overline{\sigma}_{su} = 202 \text{ MPa } \Rightarrow (c.v)$

#### **Vérification de la flèche :**

On doit vérifier que :

1) 
$$
\frac{h}{l} \ge \frac{1}{16} 2 \frac{A_s}{b d} \le \frac{4.2}{f_e} 3 \frac{h}{l} \ge \frac{1}{10} \frac{M_t}{M_0}
$$

**Avec** :

L : la portée entre nus d'appui.

 $M = M_0$ : moment maximum en travée.

 $M<sub>0</sub>$ : moment isostatique.

A<sub>S</sub>: section d'armature tendue correspondante

$$
\frac{h}{1} = \frac{15}{120} = 0.125 \ge \frac{1}{16} = 0.0625 \qquad \Rightarrow (\mathbf{c}\,\mathbf{v})
$$
\n
$$
\frac{h}{1} = \frac{15}{120} = 0.125 \ge \frac{1}{10} \frac{2.282}{2.282} = 0.1 \qquad \Rightarrow (\mathbf{c}\,\mathbf{v})
$$
\n
$$
\frac{A_s}{b \, d} = \frac{5.65}{100 \times 13.5} = 4.185 \times 10^{-3} \, \text{MPa} \le \frac{4.2}{f_e} = \frac{4.2}{400} = 0.01 \, \text{MPa} \Rightarrow (\mathbf{c}\,\mathbf{v})
$$

#### **Conclusion :**

Toutes les conditions sont vérifiées, donc le calcul de la flèche n'est pas nécessaire.

### **III.2.2.4. Schéma de ferraillage de balcon :**

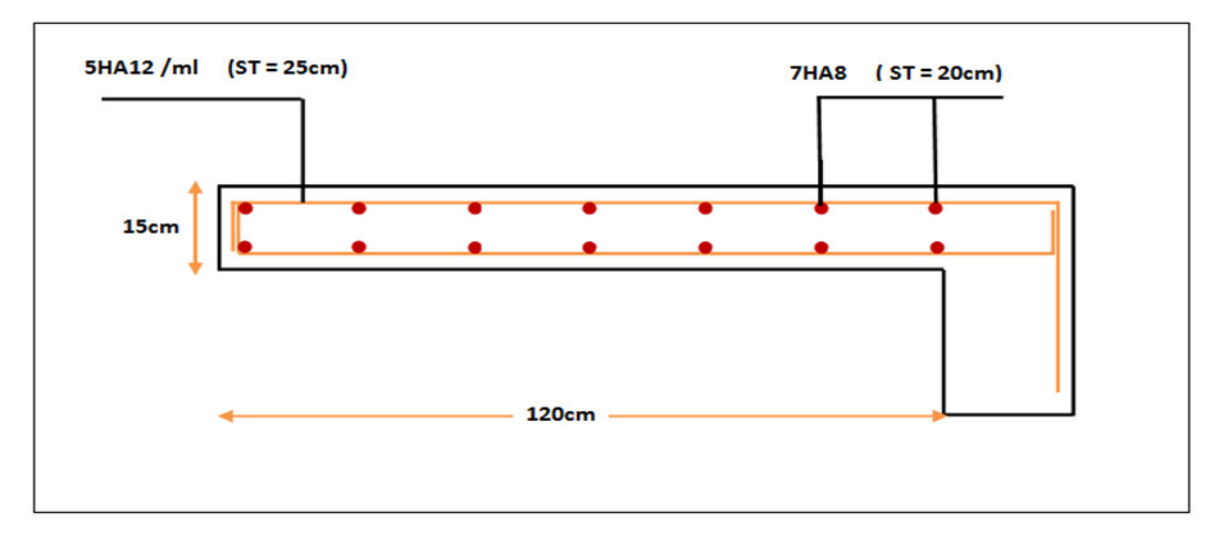

### **Figure III.7.** Schéma de ferraillage du balcon

### **III.3. CALCUL DES ESCALIERS :**

#### **III.3.1.Définition:**

Un escalier est une suite de plans horizontaux disposés en gradins, afin de permettre de se déplacer à pied d'un niveau à un autre, un escalier sert donc à monter et descendre, la montée et la descente doivent se faire aussi aisément que possible et sans danger.

Dans Notre structure il y a 1 seul type d'escalier : *droit à deux volées*.

Ce type est présent dans tous les étages.

### **III.3.2.Terminologie :**

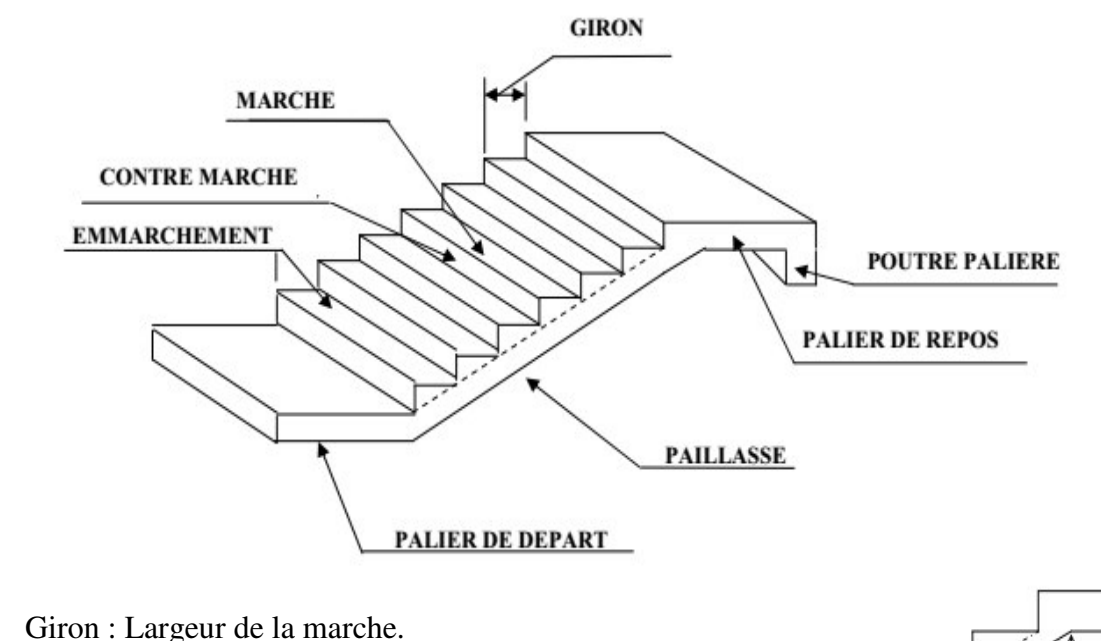

- 
- h : Hauteur de la contre marche.
- e : épaisseur de la paillasse et de palier.
- H : hauteur de la volée.
- l : portée de la paillasse.
- $\bullet$   $l_2$ : largeur du palier
- $\bullet$   $l_1$ : longueur de la paillasse projetée.
- L : longueur linéaire de la paillasse et celle du palier

**Figure III.8.** Schéma d'un escalier

 $\alpha$ 

 $\mathbf L$ 

### **III.3.3. Les différents types d'escaliers :**

On peut pratiquement et à condition que les dimensions le permettent, adapter un tracé d'escalier à n'importe qu'elle forme de cage. On distingue notamment, les escaliers :

- à cartier tournants ;
- à palier intermédiaire ;
- à la Française (limon apparent sur le côté ;
- à l'anglaise (marche en débord sur le limon).

La figure(III.10),donne quelques exemples des systèmes les plus courants pour les escaliers intérieurs des immeubles.

Un escalier extérieur permettant l'accès à un immeuble, s'appelle un perron. On peut en imaginer des formes et des dispositions très variées. **La figure(b)** donne quelques exemples.

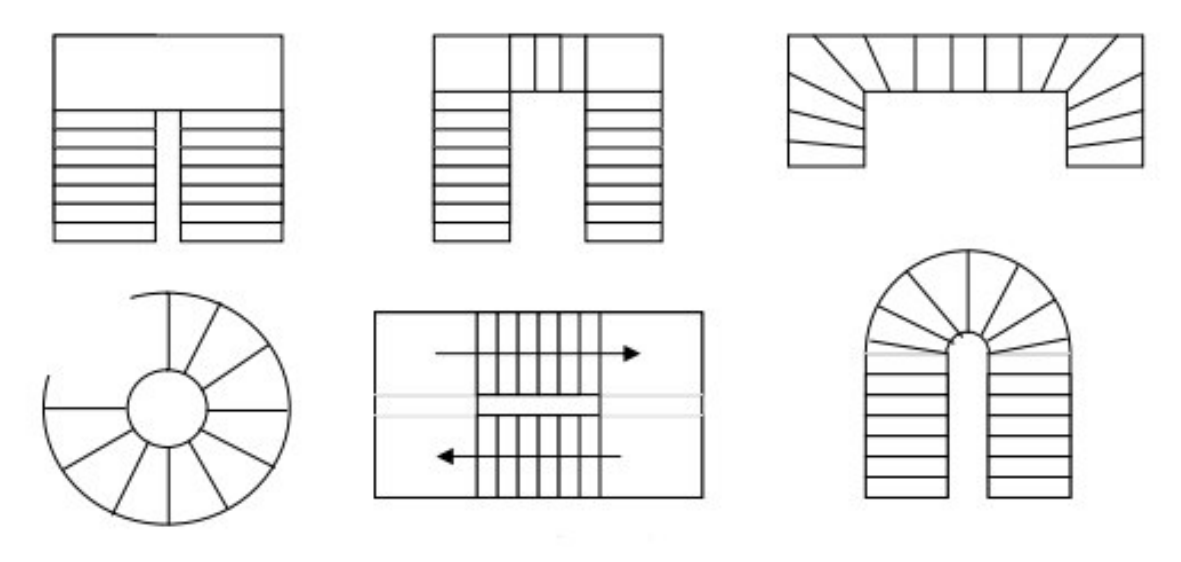

**Figure III.9**. Lessystèmes les plus courants pour les escaliers intérieurs.

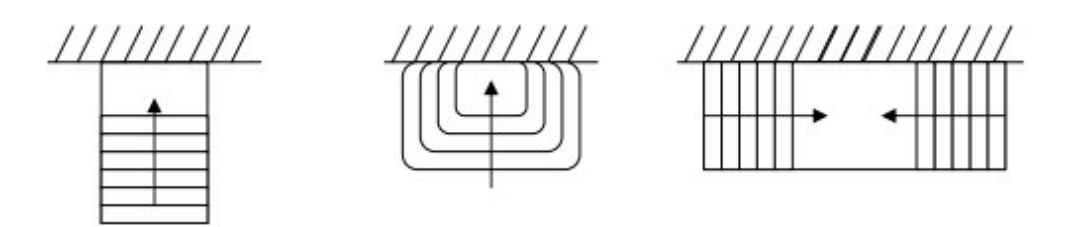

**Figure III.10.** Lessystèmes les plus courants pour les escaliers extérieurs.

#### **III.3.4.Escalier des étages courants :**

### **III.3.4.1. Combinaison des charges :**

**Tableau III.4.** Calcul des combinaisons des charges **(7 Contres marches)** 

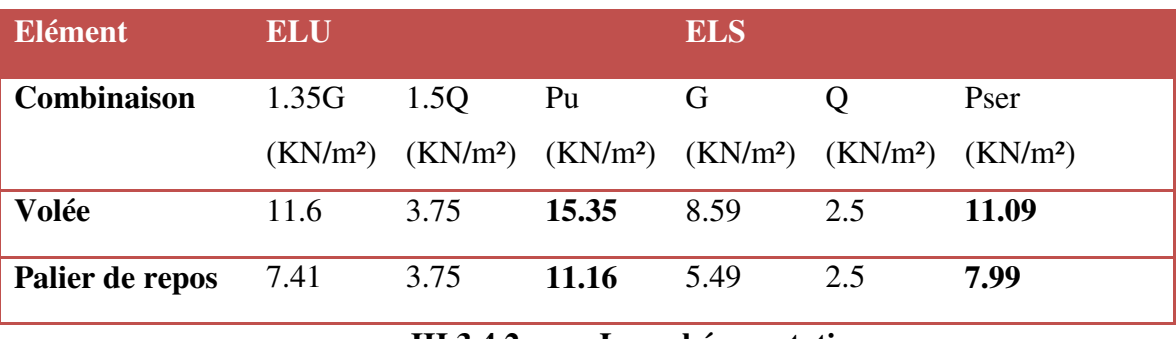

**III.3.4.2. Les schémas statiques :** 

On présente les diagrammes des efforts tranchants et des moments fléchissant :

### $\bullet$   $\qquad$   $AL$  **'ELU** :

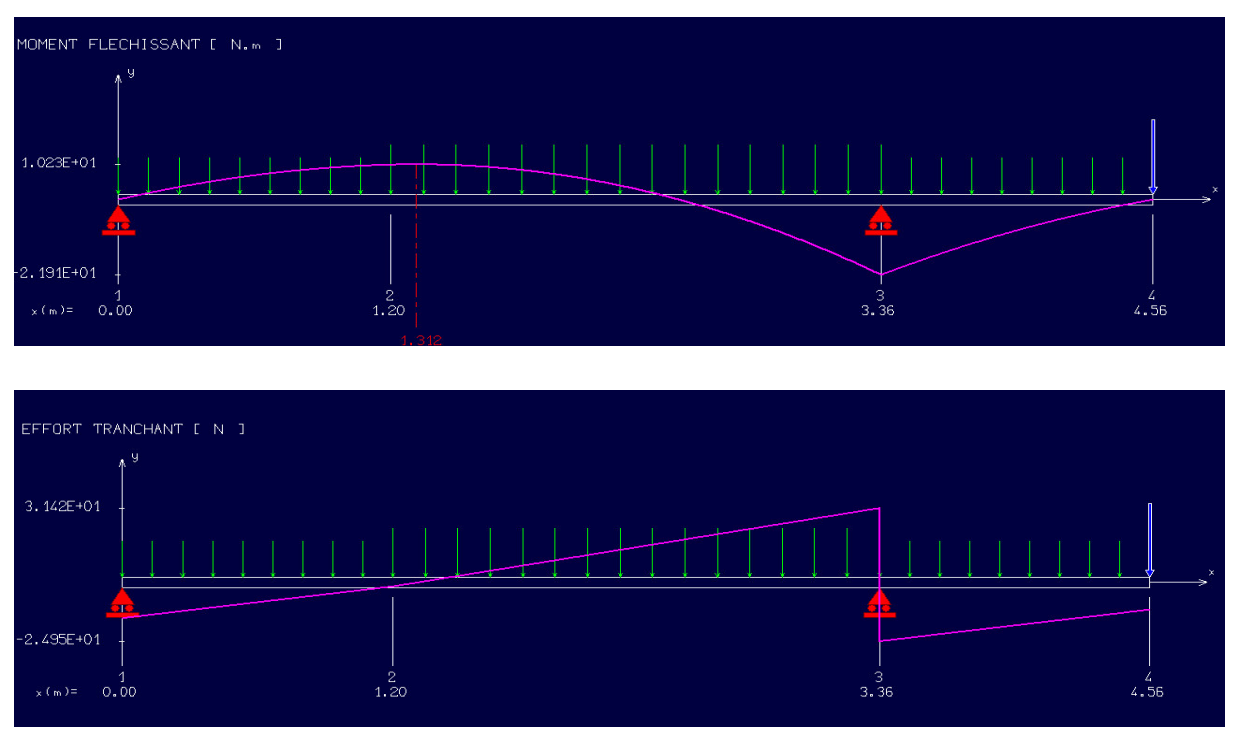

**Figure III.11.**Le schéma statique à L'ELU (escalier type 01)

#### *L'ELS :*

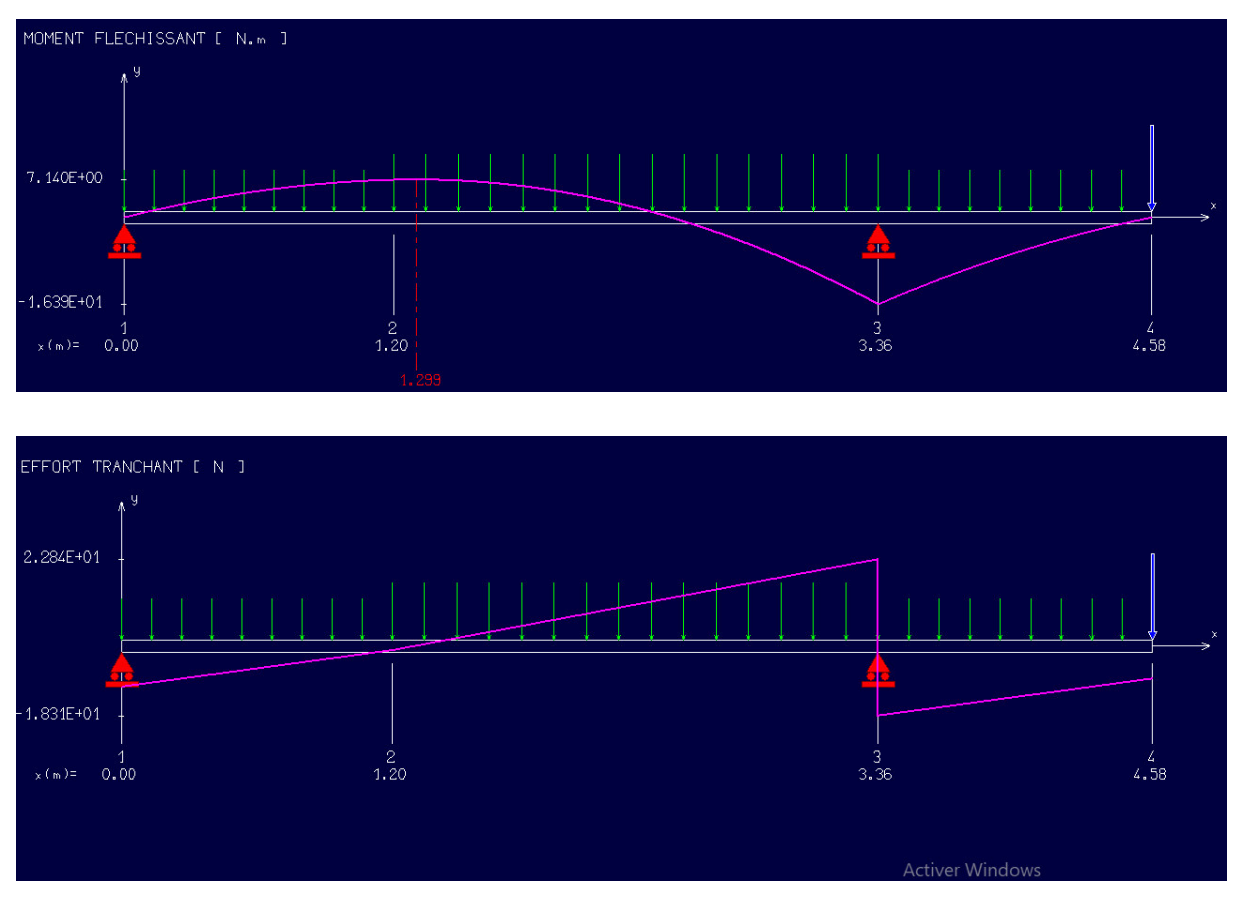

**Figure III.12.**Le schéma statique à L'ELS (escalier 01)

### **III.3.4.3. Les réactions aux appuis :**

**Tableau III.5.** Valeurs des réactions aux appuis

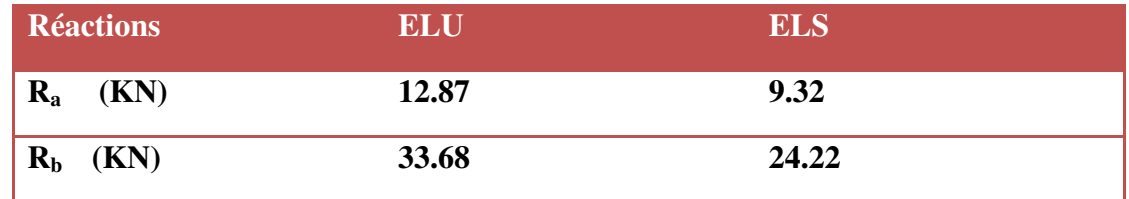

Pour avoir le diagramme des moments fléchissant avec la prise en considération de la continuité on calcule les moments majorés :

Aux appuis :  $M_a = -0.3 \text{ x } M_{Zmax}$ 

En travée:  $M_t = 0.85$  x  $M_{Zmax}$ 

| <b>Moment</b>    | <b>ELU</b> | <b>ELS</b> |
|------------------|------------|------------|
| $M_{Zmax}(KN.m)$ | 10.23      | 7.42       |
| $M_a(KN.m)$      | $-3.069$   | $-2.226$   |
| $M_t(KN.m)$      | 8.695      | 6.307      |

**Tableau III.6.** Valeurs des moments fléchissant

#### **III.3.4.4. Calcul des armatures :**

Le ferraillage se fait à L'ELU en considérant que la fissuration est peu préjudiciable. Il sera basé sur le calcul d'une section rectangulaire de 1.00 m de largeur et de 15 cm d'épaisseur, soumise à la flexion simple

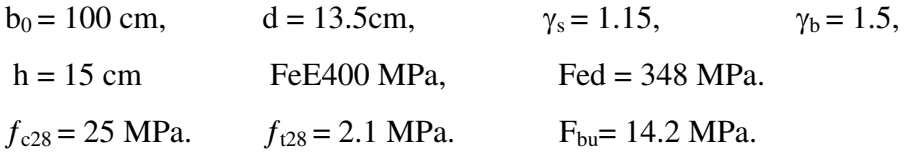

### **III.3.4.4.1. Armature principale :**

$$
\mu_{bu} = \frac{M_u}{b \times d^2 \times f_{bu}}
$$

### **1) En travée :**

• Calculate 
$$
\mu_{bu}
$$
:

$$
\mu_{bu} = \frac{M_{tu}}{bd^2 f_{bu}}
$$

$$
\mu_{bu} = \frac{8.695}{1000 \times 135^2 \times 14.2} =
$$

**Calcul de**  $\mu_{lu}$ :

$$
\gamma = \frac{M_{tu}}{M_{ser}} = \frac{8.695}{6.307} = 1.38
$$

 $\mu_{lu} = [3440(\gamma) + 49(f_{c28}) - 3050]$ .  $10^{-4}\mu_{lu} = 0.292$ 

0.034

µ\_bu=0.034<µ\_lu=0.292**(Pas d'armatures comprimées A'= 0).**

On utilise la méthode simplifiée.

## **Calcul de Zb :**

 $Z_b = d[1 - 0.6\mu_{\text{bul}}] = 0.135 \times [1 - 0.6 \times (0.034)] = 0.132m$ 

**Calcul de Ast :**

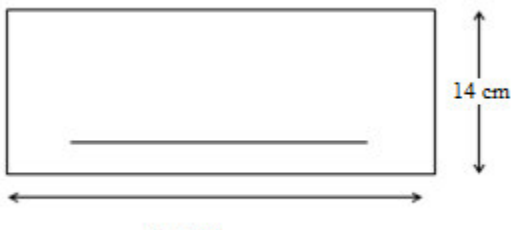

 $b=100cm$ 

$$
A_{st} = \frac{M_{tu}(max)}{Z_b f_{ed}} = \frac{8.695}{132 * 348} = 1.89 cm^2
$$

On prend **5HA12 = 5.65 cm<sup>2</sup>**

|           | $\mathbf{M}_{\mathbf{u}(\text{max})}^{\mathbf{t}}$ | $ \mu_{bu} $ | 1 Z. I | $A_{st}$                                      | Choix           | $S_{t}$              | $As$ adopté                       |
|-----------|----------------------------------------------------|--------------|--------|-----------------------------------------------|-----------------|----------------------|-----------------------------------|
|           | [KN.m]                                             |              |        | $\lceil$ cm $\lceil$ cm <sup>2</sup> $\rceil$ |                 | $\lceil$ cm $\rceil$ | $\lceil$ cm <sup>2</sup> $\rceil$ |
| Résultats | 8.695                                              | 0.033        | 13.2   | 1.89                                          | <b>5HA12</b> 20 |                      | 5.65                              |

**Tableau III.7.**Résultats du calcul des Sections d'Armatures en Travée

### **2) En appuis :**

• **Calcul de**  $\mu_{bu}$  :

$$
\mu_{bu} = \frac{M_{au}}{bd^2 f_{bu}}
$$

$$
\mu_{bu} = \frac{3.069}{1000 \times 135^2 \times 14.2} =
$$

• Calcul de  $\mu_{lu}$ :

$$
\gamma = \frac{M_{au}}{M_{ser}} = \frac{3.069}{2.226} = 1.38
$$

$$
\mu_{lu} = [3440(\gamma) + 49(f_{c28}) - 3050].10^{-4} \mu_{lu} = 0.292
$$

 $\mu_{bu} = \mu_{lu} = 0.269 \Rightarrow$  (Pas d'armatures comprimées A'= 0).  $\mu_{bu} = 0.011 < 0.269 \implies$  On utilise la méthode simplifiée.

0.011

• **Calcul de**  $Z_b$ **:** 

$$
Z_b = d[1 - 0.6\mu_{\text{bu}}] = 0.134\text{m}
$$

## **Calcul de Ast :**

$$
A_{sa} = \frac{M_{au}(max)}{Z_b f_{ed}} = \frac{3.069}{134x348} = 0.65 \text{cm}^2
$$

On prend : **5HA10 = 3.93** cm<sup>2</sup>  $S_t = 20$  cm

MASTER STRUCTURES UAMO BOUIRA Page 64

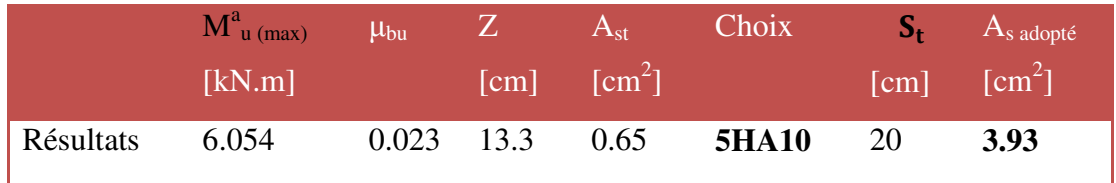

**Tableau III.8.**Résultats du calcul des Sections d'Armatures en appuis

## **III.3.4.4.2. Armatures de répartition :**

- En travée :  $A_r = \frac{A_r}{4} = \frac{3.63}{4} = 1.41$ cm<sup>2</sup> 5.65  $\frac{1}{4} = \frac{1}{4} = 1.4$  icm *A*  $A_r = \frac{A_r}{A} = \frac{5.65}{A} =$
- En appuis :  $A_r = \frac{A_r}{4} = \frac{0.98}{4} = 0.98 \text{ cm}^2$ 3.93  $\frac{1}{4} = \frac{1}{4} = 0.98$ cm *A*  $A_r = \frac{A}{4} = \frac{2438}{4} =$
- **III.3.4.5. Vérification à L'ELU :**

**III.3.4.5.1. Condition de non fragilité:***(Art. A.4.2.1/BAEL99).*

$$
A_{\min} = 0.23b_0 d \frac{f_{t28}}{f_e} = 0.23 \times 100 \times 13.5 \times \frac{2.1}{400} = 1.63 \text{ cm}^2
$$

 $A_s^t$  $A_s^a$ 

# **III.3.4.5.2. Vérification de l'effort tranchant:**

$$
\overline{\tau}_u \le \overline{\tau}_u
$$
\n
$$
\overline{\tau}_u \le \min(\frac{0.2f_{c28}}{\gamma_b}, 5MPa)
$$

$$
\overline{\tau}_u \le \min\left(\frac{0.2 \times 25}{1.5}, 5MPa\right) = 3.33
$$
  
 $V_u^{\text{max}} = 31.26 \text{KN} \Rightarrow \tau_u = \frac{V_u^{\text{max}}}{b_0 d} = \frac{31.42}{1000 * 135} = 0.233 \text{ MPa}$ 

 $\tau$  u=0.233 $\leq \tau$  u=3.33………………. **CV** 

# **III.3.4.5.3. Vérification de l'adhérence aux appuis :**

$$
\tau_{se} < \overline{\tau}_{s} = \psi_{s} f_{t28}
$$
\n
$$
\overline{\tau}_{s} = \psi_{s} f_{t28} = 3.15 \text{ MPa}
$$
\n
$$
\tau_{se} = \frac{T_{u}}{0.9 \text{d} \sum u_{i}} = \frac{31.42}{0.9 \times 135 \times 5 \times 3.14 \times 10} = 1.65 \text{ MPa}
$$

On a:

 $\tau_{se} = 1.65 MPa < \overline{\tau}_{s} = 3.15 MPa$  ... ... ... ... ... cv

### **Armatures longitudinales:**

 $S_t$  < min {3h ; 33cm}=min{45 ; 33cm}=33cm

 $S_t = \{20; 20cm\} < 33cm$   $\Rightarrow$  condition vérifiée.

### **Armatures de répartition:**

 $S_1 \le \min \{4h ; 45cm\} = \min \{60; 45cm\} = 45 cm$ 

 $S_t = \{25; 25cm\} < 45cm$   $\Rightarrow$  condition vérifiée.

### **III.3.4.5.4. Influence de l'effort tranchant au voisinage des appuis :**

**Influence sur le béton :***(BAEL 91 Art A 5-1.3.13)*

$$
\frac{2V_u}{b \ a} \le 0.8 \quad \frac{f_{c28}}{\gamma_b} \quad \text{avec} \quad a = 0.9 \ d
$$
  

$$
V_u \le 0.4 * b \ 0.9 \ d \frac{f_{c28}}{\gamma_b} V_u = 31.42 \ \text{KN} \le 81 \ \text{KN} \ \dots \dots \dots \text{cv}
$$

#### **Influence sur les armatures longitudinales inférieures : (BAEL 91 Art A 5-1.3.12)**

Si 
$$
M_u < 0.9 V_u \, \text{donc}
$$
  $V_u = V_u + \frac{M_u}{0.9 \, \text{d}}$  appuis intermédiaires  

$$
A \ge \gamma_s \frac{V_u}{f_e} \Rightarrow A \ge \frac{\gamma_s}{f_e} \left( V_u + \frac{M_u}{0.9 \, \text{d}} \right)
$$

$$
A = 3.93 \geq 0.22 \, \text{cm}^2 \, \dots \dots \dots \dots \dots \, \text{cv}
$$

### **III.3.4.5.5. Etat limite d'ouverture des fissures :**

Du fait que la fissuration est peu préjudiciable, aucune vérification n'est nécessaire pour les aciers.

### **III.3.4.6. Vérification à ELS :**

**Position de l'axe neutre :** 
$$
y = {15(A_s + A'_s) \over b} \left[ \sqrt{1 + {b(d.A_s + d'.A'_s) \over 7.5(A_s + A'_s)^2}} - 1 \right]
$$
  
\n**Momentd'inertie :**  $I = {b.y^3 \over 3} + n A(d - y)^2 + n A'(y - d')^2$  Avec :  $n = 15$ 

### **III.3.4.6.1. Vérification des contraintes du béton :**

$$
\sigma_b < \overline{\sigma_b} \begin{cases} \sigma_b = \frac{M_{Ser}}{I} Y \\ \frac{\overline{\sigma_b}}{\overline{\sigma_b}} = 0.6 f_{c28} = 15 MPa \end{cases}
$$

| <b>Positon</b>             | Ms [kN. m] $As(cm^2)$ I [cm <sup>4</sup> ]] Y [cm $\sigma_h(MPa)$ Obs>15 |      |         |      |      |  |
|----------------------------|--------------------------------------------------------------------------|------|---------|------|------|--|
| $\mathbf{En}$ travée 6.307 |                                                                          | 5.56 | 9781.97 | 4.01 | 2.64 |  |
| $\vert$ Sur appui -2.226   |                                                                          | 3.93 | 7322.85 | 3.44 | 1.04 |  |

**Tableau III.9.**Vérification des contraintes du béton

## **3.3.4.6.2. Vérification de la flèche :**

Les conditions à vérifier d'après le BAEL91. : On a trois inégalités à vérifier

1) 
$$
\frac{h}{L} \ge \frac{1}{16}
$$
   
2)  $\frac{h}{L} \ge \frac{M_t}{10.M_0}$    
3)  $\frac{A_s}{b_0.d} \le \frac{4,20}{f_e}$ 

h : hauteur totale : h =15 cm ;<br>L : porté entre nue d'appuis ;

Mt : moment max en travée ; <br>A : section des armatures ;

d : hauteur utile de la section droite.  $b_0$  : largeur de la nervure ;

M0 : moment max de la travée isostatique ;

1) 
$$
\frac{h}{L} \ge \frac{1}{16} \Rightarrow 0.03 \le 0.063
$$
. \n3)  $\frac{M_t}{L} \ge \frac{M_t}{10 \cdot M_0} \Rightarrow 0.045 \le 0.063$ . \n4)  $\frac{A_s}{b_0 \cdot d} \le \frac{4.20}{f_e} \Rightarrow \frac{5.65}{100 \times 13.5} = 0.004 \le 0.011$ . \n5)  $\frac{M_s}{b_0 \cdot d} \le \frac{4.20}{f_e} \Rightarrow \frac{5.65}{100 \times 13.5} = 0.004 \le 0.011$ .

Puisque les deux conditions ne sont pas vérifiées, il est nécessaire de calculer la flèche :

$$
\Delta f = f_V - f_i \le \bar{f}
$$
  
\nTel que :  $\bar{f} = \frac{L}{500}$ ............  $L < 5,00 m$   
\n $\bar{f} = \frac{L}{500} = \frac{458}{500} = 0.912 cm$   
\n $F_{\text{max}} = \frac{5qL^4}{384EI}$ 

**Moment d'inertie de la section rectangulaire:**

 $by^2$  + 30 A'(y – d')<sup>2</sup> – 30 A(d – y)  $\overline{a}$  $\mathsf{b}$  $\frac{f(y - 1)}{3} + 15 [A_s(d - y)^2 + A_s'(y - d')^2]$ 

MASTER STRUCTURES UAMO BOUIRA Page 67

 $\rho$ . $\sigma$ 

**Moment d'inertie fictive d'après BAEL 91.**

$$
I_{Fi} = 1,1.\frac{I_0}{1 + \lambda_i.\mu}
$$
  
\n
$$
\mu = 1 - \frac{1,75.f_{i28}}{4,\rho.\sigma_S + f_{i28}}
$$
  
\n
$$
I_{Fv} = 1,1.\frac{I_0}{1 + 0,4.\lambda_i.\mu}
$$
  
\n
$$
\rho = \frac{A_S}{b_0.d}
$$

 $f_{i28}$   $b_0$ .

$$
\lambda_i = \frac{0.05.f_{i28}}{\left(2 + \frac{3.b_0}{b}\right)\rho}
$$
: Coefficient pour la déformation instantanée.

28  $\sigma_0$ 

- $\lambda_V = 0, 4 \cdot \lambda_i$  : Coefficient pour la déformation différée
- $\frac{r_{ser}}{I}(d-y)$ *M*  $\sigma_s = n \times \frac{M_s}{I}$  *ser*  $(d - y)$ : Contrainte de traction des armatures tendues.

#### **Tableau III.10.**Vérification de la flèche

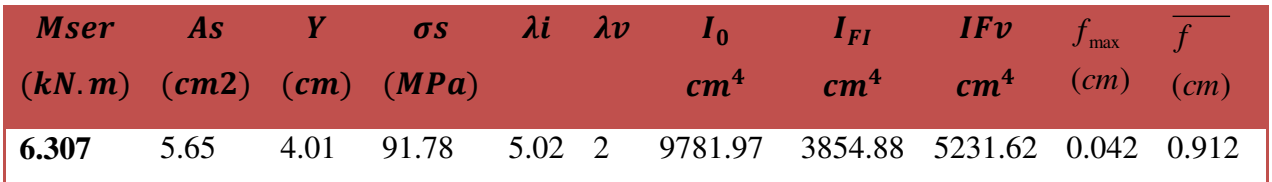

### **III.4. Volée à 4 contres marches :**

 $G_{\text{volée 4 CM}} = 8.79 \text{ KN/m}^2$ Qescalier= 2.5 KN/m²  $P1 = 1.46$  x (3.06/2) = 2.234 KN/ml

### **Tableau III.11.** Calcul des combinaisons des charges **(4 Contres marches)**

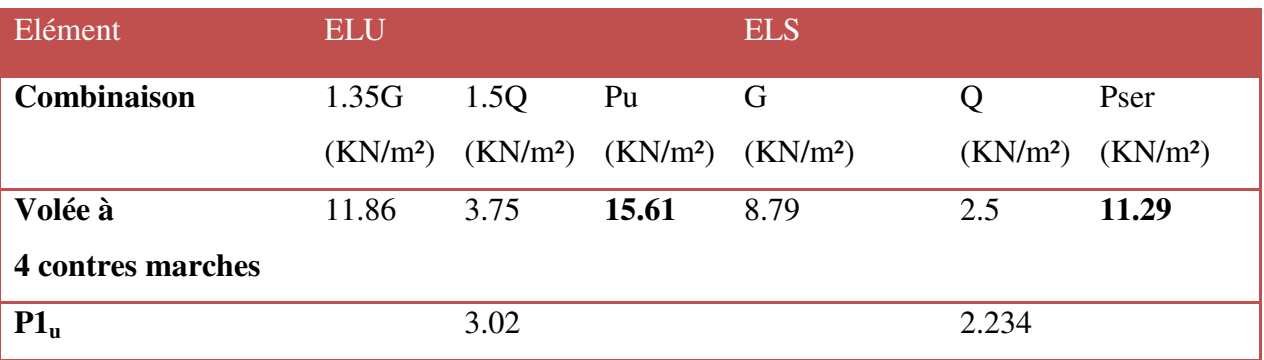

### **III.4.1. Schéma statique de calcul :**

On présente les diagrammes des efforts tranchants et des moments fléchissant :

 $A$ *L'ELU*:

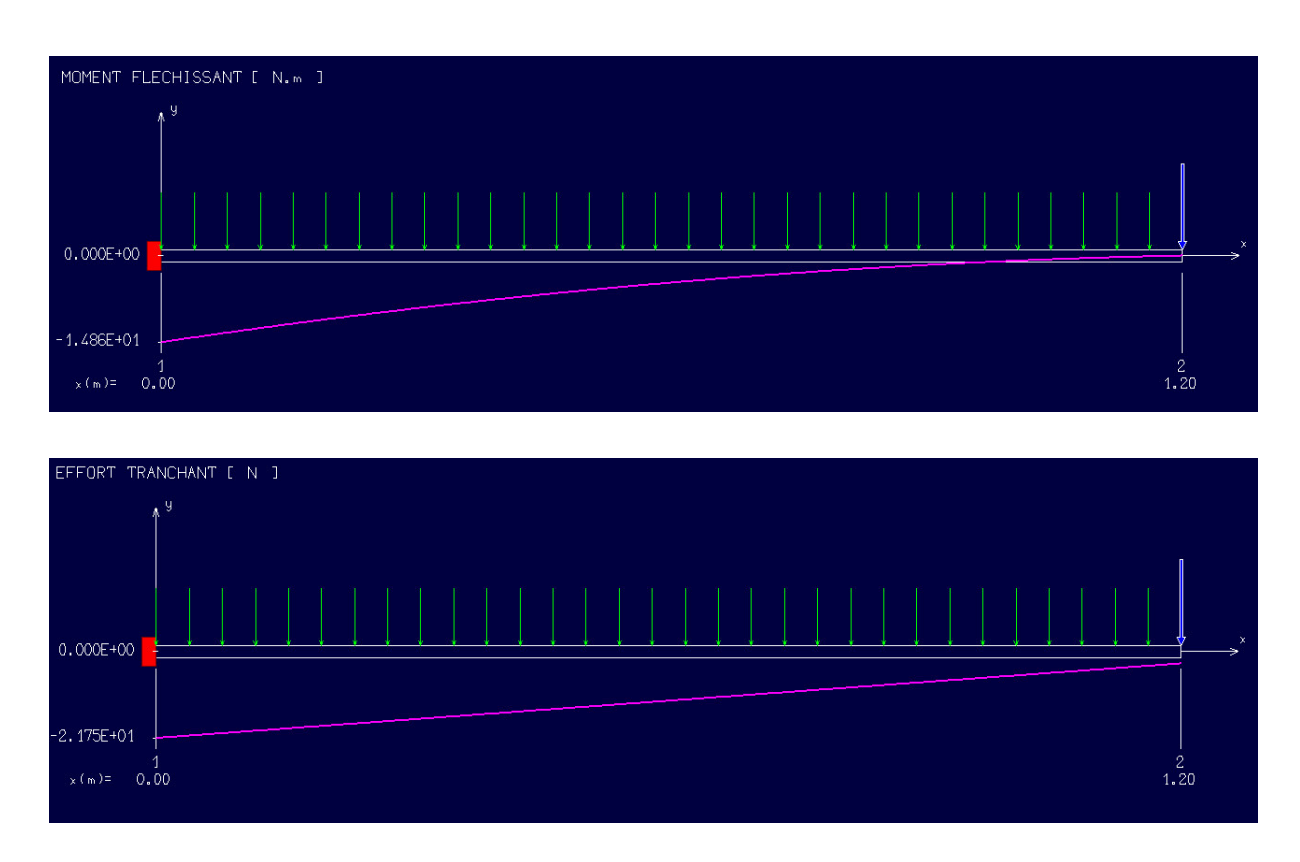

**Figure III.13.**Le schéma statique à L'ELU (escalier type 01)

• *L'ELS* :

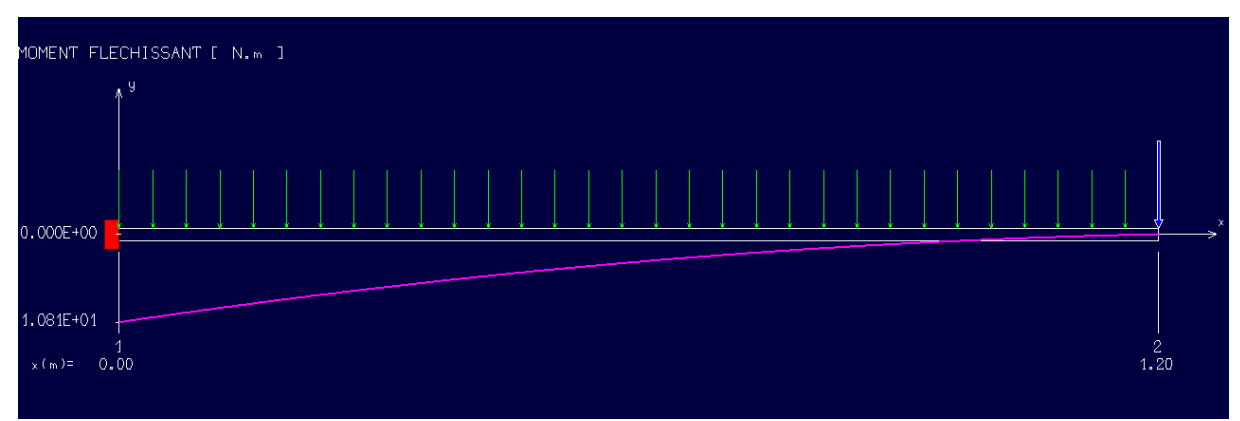

| EFFORT TRANCHANT [ N ] |       |  |  |  |  |  |  |  |  |  |  |                      |  |
|------------------------|-------|--|--|--|--|--|--|--|--|--|--|----------------------|--|
|                        | $*^9$ |  |  |  |  |  |  |  |  |  |  |                      |  |
| $0.000E + 00$          |       |  |  |  |  |  |  |  |  |  |  |                      |  |
| $-1.578E + 01$         |       |  |  |  |  |  |  |  |  |  |  |                      |  |
| 0.00<br>$x(m)$ =       |       |  |  |  |  |  |  |  |  |  |  | $\mathbf{2}$<br>1.20 |  |

**Figure III.14.**Le schéma statique à L'ELS (escalier type 01)

## **III.4.2.Ferraillage de la console :**

Le ferraillage se fait à L'ELU en considérant que la fissuration est peu-préjudiciable

## **III.4.2.1. Armature principale :**

 $b = 0.9m$ ,  $h = 15$  cm, d = 0.9 h = **13.5 cm**   $\mu$ M  $\frac{1}{b} \frac{d^2 f_{\text{bu}}}{dt^2}$  $\mathbf{I}$ 900 (135)<sup>2</sup> M  $\frac{E}{M_{\text{ser}}}$  =  $\mathbf{I}$  $\mathbf{I}$ **Calcul de**  $\mu_{\text{lu}}$ :  $\mu_{\text{lu}} = [3440(\gamma) + 49(f_{c28}) - 3050].10^{-4}$  $\mu_{\text{lu}} = [3440(1.37) + 49(25) - 3050].10^{-4} = 0.28$  $\mu_{\text{bu}} = 0.063 < \mu_{\text{lu}} = 0.28$ (Pas d'armatures comprimées A'= 0). On utilise la méthode simplifié

## • **Calcul de**  $Z_b$ **:**

 $Z_b = d[1 - 0.6\mu_{bu}] = 135 \times [1 - 0.6 \times (0.064)]$ 

 $Z_b = 12.98$  cm

a

Calcul de  $A<sub>1</sub>$ :

$$
A_1 = \frac{M_u(max)}{Z_b \sigma_{su}} = \frac{14.86 \times 10^6}{129.8 \times 348} = 3.29 \text{ cm}^2
$$

Soit: 9  $\frac{1}{4}$ 

#### **Armature de répartition:**

 $Ar = A_1 / 3 = 5.65 / 3 = 1.88$  cm<sup>2</sup> Soit :  $Ar = 3.14$  cm<sup>2</sup>  $\qquad = >4H A10$  avec : St = 25 cm

### **III.4.2.2. Vérifications :**

### **III.4.2.2.1. Vérification à l'ELU :**

#### **1) Condition de non fragilité :**

 $A_{\rm r}$  $A_{l}$ A t  $\frac{1}{f_e}$  =

$$
\begin{cases} A_{1} = 5.65 \text{ cm}^{2} \ge A_{\text{min}} = 1.47 \text{ cm}^{2} \Rightarrow (\text{cv}) \\ A_{r} = 3.02 \text{ cm}^{2} \ge A_{\text{min}} = 1.47 \text{ cm}^{2} \Rightarrow (\text{cv}) \end{cases}
$$

#### **2) Vérification de disposition des armatures :**

### **Armatures longitudinales :**

 $S_t \le \min(3 \text{ h}, 33 \text{ cm}) = \min(45 \text{ cm}, 33 \text{ cm}) = 33 \text{ cm}$ 

**Avec :** h : l'épaisseur du balcon h=15cm

 $S_t = 25$  cm < 33 cm  $\implies$  (c v)

### **Armature de répartition :**

 $S_t \le \min(4 h; 45 cm) = \min(60 cm; 45 cm) = 45 cm$ 

 $S_t = 30$  cm < 45 cm  $\implies$  (c v)

 $\overline{z}$  $\overline{a}$ 

### **3) Vérification de l'effort tranchant : (BAEL, Art A.5.1.2)**

```
\tau_u \leq \overline{\tau}_uVu = 21.75 KN
```
Il faut vérifier que :

$$
\overline{\tau}_{u} \le \min\left(\frac{0.15f_{c28}}{\gamma_{b}}, 2.5 \text{ MPa}\right) \le \min\left(\frac{0.15 \times 25}{1.5} : 2.5 \text{ MPa}\right) = 2.5 \text{ MPa}
$$
\n
$$
\tau_{u} = \frac{V_{u}}{b \text{ d}} = \frac{21.75 \times 10^{3}}{1000 \times 135} = 0.16 \text{ MPa}
$$
\n
$$
\tau_{u} = 0.16 < \overline{\tau}_{u} = 2.5 \text{ MPa} \implies (\text{cv})
$$

#### **III.4.2.2.2. Vérification à L'ELS :**

### **Vérification des Contrainte de compression dans le béton :**

 $\sigma_{bc} \leq \overline{\sigma} = 0.6 f_{c28}$  MPa

 $K = \frac{M_{\text{ser}}}{I}$ Contrainte maximale dans le béton comprimé :

$$
\sigma_{bc} = Ky
$$
  
\n
$$
I = \frac{b.y^3}{3} + n A (d - y)^2 + n A'(y - d')^2
$$
 Avec : n = 15  
\n
$$
E_5 = 4.5 \qquad (d - y)^2 + n A'(y - d')^2
$$
 Avec : n = 15

 $n = \frac{E}{E}$  $\frac{E_s}{E_b}$  = 15n : est le coefficient d'équivalence.

$$
y = \frac{15(A_s + A'_s)}{b} \left[ \sqrt{1 + \frac{b(d.A_s + d'.A'_s)}{7.5(A_s + A'_s)^2}} - 1 \right]
$$

#### **Tableau III.12.**Vérification des Contrainte de compression dans le béton

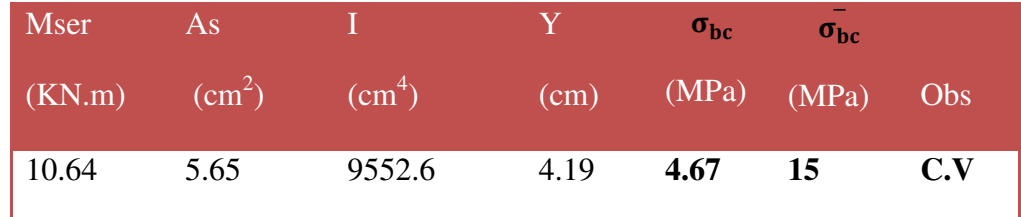

### **Vérification de la flèche :**

On doit vérifier que :

1) 
$$
\frac{h}{l} \ge \frac{1}{16} 2 \frac{A_s}{b d} \le \frac{4.2}{f_e} 3 \frac{h}{l} \ge \frac{1}{10} \frac{M_t}{M_0}
$$

### **Avec** :

L : la portée entre nus d'appui.

 $M = M_0$ : moment maximum en travée.

M0 : moment isostatique.

A<sub>S</sub>: section d'armature tendue correspondante

$$
\frac{h}{1} = \frac{15}{120} = 0.125 \ge \frac{1}{16} = 0.0625 \implies (c \, v)
$$
\n
$$
\frac{h}{1} = \frac{15}{120} = 0.125 \ge \frac{1}{10} = 0.1 \implies (c \, v)
$$

$$
\frac{A_s}{b \, d} = \frac{5.65}{90 \times 13.5} = 4.64 \times 10^{-3} \, \text{MPa} \ \leq \frac{4.2}{f_e} = \frac{4.2}{400} = 0.01 \, \text{MPa} \implies (\mathbf{c} \, \mathbf{v})
$$

#### **Conclusion :**

Toutes les conditions sont vérifiées, donc le calcul de la flèche n'est pas nécessaire.

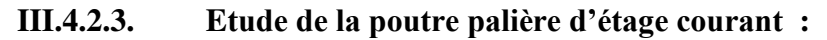

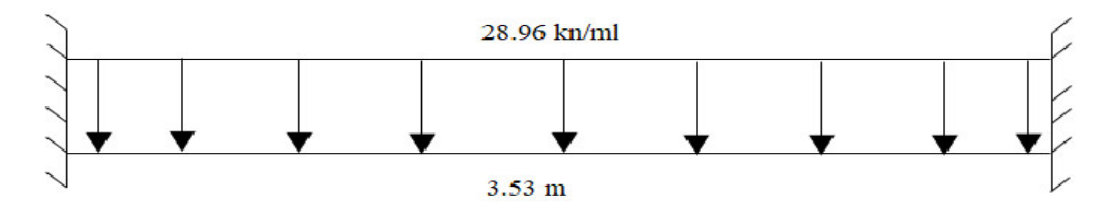

**Figure III.15.***:* Schéma Statique de la poutre palière (escalier type 01)

La poutre palière se calcul a ELU puisque la fissuration est considéré peu nuisible.

### **III.4.2.3.1. PREDIMENSIONNEMENT :**

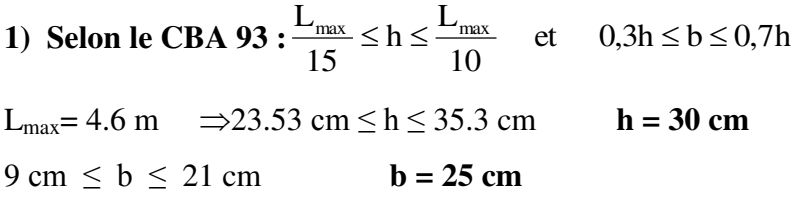

**2) Selon RPA 2003 :** 

On adopte :

$$
b \ge 20cm
$$
  

$$
\square \ge 30
$$
  

$$
h = 30 \text{ cm} \quad \text{et} \quad b = 25 \text{ cm}
$$

### **3) Vérifications relatives aux exigences du RPA :( Art 7.5 .1du RPA99)**

- **b**  $\geq 20$  cm …………..  $25 \geq 20$  cm ……………... CV
- **•**  $h \ge 30$  cm…………………………………………… **CV**
- $h/b \le 4$  ……………...  $30/25 = 1,2 \le 4$  ………………... **CV**

### **III.4.2.3.2. FERRAILLAGE DE LA POUTRE PALIERE :**

### **III.4.2.3.2.1. Calcul à l'ELU :**

- Poids propre de la poutre :  $Gp = 25 \times 0.25 \times 0.30 = 1.88$  KN/ml
- La charge du mur μ ………………….. Pu mur = 2.85 x(3.06/2) = **4.37 KN/ml**
- **Combinaison d'action :**

**Pu = 1.35 x** ( $G_P$  + **Pu**  $_{\text{mur}}$ ) +  $G_{\text{esc}}$  = 1.35 x (+1.88+4.37) + 20.52 = 28.96 KN/ml

**Pser = G<sub>P</sub> + Pu**  $_{\text{mur}}$  + G<sub>esc</sub> = 1.88+4.37 + 14.76 = 21.01 KN/ml

$$
Mu_{\text{iso}} = \frac{q_u \cdot l^2}{8} M_{\text{pp}} = \frac{28.96 \times 3.53^2}{8} = 40.32 \text{KN.m}
$$

$$
Ms_{\text{iso}} = \frac{q_u \cdot l^2}{8} M_{\text{pp}} = \frac{21.01 \times 3.53^2}{8} = 32.72 \text{KN} \cdot \text{m}
$$

- Aux appuis :  $M_a = -0.3 \times M_{Zmax}$
- En travée:  $M_t = 0.85 \times M_{Zmax}$

$$
Vu = \frac{q_u \cdot l}{2} = \frac{28.96 \times 3.53}{82} = 51.11 \text{ KN}
$$

#### **Tableau III.13.**Résultats de ferraillage de la poutre palière

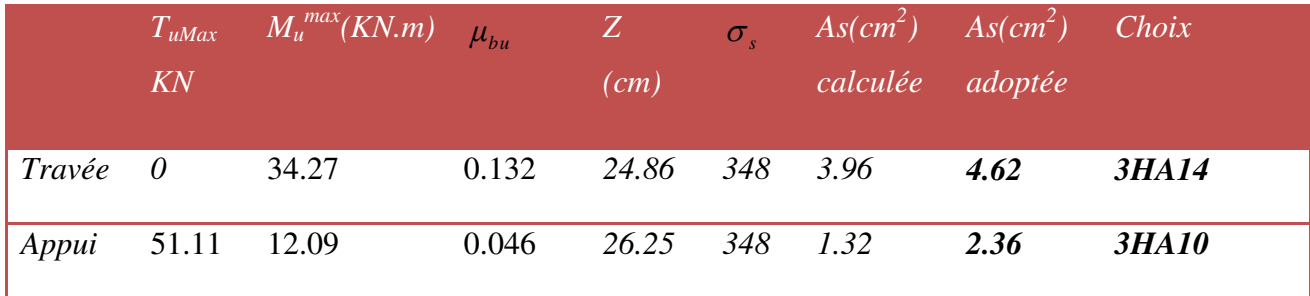

#### **3) Calcul des armatures transversales :**

Le diamètre des armatures transversales est de :

$$
\phi_t \le \min \begin{cases}\n\frac{h}{35} = 0.86 \\
\theta_i = 12 \\
\frac{b}{10} = 2.5\n\end{cases} \Rightarrow \phi_t = 8.6 \text{ mm} \Rightarrow A_t = 2HA8 = 1.01 \text{ cm}^2
$$

Pour l'espacement, nous avons d'après le *BAEL 91* ce qui suit :

$$
S_t \le min
$$
  $\begin{cases} 0.9d \\ 40cm \end{cases}$  = 24, 3cm on adopte  $S_t = 20cm$ 

### **III.4.2.3.2.2. VERIFICATIONS DIVERS:**

**1) A L'ELU**

**Vérification de la condition de non fragilité :** 

$$
A_{S} \ge 0,23 A_{Smin} = 0,23b.d.\frac{f_{r28}}{f_{\epsilon}} \Rightarrow \begin{cases} 4,62\\ 4,62 \end{cases} \ge 0,23 \times 25 \times 0,9 \times 27 \times \frac{2,1}{400} \Rightarrow \begin{cases} 4,62\\ 2,36 \end{cases} \succ 0.73 \, \text{cm}^{2} \dots \dots \text{.} CV
$$

#### **Vérification de l'effort tranchant :**

$$
\tau_u \leq \overline{\tau}_u
$$

$$
\overline{\tau}_u \le \min(\frac{0.2f_{c28}}{\gamma_b}, 5MPa)
$$

$$
\overline{\tau}_u \le \min\left(\frac{0.2 \times 25}{1.5}, 5MPa\right) = 3.33
$$

$$
V_{\text{u}}^{\text{max}} = 31.26 \text{KN} \Rightarrow \tau_u = \frac{V_{\text{u}}^{\text{max}}}{b_0 d} = \frac{51.11}{250 \times 262.5} = 0.78 \text{ MPa}
$$

 $\bullet$   $\tau_{ll}=0.78 \leq \tau_{ll}=3.33$ ……………. **CV** 

### **2) A L'ELS**

 **Vérification de contrainte de béton :**   $Y \le \sigma_{bc} = 0.6 \times f_{C28} = 15 Mpa$ *I M*  $\sigma_{bc} = \frac{m_s}{I} \times Y \le \sigma_{bc} = 0.6 \times f_{c28} = 15$ 

#### **Tableau III.14.**Vérification de contrainte de béton

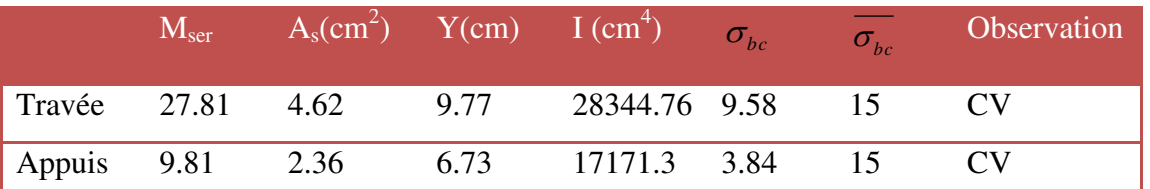

### **Vérification de la flèche :**

Les conditions ont vérifié d'après le BAEL91. On a trois inégalités à vérifier.

1) 
$$
\frac{1}{L} \ge \frac{1}{16}
$$
  $\Rightarrow \frac{30}{353} = 0,085 > 0,063$ ........  
\n2)  $\frac{1}{L} \ge \frac{M_t}{10.M_0} \Rightarrow 0.085 > 0,078$ ........  
\n3)  $\frac{A_s}{b_0.d} \le \frac{4,2}{f_e} \Rightarrow \frac{4,62}{25 \times 31.5} = 0,006 \le 0,011$ ........  
\nCV

Les trois conditions sont vérifiées donc le calcul de la flèche n'est pas nécessaire.

#### **III.5.1. Escalier des RDC :**

### **III.5.1.1. Combinaison des charges :**

**Tableau III.15.** Calcul des combinaisons des charges **(9 Contres marches)** 

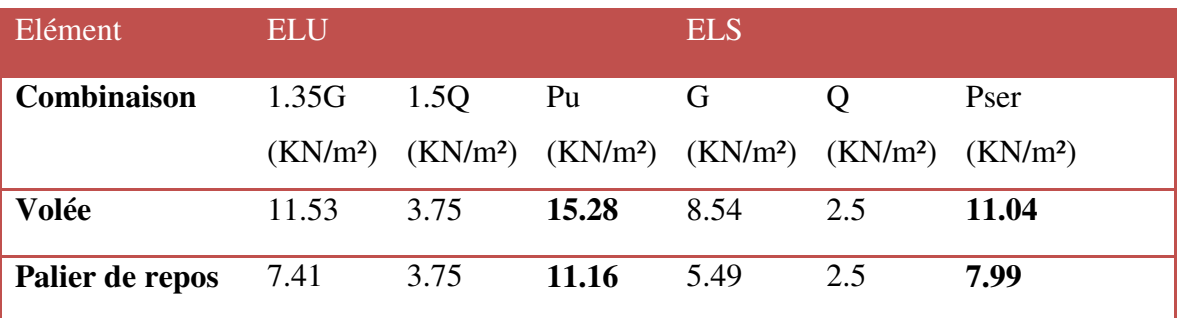

# **III.5.1.2. Les schémas statiques :**

On présente les diagrammes des efforts tranchants et des moments fléchissant

#### $\bullet$   $\Delta$  *L'ELU*:

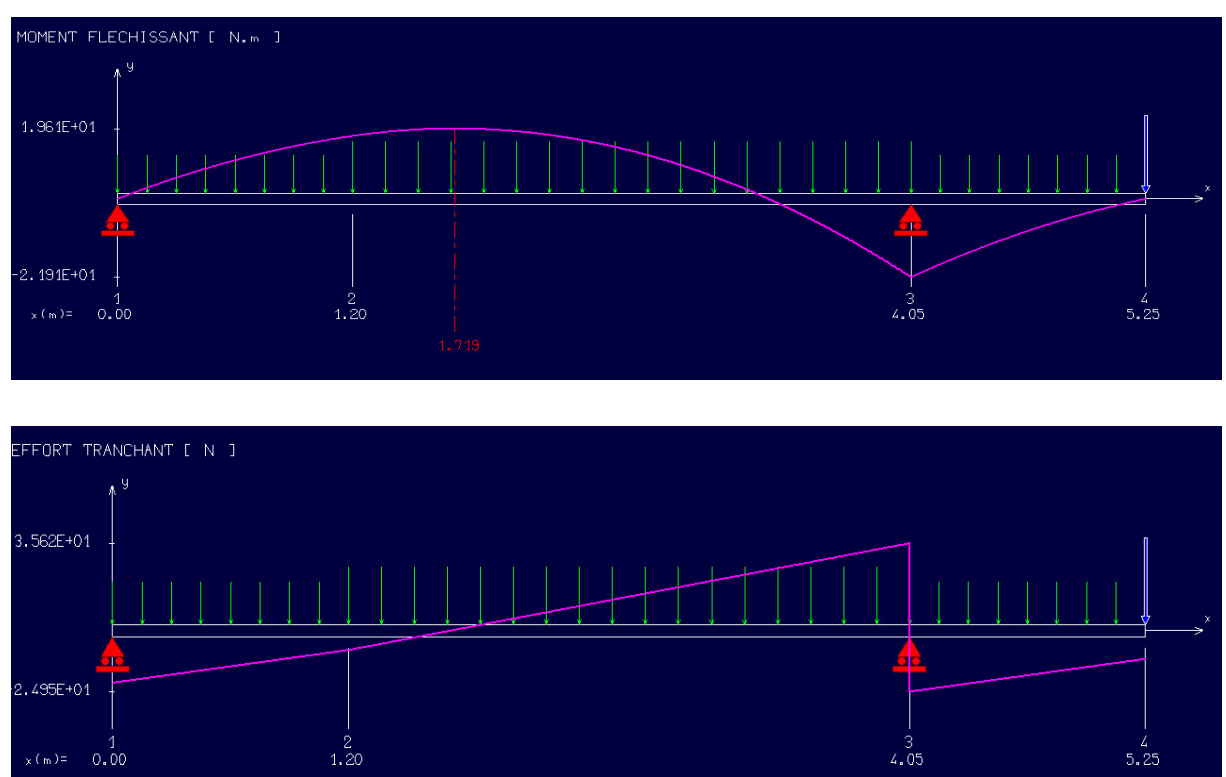

**Figure III.16.**Le schéma statique à L'ELU (escalier type 02)

#### *L'ELS :*

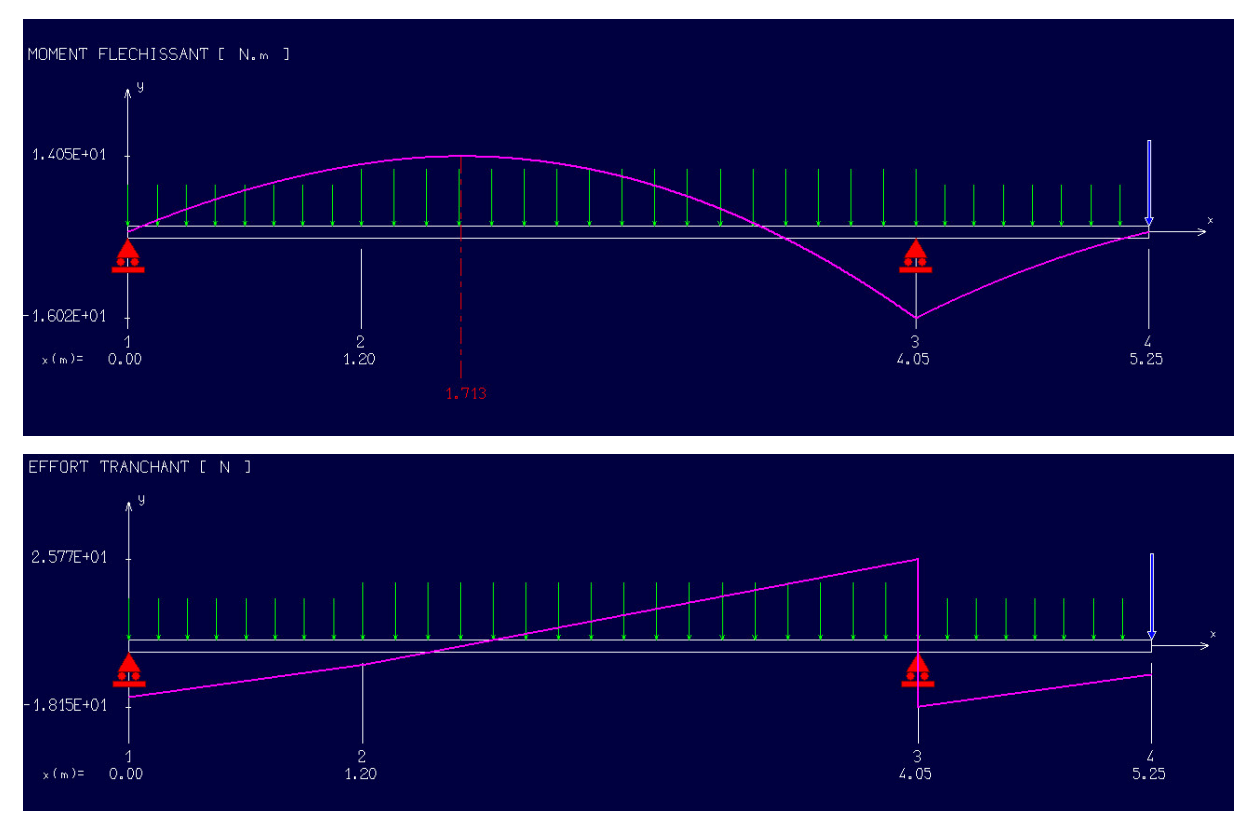

**Figure III.17.**Le schéma statique à L'ELS(escalier type 02)

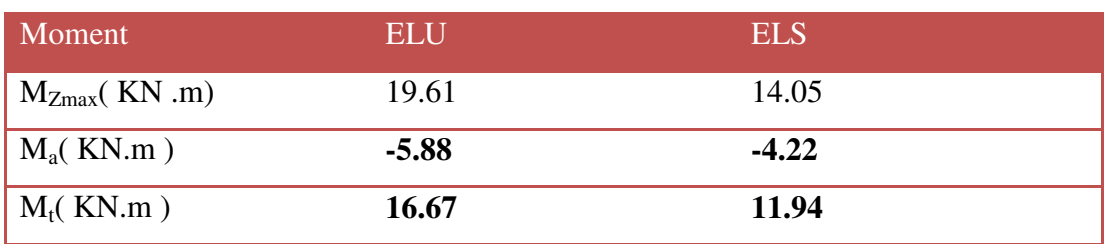

### **Tableau III.16.** Valeurs des moments fléchissant

- Aux appuis :  $M_a = -0.3 \times M_{Zmax}$
- $\bullet$  En travée:  $M_t = 0.85$  x  $M_{Zmax}$

### **Calcul des armatures :**

Le ferraillage se fait à L'ELU en considérant que la fissuration est peu préjudiciable. Il sera basé sur le calcul d'une section rectangulaire de 1.00 m de largeur et de 14 cm d'épaisseur, soumise à la flexion simple

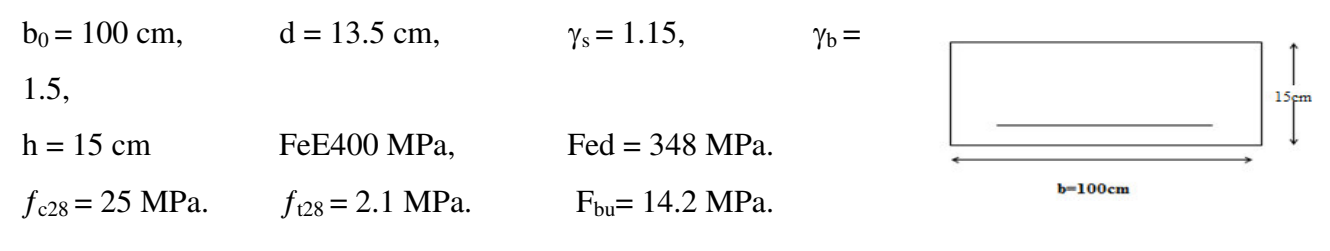

**3.5.1.3.1. Armature principale :** 

 $_{\text{bu}} = \frac{P_{\text{u}}}{b \times d^2 \times f_{\text{bu}}}$ M  $\mu_{\text{bu}} = \frac{a}{b \times d^2 \times f_{\text{b}}}$ 

**1) En travée :** 

**Calcul de**  $\mu_{bu}$  :

 $\mu$  $\boldsymbol{M}$  $\boldsymbol{b}$  $\mu$  $\mathbf{I}$  $\mathbf{1}$ **Calcul de**  $\mu_{11}$ :

 $\gamma$  $\boldsymbol{M}$  $\frac{1}{M_{ser}}$  =  $\mathbf{1}$  $\mathbf{I}$  $\mu_{lu} = [3440(\gamma) + 49(f_{c28}) - 3050]$ .  $10^{-4}\mu_{lu} = 0.297$  $\mu_{bu} = 0.09 < \mu_{lu} = 0.297 \Rightarrow$  (Pas d'armatures comprimées A'= 0).  $\mu_{bu} = 0.09 < 0.285 \implies$  On utilise la méthode simplifiée.

#### • **Calcul de**  $Z_b$ **:**

 $Z_b = d[1 - 0.6\mu_{\text{bu}}] = 0.135 \times [1 - 0.6 \times (0.064)] = 0.13 \text{m}$  $\Rightarrow$ Z<sub>b</sub> = 0.128 m

• **Calcul de**  $A_{st}$ **:** 

A M<sub>tu</sub>(max)  $\overline{L}$  $=$  $\mathbf{I}$  $\mathbf{I}$ 

On prend :**5HA12 = 5.65 cm<sup>2</sup>**

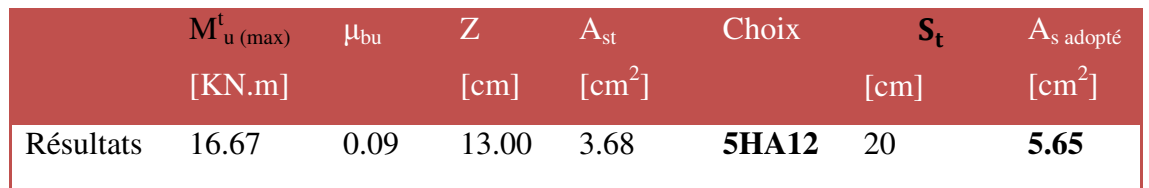

**Tableau III.17.**Résultats du calcul des Sections d'armatures en Travée

#### **2) En appuis :**

**Calcul de**  $\mu_{bu}$  :

$$
\mu_{bu} = \frac{M_{au}}{bd^2 f_{bu}}
$$

$$
\mu_{bu} = \frac{5.88 \times 10^6}{1000 \times 135^2 \times 14.2} = 0.023
$$

**Calcul de**  $\mu_{lu}$ :

$$
\gamma = \frac{M_{au}}{M_{ser}} = \frac{5.88}{4.22} = 1.393
$$

 $\mu_{bu} = 0.032 < \mu_{lu} = 0.296 \Rightarrow$  (Pas d'armatures comprimées A'= 0).  $\mu_{bu} = 0.032 < 0.285 \implies$  On utilise la méthode simplifiée.

#### **Calcul de Zb :**

 $Z_b = d[1 - 0.6\mu_{\text{bu}}] = 0.132 \text{ m} \Rightarrow Z_b = 0.133 \text{ m}$ 

• **Calcul de**  $A_{st}$ **:** 

A M<sub>au</sub>(max)  $\overline{L}$  $=$  $\mathcal{P}$  $\mathbf{I}$ 

On prend : **5HA10 = 3.93** cm<sup>2</sup>  $S_t = 20$  cm

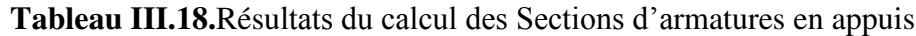

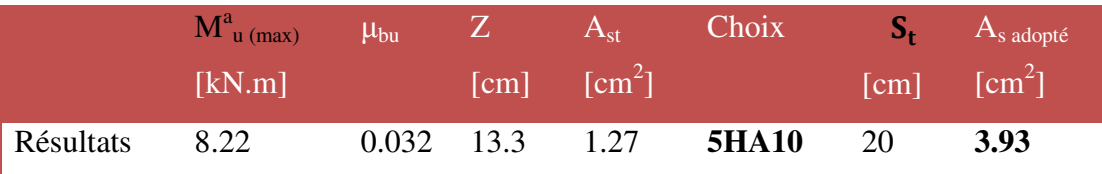

## **3.5.1.3.2. Armatures de répartition :**

- En travée :  $A_r = \frac{A_r}{4} = \frac{5.65}{4} = 1.413 \text{cm}^2$ 5.65  $\frac{1}{4} = \frac{1}{4} = 1.413cm$ *A*  $A_r = \frac{A}{I} = \frac{5.65}{I} =$
- En appuis :  $A_r = \frac{A_a}{4} = \frac{3.38}{4} = 0.983 \text{cm}^2$ 3.93  $\frac{a}{4} = \frac{a}{4} = 0.983cm$ *A*  $A_r = \frac{a}{1} = \frac{1}{1} = \frac{1}{1} = \frac{1}{1}$
- $\Rightarrow$   $A_r = 3.14 \text{ cm}^2 \Rightarrow 4$

**Vérification à L'ELU :**

**3.5.1.4.1. Condition de non fragilité:***(Art. A.4.2.1/BAEL99).* A t t  $=$  $\overline{z}$  $\overline{a}$  $A_s^t$  $A_s^a$ **3.5.1.4.2. Vérification de l'effort tranchant:**  $\mathfrak{r}_u \leq \overline{\mathfrak{r}}_u$ 

$$
\overline{\tau}_u \le \min(\frac{0.2f_{c28}}{\gamma_b}, 5MPa)
$$

 ( ) ⇒ ………………. **CV**

**3.5.1.4.3. Vérification de l'adhérence aux appuis :** 

$$
\tau_{se} < \overline{\tau}_{s} = \psi_{s} f_{t28}
$$
\n
$$
\overline{\tau}_{s} = \psi_{s} f_{t28} = 3.15 \text{ MPa}
$$
\n
$$
\tau_{se} = \frac{T_{u}}{0.9 \text{ d } \sum u_{i}} = \frac{35.61}{0.9 \times 135 \times 5 \times 3.14 \times 10} = 1.86 MPa
$$

On a:

 $\tau_{\text{se}} = 1.86 \text{ MPa} < \overline{\tau}_{\text{s}} = 3.15 \text{ MPa}$  ... ... ... ... ... cv

### **Armatures longitudinales:**

 $S_t$  < min {3h ; 33cm}=min{45 ; 33cm}=33cm

 $S_t = \{20; 20cm\} < 33cm$   $\Rightarrow$  condition vérifiée.

## **Armatures de répartition:**

 $S<sub>t</sub> \le min \{4h ; 45cm\} = min \{60; 45cm\} = 45 cm$ 

 $S_t = \{25; 25cm\} < 45cm$   $\Rightarrow$  condition vérifiée.

## **3.5.1.4.4. Influence de l'effort tranchant au voisinage des appuis :**

## **Influence sur le béton :***(BAEL 91 Art A 5-1.3.13)*

$$
\frac{2V_u}{b \ a} \leq 0.8 \ \frac{f_{c28}}{\gamma_b} \ \ a \,vec \, a = 0.9 \, d
$$

$$
V_{u} \le 0.4 * b \ 0.9 d \frac{f_{c28}}{\gamma_b} V_{u} = 35.61 \text{ KN } \le 81 \text{ KN} \dots \dots \dots c v
$$

**Influence sur les armatures longitudinales inférieures : (BAEL 91 Art A 5-1.3.12)** 

Si 
$$
M_u < 0.9 V_u
$$
 donc  $V_u = V_u + \frac{M_u}{0.9 d}$  applies intermédiaires

$$
A \ge \gamma_s \frac{V_u}{f_e} \Rightarrow A \ge \frac{\gamma_s}{f_e} \left( V_u + \frac{M_u}{0.9 \, d} \right)
$$

 $A = 3.93$  cm<sup>2</sup>  $\geq 0.33$  cm<sup>2</sup> ... ... ... ... ... cv

#### **3.5.1.4.5. Calcul la longueur d'Ancrage** *(BAEL 91 Art A6-1.2.1) :*

La longueur de scellement droit :

$$
\tau_{su} = 0.6 \ \Psi^2
$$
  $f_{t28} = 0.6 \ x \ 1.5^2 \ x \ 2.1 = 2.835 \ MPa$   
\n $I = \phi \times f_e$ 

$$
L_s = \frac{\phi \times f_e}{4 \times \tau_s} = 35.27 \text{ cm} = 40 \text{ cm}
$$

Vu que L<sub>s</sub> >h, on adoptera un crochet normal dont la longueur de recouvrement d'après le **BAEL** est fixée parfaitement pour les aciers à haute adhérence à :

$$
L_a = 0.4 L_s = 0.4 \times 40 = 16
$$
 cm $(L_r: \text{longueur d'ancrage})$   
 $S_t = 15$  cm  $\leq \frac{A_t f_e}{0.4 b} = 39.3$  cm  $\dots \dots \dots \dots \dots \dots$  cv

## **3.5.1.4.6. Etat limite d'ouverture des fissures :**

Du fait que la fissuration est peu préjudiciable, aucune vérification n'est nécessaire pour les aciers.

### **Vérification à ELS :**

**Position de l'axe neutre :** <sup>2</sup>  $\frac{b}{2}y^2 + 15 \text{ A}^3s(y-c) - 15 \text{ As (d-y)} = 0$ **Moment d'inertie :**  $I = \frac{b}{3}X^3 + n.A'_S \cdot (Y - c')^2 + n.A_S \cdot (d - Y)^2$  $I = \frac{b}{a} X^3 + n A_s (Y - c')^2 + n A_s (d - Y)$ 

### **3.5.1.5.1. Vérification des contraintes du béton :**

$$
\sigma_{b} < \overline{\sigma_{b}} \left\{\n\begin{array}{c}\n\sigma_{b} = \frac{M_{Ser}}{I} \cdot Y \\
\frac{1}{\sigma_{b} = 0.6 f_{c28} = 15MPa}\n\end{array}\n\right.
$$

*e*

*s*  $b_0.d$  *f*  $A_{s} = 4,20$ 

 $\leq$ 

. 0

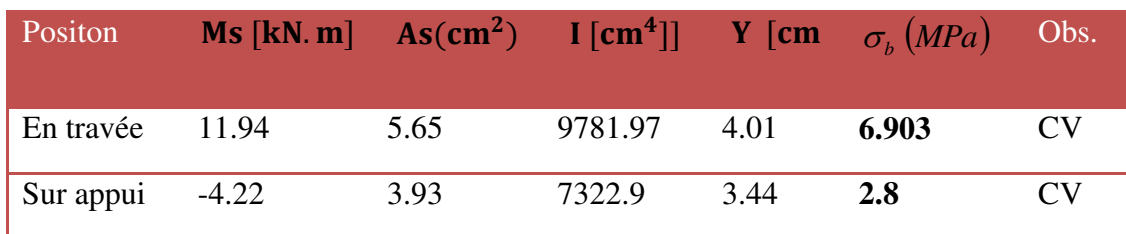

# **Tableau III.19.**Vérification des contraintes du béton

# **3.5.1.5.2. Vérification de la flèche :**

Les conditions à vérifier d'après le BAEL91. : On a trois inégalités à vérifier

1) 
$$
\frac{h}{L} \ge \frac{1}{16}
$$
  $2) \frac{h}{L} \ge \frac{M_t}{10.M_0}$   $3)$ 

h : hauteur totale : h =14 cm ;<br>L : porté entre nue d'appuis ;

Mt : moment max en travée ; <br>A : section des armatures ;

d : hauteur utile de la section droite.  $b_0$  : largeur de la nervure ;

M0 : moment max de la travée isostatique ;

1) ,0 <sup>03</sup> ,0 063. 16 1 *L h* ----------- non vérifiée. 2) ,0 <sup>045</sup> ,0 085. 10. 0 *M M L h <sup>t</sup>* ----------- non vérifiée.

3) 
$$
\frac{A_s}{b_0.d} \le \frac{4,20}{f_e} \Rightarrow \frac{5.65}{100 \times 13.5} = 0,004 \le 0,011
$$
........*verifié*

Puisque les deux conditions ne sont pas vérifiées, il est nécessaire de calculer la flèche :

# **d) Calcul de la flèche :**

$$
\Delta f_{t} = f_{g_{v}} + f_{p_{i}} - f_{g_{i}} - f_{j_{i}} < \Delta f_{\text{max}} = 0.5 \text{(cm)} + L/1000
$$

## **Calcul des contraintes suivant les sollicitations**

$$
\sigma_{sg} = 15 \frac{M_g}{I_0} (d - y) = 212.26 MPa.
$$
  
\n
$$
\sigma_{sp} = 15 \frac{M_p}{I_0} (d - y) = 265.23 MPa
$$
  
\n
$$
\sigma_{gi} = 15 \frac{M_j}{I_0} (d - y) = 212.26 MPa
$$

$$
\sigma_{ji} = 15 \frac{M_j}{I_0} (d - y) = 212.26 MPa
$$

MASTER STRUCTURES UAMO BOUIRA Page 82

## • Calcul de  $\mu_{g}$ ,  $\mu_{p}$ ,  $\mu_{j}$  :

$$
\mu_{g_p} = 1 - \left[ \frac{1.75 f_{t28}}{4 \cdot \rho \cdot \sigma_{sg} + f_{t28}} \right] = 0.6
$$
  

$$
\mu_{Pi} = 1 - \left[ \frac{1.75 f_{t28}}{4 \cdot \rho \cdot \sigma_{sp} + f_{t28}} \right] = 0.58
$$
  

$$
\mu_{gi} = 1 - \left[ \frac{1.75 f_{t28}}{4 \cdot \rho \cdot \sigma_{sj} + f_{t28}} \right] = 0.6
$$

$$
\mu_{gi} = 1 - \left[ \frac{1.75 f_{t28}}{4 \cdot \rho \cdot \sigma_{sj} + f_{t28}} \right] = 0.6
$$

#### **Calcul des moments d'inertie fictifs :**

$$
\lambda_i = \frac{0.05 \cdot f_{t28}}{(2+3\frac{b_0}{b})\cdot \rho} = 1.18 Mpa
$$
\n
$$
I_{f_i}^g = \frac{1.1 \cdot I_0}{(1 + \lambda_i \cdot \mu_g)} = 4530.48 \text{ cm}^4
$$
\n
$$
I_{f_v}^g = \frac{1.1 \cdot I_0}{(1 + \lambda_v \cdot \mu_g)} = 4530.48 \text{ cm}^4
$$
\n
$$
I_{f_i}^p = \frac{1.1 \cdot I_0}{(1 + \lambda_i \cdot \mu_p)} = 4587.15 \text{ cm}^4
$$
\n
$$
I_{f_i}^j = \frac{1.1 \cdot I_0}{(1 + \lambda_i \cdot \mu_p)} = 4530.48 \text{ cm}^4
$$

## **Calcul de flèche (total et admissible) :**

$$
f_{g_i} = \frac{M_g \cdot L^2}{10 \cdot E_i \cdot I_{f_i}^g} = 0.21cm
$$
  
\n
$$
f_{g_v} = \frac{M_g \cdot L^2}{10 \cdot E_v \cdot I_{f_v}^g} = 0.98cm
$$
  
\n
$$
f_{p_i} = \frac{M_p \cdot L^2}{10 \cdot E_i \cdot I_{f_i}^p} = 0.3 cm
$$
  
\n
$$
f_{j_i} = \frac{M_g \cdot L^2}{10 \cdot E_i \cdot I_{f_i}^g} = 0.21cm
$$

Donc ………………. **CV**

MASTER STRUCTURES UAMO BOUIRA Page 83
### **III.6. Volée à 6contres marches :**

 $G<sub>volée6 CM</sub> = 8.62 KN/m<sup>2</sup>$ 

Qescalier= 2.5 KN/m²

 $P1 = 1.46$  x (4.08/2) = 2.978 KN/ml

**Tableau III.21.** Calcul des combinaisons des charges **(6 Contres marches)** 

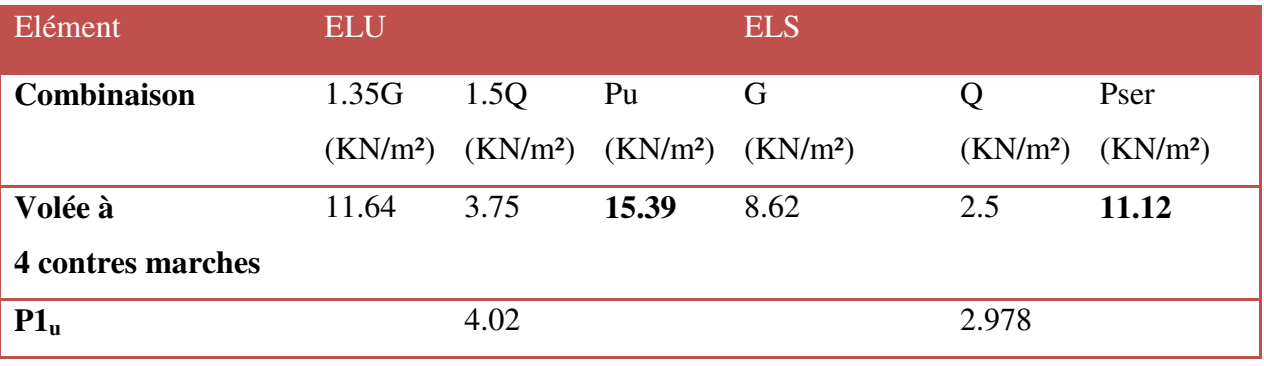

### **III.6.1.1. Les schémas statiques :**

On présente les diagrammes des efforts tranchants et des moments fléchissant

 $\bullet$   $\Delta$  *L'ELU* :

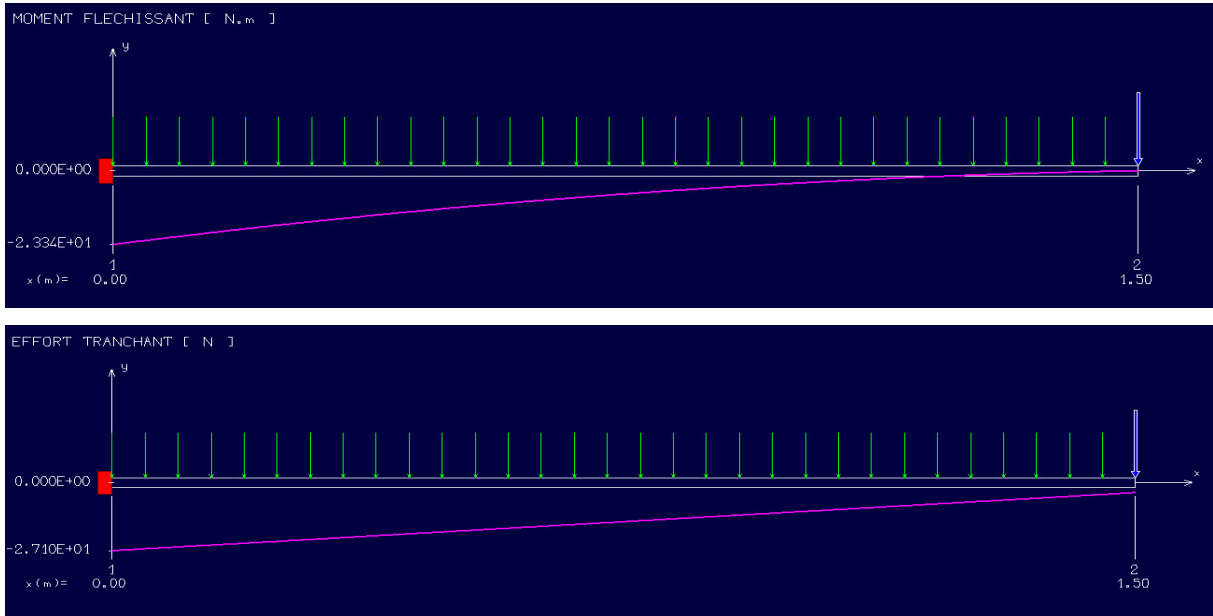

**Figure III.18.**Le schéma statique à L'ELU (escalier type 02)

### *L'ELS :*

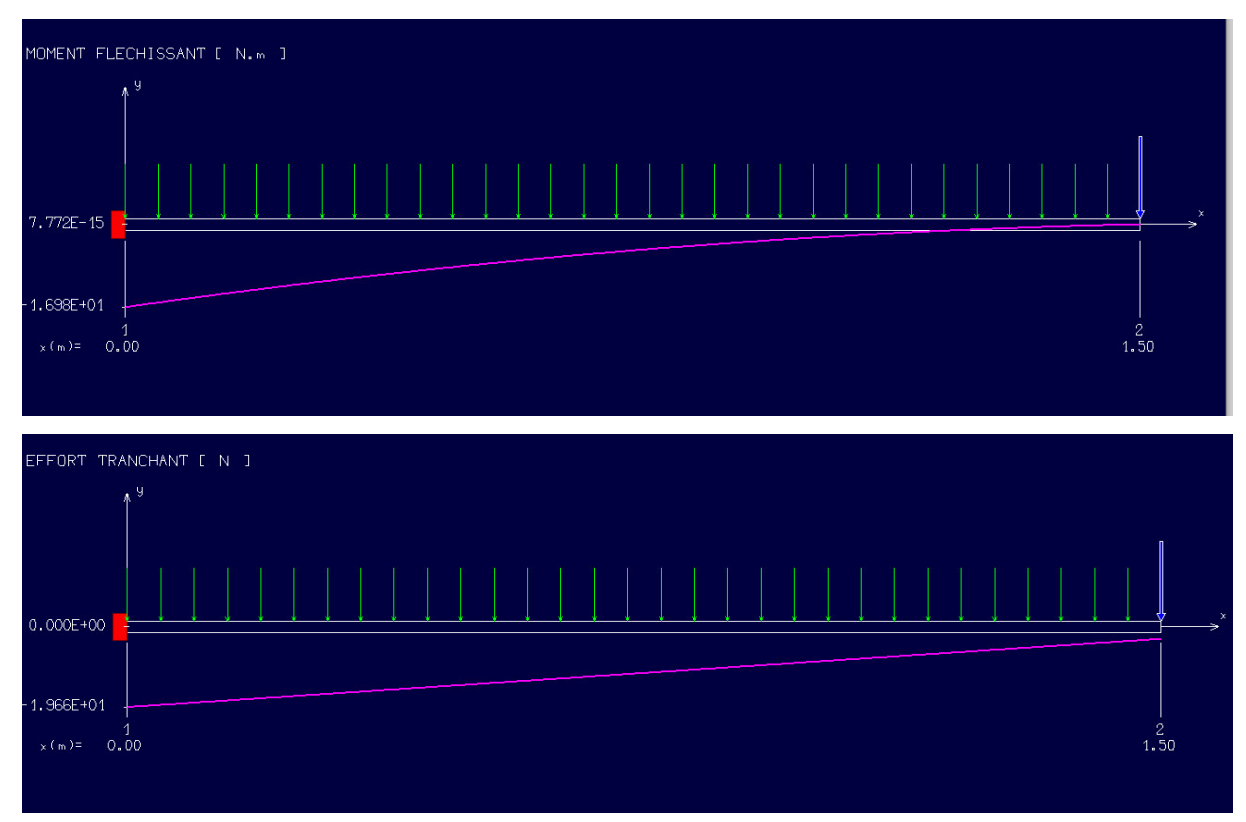

**Figure III.19.**Le schéma statique à L'ELS(escalier type 02)

### **III.6.2.Ferraillage de la console :**

Le ferraillage se fait à L'ELU en considérant que la fissuration est peu-préjudiciable

### **III.6.2.1. Armature principale :**

 $b = 0.9m$ ,

 $h = 15$  cm,

d = 0.9 h = **13.5 cm** 

$$
\mu_{bu} = \frac{M_u}{b \ d^2 f_{bu}} = \frac{23.34 \ 10^6}{1000 \ (135)^2 \ 14.2} = 0.09
$$

$$
avec: \qquad \gamma = \frac{M_{u}}{M_{ser}} = \frac{23.34}{16.98} = 1.37
$$

**Calcul de**  $\mu_{\text{lu}}$ :

 $\mu_{\text{lu}} = [3440(\gamma) + 49(f_{c28}) - 3050].10^{-4}$  $\mu_{\text{lu}} = [3440(1.37) + 49(25) - 3050].10^{-4} = 0.28$ 

 $\mu_{\text{bu}} = 0.063 < \mu_{\text{lu}} = 0.28$ 

(Pas d'armatures comprimées A'= 0).

On utilise la méthode simplifié

### **Calcul de Zb :**

 $Z_b = d[1 - 0.6\mu_{bu}] = 135 \times [1 - 0.6 \times (0.09)]$ 

 $Z_b = 12.77$  cm

Calcul de  $A<sub>1</sub>$ :

A M<sub>u</sub>(max)  $\frac{1}{Z_b \sigma_{su}}$  =  $\mathbf{z}$  $\mathbf{I}$ 

Soit: 9  $\frac{1}{4}$ 

### **Armature de répartition:**

 $Ar = A_1 / 3 = 5.65 / 3 = 1.88$  cm<sup>2</sup> Soit:  $Ar = 3.14 \text{ cm}^2$   $\Rightarrow$  4HA10 avec:  $St = 25 \text{ cm}$ 

### **III.6.2.2. Vérifications :**

### **III.6.2.2.1. Vérification à l'ELU :**

### **4) Condition de non fragilité :**

$$
\begin{cases} A_1 \geq A_{\min} \\ A_r \geq A_{\min} \end{cases}
$$

A t  $\frac{1}{f_e}$  =  $\overline{z}$  $\overline{a}$ 

{  $A<sub>l</sub> = 5.65$  cm<sup>2</sup>  $\geq A<sub>min</sub> = 1.4$ 7 cm<sup>2</sup>  $\Rightarrow$  (cv)  $A_r = 3.02$  cm<sup>2</sup>  $\geq$   $A_{min} = 1.4$ /cm<sup>2</sup>  $\Rightarrow$  (cv)

### **5) Vérification de disposition des armatures :**

### **Armatures longitudinales :**

 $S_t \le \min(3 \text{ h}, 33 \text{ cm}) = \min(45 \text{ cm}, 33 \text{ cm}) = 33 \text{ cm}$ 

**Avec :** h : l'épaisseur du balcon h=15cm

 $S_t = 25$  cm < 33 cm  $\Rightarrow$  (c v)

### **Armature de répartition :**

 $S_t \le \min(4 h; 45 cm) = \min(60 cm; 45 cm) = 45 cm$ 

 $S_t = 30$  cm < 45 cm  $\implies$  (c v)

### **6) Vérification de l'effort tranchant : (BAEL, Art A.5.1.2)**

### $\tau_u \leq \overline{\tau}_u$ Vu =27.1 KN

Il faut vérifier que :

$$
\overline{\tau}_{u} \le \min\left(\frac{0.15f_{c28}}{\gamma_{b}}, 2.5 \text{ MPa}\right) \le \min\left(\frac{0.15 \times 25}{1.5} : 2.5 \text{ MPa}\right) = 2.5 \text{ MPa}
$$

$$
\tau_{u} = \frac{V_{u}}{b \text{ d}} = \frac{27.1 \times 10^{3}}{1000 \times 135} = 0.2 \text{ MPa}
$$

 $\tau_u = 0.2 < \overline{\tau}_u = 2.5 \text{ MPa } \Rightarrow \text{ (cv)}$ 

### **III.6.2.2.2. Vérification à L'ELS :**

### **Vérification des Contrainte de compression dans le béton :**

 $\sigma_{bc} \leq \overline{\sigma} = 0.6 f_{c28}$  MPa

 $K = \frac{M_{\text{ser}}}{I}$ Contrainte maximale dans le béton comprimé :

$$
\sigma_{bc} = K y
$$
  
\n
$$
I = \frac{b \cdot y^3}{3} + n A (d - y)^2 + n A'(y - d')^2
$$
 Avec : n = 15  
\n
$$
n = \frac{E_s}{E_b} = 15n
$$
: est le coefficient d'équivalence.

$$
y = \frac{15(A_s + A'_s)}{b} \left[ \sqrt{1 + \frac{b(d.A_s + d'.A'_s)}{7.5(A_s + A'_s)^2}} - 1 \right]
$$

**Tableau III.22.**Vérification des Contrainte de compression dans le béton

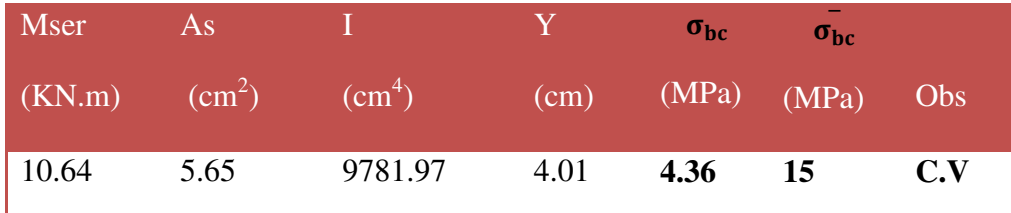

### **Vérification de la flèche :**

On doit vérifier que :

1) 
$$
\frac{h}{l} \ge \frac{1}{16} 2 \frac{A_s}{b d} \le \frac{4.2}{f_e} 3 \frac{h}{l} \ge \frac{1}{10} \frac{M_t}{M_0}
$$

**Avec** :

L : la portée entre nus d'appui.

 $M = M_0$ : moment maximum en travée.

 $M<sub>0</sub>$ : moment isostatique.

A<sub>S</sub>: section d'armature tendue correspondante

$$
\frac{h}{1} = \frac{15}{110} = 0.1 \ge \frac{1}{16} = 0.0625 \qquad \Rightarrow (\mathbf{c}\,\mathbf{v})
$$
\n
$$
\frac{h}{1} = \frac{15}{120} = 0.1 \ge \frac{1}{10} = 0.1 \qquad \Rightarrow (\mathbf{c}\,\mathbf{v})
$$
\n
$$
\frac{A_s}{b\,d} = \frac{5.65}{90 \times 13.5} = 4.64 \times 10^{-3} \, \text{MPa} \le \frac{4.2}{f_e} = \frac{4.2}{400} = 0.01 \, \text{MPa} \Rightarrow (\mathbf{c}\,\mathbf{v})
$$

### **Conclusion :**

Toutes les conditions sont vérifiées, donc le calcul de la flèche n'est pas nécessaire.

### **III.6.2.3. ETUDE DE LA POUTRE PALIERE DU RDC:**

La poutre palière se calcul a ELU puisque la fissuration est considéré peu nuisible.

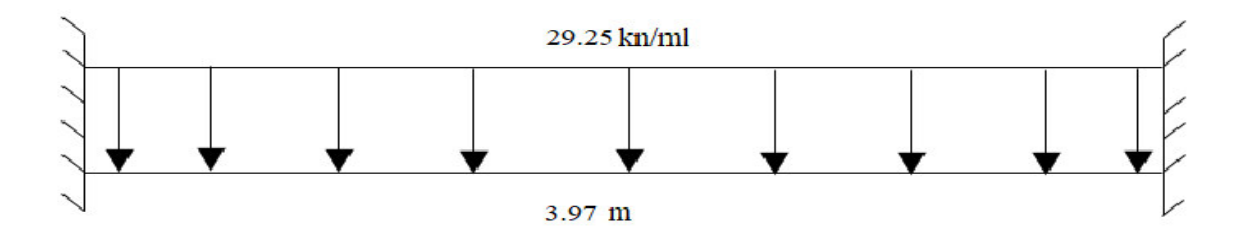

**Figure III.20.***:* Schéma Statique de la poutre palière (escalier type 02)

### **III.6.2.3.1. PREDIMENSIONNEMENT :**

**1)** Selon le CBA 93 :  $\frac{L_{\text{max}}}{15} \le h \le \frac{L_{\text{max}}}{10}$  et  $0,3h \le b \le 0,7h$ L<sub>max</sub> = 4.6 m  $\implies$  26.47 cm ≤ h ≤ 39.3 cm **h = 35 cm**  $10.5 \text{ cm } \leq b \leq 24.5 \text{ cm}$  **b = 25 cm 2) Selon RPA 2003 :**   $b \geq 20cm$  $\Box \geq 30$  $h \leq \frac{L}{h}$ 15  $L_{\text{max}} \le h \le \frac{L_{\text{max}}}{\text{est}}$  et  $0.3h \le b \le$ 

On adopte :  $h=30$  cm et  $b=25$  cm

- **3) Vérifications relatives aux exigences du RPA :( Art 7.5 .1du RPA99)**
- **b**  $\geq 20$  cm …………..  $25 \geq 20$  cm ……………... CV
- $h≥ 30$  cm…………...  $30 = 30$  cm ………………... CV
- $h/b \le 4$  ……………..  $30/25 = 1,2 \le 4$  ……………….. **CV**

### **III.6.2.3.2. FERRAILLAGE DE LA POUTRE PALIERE :**

### **III.6.2.3.2.1. Calcul à l'ELU :**

- Poids propre de la poutre :  $Gp = 25 \times 0.25 \times 0.30 = 2.19$  KN/ml
- La charge du mur μ ………………….. Pu mur = 2.85 x(3.06/2) = **4.37 KN/ml**
- **Combinaison d'action :**

**Pu = 1.35 x (G<sub>P</sub> + Pu <sub>mur</sub>) + G<sub>esc</sub>** = 1.35 x (+2.19+4.37) + 20.39 = 29.25 KN/ml

**Pser = G<sub>P</sub>** + Pu  $_{\text{mur}}$  + G<sub>esc</sub> = 2.19+4.37 + 14.66 = 21.19 KN/ml

$$
Mu_{\text{iso}} = \frac{q_u \cdot l^2}{8} M_{\text{pp}} = \frac{29.25 \times 3.97^2}{8} = 57.63 \text{ KN.m}
$$

$$
Ms_{\text{iso}} = \frac{q_u \cdot l^2}{8} M_{\text{pp}} = \frac{21.19 \times 3.97^2}{8} = 41.76 \text{ KN.m}
$$

- Aux appuis :  $M_a = -0.3 \times M_{Zmax}$
- En travée:  $M_t = 0.85$  x  $M_{Zmax}$

$$
Vu = \frac{q_u \cdot l}{2} = \frac{29.25 \times 3.97}{82} = 58.06
$$
KN

### **Tableau III.22.**Résultats de ferraillage de la poutre palière

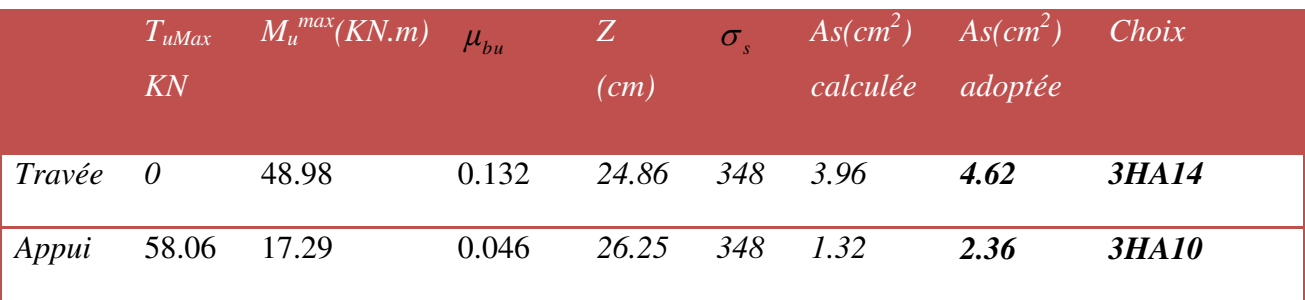

### **3) Calcul des armatures transversales :**

Le diamètre des armatures transversales est de :

$$
\phi_t \le \min\begin{cases}\n\frac{h}{35} = 1 \\
\theta_t = 12 \\
\frac{b}{10} = 2.5\n\end{cases}
$$
\n
$$
\Rightarrow \phi_t = 10 \text{ mm.} \Rightarrow A_t = 2HAS = 1,01 \text{ cm}^2
$$

Pour l'espacement, nous avons d'après le *BAEL 91* ce qui suit :

$$
S_t \le min
$$
  $\begin{cases} 0.9d \\ 40cm \end{cases}$  = 28.35cm on adopte  $S_t = 20cm$ 

### **III.6.2.3.2.2. VERIFICATIONS DIVERS:**

**1) A L'ELU**

**Vérification de la condition de non fragilité :** 

$$
A_S \ge 0,23 A_{Smin} = 0,23b.d.\frac{f_{r28}}{f_e} \Rightarrow \begin{cases} 5.56\\3.39 \end{cases} \ge 0,23 \times 25 \times 0,9 \times 31.5 \times \frac{2,1}{400} \Rightarrow \begin{cases} 5.56\\3.39 \end{cases} \succ 0,86cm^2........CCV
$$

**Vérification de l'effort tranchant :** 

$$
\tau_u \leq \overline{\tau}_u
$$

$$
\overline{\tau}_u \le \min(\frac{0.2f_{c28}}{\gamma_b}, 5MPa)
$$

$$
\overline{\tau}_u \le \min\left(\frac{0.2 \times 25}{1.5}, 5MPa\right) = 3.33
$$

$$
V_{\text{u}}^{\text{max}} = 51.11 \text{KN} \Rightarrow \tau_u = \frac{V_{\text{u}}^{\text{max}}}{b_0 d} = \frac{58.06}{250 \times 315} = 0.74 \text{ MPa}
$$

IJ\_u=0.74 ≤¯IJ\_u=3.33………………. **CV**

### **2) A L'ELS**

 **Vérification de contrainte de béton :**   $Y \le \sigma_{bc} = 0.6 \times f_{c28} = 15 Mpa$ *I M*  $\sigma_{bc} = \frac{m_s}{I} \times Y \le \sigma_{bc} = 0.6 \times f_{c28} = 15$ 

### **Tableau III.23.**Vérification de contrainte de béton

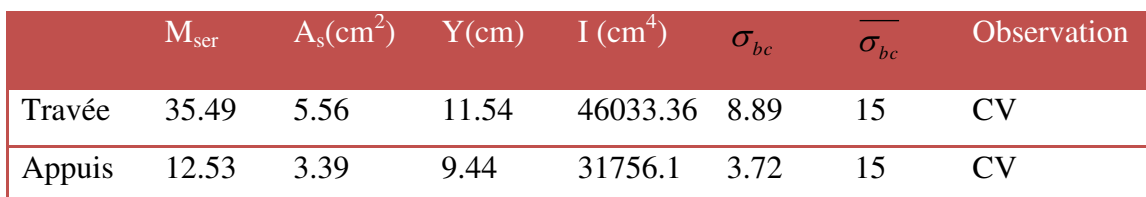

### **Vérification de la flèche :**

Les conditions ont vérifié d'après le BAEL91. On a trois inégalités à vérifier.

1) 
$$
\frac{0}{L} \ge \frac{1}{16}
$$
  $\Rightarrow \frac{35}{397} = 0,088 > 0,063$ ........  
\n2)  $\frac{0}{L} \ge \frac{M_t}{10.M_0} \Rightarrow 0.088 > 0,085$ ........  
\n3)  $\frac{A_s}{b_0.d} \le \frac{4.2}{f_e}$   $\Rightarrow \frac{5.56}{25 \times 31.5} = 0,007 \le 0,011$ ........  
\nCV

Les trois conditions sont vérifiées donc le calcul de la flèche n'est pas nécessaire.

### **III.7. Calcul du plancher:**

 Les planchers sont des éléments horizontaux plans, permettant la séparation entre les niveaux successifs, et déterminent les différents niveaux d'un bâtiment.

Les planchers de notre bâtiment sont en corps creux **(16+4)** associés à des poutrelles préfabriquées. Le plancher à corps creux est constitué de :

 Nervures appelées poutrelles de section en **T**, elles assurent la fonction de portance; la distance entre axes des poutrelles est de **65 cm.**

 Remplissage en corps creux (Hourdis); sont utilisés comme coffrage perdu et comme isolant phonique, sa hauteur est de **16cm.**

- Une dalle de compression en béton de **4 cm** d'épaisseur, elle est armée d'un quadrillage d'armatures (Treillis soudés) ayant pour but :
- Limiter les risques de fissuration dus au retrait.
- Résister aux efforts dus aux charges appliquées sur des surfaces réduites.

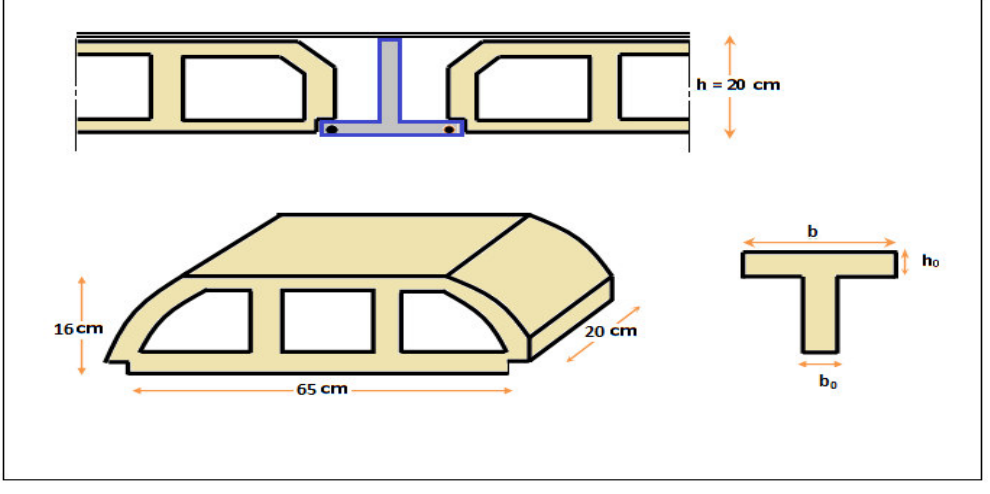

**Figure III.21.** Schéma coupe verticale du plancher

### **III.7.1.Dalle de compression :**

La dalle de compression est coulée sur toute la surface de plancher, avec une épaisseur de **4cm.** Le ferraillage de la dalle de compression doit se faire par un quadrillage dans lequel les dimensions des mailles ne doivent pas dépasser :

- **33 cm :** dans le sens parallèle aux poutrelles.
- **20 cm :** dans le sens perpendiculaire aux poutrelles.

En pratique (en Algérie on considère un maillage de **20cm**)

### **III.7.1.1. Armatures perpendiculaires aux poutrelles :**

Si : $L_1 \le 50$  cm La section d'acier perpendiculaire aux nervures exprimée en cm<sup>2</sup>/ml doit être au moins égale à :**A┴nervures=**  f

 $Si: 50 \le L_1 \le 80$  cm donc la section d'acier perpendiculaire aux nervures exprimée en

**cm<sup>2</sup>/ml** doit être au moins égale à : **A**<sup>⊥</sup><sub>ne</sub>rvures<sup>=</sup> 4.  $\frac{L_1}{f_e}$  *avec*: ( $L_1$  *en cm*)l'espacement : **St = 20 cm**  $L_1$ : distance entre l'axe des poutrelles  $(L_1=65 \text{ cm})$ .

**A┴nervures**: Diamètre perpendiculaire aux poutrelles,

 $Fe = 520 MPa (F_e: limit$ e élastique des aciers utilisées).

Quadrillage de treilles soudé **(TLE 520).**

A
$$
\perp_{\text{nervures}} = 4 \times \frac{65}{520} = 0.5 \text{ cm}^2/\text{ml} \Rightarrow A \perp = 5 \text{ HA } 6 = 1.41 \text{ cm}^2
$$

Avec un espacement : **St = 20 cm.** 

### **III.7.1.2. Armatures parallèles aux poutrelles :**

 $A$ <sub>//nervures</sub>= A<sup> $\perp$ </sup>/ 2 = 1.41 / 2 = **0.705 cm<sup>2</sup>** $\Rightarrow$ **A** $\perp$ = 5 HA 6 = 1.41 cm<sup>2</sup>

**A//**: diamètre parallèle aux poutrelles

### **Conclusion :**

Pour le ferraillage de la dalle de Compression, On adopte un treillis Soudés dont la dimension des mailles est égale à **20cm** suivant les deux sens **(20x20).** 

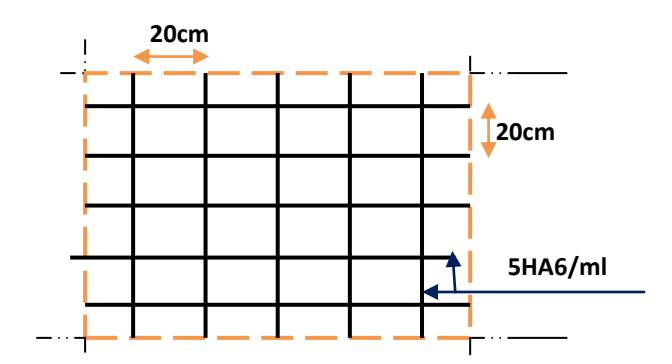

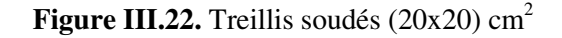

### **III.7.2.Etude des poutrelles :**

Les poutrelles sont des sections en T en béton armé servent à transmettre les charges réparties ou concentrées vers les poutres principales.

La disposition des poutrelles se fait selon deux critères :

- Sont disposées parallèlement à la plus petite portée.
- Si les poutres dans les deux sens sont égales alors on choisit le sens ou on a plus d'appuis (critère de continuité) car les appuis soulagent les moments en travée et diminuent la flèche. Le calcul se fait en deux étapes :
- **1<sup>ère</sup> étapes :** avant le coulage de la table de compression
- **•**  $2^{<sup>eme</sup>}$  étapes : après le coulage de la table de compression

### **III.7.2.1. Pré dimensionnement des poutrelles :**

Les poutrelles sont assimilées à une section en **T**. Ses dimensions comme suite (voir le deuxième chapitre) :

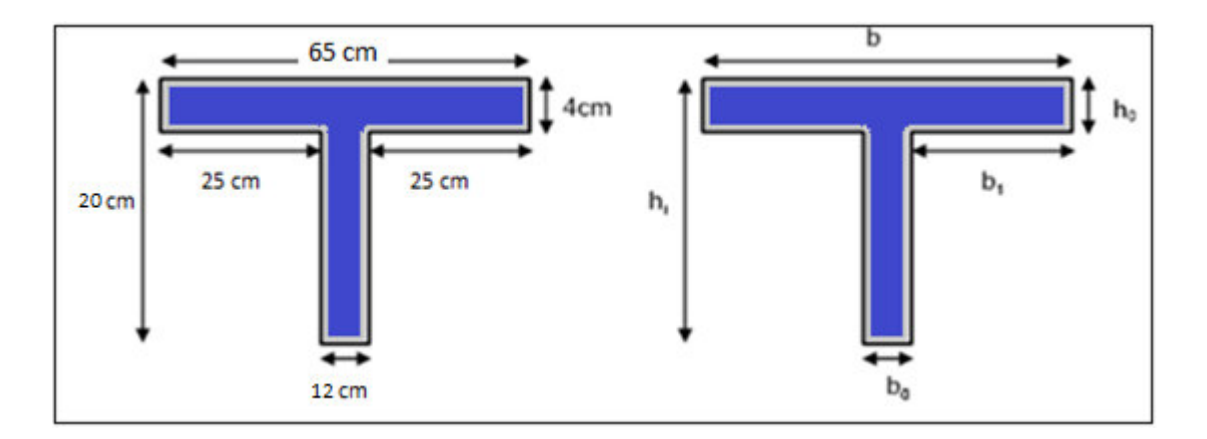

### **Figure III.23.** Schéma d'une poutrelle

- **h**<sub>0</sub> = 4 cm : L'épaisseur de la dalle de compression.
- $\bullet$  **h**<sub>t</sub> = 16 cm : La hauteur de la nervure.
- **b = 65 cm :** largeur de la table de compression.
- $\bullet$  **b**<sub>0</sub> = 12 cm : Le largueur de la nervure.
- **b**<sub>1</sub> = 25 cm

D'après le pré dimensionnement on a un plancher **(16 + 4) cm**.

### **III.7.2.2. 1 ere étape** : **avant le coulage de la dalle de compression :**

La poutrelle est considérée simplement appuyée sur deux appuis surses deux extrémités, elle doit supporter son poids propre, le poidsde corps creux, ainsi qu'à la charge due à la maind'œuvre.

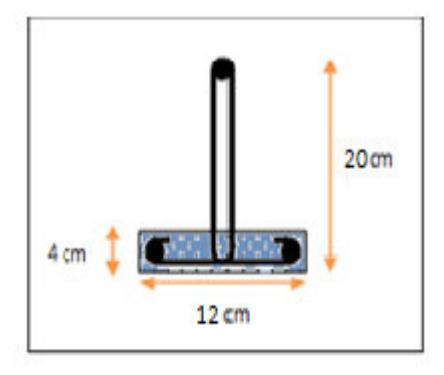

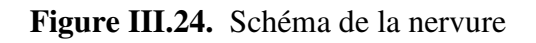

### **III.7.2.2.1. Charges et surcharges :**

**Tableau III.24.** Charges et surcharges avant le coulage de la dalle de compression

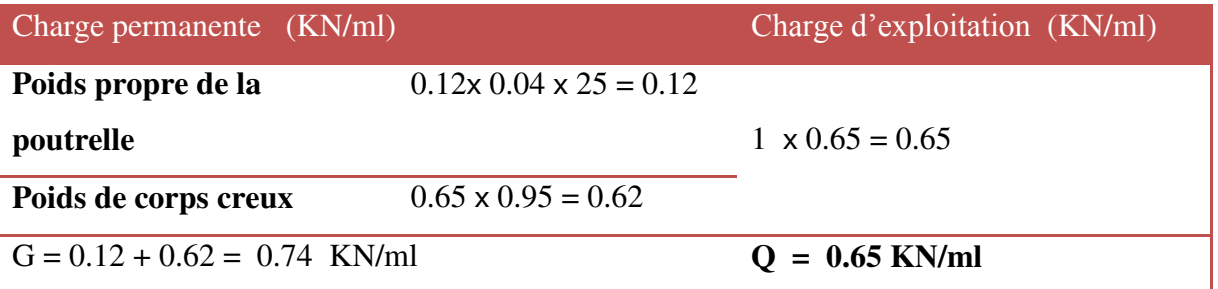

- (Sens x-x) Lx<sub>max</sub>= 4.60 : distance entre deux appui des poutres dans le panneau le plus sollicité
- **(Sens y-y)** Lymax= 4.00 : distance entre deux appui des poutres dans le panneau le plus sollicité

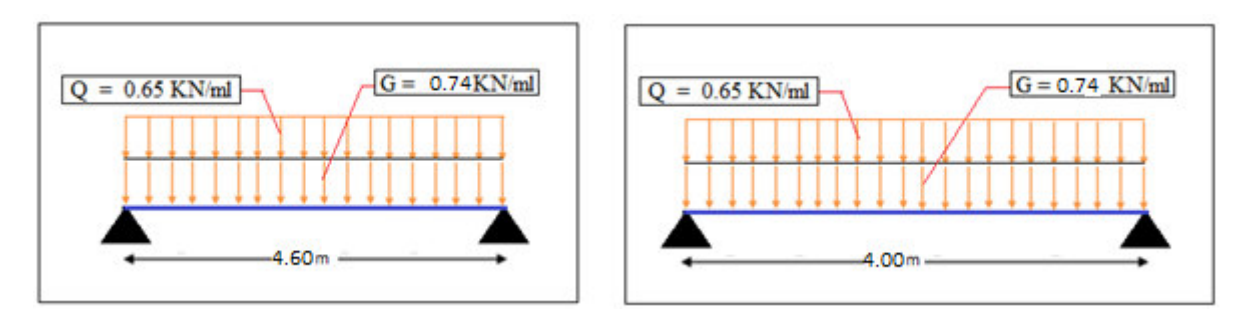

### Figure III.23. Schéma des charges appliquées sur la poutrelle

### **III.7.2.2.2. Ferraillage à l'ELU :**

La poutrelle travaille en flexion simple, et comme elles n'étant pas exposées aux Intempérie, le calcul se fait à **l'ELU** car la fissuration est considérée comme peu nuisible

### **Combinaison des charges:**

 $q_u=1.35G + 1.5Q = 1.35 (0.74) +1.5 (0.65) = 1.97$  KN/ml

qser*=* G +Q = 0.74+ 0.65 = **1.39 KN/ml** 

**Le moment en travée :** 

$$
M = q \times \frac{l^2}{8}
$$

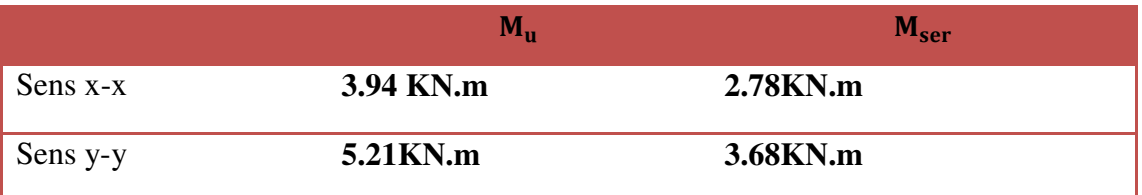

### **L'effort tranchant :**

$$
R_a = R_b = q \times \frac{l}{2}
$$

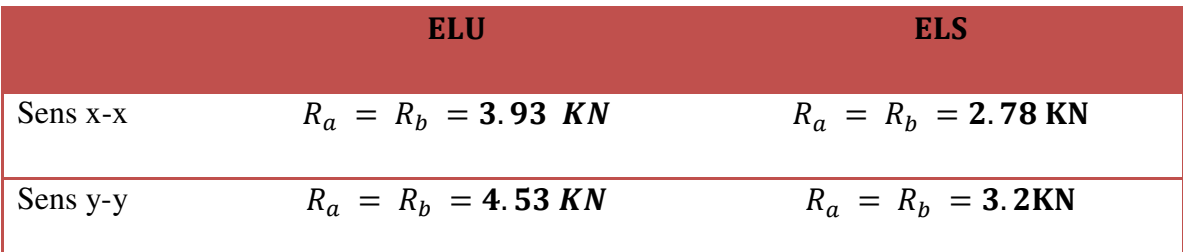

### **Calcul des armatures :**

 $b = 0.15$  m, h = 0.04 m,  $d = 0.9 * h = 0.036$  m.  $f_{bu} = 14.2$  MPa

**a) Sens x-x :** 

$$
\mu_{bu} = \frac{Mu}{b.d^2.F_{bu}} = \frac{8.69 \times 10^6}{150 \times (36)^2 \times 14.2} = 3.15
$$
\n
$$
\gamma = \frac{M_u}{M_{ser}} = \frac{8.69}{6.14} = 1,42
$$
\n
$$
\mu_{lu} = [3440(\gamma) + 49(fc28) - 3050].10^{-4} = 0,306
$$
\n
$$
\mu_{lu} = 0.306 \quad \text{(tableau des moments radius - 2.3.1 - BAEL91)}
$$
\n
$$
\mu_{bu} > \mu_{lu} \text{La section est doublement armée } (\text{A}^{\dagger} \neq 0)
$$

### **b) Sens y-y :**

$$
\mu_{bu} = \frac{Mu}{bd^2.F_{bu}} = \frac{7.25x10^6}{150x(36)^2x14,2} = 2.63
$$
  
avec :  $\gamma = \frac{M_u}{M_{ser}} = \frac{7.25}{5.12} = 1,416$   
 $\mu_{lu} = [3440(\gamma) + 49(fc28) - 3050].10^{-4} = 0,306$ 

 $\mu_{bu} > \mu_{lu} \Rightarrow$  La section est doublement armée  $(\mathbf{A}^{\dagger} \neq \mathbf{0})$ 

### **Conclusion:**

 Les armatures comprimées sont nécessaires, à cause de la faible section du béton, ces armatures ne peuvent pas être placées, on prévoit alors des étaiements sous poutrelles destinées à supporter les charges et les sur charges avant le coulage du béton.

### **III.7.2.4. 2éme étape : Après coulage de la dalle de compression:**

Après le coulage de la dalle de compression la poutrelle étant solidaire avec la dalle, elle sera calculée comme une poutre en **T** de hauteur égale à l'épaisseur du plancher et reposant sur plusieurs appuis.

Elle sera soumise aux charges suivantes :

- Poids propre de plancher
- Surcharges d'exploitation

### **III.7.2.4.1. Charge et surcharge et La combinaison de charge :**

 $\text{ }$  (*ELS*:  $q_{ser} = (g + q)$  $(ELU: q_u = (1,35g + 1,5q)$ 

**Avec**:  $g = 0.65$  G et  $q = 0.65$  Q

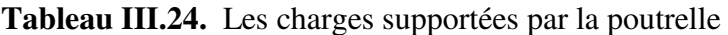

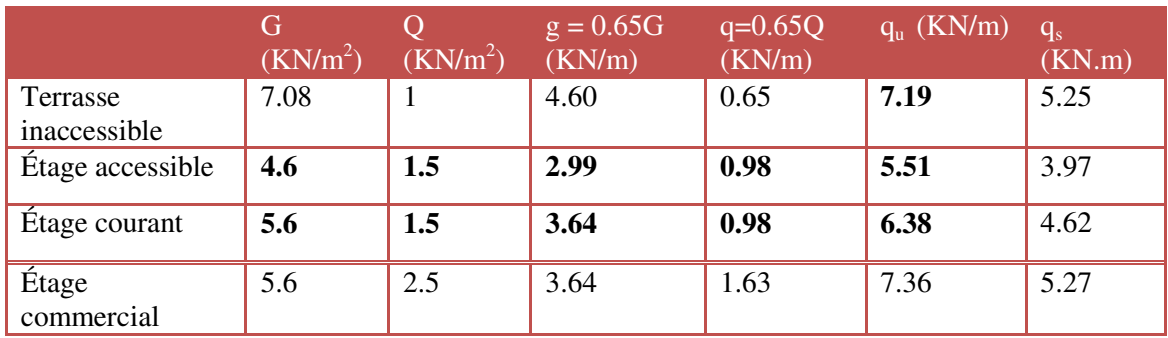

**Suivant le sens Y-Y :** Les charges supportées par la poutrelle sont :

On calcule la console la plus défavorable et on généralisé le ferraillage pour les autres consoles des différents niveaux.

Le cas le plus défavorable c'est le cas de terrasse inaccessible : **qu= 7.36KN/m**et

 $q_{\text{ser}} = 5.27 \text{ KN/m}$ . Donc on va travailler avec  $G = 5.6 \text{KN/m}^2$  et  $Q = 2.5 \text{ KN/m}^2$ .

### **III.7.2.4.2. Choix de la méthode de calcul :**

 Pour le calcul des efforts internes dans les poutrelles sont considérés comme poutres continues sur plusieurs appuis, on utilise l'une des 02 méthodes simplifiées.

- La méthode forfaitaire.
- La méthode de Caquot.

### **Principe de la méthode forfaitaire :**

Cette méthode consiste à évaluer les moments maximum sur appuis et en travées; fixés forfaitairement par rapport à la valeur du moment isostatique **M0** dans la travée.

### **Domaine d'application :**

Cette méthode est applicable si les quatre hypothèses suivantes sont vérifiées :

1)  $\sqrt{2} \le 2G$ . *Ou*   $Q \leq 5$  kN/m<sup>2</sup>.

**2)** Les moments d'inerties des sections transversales sont les mêmes dans les différent travées.

**3)** Le rapport de longueur entre deux portées successives doit vérifier :

$$
\begin{cases} 0, & 8 \le \frac{L_n}{L_{n-1}} \le 1, 25 \\ 0, & 8 \le \frac{L_n}{L_{n+1}} \le 1, 25 \end{cases}
$$

**4)** Fissuration peu nuisible.

**Remarque :** 

 Si l'une des conditions n'est pas vérifiée la méthode forfaitaire n'est pas applicable donc on applique la méthode de Caquot.

### **Principe Méthode de CAQUOT :**

 Cette méthode est appliquée lorsque l'une des conditions de la méthode forfaitaire n'est pas vérifiée.

Cette méthode est basée sur la méthode des poutres continues.

- **a. Exposé de la méthode**
- *Moment sur appuis*

 M  $q_w l_w^{'3} + q_e l_e^{'}$  $\frac{1}{8}$ , 5( $l'_w + l'_e$ )

Avec : $M_0 = \frac{q}{q}$ 8

*Moment en travée* 

$$
M_t(x) = -\frac{qx^2}{2} + \left(\frac{ql}{2} + \frac{M_e - M_w}{l}\right)x + M_w
$$

Avec :

*M0* : La valeur maximale du moment fléchissant dans chaque travée (moment isostatique).

 $(M_w; M_e)$ : Les valeurs absolues des moments sur appuis de gauche et de droite respectivement dans la travée considérée.

*qw*: Charge répartie à gauche de l'appuis considérée.

*q*<sup>*e*</sup>: Charge répartie à droite de l'appuis considérée.

On calcul, de chaque côté de l'appui, les longueurs de travées fictives "l'<sub>w</sub>" à gauche et "l'<sub>e</sub>" à droite, avec :

*l'=l……………pour une travée de rive*

*l'=0,8l………pour une travée intermédiaire* 

Où «  $l$  » représente la portée de la travée libre.

*Effort tranchant* 

$$
\begin{cases}\nT_w = \frac{ql}{2} + \frac{(M_e - M_w)}{l} \\
T_e = -\frac{ql}{2} + \frac{(M_e - M_w)}{l}\n\end{cases}
$$

Avec :

 $T_w$ : Effort tranchant à gauche de l'appui considéré.

 $T_e$ : Effort tranchant à droite de l'appui considéré.

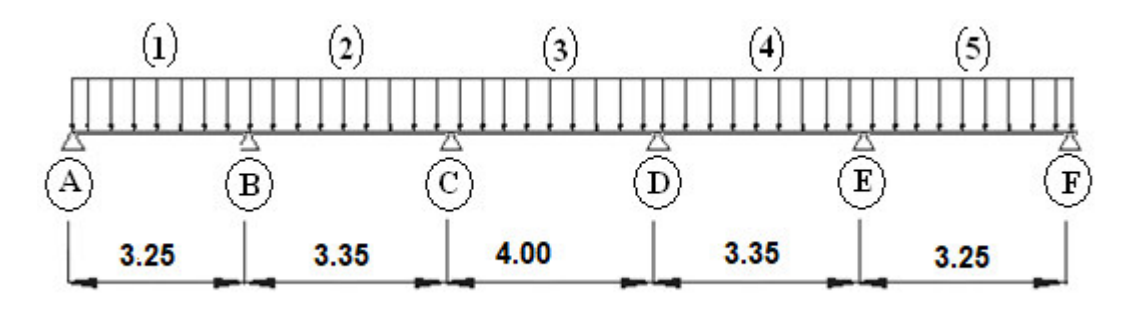

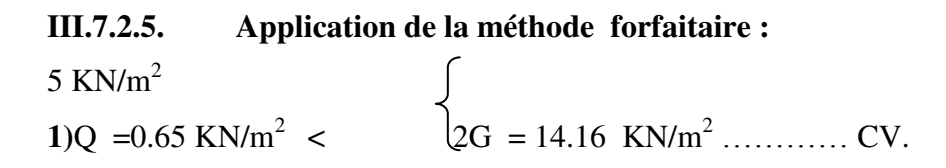

**2)** Les moments d'inerties des sections transversales sont les mêmes dans les différentes travées.⇒ (Condition vérifiée)

### **3)Sens x-x**

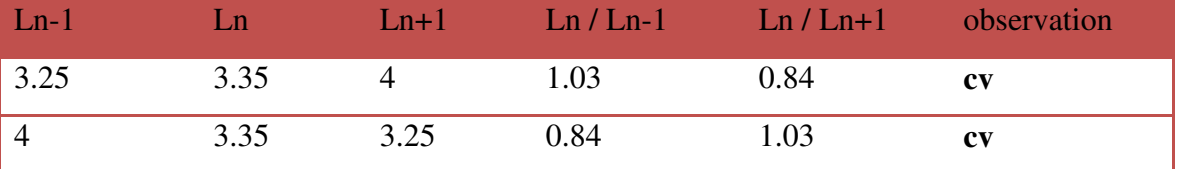

**7)** Fissuration peu nuisible.⇒ (Condition vérifiée)

### **Conclusion :**

Les conditions sont toutes vérifiées, donc la méthode forfaitaire est applicable.

### **a) Principe de la méthode forfaitaire :**

Cette méthode consiste à évaluer les moments maximums sur appuis et en travées ; fixés forfaitairement par rapport à la valeur du moment isostatique  $M_0$  dans la travée.

M0 : la valeur maximale du moment de flexion dans la travée de comparaison ou moment isostatique.

Mw , Me : respectivement les valeurs absolues des moments sur appuis de gauches et de droite pris en compte dans les calculs de la travée considérée.

**8)** Mt : le moment maximal dans la travée considérée

 $\alpha$  : le rapport des charges d'exploitation (Q) à la somme des charges permanente (G) et des charges d'exploitations (Q).

$$
\alpha = \frac{Q}{G+Q}
$$

Les valeurs prise pour Mt, Mw et Me doivent vérifier les conditions suivantes :

- $\mathbf{I}$  $\boldsymbol{M}$  $\frac{1}{2}$   $\geq$  Max [(1 + 0.3 $\alpha$ )M (moment calculé)
- $\mathbf{z}$  $\mathbf{1}$  $\overline{a}$  M<sub>0</sub> dans une travee intermediaire (moment minimal)
- 3  $\mathbf{I}$  $\overline{a_2}$  M<sub>0</sub> dans une travée de rive (moment minimal)
- $M_e \geq 0.60 M_0$  et  $M_w \geq 0.60 M_0$  sur l'appui intermédiaire d'une poutre

à deux travées.

 $M_e \geq 0.15 M_0$  et  $M_w \geq 0.15 M_0$  sur les appuis de rives d'une

poutre à plus de trois travées

 $M_e \geq 0.50 M_0$  et  $M_w \geq 0.50 M_0$  sur les appuis voisins des appuis de rive d'une

poutre à plus de deux travées.

 $M_e \geq 0.40 M_0$  et  $M_w \geq 0.40 M_0$  sur les autres appuis intermédiaires d'une

### poutre à plus de trois travées

- **- Calcul des moments aux appuis :**
- $\triangleright$  Appuis de rive  $M_A = -0.15 \times M_{0 (travée 01)} M_F = -0.15 \times M_{0 (travée 05)}$ Appuis voisins de rive  $M_B = M_E = -0.50 \times M_{0 (travée 02/04)}$ Appuis intermédiaire  $M_C = M_D = M_E = -0.4 \times M_{0 (trapée 03)}$
- **- Calcul des moments isostatique à mi-travée :**

$$
M_0 = \frac{q \times l^2}{8}
$$

$$
\alpha = \frac{Q}{G + Q}
$$

**- Calcul des efforts tranchants : (ch 3 §III.4) BAEL91/99** 

$$
a = L \frac{1}{1 + \sqrt{\frac{M_e + M_T}{M_W + M_T}}}
$$
  
\n
$$
b = L \frac{1}{1 + \sqrt{\frac{M_W + M_T}{M_e + M_T}}}
$$
  
\n
$$
V_w = -2 \frac{M_w + M_t}{a} \qquad et \quad V_e = 2 \frac{M_e + M_t}{b}
$$

**Application numérique (plancher terrasse)** 

$$
M_{0 \text{ ul}} = \frac{q_u \cdot l^2}{8} M_{0 \text{ ser}} = \frac{q_{ser} \cdot l^2}{8}
$$

**-** *Pour la travée N°01 et N°05 (l= 3.25m)*

 $M_{0 \text{ ul (01)}} =$  $\overline{\phantom{a}}$  $\frac{(3.25)^2}{8}$  =9.71KN.m M<sub>0 ser (01)</sub> =  $\frac{5}{8}$ <u>ଧ</u>  $=6.96KN.m$ 

**-** *Pour les travées N°02 et 04 (l= 3.35m)*

$$
M_{0 \text{ ul } (01)} = \frac{7.36 \cdot 3.35^2}{8} = 10.32 \text{KN} \cdot \text{m} \qquad M_{0 \text{ ser } (01)} = \frac{5.27 \cdot 3.35^2}{8} = 7.39 \text{ KN} \cdot \text{m}
$$

**-** *Pour la travée N°03 (l= 4.00m)*

$$
M_{0 \text{ ul } (01)} = \frac{7.27 \cdot 4.00^2}{8} = 14.54 \text{KN.m} \quad M_{0 \text{ ser } (01)} = \frac{5.27 \cdot 4.00^2}{8} = 10.54 \text{KN.m}
$$

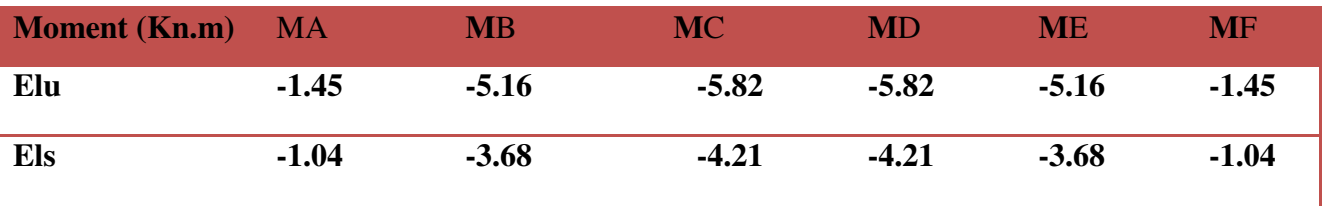

MASTER STRUCTURES UAMO BOUIRA Page 101

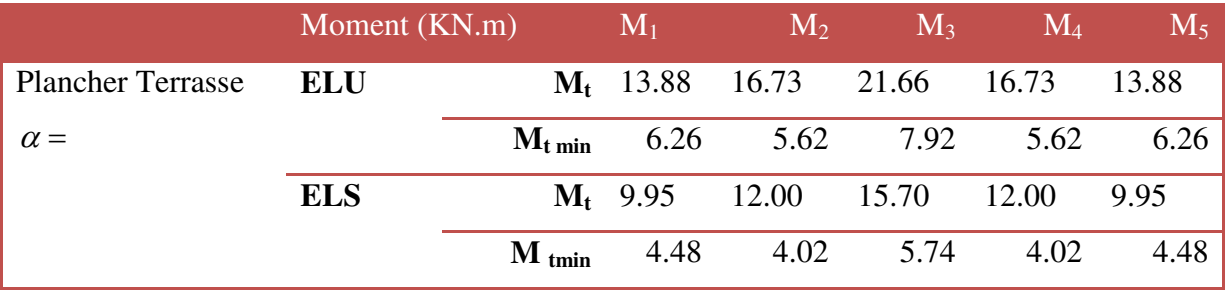

### **Tableau III.25.** moments aux appuis**.**

**Tableau III.26.** *:* moments en travées*.* 

On présente les diagrammes des moments fléchissant

*A L'ELU :* 

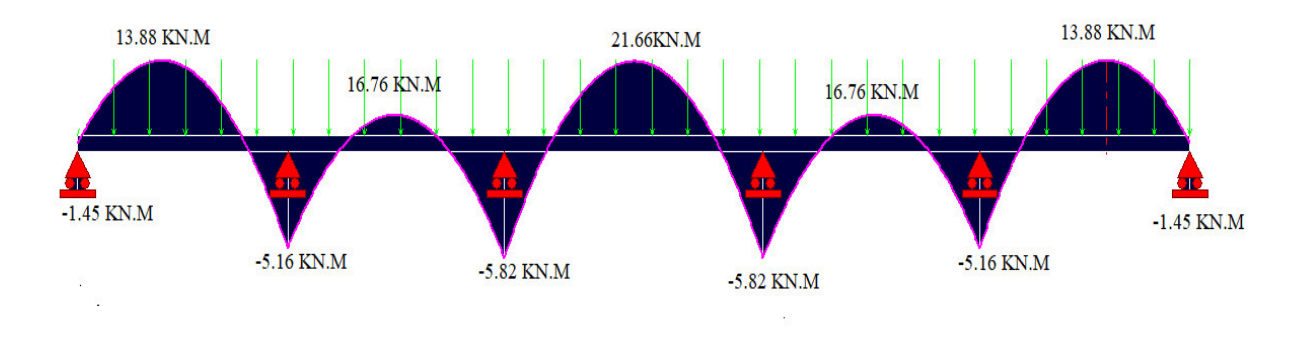

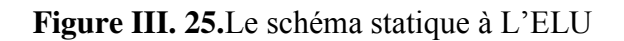

*A L'ELS :*

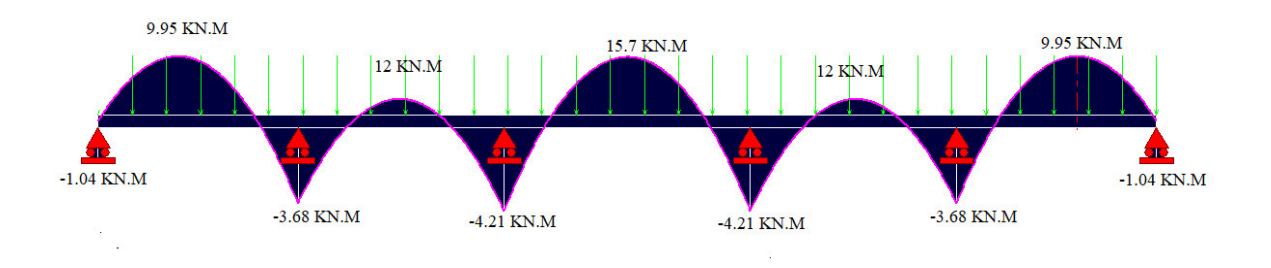

**Figure III.26.**Le schéma statique à L'ELS

| Travée     | $\vert 2 \vert$ |                           |                         | $\mathcal{E}$ |              | $\overline{4}$   |                         | 5                         |                |             |
|------------|-----------------|---------------------------|-------------------------|---------------|--------------|------------------|-------------------------|---------------------------|----------------|-------------|
| V(KN)      | $V_{w}$         | $\mathbf{V}_{\mathbf{e}}$ | $\mathbf{V}_\mathbf{w}$ |               | $V_e$ $V_w$  | $V_{e}$          | $\mathbf{V}_\mathbf{w}$ | $\mathbf{V}_{\mathbf{e}}$ | $V_{w}$        | $V_{\rm e}$ |
| <b>ELU</b> | $-14.12$        |                           | 11.70 -13.61            |               | 13.22 -15.84 | 15.84            | $-13.61$                | 13.22                     | $-14.12$       | 11.70       |
| <b>ELS</b> | $-10.12$        |                           | 8.41 -9.78              |               | 9.44 -11.49  | $-11.49$ $-9.78$ |                         |                           | $9.44 - 10.12$ | 8.41        |

**Tableau III 27 :** Efforts tranchant (Plancher terrasse).

- On présente les diagrammes des moments des efforts tranchants :
- *A L'ELU :*

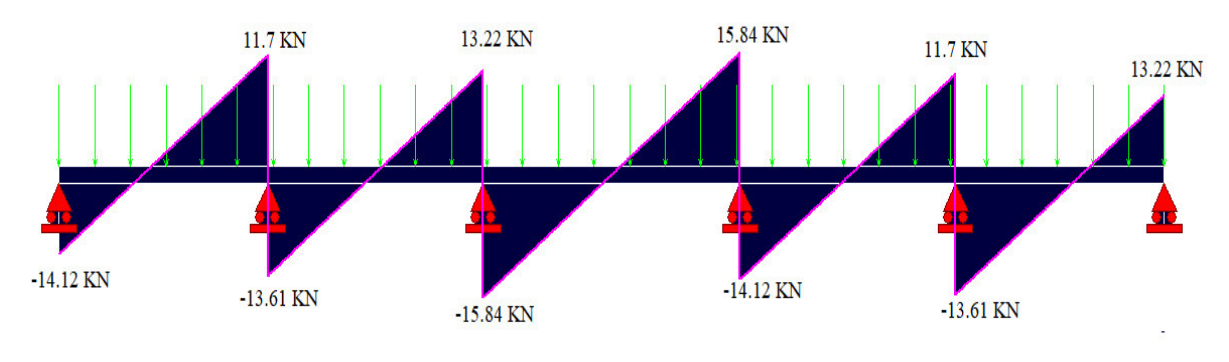

**Figure III.27.**Le schéma statique à L'ELU

*A L'ELS :*

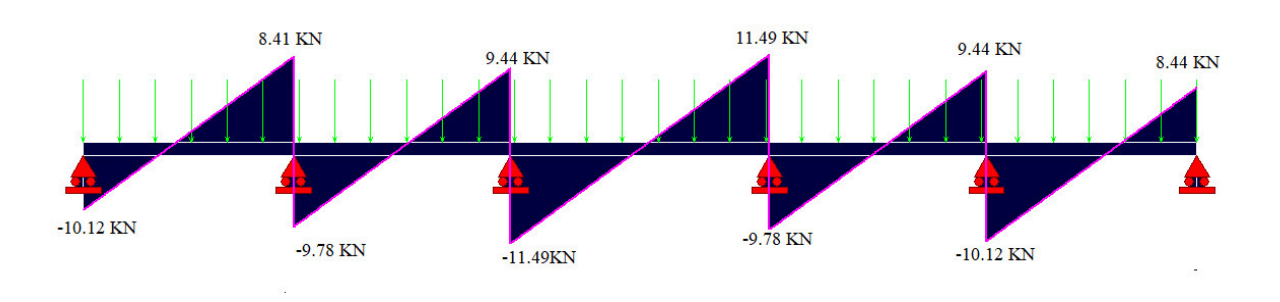

**Figure III.28.**Le schéma statique à L'ELS

### **III.7.2.5.1.1. Ferraillage des poutrelles :**

Calcul des armatures :

### **En travée**

Le moment équilibré par la table de compression Mtu :

$$
Mtu = fbu x b x h_0 x (d - \frac{H0}{2})
$$

Mtu = 14.2 x 0.65 x 0.4 x ( $0.18 - 0.02$ ) = 59.07KN.m

 $Mu = 21.66$  KN.m<br/>  $Mtu = 59.07$  KN.m

Si Mu< Mtu la table n'est pas entièrement comprimée ,, l'axe neutre est dans la table de compression. on calcul une section rectangulaire b x h .

$$
\mu_{bu}=\frac{M_t}{bd^2f_{bu}}
$$

 $\mu$  $\mathbf{z}$  $\mathbf 6$  $α = 0.093$  $z = d (1-0.4\alpha) = 0.18(1-0.4 \times 0.093)=0.1733 \text{m}$ A M<sub>u</sub>(max)  $\frac{1}{Z_b \sigma_{su}}$  =  $\mathbf{z}$  $\mathbf{I}$ 

**Condition de non fragilité :** 

 $A_{\text{min}} = 0.23$  b d  $\frac{t_{\text{t28}}}{f_e} = 0.23 \times 18 \times 65 \times \frac{2}{40}$  $\frac{1}{400}$  =  $A_t = 3.59 \text{ cm}^2 \ge A_{\text{min}} = 1.41 \text{ cm}^2 \Rightarrow (\text{cv}) \text{ On adopte } 3H A 12 \text{ avec } A = 3.39 \text{ cm}^2$ 

### **En appuis**

Mu = -5.82KN.m< Mtu = 59.07KN.m

$$
\mu_{\text{bu}} = \frac{M_{\text{a}}}{\text{bd}^2 f_{\text{bu}}}
$$

$$
\mu_{bu} = \frac{5.82 \times 10^6}{120 \times 180^2 \times 14.2} = 0.105
$$
  
\n
$$
\alpha = 0.167
$$
  
\n
$$
z = d (1 - 0.4\alpha) = 0.18(1 - 0.4 \times 0.0.167) = 0.168
$$
  
\n
$$
A_1 = \frac{M_u(max)}{Z_b \sigma_{su}} = \frac{5.82 \times 10^6}{168 \times 348} = 0.995
$$
cm<sup>2</sup>

### **Condition de non fragilité :**

 $A_{\text{min}} = 0.23$  b d  $\frac{1228}{f_e} = 0$  $A_a = 0.99 \text{ cm}^2 \ge A_{\text{min}} = 0.26 \text{ cm}^2 \Rightarrow (\text{cv}) \text{ On adopte } 1\text{HA}14 \text{ avec } \text{A} = 1.53 \text{ cm}^2$ 

### **III.7.2.5.1.2. Calcul des armatures transversales :**

 $\Phi_1 \leq min (\frac{h}{35}; \Phi_1 \cdot \frac{b_0}{10}) = 6.86$ mm<sup>2</sup>

On adopte un épingle **2Φ8** avec A=1.01cm²

### III.7.2.5.1.3. **Espacement St :**

 $S_1 \leq min$  (0.9d; 40cm)

 $S_t \le \text{min} (16.2 \div 40 \text{cm}) = 16.2 \text{cm}$ 

$$
St \le \frac{At * fe}{0.4 * b0} = 84.16
$$

On opte  $S_t = 15$ cm

### **III.7.2.5.1.4. Vérification à l'ELU :**

### **A) Vérification au cisaillement (Art III .2 /BAEL 91) :**

$$
\tau_{u} = \frac{V_{u}}{b \, d} = \frac{15.84 \times 10^{3}}{120 \times 168} = 0.79 MPa
$$

$$
\bar{\tau}u = \min (0.2 \times (fc28/\gamma b) ; 5 MPa) = 3.33 MPa
$$

$$
\tau_u <\bar{\tau} u
$$
 ........... CV

### **b). Influence de l'effort tranchant au voisinage des appuis :**

on a  $Vu = 15.84$  KN

 $\overline{Vu} = 0.4$  x ( fc28 /  $\gamma b$  ) x  $\alpha$  x b<sub>0</sub>; avec :  $\alpha = 0.9$  x d  $\overline{Vu} = 0.4$  x (25/1.5) x 0.9 x 180 x 120 = 115.2KN

 $Vu \leq \overline{Vu}$  …………………… CV

### **a) Vérification de l'adhérence aux appuis ( ART6.13 / BAEL91 ) :**

$$
\tau_{se} < \overline{\tau}_{se} = \psi_s f_{t28} \quad \text{avec : } \tau_{se} = \frac{V_u}{0.9d \sum U_i}
$$

 $\frac{W_s}{}$ : Coefficient de seulement ( $\frac{W_s}{}$  =1.5 acier Fe 400 haute adhérence). ∑U i= Somme des périmètres utiles des barres.

 $\Sigma$ U <sub>i</sub> = 3.14 x 2x 14 = 87.92 mm

**n** : Nombre des barres.

φ : diamètre des barres.

$$
\tau_{se} = \frac{15.84 \times 10^3}{0.9 \times 180 \times 87.92} = 1.11 \text{MPa}
$$

 $\bar{\tau}_{se} = 1.5 \times 2.1 = 3.15 MPa$ 

$$
\tau_{se} < \bar{\tau}_{se}
$$
 ..........

### **b) Influence sur les armatures longitudinales :**

 $A \ge \frac{\gamma_s}{f_e} \left( V_u + \frac{M_u}{0.9 \text{ d}} \right) \ge \frac{1.15}{400} \left( 15.84 + \frac{21.66}{0.9 \text{ x } 0.18} \right) = 0.43 \text{ cm}^2$ 

Au niveau de l'appui Vu est négligeable devant Mu ( pas d'influence sue les Al)

Donc il n'y a aucune vérification à effectuer pour les armatures

### **III.7.2.5.1.5. Vérification à l'ELS :**

### **a) Etat limites d'ouverture des fissures**

La fissuration étant peu préjudiciable, pas de vérification.

### **b) Etat limite de compression**

Dans le béton  $:\sigma_{bc} \leq \overline{\sigma}_{bc} = 0.6f_{c28} = 15 \text{ MPa}$ 

$$
K = \frac{M_{\rm ser}}{I} \sigma_{bc} = K y
$$

$$
I = \frac{b \cdot y^3}{3} + \eta A_s (d - y)^2 + \eta A_s (y - d')^2 \text{avec} \quad \eta = 15
$$

Les résultats après les calculs sont comme suit :

**Tableau III.28.**Les résultats contraints maximales dans le béton comprimé

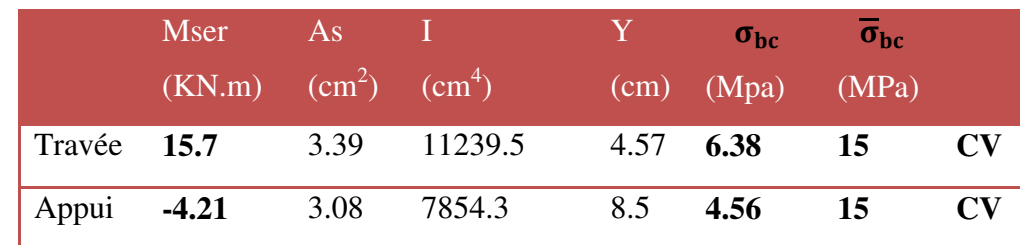

Dans l'acier:  $\sigma_{st} \leq \overline{\sigma}_{st} = \text{fe}/\gamma = 348 \text{ MPa}$ 

En travée :

$$
\sigma_{st} = 15 * \frac{Mser}{I} * (d - y) = 281.4.2 Mpa \dots \dots \dots \dots \dots CV
$$

En appui

$$
\sigma_{st} = 15 * \frac{Mser}{I} * (d - y) = 133.45 Mpa \dots \dots \dots \dots \dots CV
$$

### **c) Etat limite de déformation :**

- 1)  $\frac{n}{L} = \frac{24}{537} = 0.04 \le \frac{1}{16} = 0.0625 \rightarrow C.N.V$  $\frac{h}{L} = \frac{24}{537} = 0.04 \le \frac{1}{16} = 0.0625 \rightarrow C.N.$  $\frac{24}{537} = 0,04 \le \frac{1}{16}$  $=\frac{24}{-0.04}$  = 0.04  $\leq$   $\frac{1}{-}$  = 0.0625  $\rightarrow$
- 2)  $\frac{h}{L} = \frac{24}{537} = 0.04 \le \frac{1}{10} \cdot \frac{12.22}{29.97} = 0.041 \rightarrow C.N.V$  $\frac{h}{L} = \frac{24}{537} = 0.04 \le \frac{1}{10} \cdot \frac{12.22}{29.97} = 0.041 \rightarrow C.N.$ 12.22 10  $\frac{24}{537} = 0,04 \le \frac{1}{10}$  $=\frac{24}{2}=0.04 \leq \frac{1}{2} \cdot \frac{12.22}{2}=0.041 \rightarrow$
- 3)  $\frac{A}{b_0 \cdot d} = \frac{3.33}{15 \times 21.6} = 0,0105 \le \frac{4.2}{400} = 0,0105 \rightarrow C.V$  $\frac{A}{d} = \frac{3.39}{15 \times 21.6} = 0,0105 \le \frac{4.2}{400} = 0,0105 \rightarrow C.$  $\frac{3.39}{15 \times 21.6} = 0,0105 \le \frac{4.2}{400}$ 3.39 0  $= 0.0105 \leq$   $\frac{1}{2}$  = 0.0105  $\rightarrow$ ×  $\overline{d}$  =

Ces trois conditions ne sont pas vérifiées, donc le calcul de la flèche est nécessaire.

### **d) Calcul de la flèche :**

$$
\Delta f_{t} = f_{g_{v}} + f_{P_{i}} - f_{g_{i}} - f_{j_{i}} < \Delta f_{\text{max}} = 0.5(\text{cm}) + L/1000
$$

**Calcul des contraintes suivant les sollicitations** 

$$
\sigma_{sg} = 15 \frac{M_g}{I_0} (d - y) = 251.12 MPa.
$$
  

$$
\sigma_{sp} = 15 \frac{M_p}{I_0} (d - y) = 286.69 MPa
$$
  

$$
\sigma_{gi} = 15 \frac{M_j}{I_0} (d - y) = 251.12 MPa
$$

$$
\sigma_{ji} = 15 \frac{M_j}{I_0} (d - y) = 251.12 MPa
$$

• Calculate 
$$
\mu_g
$$
,  $\mu_p$ ,  $\mu_j$ :

$$
\mu_{g_{v}} = 1 - \left[ \frac{1.75 f_{t28}}{4 \cdot \rho \cdot \sigma_{sg} + f_{t28}} \right] = 0.51
$$

$$
\mu_{Pi} = 1 - \left[ \frac{1.75 f_{t28}}{4 \cdot \rho \cdot \sigma_{sp} + f_{t28}} \right] = 0.46
$$

$$
\mu_{gi} = 1 - \left[ \frac{1.75 f_{t28}}{4 \cdot \rho \cdot \sigma_{st} + f_{t28}} \right] = 0.51
$$

$$
u_{gi} = 1 - \left[\overline{4 \cdot \rho \cdot \sigma_{sj} + f_{t28}}\right] =
$$

$$
\mu_{gi} = 1 - \left[ \frac{1.75 f_{t28}}{4 \cdot \rho \cdot \sigma_{sj} + f_{t28}} \right] = 0.51
$$

### **Calcul des moments d'inertie fictifs :**

$$
\lambda_i = \frac{0.05 \cdot f_{t28}}{(2 + 3 \frac{b_0}{b}) \cdot \rho} = 1.49 M p a
$$
\n
$$
I_{f_i}^g = \frac{1.1 \cdot I_0}{(1 + \lambda_i \cdot \mu_g)} = 31260.08 \text{ cm}^4
$$
\n
$$
I_{f_v}^g = \frac{1.1 \cdot I_0}{(1 + \lambda_v \cdot \mu_g)} = 31260.08 \text{ cm}^4
$$
\n
$$
I_{f_i}^p = \frac{1.1 \cdot I_0}{(1 + \lambda_i \cdot \mu_P)} = 33144.18 \text{ cm}^4
$$
\n
$$
I_{f_i}^j = \frac{1.1 \cdot I_0}{(1 + \lambda_i \cdot \mu_P)} = 31260.08 \text{ cm}^4
$$

### **Calcul de flèche (total et admissible) :**

$$
f_{g_i} = \frac{M_g \cdot L^2}{10 \cdot E_i \cdot I_{f_i}^g} = 0.38cm
$$
  
\n
$$
f_{g_v} = \frac{M_g \cdot L^2}{10 \cdot E_v \cdot I_{f_v}^g} = 1.8cm
$$
  
\n
$$
f_{P_i} = \frac{M_P \cdot L^2}{10 \cdot E_i \cdot I_{f_i}^p} = 0.44 cm
$$
  
\n
$$
f_{j_i} = \frac{M_g \cdot L^2}{10 \cdot E_i \cdot I_{f_i}^g} = 0.38cm
$$

Donc ………………. **CV**

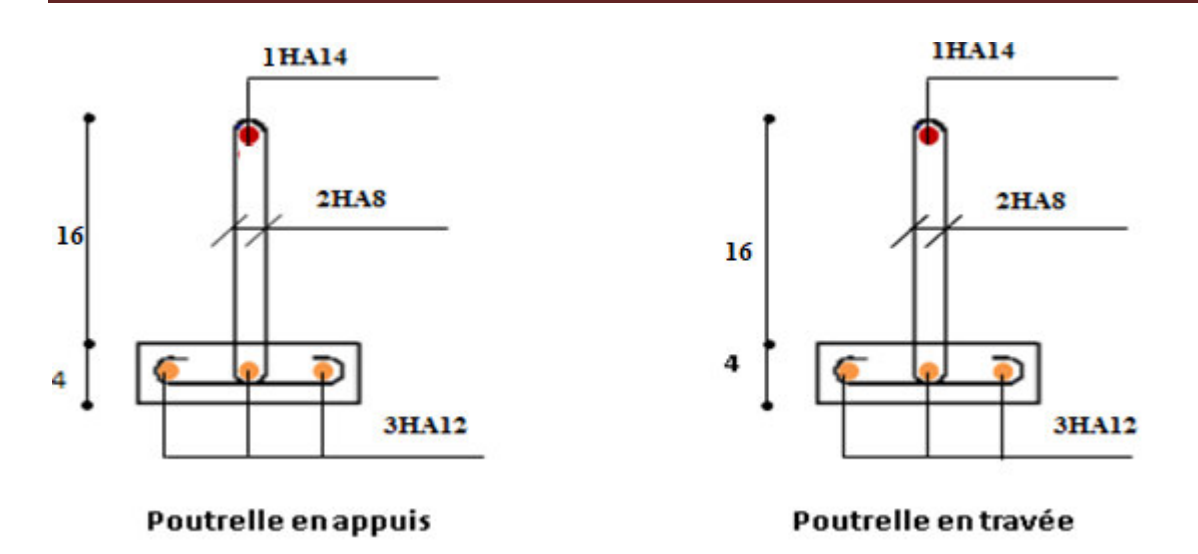

**Figure III.29.**schéma de ferraillage des poutrelles.

### **III.8. L'ascenseur :**

### **III.8.2. Étude de la dalled'ascenseur :**

La dalle de la cage d'ascenseur doit être épaisse pour qu'elle puisse supporter les charges importantes (machine + ascenseur) qui sont appliquées sur elle.

### **III.8.2.1. Dimensions**

On  $a$  :  $lx = 1.2m$  et  $ly = 1.65 m$ 

Donc : une surface de :  $S = 1.98$  m<sup>2</sup>

### **Epaisseur :**

$$
e \ge \frac{1}{30} = \frac{120}{30} = 4 \text{ cm}
$$

**h<sub>0:</sub>doit être au moins égale à 12 cm, d'après (RPA 99 version 2003).** 

Donc on adopte  $h_0 = 20$  cm

### **III.8.2.2. Caractéristiques del'ascenseur:**

- $\bullet$  H : Hauteur del'ascenseur=220cm.
- $F_c$ : Charge due à la cuvette = 145KN.
- $P_m$ : Charge due à l'ascenseur = 15KN.
- $\bullet$  D<sub>m</sub>: Charge due à la salle des machines = 51 KN
- La charge nominale est de 630 Kg
- La vitesse  $V = 1m/s$ .

### **III.8.3. Charge centrée:**

La charge concentrée q est appliquée à la surface de la dalle sur une aire  $a_0 x b_0$ , elle agit uniformément sur une aire u x v située sur le plan moyen de la dalle.

 $a_0$  x  $b_0$ : Surface sur laquelle elle s'applique la charge donnée en fonction de la vitesse. u x v : surface d'impact.

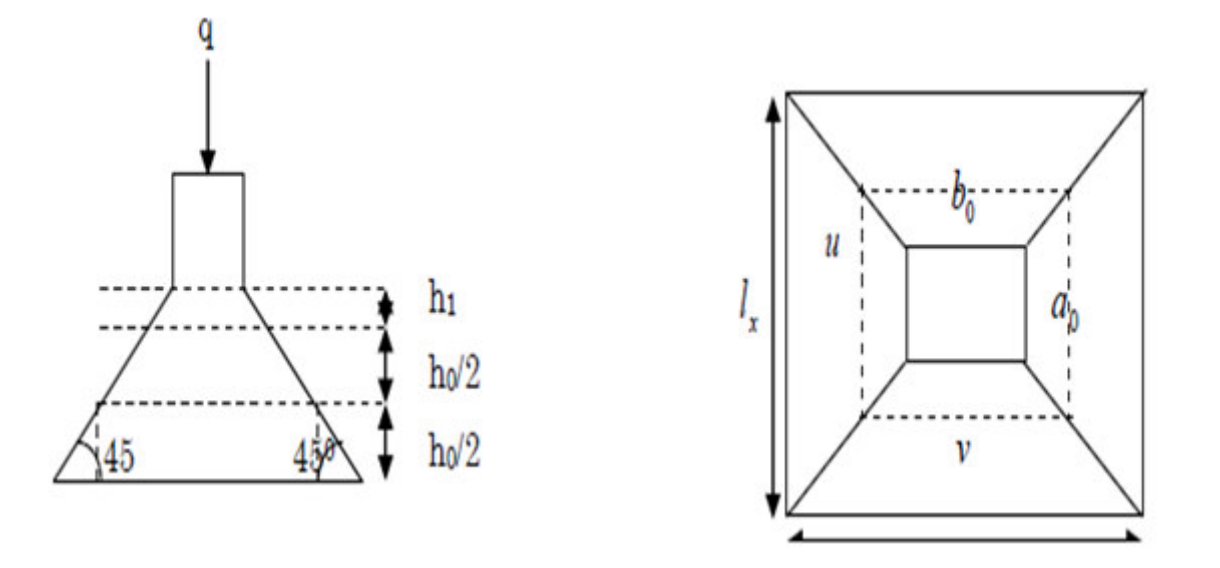

**Figure III.30.** Schéma représentant la surface d'impact.

La dalle encastrée sur quatre côtés, elle est soumise à une charge localisée, son calcul se fait à l'aide des abaques de **PIGEAUD** qui permettent d'évaluer les moments dans les deux sens en plaçant la charge centrée

- $u = a_0 + h_0 + 2 x \zeta x h_1$
- $v = b_0 + h_0 + 2 x \zeta x h_1$
- $b_0 = 120$  cm

```
a_0 = 74 cm
```
On a un revêtement en béton d'épaisseur  $h_1 = 5$  cm => $\zeta = 1$ .

 $u=74+20+2x1x5=104cm$ 

### $v=120+20+2x1x5=150cm$

### $\Rightarrow$  u = 104 cm v = 150 cm.

### **III.8.4. Évaluation des charges etsurcharges**

- Poids propre de la dalle avec revêtement :  $G = (25 \times 0.2) + (22 \times 0.05) = 6.1$  KN/m
- Charge ponctuelle de la dalle : 51 KN
- Surcharge d'exploitation sur la dalle : 1 KN/m<sup>2</sup>

### **Tableau III.29.**Évaluation des charges

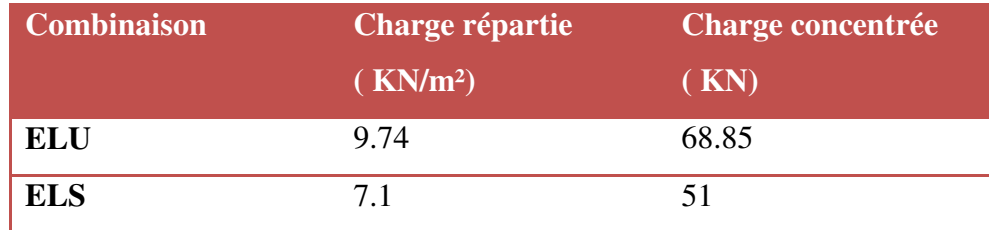

### **III.8.5.Calcul des sollicitations :**

Calcul des moments de flexion :

 $M_{0x} = (M_1 + v M_2)P$ 

 $M_{0v} = (M_2 + v M_1)P$ 

Avec :

$$
\begin{aligned}\n\checkmark & v = 0 \land l'ELU \\
\checkmark & v = 0.2 \land l'ELS\n\end{aligned}
$$

 $M_1, M_2$ : coefficients données en fonction de  $(\rho, \frac{\theta}{\hbar})$  $\frac{U}{Lx}$ ,  $\frac{V}{Ly}$  $\frac{v}{Ly}$ ) à partie des abaques de PIGEAUD

### **Dus aux charges conentré:**

$$
\frac{Lx}{Ly} = \frac{1.2}{1.65} = 0.73 \implies \rho' = 0.73
$$
  

$$
\frac{u}{Lx} = \frac{104}{120} = 0.87
$$
  

$$
\frac{v}{Ly} = \frac{150}{1.6} = 0.94
$$
  

$$
M_1 = 0.063 \quad M_2 = 0.028
$$

MASTER STRUCTURES UAMO BOUIRA Page 111

- $\triangleright$  **l'ELU** : ( $\nu = 0$ )
- $M_{x1} = 68.85 \times 0.063 = 4.38$ KN.m
- $M_{y1} = 68.85 \times 0.028 = 1.92$ KN.m
	- $\triangleright$  **l'ELS** : ( $\nu$ =0.2)
- $M_x = (0.063 + 0.2 \times 0.028) 68.85 = 4.72$ KN.m
- $M_{v1} = (0.028 + 0.2 \times 0.063) 68.85 = 2.80$ KN.m

### **Dus à la charge répartie :**

- $M_{0x} = \mu_x \cdot l_x^2$ .  $M_{0v} = \mu_v \cdot M_{0x}$  $M_{tr,v} = 0.85 M_0$
- $M_{ap,y} = 0.3 M_0$ 
	- **l'ELU :**

$$
\rho = \frac{l_x}{l_y} = 0.73 \implies \mu_x = 0.0646 \quad ; \mu_y = 0.4780
$$

- $M_{0x} = \mu_x \cdot l_x^2$ .
- $M_{0y} = \mu_y \cdot M_{0x} = 0.4780 \times 0.91 = 0.34$  Kn.m
- $\triangleright$  **l'ELS** :( $\nu$ =0.2)

 $\rho$  $\iota$  $\frac{1}{l_y} = 0.73 \Rightarrow$ 

 $M_{0x} = \mu_x \cdot l_x^2$ .

 $M_{0y} = \mu_y \cdot M_{0x} = 0.6188 \times 7.1 = 0.52$  Kn. m

### **III.8.6. La composition des moments à l'ELU ; l'ELS :**

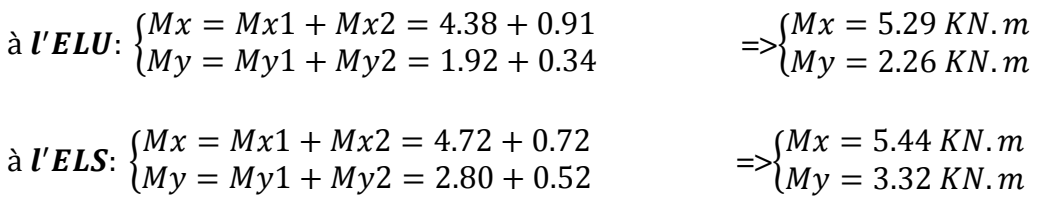

Pour tenir compte de la continuité il y a lieu de corriger ces moments :

 $M^t = 0.75 M_0$  $M^a = -0.5 M_0$ 

### **Tableau III.30.**Correction des moments :

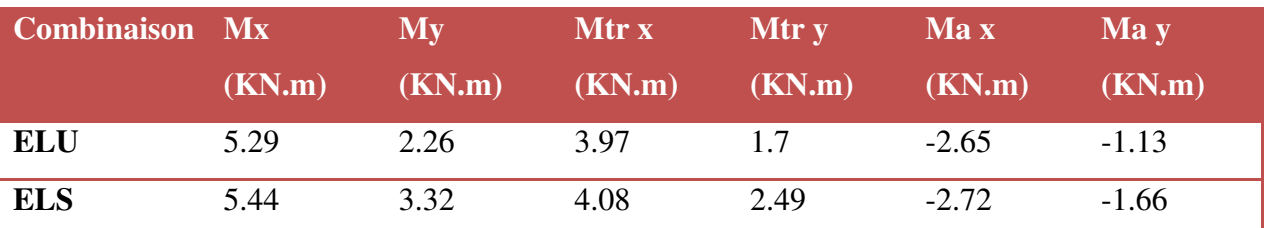

Les diagrammes des moments :

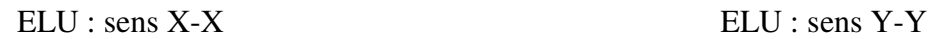

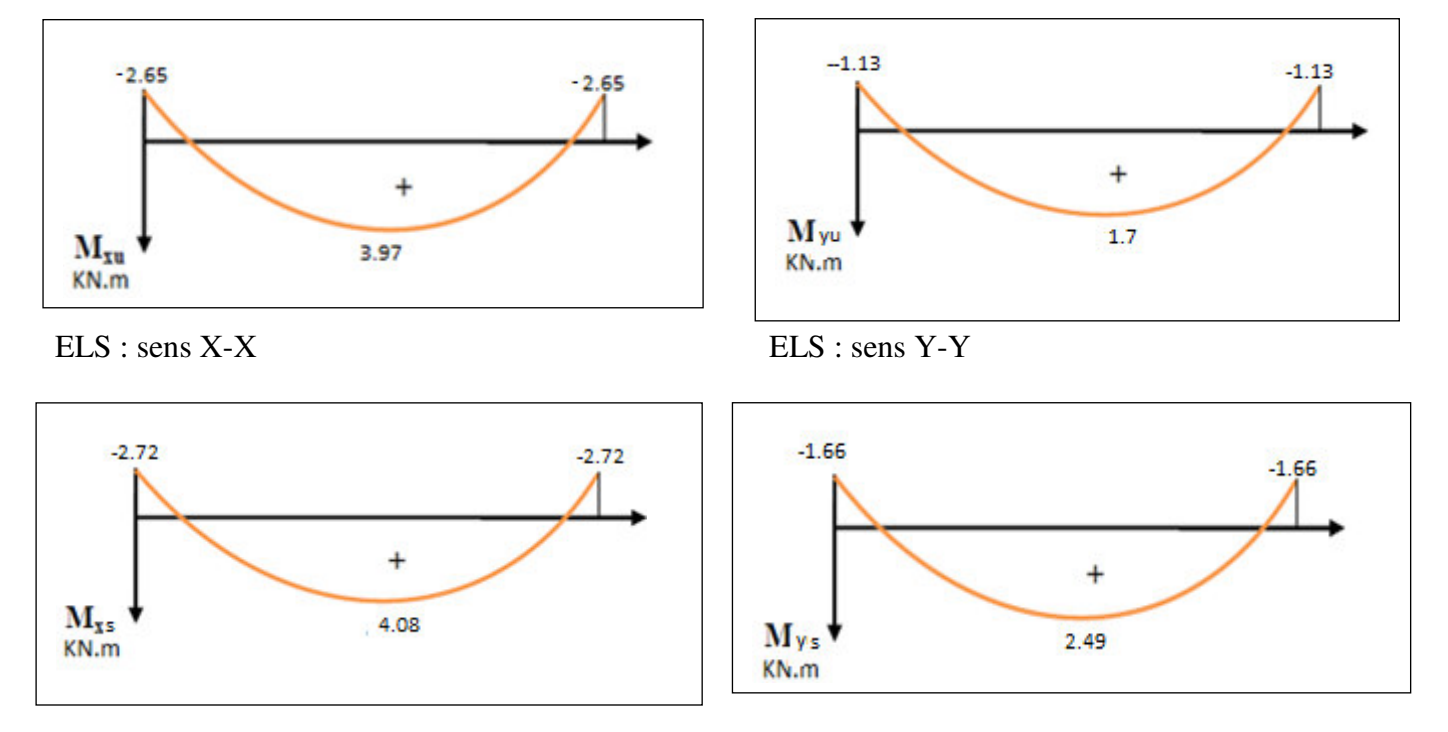

**Figure III.31**. Diagrammes des moments dans les deux sens.

### **III.8.7.Calcul des armatures en flexion simple :**

Le calcul se fera à l'ELU pour une bande de 1 m .

### **Tableau III.31.**Le ferraillage dans les deux sens

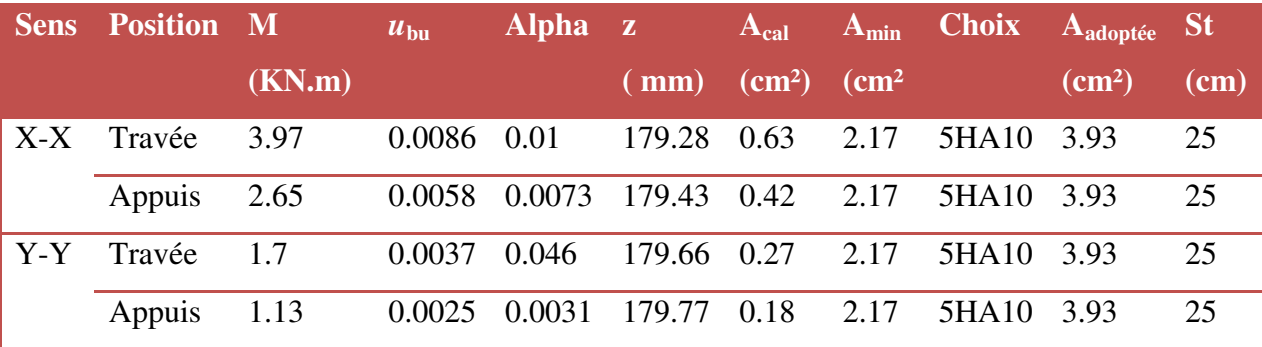

### **III.8.8.Vérification à l'ELU :**

a) vérification de non fragilité :

Acal Amin => 3.93 2.17 cm² ……………..CV

b) espacement des barres :

 $St \leq min ( 3h ; 33 ) cm = 25 ...$  CV

c) vérification au poinçonnement :

$$
Pu \le 0.04 \times Uc \times h \times \frac{fc28}{\gamma b} \qquad \qquad \dots (CBA93. Art A5.2.4.2)
$$

Uc : périmètre du rectangle d'impact.

Uc = 2 ( $u+v$ ) = 2 ( $104+150$ ) = 508 cm

$$
Pu \le (0.04 \times 5.08 \times 0.2 \times \frac{25}{1.5}) \times 10^3 = 677.33 \text{KN}
$$

- Alors : Pu = 68.85 677.33 Kσ …………………..CV
	- d) vérification des contraintes tangentielles :

$$
\tau = \frac{Pu}{Uc X d} \le \overline{\tau} = \frac{0.07}{\gamma b} x f c 28
$$
  

$$
\tau = \frac{68.85}{4.4 X 0.18} = 0.123 \le \overline{\tau} = \frac{0.07}{1.5} x 25 = 1.16 MPa
$$
............CV

e) vérification de l'effort tranchant :

$$
\tau_{\rm u} = \frac{Vmax}{b \, X \, d} \le \bar{\tau}_{\rm u} = 0.05 \, \text{x f} \cdot 28 = 1.25 \, \text{MPA}
$$

$$
Vu = \frac{Qu}{3 X a 0} = \frac{68.85}{3 X a 0} = 31.01 \text{ KN}
$$

 $Donc: τ<sub>u</sub>=0.172 MPa ≤ τu = 1.25 MPa … ……CCV$ 

### **III.8.9.Vérification à l'ELS :**

a) vérification des contraintes dans le béton :

On vérifie que :  $\sigma_{bc} \leq \sigma$  $\boldsymbol{b}$ 

$$
\sigma_{bc} = \frac{M_{SER}}{I} y
$$

$$
I = \frac{b y^3}{3} + 15 [A_s(d-y)^2 + A_s'(y-d')^2]
$$

$$
y = \frac{15 (A_s + A'_s)}{b} \left[ \sqrt{1 + \frac{b (d.A_s + d'.A'_s)}{7.5 (A_s + A'_s)^2}} - 1 \right]
$$

**Tableau III.32.**Vérification des contraintes dans le béton à L'ELS

| <b>Sens</b>             | position Mser |        | As                        |      |                    | $\sigma$ bc | $\overline{\sigma}_{bc}$ | observation    |
|-------------------------|---------------|--------|---------------------------|------|--------------------|-------------|--------------------------|----------------|
|                         |               | (KN.m) | $\rm \left( cm^2 \right)$ | (cm) | (Cm <sup>4</sup> ) | (MPa)       | (MPa)                    |                |
| $\mathbf{X}-\mathbf{X}$ | Travée        | 4.08   | 3.93                      | 4.05 | 13686.15 1.20      |             | 15                       | $\rm{CV}$      |
|                         | Appuis        | 2.65   | 3.93                      | 4.05 | 13686.15 0.78      |             | 15                       | $\rm{CV}$      |
| $\mathbf{Y}$ -Y         | Travée        | 2.49   | 3.93                      | 4.05 | 13686.15 0.64      |             | 15                       | CV <sub></sub> |
|                         | Appuis        | 1.66   | 3.93                      | 4.05 | 13868.15 0.49      |             | 15                       | $\rm{CV}$      |

b) vérification de la flèche :

1. > 0.16>0.03, ……………CV

2. 0.0021< 0.00η…………….CV

 $\checkmark$  Donc la vérification de la flèche n'est pas nécessaire.

### **III.8.10. Schéma de ferraillage :**

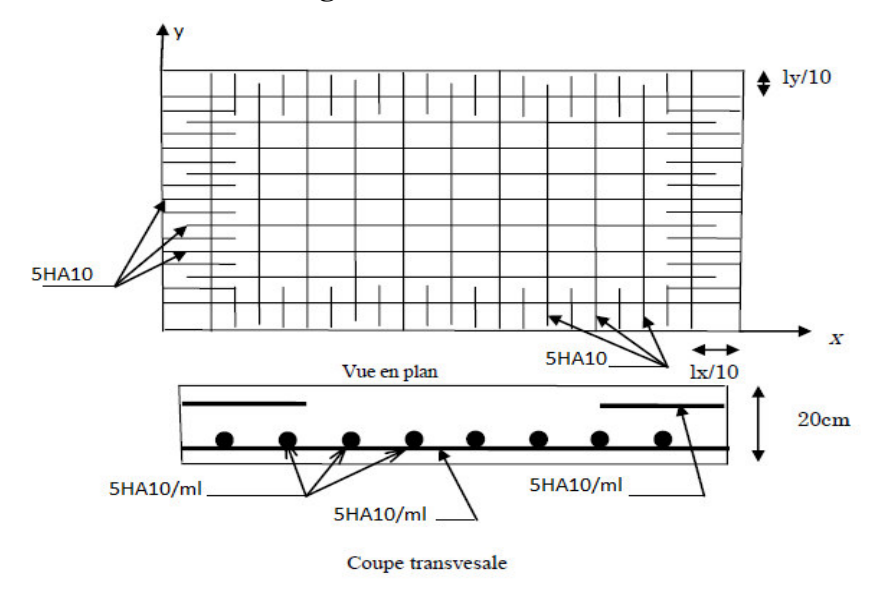

**Figure.III.33**. schéma de ferraillage de la dalle d'ascenseur

## **Chapitre 04**

# Étude sismique et dynamique

## **I. -L'ETUDE SISMIQUE ET DYNAMIQUE POUR LA STRUCTURE : IV.1. ETUDE SISMIQUE :**

### **IV.1.1.Généralité :**

Les tremblements de terre présentent depuis toujours un des plus graves désastres pour l'humanité. Leur apparition brusque et surtout imprévue, la violence des forces mises en jeu, l'énormité des pertes humaines et matérielles ont marqué la mémoire des générations.

Parfois, les dommages sont comparables à un budget national annuel pour un pays, surtout si ses ressources sont limitées.

Une catastrophe sismique peut engendrer une grave crise économique, ou au moins une brusque diminution du niveau de vie dans toute une région pendant une longue période.

L'une des questions qui se posent est : Comment limiter les endommagements causés aux constructions par le séisme ?

### **IV.1.2.Introduction :**

Notre structure étant implantée en zone sismique (**IIa**) et vu les dégâts énormes que peut engendrer un séisme, une étude sismique s'impose. Ainsi, le calcul d'un bâtiment vis à vis au séisme repose sur l'évaluation des charges susceptibles d'être engendrées dans le système structural lors du séisme. Dans le cadre de notre projet, la détermination de ces efforts est conduite par le logiciel **ETABS** en utilisant une approche dynamique basée sur le principe de la superposition modale.

### **IV.1.3. Le choix de la méthode de calcul :**

Dans cette partie, nous allons chercher la méthode que nous devons appliquer pour calculer notre structure sous l'action sismique. En effet, le calcul des forces sismiques peut être mené suivant quatre méthodes :

- 1) La méthode statique équivalente.
- 2) La méthode d'analyse modale spectrale.
- 3) la méthode statique non linéaire pushover
- 4) La méthode d'analyse dynamique par accélérogrammes**.**

### **IV.2. Etude dynamique pour notre structure :**

L'étude dynamique consiste à déterminer les réponses de la structure sous les charges sismiques.

A l'aide de cette étude nous pouvons connaître le comportement de la structure vis-à-vis l'excitation sismique.

Toutes les structures sont susceptibles d'être soumises pendant leur durée de vie à des chargements variables dans le temps. Ces actions peuvent être dues au vent, séisme ou aux vibrations des machines, ce qui signifie que le calcul sous l'effet des chargements statiques parait insuffisant, d'où la nécessité d'une étude dynamique qui nous permet de déterminer les caractéristiques dynamiques d'une structure afin de prévoir son comportement **(déplacement, effort et période …..)** sous l'effet du séisme.

Le but est en premier lieu d'éviter les pertes humaines, mais aussi d'éviter une catastrophe technologique que des dégâts incontrôlés risqueraient de provoquer, en maintenant la stabilité, l'intégrité ou la fonctionnalité d'installation sensible, stratégique ou potentiellement dangereuse. Dans tous les cas, la meilleure façon d'envisager des constructions parasismiques consiste à formuler des critères à la fois économiquement justifiés et techniquement cohérents.

### **IV.2.1.Objectif de l'étude dynamique :**

L'objectif initial de l'étude dynamique d'une structure est la détermination des caractéristiques dynamiques propres de la structure lors de ces **V**ibrations **L**ibres **N**on **A**morties (VLNA).

L'étude dynamique d'une structure, telle qu'elle se présente, est souvent très complexe, c'est pourquoi on fait souvent appel à des modélisations qui permettront de simplifier suffisamment le problème pour pouvoir l'analyser.

### **IV.2.2.Modélisation :**

### **IV.2.2.1. Modélisation mathématique :**

La modélisation revient à représenter un problème physique possédant un nombre de degré de liberté **(DDL)** infini par un modèle ayant un nombre de **(DDL)** fini, et qui reflète avec une bonne précision les paramètres du système d'origine à savoir **: la masse, la rigidité et l'amortissement.**
En d'autres termes**:** La modélisation est la recherche d'un mécanisme simplifié qui nous rapproche le plus possible du comportement réel de la structure, en tenant compte le plus correctement possible de la masse et de la raideur **(** rigidité **)** de tous les éléments de la structure**.** 

# **IV.2.3. La modélisation de la structure :**

 Lors d'une analyse dynamique d'une structure, il est indispensable de trouver la modélisation adéquate de cette dernière. Le bâtiment étudié présente des irrégularités dans son plan.

L'analyse se fera à l'aide du logiciel **ETABS 9.7.1** 

# **IV.2.3.1. Présentation du logiciel ETABS :**

- **Nom du programme: E**xtended **A**nalys**is of B**uilding **S**ystems
- **Version : 9.7.1**
- **Entreprise productrice :** Computers and structure, Berkeley, Californie, USA.

L'ETABS est un logiciel qui permet de modéliser et d'analyser les structures particulièrement adapté aux bâtiments basé sur la méthode des éléments finis. Les principales caractéristiques de ce logiciel permettent :

 De modéliser facilement et rapidement les différents types des structures grâce à leur interface graphique, Comme il offre une analyse statique et dynamique de l'ouvrage.

 La prise en compte de variation des propriétés et des caractéristiques du matériau entre les différents éléments, ainsi que le calcul et le ferraillage des éléments structuraux suivant des règlementions Américains et Européens, et grâce à ces diverses fonctions il permet une décente de charge automatique et rapide, un calcul automatique du centre de masse et de rigidité, ainsi que la prise en compte implicite d'une éventuelle excentricité accidentelle. De plus, ce logiciel utilise une terminologie propre au domaine du bâtiment (plancher, dalle, trumeau, linteau etc.).

Les principales étapes de modélisation sont les 7 étapes suivantes :

- **1)** Introduction de la géométrie du modèle (position des nœuds, connectivité des éléments).
- **2)** Spécification et assignement des caractéristiques mécaniques et géométriques aux différents éléments.
- **3)** Définition des différents cas de charges (statique et dynamique). Assignement de ces charges aux nœuds et aux éléments.
- **4)** Spécification des conditions aux limites (appuis, diaphragmes,……).
- **5)** Lancement de l'analyse du problème et apporter des corrections au modèle.
- **6)** Visualisation des résultats (à l'écran, sur fichier, etc.….).
- **7)** Interprétation des résultats.

# **IV.2.3.2. Modélisation de la rigidité:**

La modélisation des éléments constituants le contreventement (rigidité) est effectué comme suit :

- Chaque poutre et chaque poteau a été modélisé par un élément fini type " **Frame** "(Poteaux- Poutres) à deux nœuds (**6 d.d.l** par nœud)
- Les voiles sont modélisés par des éléments **" Shell "**à quatre nœuds.
- Les planchers sont simulés par des diaphragmes rigides et le sens des poutrelles peut être automatiquement introduit.

#### **IV.2.3.3. Modélisation de la masse:**

La masse de la structure est calculée de manière à inclure la quantité **βQ** RPA/ version 2003

**(**Dans notre cas **β=0,2)** correspondant de la surcharge d'exploitation, La masse volumique attribuée au matériau constituant les éléments modélisée est prise égale à celle du béton armé à savoir **25KN/m<sup>3</sup>** .

#### **REMARQUE :**

- Pour notre bâtiment, on a une irrégularité en plan. Nous utiliserons la méthode d'analyse modale spectrale pour le calcul de l'action sismique. Cette dernière, d'après le RPA99/version2003 peut être utilisée dans tous les cas et en particulier, dans le cas où la méthode statique équivalente n'est pas permise. Néanmoins, son utilisation doit obéir à certaines conditions imposées par le règlement parasismique algérien RPA99/Version2003.
- Par conséquent, nous sommes appelées à déterminer l'effort tranchant que subit notre ouvrage sous excitation sismique par les deux premières méthodes de calcul citées dans

le règlement parasismique algérien, à savoir : la méthode d'analyse modale spectrale et la méthode de la statique équivalente.

#### **IV.2.4.Méthode d'analyse modale spectrale :**

#### **IV.2.4.1. Principe :**

Par cette méthode, il est recherché pour chaque mode de vibration, le maximum des effets engendrés dans la structure par les forces sismiques représentée par un spectre de réponse de calcul. Ces effets sont par la suit combinés pour obtenir la réponse de la structure.

#### **IV.2.4.2. Spectre de réponse de calcul :**

L'intérêt du spectre de réponse vient de ce que la réponse linéaire d'une structure complexe peut être obtenue en combinant les réponses de ses modes propres de vibration.

L'action sismique est représentée par le spectre de calcul suivant :

$$
\frac{S_a}{g} = \begin{cases}\n1.25 \text{ A } \left(1 + \frac{T}{T_1} \left(2.5\eta \frac{Q}{R} - 1\right)\right) & 0 \le T \le T_1 \\
2.5 \eta (1.25 \text{ A}) \frac{Q}{R} & T_1 \le T \le T_2 \\
2.5 \eta (1.25 \text{ A}) \frac{Q}{R} \left(\frac{T_2}{T}\right)^{2/3} & T_2 \le T \le 3.0 \text{ s} \\
2.5 \eta (1.25 \text{ A}) \frac{Q}{R} \left(\frac{T_2}{3}\right)^{2/3} \left(\frac{3}{T}\right)^{5/3} & T \ge 3.0 \text{ s}\n\end{cases}
$$

#### **Avec :**

g : accélération de la pesanteur.

A : Coefficient d'accélération de zone **(RPA 99. Tableau 4.1)** 

 $\eta$ : Facteur de correction d'amortissement qui dépend du pourcentage d'amortissement critique **(**Quand l'amortissement est différent de **5%)** égale à **:**

$$
\eta = \sqrt{7/(2+\xi)} \ge 0.7
$$

 **:** Pourcentage d'amortissement critique.

**R**: coefficient de comportement de la structure. Il est fonction du système de contreventement.

 $T_1, T_2$ : périodes caractéristiques associées à la catégorie de site.

Q : facteur de qualité.

Pour le calcul du spectre de réponse, nous avons utilisé le logiciel **Spectre 99/ V 2003** 

**A :** Coefficient d'accélération de zone (RPA 99. Tableau 4.1)

Zone IIa  $A = 0,15$  $\int$ Groupe 2

•  $\eta$ : Facteur de correction d'amortissement qui dépend du pourcentage d'amortissement critique (Quand l'amortissement est différent de 7%) égale à :

$$
\eta=\sqrt{\tfrac{7}{2+\zeta}}\geq 0.7
$$

 **T1 et T2 :** Périodes caractéristiques associe à la catégorie du site. **(RPA art 4.7)**  Dans notre cas : Site  $2 \Rightarrow T_1 = 0.15$  s  $T_2 = 0.50$  s

# **Facteur de qualité Q :**

Il dépend de certains critères qui sont pénalisants par leur observation ou non observation.

$$
Q=1+\sum_{1}^{6}P_{q}
$$

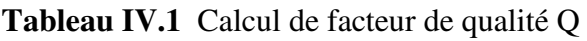

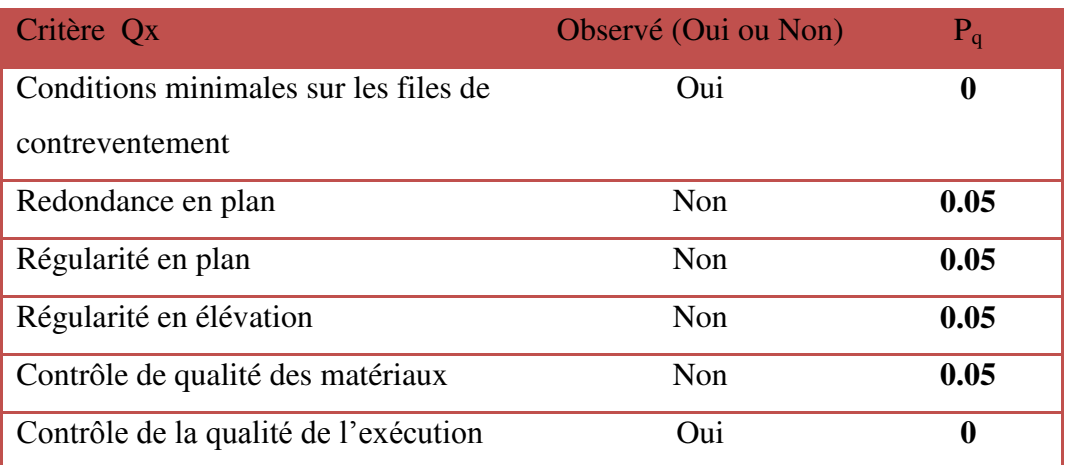

Donc : **Qx = 1.2** 

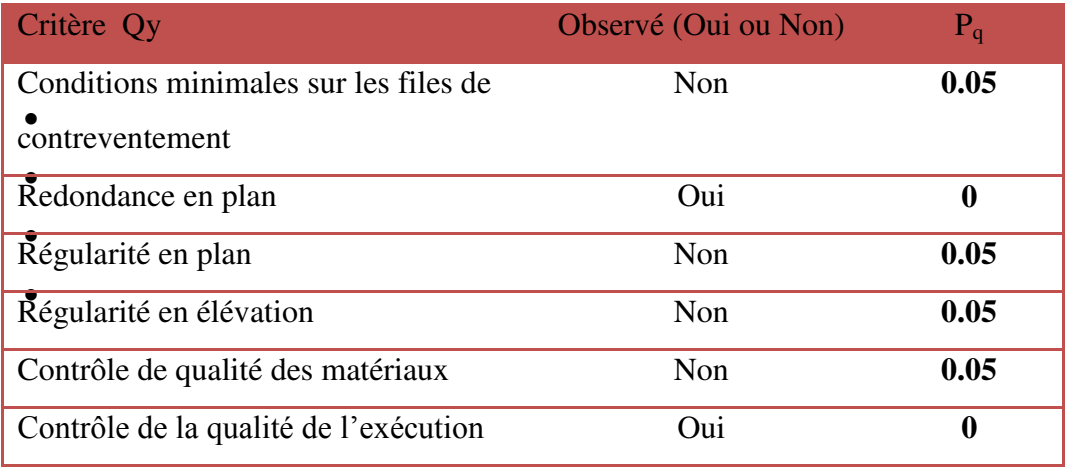

Donc : **Qy = 1.2** 

# **IV.9 Justification du système de contreventement « détermination du coefficient de comportement R** »

Selon les définitions données par le RPA99/V2003, pour le choix de système de contreventement, choix du coefficient R, on doit calculer le pourcentage des charges verticales et charges horizontales reprisent par les portiques et les voiles, pour que la structure soit contreventée par des voiles porteurs il faut que :

- les voiles reprennent plus de 20% des sollicitations dues aux charges verticales. - On considère que les sollicitations horizontales sont reprises uniquement par les voiles.

**Charge verticale :** 

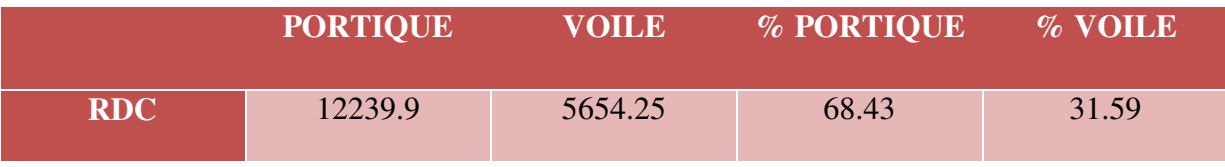

**Charge horizontale :** 

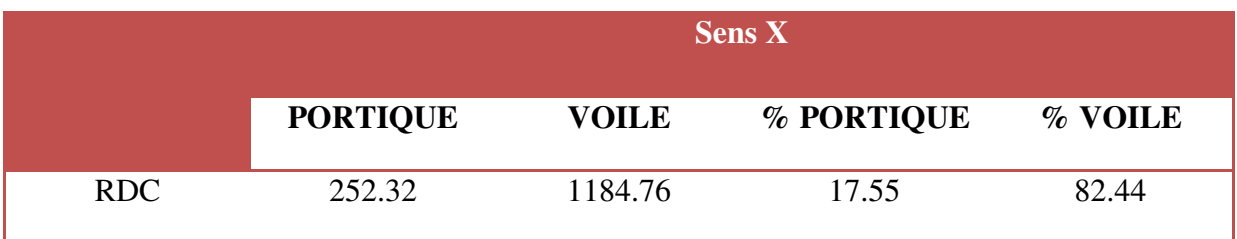

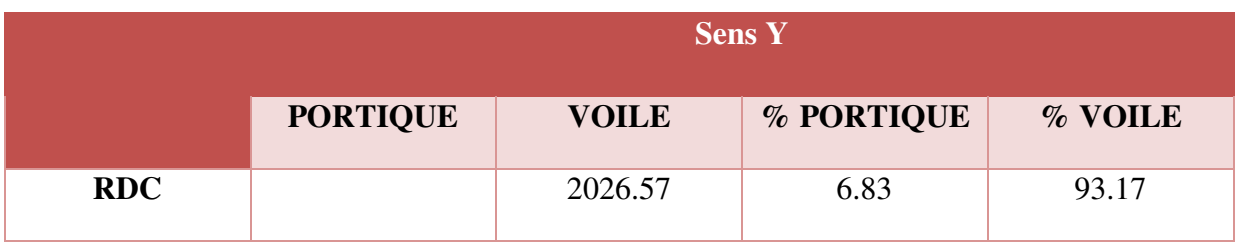

#### $\checkmark$  Conclusion

D'après les résultats d'interaction, on remarque que les voiles reprennent plus de 20% des charges verticales et horizontal .

donc pour notre système de contreventement est justifié donc R = 3.5

# **IV.2.4.3. Présentation de la vue en 3D :**

La modalisation de notre structure à partir de logiciel **ETABS 9.7.1** nous a donné la vue en 3D suivante :

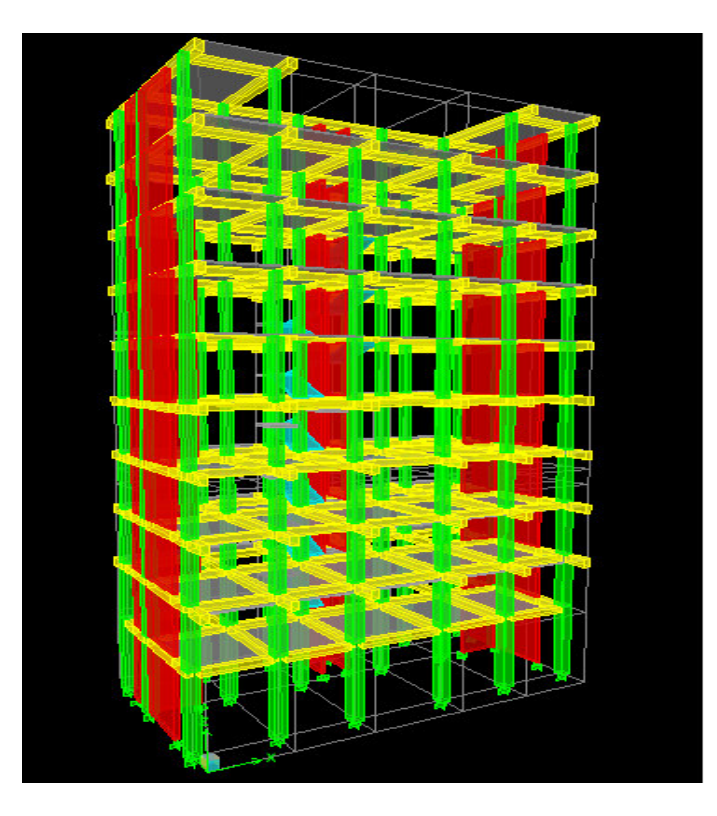

Figure IV.1 : présentation de la vue en 3D

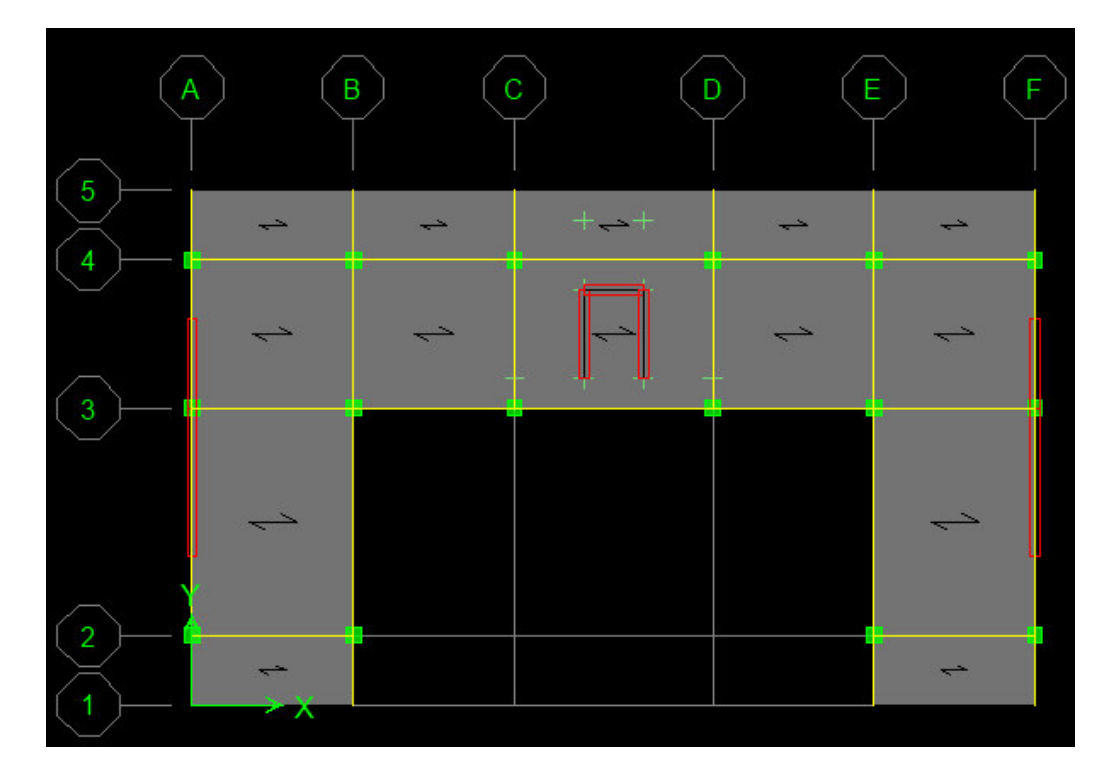

# **IV.2.4.4. Présentation de la vue en plan :**

Figure IV.2 : Présentation de la vue en plan

# **IV.2.4.5. Modes de vibrations obtenus :**:

**1 ermode :** Le **1er** mode de notre structure est une **translation** suivant l'axe **x-x'** de période **T1=0.8363 sec** et un coefficient de participation modale égale à **71,81 %**

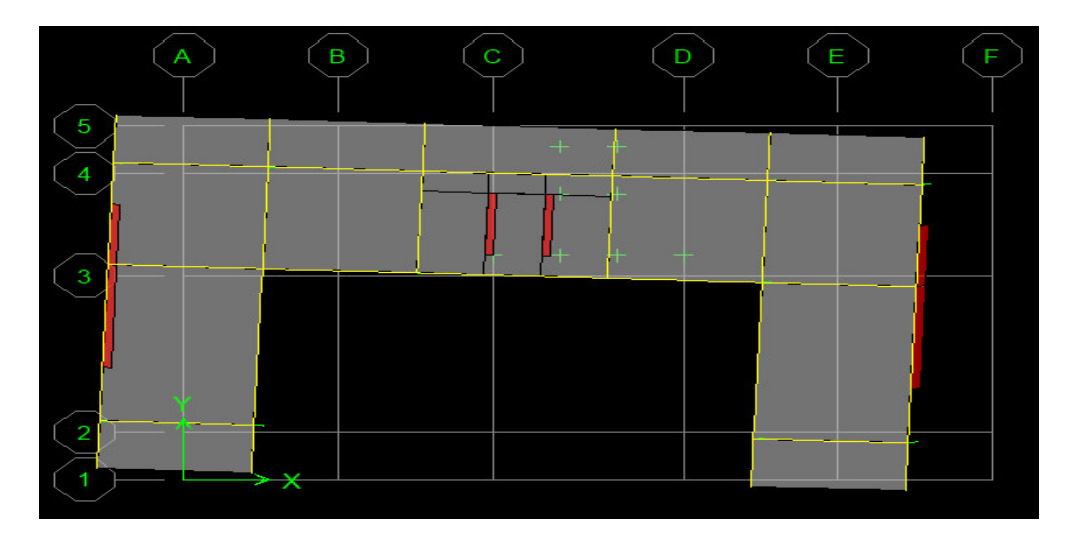

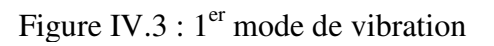

**2 émemode :** Le **2ème** mode de notre structure est une **translation** suivant l'axe **y-y'** de période **T2=0.636 sec** et un coefficient de participation modale égale à **70,81** %.

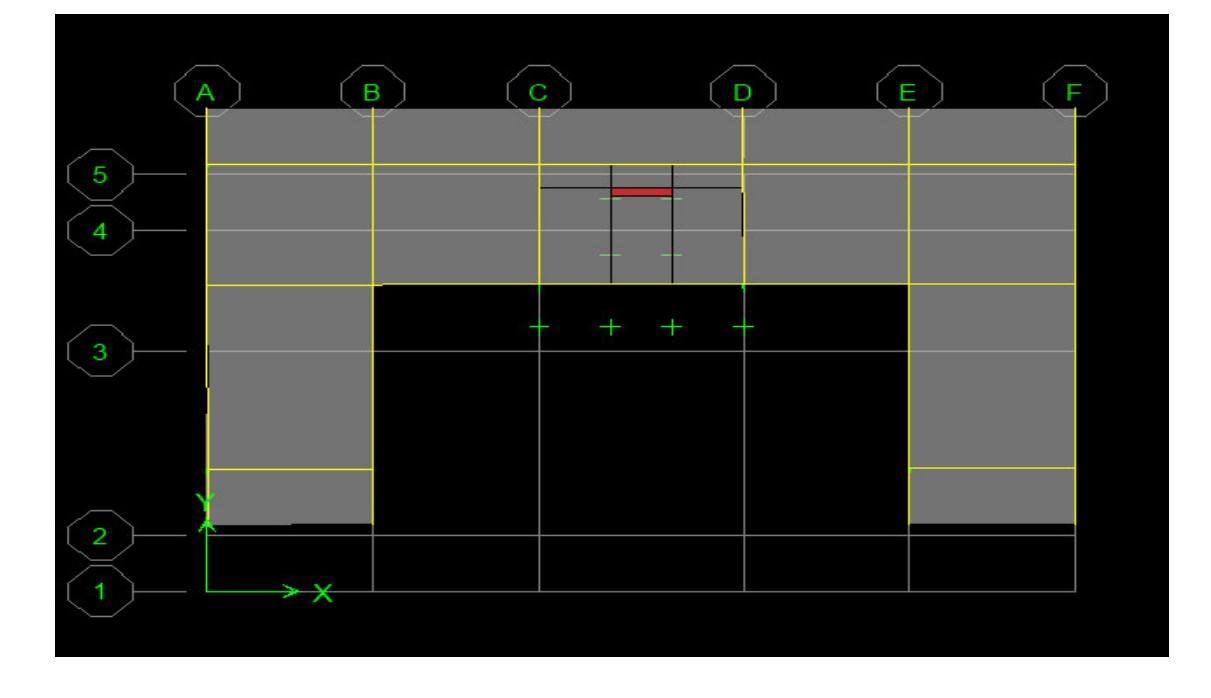

Figure IV.4 :  $2^{eme}$  mode de vibration

**3 émemode :** une **torsion** de période **T3 = 0.505 sec** et un coefficient de participation modale égale à **73,2%** selon (x-x) et **70,8%** selon le sens (y-y) et **70.9%** selon (z-z) . 73,271

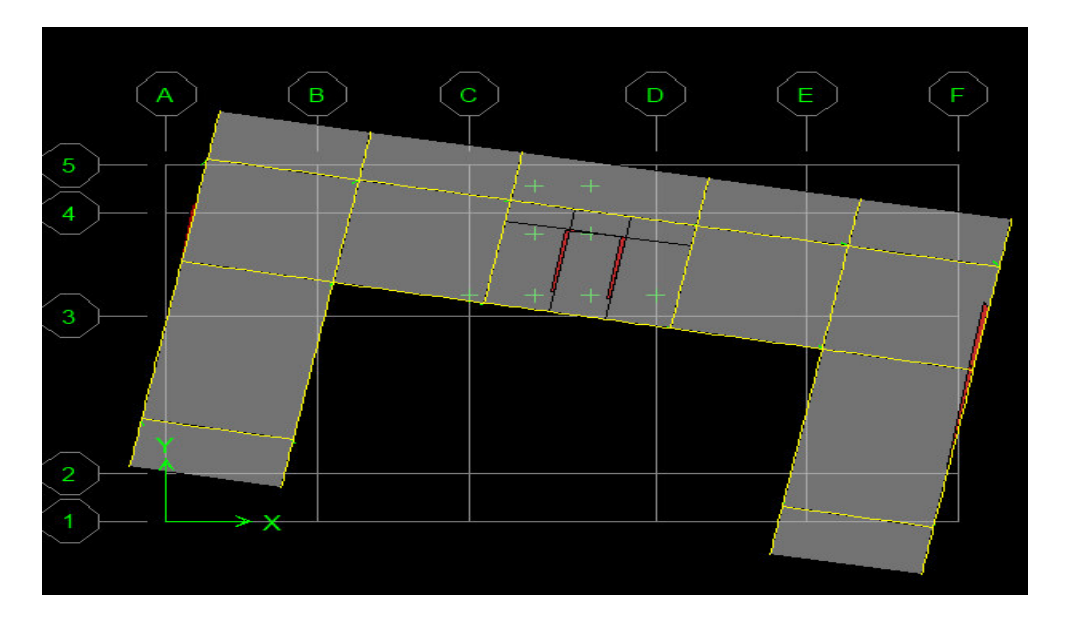

Figure IV.5:  $3^{\text{eme}}$  mode de vibration

# **IV.2.4.6. Centres de masse et inerties des différents niveaux :**

La détermination du centre de masse est basée sur le calcul des centres de masse de chaque élément de la structure.

Les coordonnées  $(X_G, Y_G)$  du centre de masse sont données par :

$$
X_G = \frac{\sum_{i=1}^{n} M_i X X_{Gi}}{\sum_{i=1}^{n} M_i} \qquad Y_G = \frac{\sum_{i=1}^{n} M_i X Y_{Gi}}{\sum_{i=1}^{n} M_i}
$$

**Avec :** 

**Mi :** est la masse de l'élément **" i".** 

$$
\begin{cases} X_{Gi} & \text{Les coordonnées de CDG de l'élément i par rapport au repère} \\ Y_{Gi} & \end{cases}
$$

# **IV.2.4.7. Calcul de l'excentricité :**

L'excentricité C'est la distance entre le centre de gravité et le centre de torsion, pour toutes structures comportant des planchers horizontaux rigides dans leurs plans.

Dans chaque direction, la résultante des forces horizontales a une excentricité par rapport au centre de torsion égale à la plus grande des deux valeurs suivantes :

- $\checkmark$  Excentricité théorique.
- $\checkmark$  Excentricité accidentelle.

# **a) Excentricité théorique :**

$$
\begin{cases} \mathbf{e}_{\mathbf{x}} = |\mathbf{X}_{\mathbf{C}\mathbf{M}} - \mathbf{X}_{\mathbf{C}\mathbf{R}}| \\ \mathbf{e}_{\mathbf{y}} = |\mathbf{Y}_{\mathbf{C}\mathbf{M}} - \mathbf{Y}_{\mathbf{C}\mathbf{R}}| \end{cases}
$$

# **b) Excentricité accidentelle :**

L'excentricité exigée par **l**'**RPA (art4.2.7)** est égale à **5%** de la plus grande dimension en plan du bâtiment :

$$
e_a = \max \begin{cases} e_{ax} = 5\% \ L_x \\ e_{ay} = 5\% \ L_y \end{cases}
$$
 **Avec**:  $\begin{cases} L_x = 17 \ m \\ L_y = 7.6 \ m \end{cases}$ 

| <b>Story</b>  | <b>XCM</b> | <b>YCM</b> | <b>XCR</b> | <b>YCR</b> | EX             | EY       |
|---------------|------------|------------|------------|------------|----------------|----------|
| STORY10       | 8,518      | 6,112      | 8,498      | 7,166      | 0,02           | $-1,054$ |
| <b>STORY9</b> | 8,5        | 5,181      | 8,497      | 7,23       | 0,003          | $-2,049$ |
| <b>STORY8</b> | 8,522      | 5,146      | 8,496      | 7,313      | 0,026          | $-2,167$ |
| <b>STORY7</b> | 8,499      | 5,214      | 8,494      | 7,324      | 0,005          | $-2,11$  |
| <b>STORY6</b> | 8,499      | 5,217      | 8,493      | 7,339      | 0,006          | $-2,122$ |
| <b>STORY5</b> | 8,499      | 5,221      | 8,492      | 7,357      | 0,007          | $-2,136$ |
| STORY4        | 8,499      | 5,224      | 8,491      | 7,365      | 0,008          | $-2,141$ |
| <b>STORY3</b> | 8,499      | 5,228      | 8,49       | 7,348      | 0,009          | $-2,12$  |
| <b>STORY2</b> | 8,498      | 4,926      | 8,491      | 7,229      | 0,007          | $-2,303$ |
| <b>STORY1</b> | 8,473      | 4,882      | 8,473      | 6,737      | $\overline{0}$ | $-1,855$ |

**Tableau IV.2** Centre de masse,Centre de rigidité et excentricité

**Tableau IV.2** Centre de masse,Centre de rigidité de la structure.

| center de masse (m) |        | center de torsion (m) |        |  |  |  |  |
|---------------------|--------|-----------------------|--------|--|--|--|--|
| 8,5016              | 5,2351 | 8,4915                | 7,2408 |  |  |  |  |

**(XCR , YCR ) :**Coordonnées de centre de torsion (ou rigidité)

# **Donc :**

Sens X-X : e <sub>a</sub> =  $0.05 \times 17 = 0.85 \text{ m} > 0.026 \text{m}$ 

Sens Y-Y : e  $_a = 0.05$  x 7.6 = 0.38 m > -1.054m

 $e_{\text{r\'eel}} = \max (0.026 ; -1.054) \text{ m} = 0.026 \text{ m}$ 

 $e_{max} = max (e_a, e_{\text{réel}}) = max (0.85, 0.026)$  m = **0.85** m

# **IV.2.4.8. Nombre de modes à considérer :**

Selon le règlement parasismique algérien, le nombre de modes de vibration à retenir dans chacune des deux directions d'excitation doit être tel que :

• La somme des masses modales effectives pour les modes retenus soit égale à 90 % au moins de la masse totale de la structure  $(\sum \alpha_i \ge 90\%).$ 

- Ou que tous les modes ayant une masse modale effective supérieure à 5 % de la masse totale de la structure soient retenus pour la détermination de la réponse totale de la structure.
- Le minimum de modes à retenir est de trois **(03)** dans chaque direction considérée.

| <b>Mode</b>             | <b>Period</b> | <b>UX</b>      | <b>UY</b> | <b>SumUX</b> | <b>SumUY</b> | <b>RZ</b> | <b>SumRZ</b> |
|-------------------------|---------------|----------------|-----------|--------------|--------------|-----------|--------------|
| 1                       | 0,836018      | 71,8112        | 0,0002    | 71,8112      | 0,0002       | 1,4459    | 1,4459       |
| $\overline{2}$          | 0,636435      | $\overline{0}$ | 70,8193   | 71,8112      | 70,8194      | 0,0016    | 1,4475       |
| 3                       | 0,505695      | 1,4597         | 0,001     | 73,271       | 70,8204      | 69,5293   | 70,9768      |
| $\overline{\mathbf{4}}$ | 0,284574      | 13,7193        | 0,0002    | 86,9903      | 70,8205      | 0,0023    | 70,9792      |
| 5                       | 0,159751      | 0,0292         | 18,9445   | 87,0194      | 89,7651      | 0,0067    | 70,9859      |
| 6                       | 0,154115      | 5,6597         | 0,0863    | 92,6791      | 89,8514      | 2,1685    | 73,1544      |
| 7                       | 0,126595      | 1,05           | 0,0002    | 93,7291      | 89,8516      | 16,6061   | 89,7606      |
| 8                       | 0,085473      | 2,5567         | 0,0002    | 96,2858      | 89,8518      | 0,3986    | 90,1592      |
| 9                       | 0,069808      | 0,0216         | 5,1686    | 96,3074      | 95,0203      | 0,0002    | 90,1594      |

**Tableau IV.3** pourcentage de la participation massique

# **Commentaire :**

D'après les résultats du tableau, on constate que :

**Tdyn** : la période obtenue par ETABS **(Tdyn = 0,836sec)** 

**T** : la période fondamentale calculée par les méthodes empiriques ( $T_{RPA} = 0.66$  sec)

- La période fondamentale  $T_{dyn} = 0,836$  sec
- La période donnée par ETABS ne doit pas dépasser celle estimée à partir de la formule empirique de plus de 30%, **Tdyn < 1.3TRPA**

 $T_{dyn} = 0,836 \text{ sec} < 1.3 (0,66) = 0,858 \text{ sec} \implies$  ………………..CV

# **IV.2.4.9. Calcul de l'effort tranchant modal à la base : (D'après le RPA99/V 2003).**

L'effort tranchant modal à la base donne par la formule suivante

# $Vi = Sa/g$  *oi* W

#### **Avec :**

**Vi :** l'effort tranchant modal à la base.

**i :** coefficient de participation du mode **i** 

**W :** poids total de la structure.

Les résultats sont dans le tableau suivant **:** 

# • Sens XX :

**Tableau IV.4** Calcul de l'effort tranchant modal à la base sens longitudinal (XX)

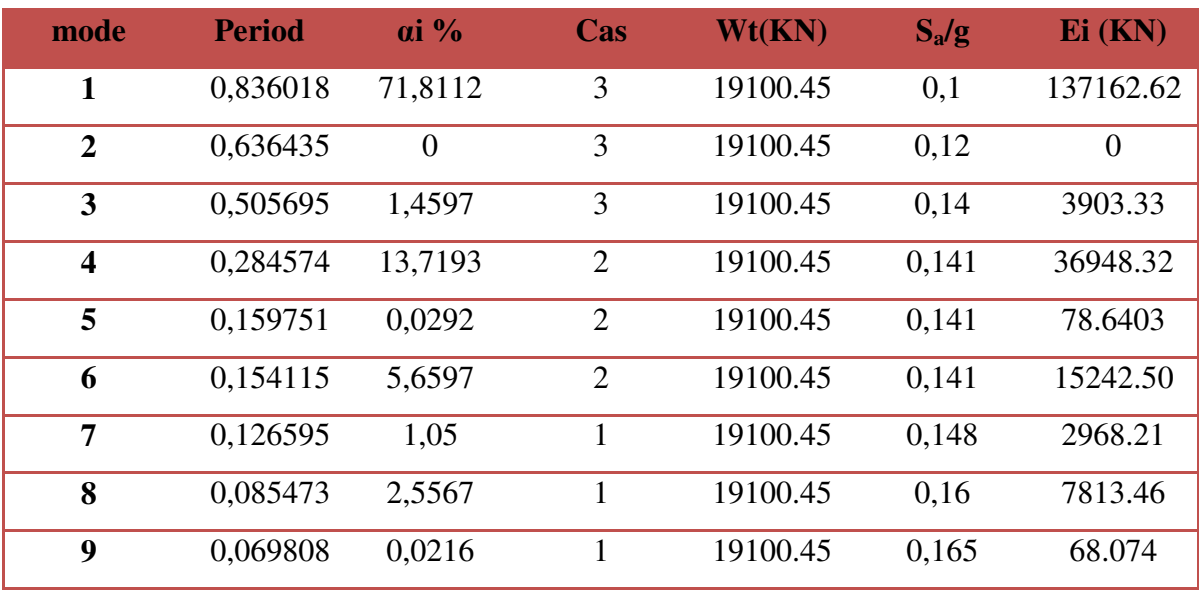

# • Sens YY :

**Tableau IV.5** Calcul de l'effort tranchant modal à la base sens transversal (YY)

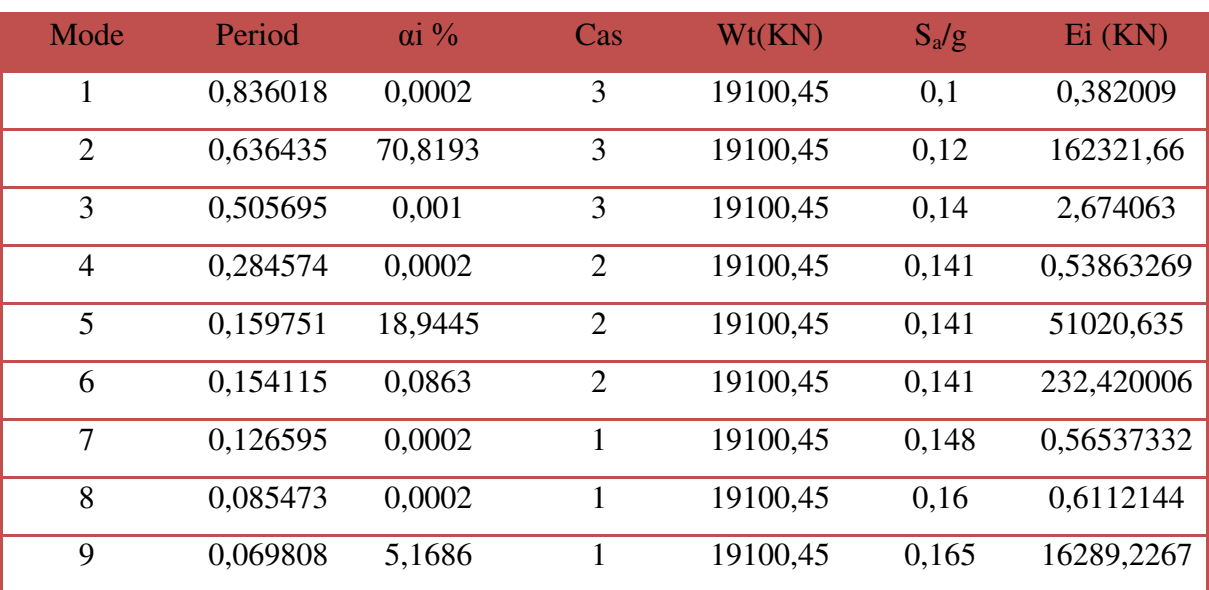

# **IV.2.4.10. Combinaisons des réponses modales:**

Les réponses de deux modes de vibration **i** et **j** de périodes **Ti, Tj** d'amortissement **<sup>i</sup> , <sup>j</sup>** sont considérés comme indépendant si le rapport

 $r = Ti/Tj$  avec  $T_i \leq T_j$  vérifie :

 $r \le 10 / (10 + \sqrt{\varepsilon_i \varepsilon_j})$ ; *avec*  $\varepsilon_i = \varepsilon_j = 7\%$   $\Rightarrow$   $r \le 0.93$ 

**1)** Dans le cas où toutes les réponses modales retenues sont indépendantes les unes des autres, la réponse totale est donnée par

$$
\mathbf{E} = \pm \sqrt{\sum_{i=1}^{K} E_i^2}
$$
...(1) 
$$
\begin{cases} \mathbf{E} : \text{effet de l'action is unique consider\'{e}.} \\ \mathbf{E} \text{ i} : \text{value module de E selon la mode } \text{ & i } \text{ }\text{ } \text{ } \text{.} \\ \mathbf{K} : \text{ nombre de modes retenues} \end{cases}
$$

**2)** Dans le cas ou deux réponses modales ne sont pas indépendant, **E**1 et **E2** par exemple, la réponse totale est donnée par :

**E =** 2 2 1 2 3 ( ) *K i i E E E* **(2)** 

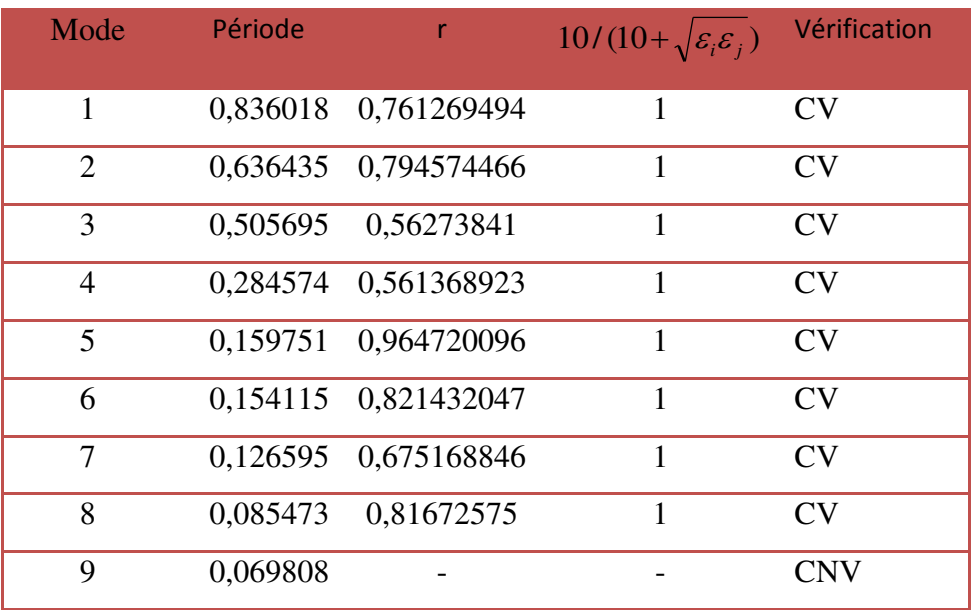

**Tableau IV.6** Combinaisons des réponses modales

On applique la formule  $\mathbf{E} = \sqrt{(|E_1| + |E_2|)^2 + \sum_{i=3} E_i^2}$  $(|E_1|+|E_2|)^2+\sum_{k=1}^K$  $E_1|+|E_2|)^2+\sum_{i=3}E_i$ 

MASTER STRUCTURES UAMO BOUIRA Page 132

*i*

*i*

 $E_X = 2145.91$  KN

 **EY= 2559.91 KN**

# **IV.2.4.11. Méthode statique équivalente :**

## **a) Principe :**

Les forces dynamiques réelles qui se développent dans la structure sont remplacées par un système de forces statiques fictives dont les effets sont considérés équivalents à mouvement du sol peut se faire dans une direction quelconque dans le plan horizontal.

Les forces sismiques horizontales équivalentes seront considérées appliquées successivement suivant deux directions orthogonales caractéristiques choisies par le projeteur.

La méthode statique équivalente peut être utilisée si les conditions suivantes sont vérifiées :

- 1) le bâtiment ou bloc étudié, satisfaisait aux conditions de régularité en plan et élévation avec une hauteur du bâtiment au plus égale à **65 m** en zone **II** à **30 m** en zone **III** et **IIb**.
- 2) Le bâtiment ou bloc étudié présente une configuration irrégulière tout en respectant, outre les conditions précédentes, les conditions complémentaires suivantes :

**Zone I :** Tous les groupes d'usages.

**Zone II :** Groupe d'usage 3

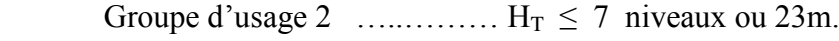

Groupe d'usage 1B …………..  $H_T \le 5$  niveaux ou 17m.

Groupe d'usage 1A ………….  $H_T \leq 3$  niveaux ou 10m.

**Zone III :** Groupe d'usage 2 et 3 ….......  $H_T \le 5$  niveaux ou 17m. Groupe d'usage 1B ………….. $H_T \leq 3$  niveaux ou 10m.

# **b) Calcul de la force sismique totale :**

La force sismique totale **V**, appliquée à la base de la structure, doit être calculée successivement dans deux directions horizontales orthogonales selon la formule :

$$
V = \frac{A.D.Q}{R}.W \qquad \Rightarrow \qquad (\text{RPA99V2003 Art 4.2.3})
$$

**A :** coefficient d'accélération de zone, donné par le tableau **(4.1) de RPA 99/version 2003** en fonction de la zone sismique et du groupe d'usage du bâtiment

**D**: est un facteur d'amplification dynamique moyen qui est fonction de la catégorie de site du facteur de d'amortissement **()** et de la période fondamental de la structure **(T).**  D'après les calculs dans la méthode dynamique modale spectrale on a :

 $A = 0.15$   $\eta = 0.88$   $R = 3.5$   $h_N = 31.62$  m  $T_1 = 0.15 \text{ s}$   $T_2 = 0.5 \text{ s}$   $Q = 1.2$ 

**Facteur d'amplification dynamique moyen (D) :**

$$
2,5 \text{ } \eta \quad \Rightarrow \quad 0 \leq T \leq T_2
$$
\n
$$
D = 2,5 \text{ } \eta \text{ } (T_2/T)^{2/3} \quad \Rightarrow \quad T_2 \leq T \leq 3 \text{ s}
$$
\n
$$
2,5 \text{ } \eta \text{ } (T_2/T)^{2/3} \text{ } (3/T)^{5/3} \quad \Rightarrow \quad T \geq 3 \text{ s}
$$

 Dans notre cas on a un système de **(**portique autostables en béton armé ou en acier avec remplissage en maçonnerie**),** on peut également utiliser la formule suivante**:**

 $T = 0.09$  h<sub>N</sub>  $/\sqrt{D}$  $\Rightarrow$  (4.2.4 du RPA99/version2003)

**D :** est la dimension du bâtiment mesurée à sa base dans la direction de calcul considérée**.** 

- Sens longitudinale:  $d_x = 17.0 \text{ m}$   $\Rightarrow$   $T_x = 0.69 \text{ s}$
- Sans transversale :  $d_y = 7.6$  m  $\Rightarrow$   $T_y = 1.03$  s

D'après **(RPA99/version 2003),** il faut utiliser la plus petite valeur des périodes obtenues dans chaque direction.

Donc:

 $T_X = 0.66$  s  $T_Y = 0.66$  s

On a:  $T_2 = 0, 50$  s  $\int T_2 \leq T_X \leq 3 \text{ s} \implies 0.50 \text{ s} \leq T_X \leq 3 \text{ s} \implies D_x = 2.5 \text{ \eta } (T_2 / T_X)^{2/3}$  $T_2 \leq T_Y \leq 3 \text{ s} \implies 0.50 \text{ s} \leq T_Y \leq 3 \text{ s} \implies D_y = 2.5 \text{ m} (T_2/T_y)^{2/3}$  $\bullet$   $D_x = 2.5 \times 0.88 \times (0.50 / 0.66)^{2/3} = 1.83$   $\Rightarrow$   $D_x = 1.83$  $\bigcup_{y=2,5}$  x 0.88 x (0.50 / 0.66)<sup>2/3</sup> = 1.83  $\Rightarrow$   $D_y = 1.83$ 

# **c) Poids total de la structure (W) :**

**W :** est égal à la somme des poids **W<sup>i</sup>** calculés à chaque niveau **(i) :** 

 $W = \sum W_i$  $A$ **vec :**  $W_i = W$ <sub>Gi</sub> $+ \beta W$ <sub>Oi</sub>

- **W Gi :** Poids du aux charges permanentes et à celles des équipements fixes solidaires à la structure**.**
- **W Qi :** charges d'exploitation**.**
- **:** Coefficient de pondération fonction de la nature et de la durée de la charge d'exploitation et donné par le tableau **(4.5)** du **(RPA99 version 2003).**

Dans notre cas **:** 

**(Le bâtiment à usage mixte d'habitation+ bureaux)**  $\Rightarrow$   $\beta=0,20$ . Donc à chaque niveau **:**  $W_i = W_{Gi} + 0.2 W_{Qi}$ 

# $\Rightarrow$  **W<sub>t</sub>** = 19100.45KN

**Tableau IV.7** Résumé des résultats des paramètres calculés

| Paramètres A $D_x$ $D_y$ $Q$ R $W(KN)$ Tx (s) Ty (s) $\eta$ |  |  |  |  |  |
|-------------------------------------------------------------|--|--|--|--|--|
| Valeurs 0.15 1.83 1.83 1.2 3.5 19100.45 0.66 0.66 0.88      |  |  |  |  |  |

Donc on a:  $V = \frac{A.D.Q}{M}$ .*W R*  $V = \frac{A.D.Q}{a}$ .

- $\Rightarrow$  **V**<sub>x-statique</sub> = 1791.16 KN.
- $\Rightarrow$  **V**<sub>y-statique</sub> = 1791.16 KN.

# **IV.2.4.12. Vérification des exigences de RPA99/2003 :**

# **a) Résultante des forces sismiques de calcul : (RPA99/version2003 (art 4.3.6))**

 L'une des premières vérifications préconisées par le **RPA99/V2003** est relative à la résultante des forces sismiques. En effet la résultante des forces sismiques à la base **Vt**  obtenue par combinaison des valeurs modales ne doit pas être inférieure à 80% de la résultante des forces sismiques déterminée par la méthode statique équivalente **V** pour une valeur de la période fondamentale donnée par la formule empirique appropriée.

Si **Vt** < 0.8 **V**, il faudra augmenter tous les paramètres de la réponse (forces, déplacements, moments,...) dans le rapport **r = 0.8V/Vt** 

|          | $V_{\text{statique}}(KN)$ | $V_{Dynamic}(KN)$ | $-0.8\%~\mathrm{V}$ stat | $0.8$ V stat $\rm <$ V <sub>dyn</sub> |
|----------|---------------------------|-------------------|--------------------------|---------------------------------------|
| Sens X-X | 1791.16                   | 2145.91           | 1432.93                  | C.V                                   |
| Sens y-y | 1791.16                   | 2559.91           | 1432.93                  | C.V                                   |

**Tableau IV.8** Résultante des forces sismiques à la base

# **Conclusion :**

La résultante des forces sismiques à la base **V<sup>t</sup>** obtenue par la méthode dynamique modale spectrale est supérieure à **80 %** de celle obtenue par la méthode statique équivalente.

 **V dyn ˃ 0.8 V stat ..................C. V**

# **b**) Vérification des déplacements latéraux inter – étage :

L'une des vérifications préconisées par le **(RPA99 version 2003)**, concerne les déplacements latéraux inter-étages**.** En effet, selon l'article **(5.10 du RPA99 version 2003),** l'inégalité ci-dessous doit nécessairement être vérifiée **:** 

$$
\delta_x^k \leq \overline{\Delta} \qquad \text{et} \qquad \delta_y^k \leq \overline{\Delta}
$$

**Avec:**

 $\overline{\Delta}$  = **0.01h**<sub>e</sub>: le déplacement relatif admissible.

**h e :** représente la hauteur de l'étage.

$$
\delta_x^k = R \delta_{ex}^k \qquad \qquad \mathbf{et} \qquad \delta_y^k = R \delta_{ey}^k
$$

**Où ;**

$$
\Delta^k_{ex} = \delta^k_{ex} - \delta^{k-1}_{ex} \qquad \textbf{et} \qquad \Delta^k_{ey} = \delta^k_{ey} - \delta^{k-1}_{ey}
$$

 $\Delta_{ex}^{k}$ : Correspond au déplacement relatif du niveau **k** par rapport au niveau **k-1** dans le sens **x** (de la même manière on obtient  $\Delta_{ev}^k$ ).

$$
\delta_x^k = R \delta_{ex}^k
$$
\n
$$
\delta_y^k = R \delta_{ey}^k
$$
\n
$$
\left.\begin{matrix}\n\text{!} & \text{!} \\
\text{!} & \text{!} \\
\text{!} & \text{!}\n\end{matrix}\right\}
$$
\n
$$
\left.\begin{matrix}\n\text{!} & \text{!} \\
\text{!} & \text{!}\n\end{matrix}\right\}
$$
\n
$$
\left.\begin{matrix}\n\text{!} & \text{!} \\
\text{!} & \text{!}\n\end{matrix}\right\}
$$
\n
$$
\left.\begin{matrix}\n\text{!} & \text{!} \\
\text{!} & \text{!}\n\end{matrix}\right\}
$$
\n
$$
\left.\begin{matrix}\n\text{!} & \text{!} \\
\text{!} & \text{!}\n\end{matrix}\right\}
$$
\n
$$
\left.\begin{matrix}\n\text{!} & \text{!} \\
\text{!} & \text{!}\n\end{matrix}\right\}
$$
\n
$$
\left.\begin{matrix}\n\text{!} & \text{!} \\
\text{!} & \text{!}\n\end{matrix}\right\}
$$
\n
$$
\left.\begin{matrix}\n\text{!} & \text{!} \\
\text{!} & \text{!}\n\end{matrix}\right\}
$$
\n
$$
\left.\begin{matrix}\n\text{!} & \text{!} \\
\text{!} & \text{!}\n\end{matrix}\right\}
$$
\n
$$
\left.\begin{matrix}\n\text{!} & \text{!} \\
\text{!} & \text{!}\n\end{matrix}\right\}
$$
\n
$$
\left.\begin{matrix}\n\text{!} & \text{!} \\
\text{!} & \text{!}\n\end{matrix}\right\}
$$
\n
$$
\left.\begin{matrix}\n\text{!} & \text{!} \\
\text{!} & \text{!}\n\end{matrix}\right\}
$$
\n
$$
\left.\begin{matrix}\n\text{!} & \text{!} \\
\text{!} & \text{!}\n\end{matrix}\right\}
$$
\n
$$
\left.\begin{matrix}\n\text{!} & \text{!} \\
\text{!} & \text{!}\n\end{matrix}\right\}
$$
\n
$$
\left.\begin{matrix}\n\text{!} & \text{!} \\
\text{!} & \text{!
$$

 $\delta_{ex}^{k}$  : Est le déplacement horizontal dû aux forces sismiques au niveau **k** dans le sens **x** (**y** compris l'effet de torsion), (de la même manière on obtient  $\delta_{ey}^k$  ).

**R :** Est le coefficient de comportement.

# **Sens longitudinale :**

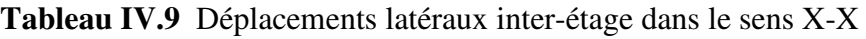

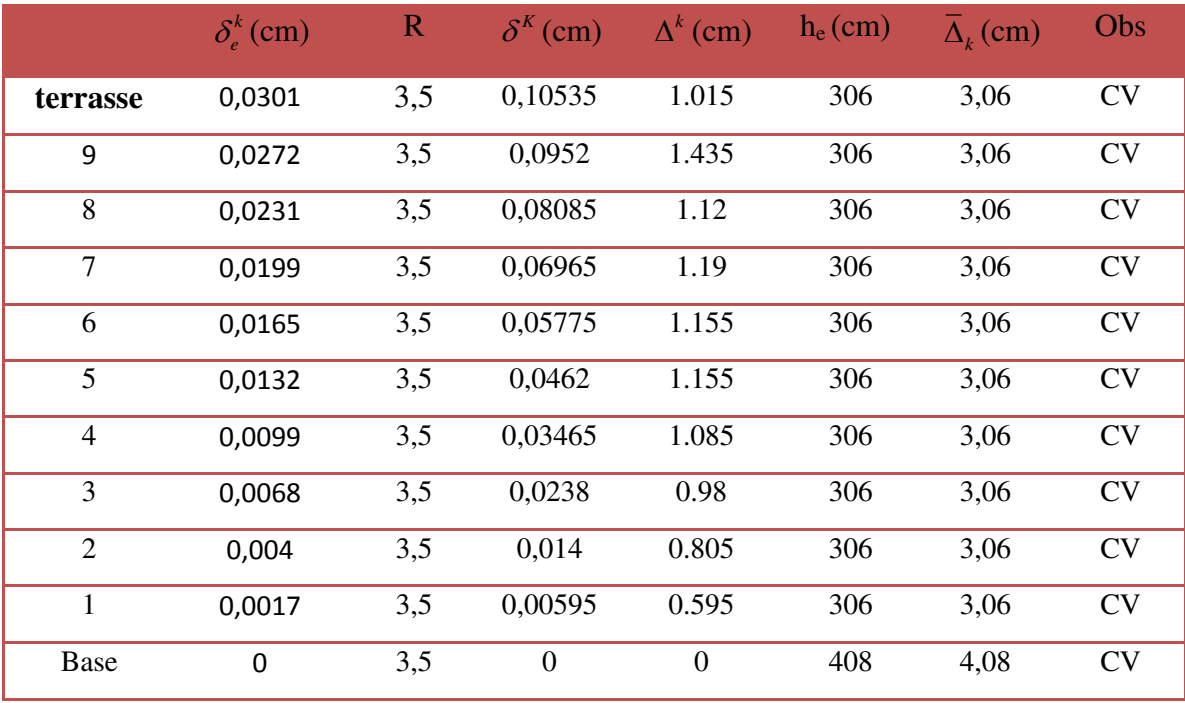

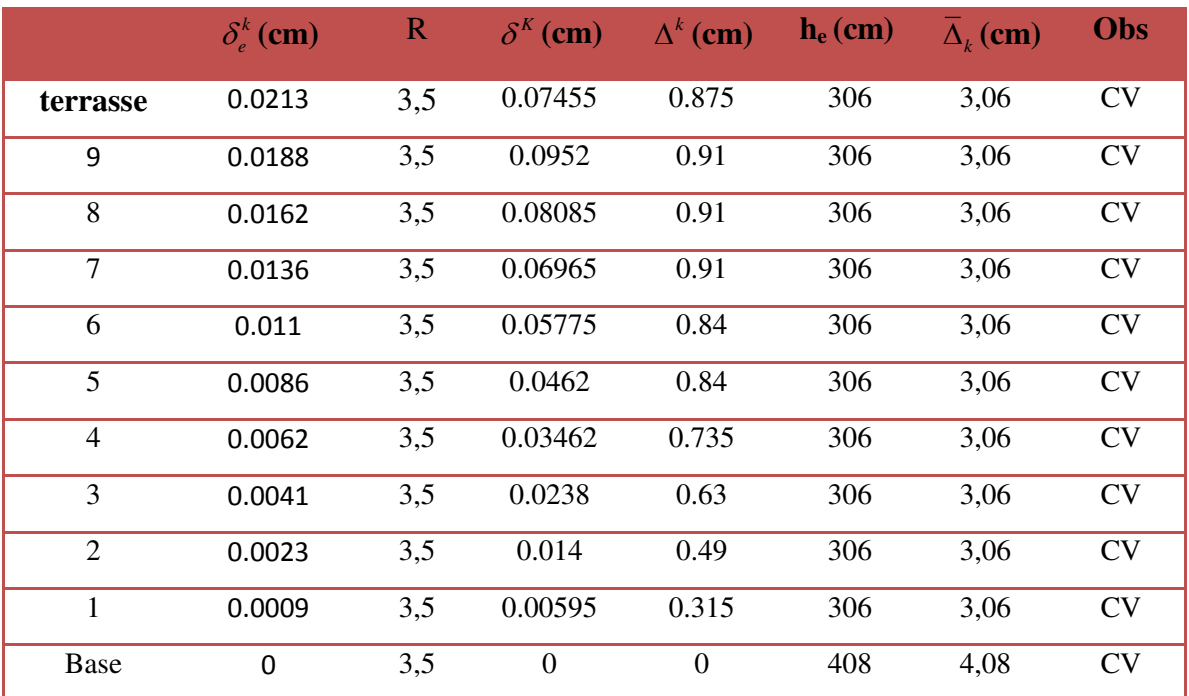

#### **Sens transversale :**

**Tableau IV.9** Déplacements latéraux inter-étage dans le sens Y-Y

#### **Commentaire :**

On remarque que dans les deux sens les déplacements relatifs dus aux efforts sismiques sont inférieurs aux déplacements relatifs admissibles données par le **RPA**, donc la stabilité de l'ouvrage sous charges horizontales est assurée **(Art 5.10 du RPA/ version 2003 est vérifiée).** 

# **c) Vérification vis-à-vis de l'effet P - ∆ : (RPA 99/V 2003. Art5-9)**

Les effets du **2 éme** ordre ou **(effet P-∆)** peuvent être négligés dans le cas des bâtiments qui satisfassent la condition suivante à tous les niveaux**.**

$$
\theta_{K} = \frac{P_{k} \times \Delta_{K}}{V_{K} \times h_{K}} \leq 0.1
$$

# **Avec :**

 $P_K$ : poids total de la structure et de charges d'exploitation associés au-dessus du niveau **(K)** 

$$
\text{Tel que : } P_k = \sum_{i=k}^{N} (W_{gi} + \beta W_{gi})
$$

 $V_K$ : l'effort tranchant d'étage au niveau (K)

**∆K :** déplacement relatif du niveau (K) par rapport au niveau (K+1).

 $h_K$ : hauteur d'étage K.

- **Si**  $\theta_K$  < **0,1** : les effets de 2<sup>ème</sup>ordre sont négligés.
- Si  $0,1<\theta_{K}<0,2$ : il faut augmenter l'effet de action sismique calculés par un facteur égale à  $1/(1 - \theta_K)$
- Si  $\theta_K > 0.2$ : la structure est potentiellement instable et doit être redimensionnée.

Les résultats sont présentés dans les tableaux suivants :

# **Tableau IV.11** Vérification de l'effet P-Delta dans le sens X-X et Y-Y

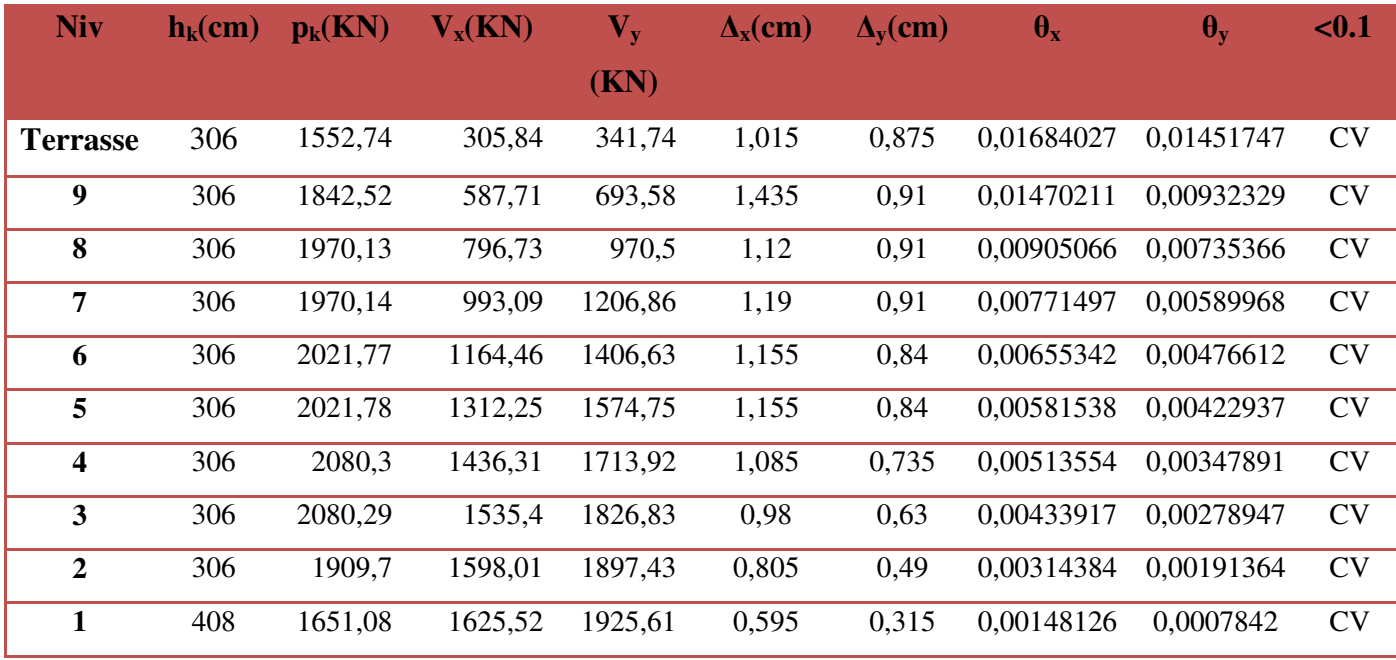

**Commentaire :** 

On constate que  $\theta_{\text{K}X}$  et  $\theta_{\text{K}Y}$  sont inférieurs à **0.1.** 

Donc : **l'effet P-∆** peut être négligé pour le cas de notre structure.

# **IV.2.5.Vérification au renversement : (RPA99/VERS03 Art.5.5.)**

Cette condition d'équilibre se réfère à la stabilité d'ensemble du bâtiment ou de l'ouvrage, soumis à des effets de renversement et ou de glissement**.**

- Le moment de renversement, M<sup>r</sup> , qui peut être causé par l'action sismique doit être calculé par rapport au niveau de contact sol fondation.
- $\bullet$  Le moment de résistant ou de stabilité, M<sub>S,</sub> sera calculé en prenant en compte le poids total équivalent au poids de la construction **(Ms > Mr).**

$$
\begin{aligned}\n\text{Avec} \quad & \int_{\text{Re}\text{oversement}} = M_{F_i/O} = \sum_{i=1}^{n} F_i \times d_i \\
M_{\text{stabilisateur}} = M_{W/O} = \sum W_i \times b_i\n\end{aligned}
$$

Il faut vérifier que :  $\frac{\text{Moment stabilisateur}}{\text{Moment de reoverssement}} \ge 1.5$ ≥

**Ms :** moment stabilisant qui tient compte du poids de la structure.

**Mr :** moment de renversement.

**Fi :** efforts sismique appliqués à chaque étage.

**di :** la hauteur de niveau **i** mesuré a partir de la base

**bi :** Bras de levier de niveau **i.** 

**W<sup>i</sup> :** poids de niveau **i**.

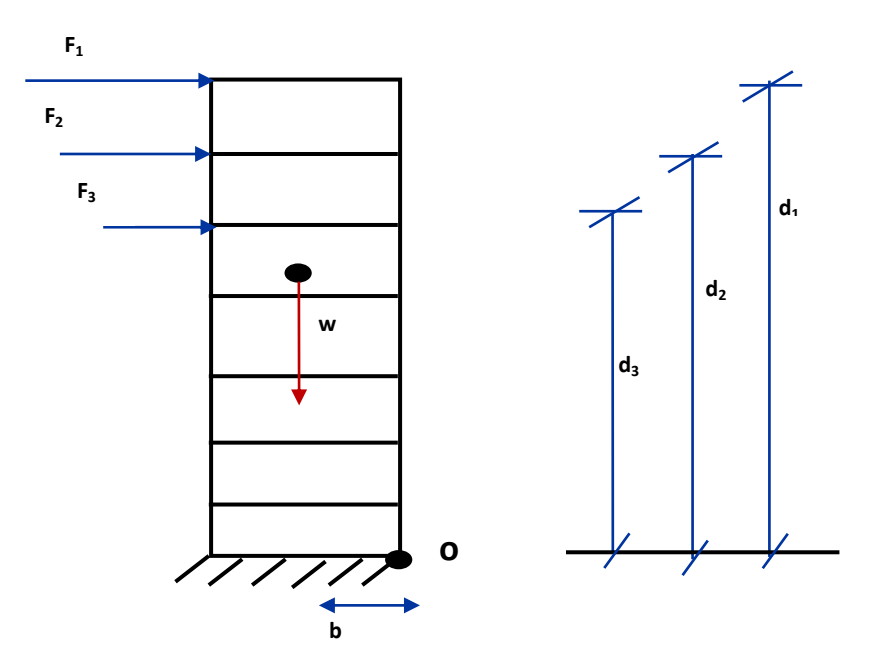

**Figure IV.6** schémas représentatif des effets appliqués sur la structure

# **IV.2.6. Distribution de la résultante des forces sismiques selon la hauteur :**

La résultante des forces sismiques à la base V doit être distribuée sur la hauteur de la structure selon les formules suivantes :**(RPA99V2003 Art4.2.5)** 

 $V = F_t + \sum F_i$ 

La force concentrée  $\mathbf{F}_t$  au sommet de la structure permet de tenir compte de l'influence des modes supérieurs de vibration. Elle doit être déterminée par la formule **: Ft = 0,07 T V** où **T** est la période fondamentale de la structure (en secondes). La valeur de **F<sup>t</sup>** ne dépassera en aucun cas **0,25 V** et sera prise égale à **0** quand **T** est plus petit ou égale à **0,7** secondes.

#### **Avec :**

**F<sub>t</sub>**: la force concentrée au sommet de la structure permet de tenir compte de l'influence des modes supérieurs de vibration

$$
Ft = \begin{cases} 0.07TV & si & T > 0.7 \text{ sec} \\ 0 & si & T \le 0.7 \text{ sec} \end{cases}
$$

Dans notre cas :

• 
$$
T_x = 0.66 s < 0.7
$$

Donc :

 $F_{tx} = 0$  KN

• 
$$
T_y = 0.66 s < 0.7 s
$$

Donc :

 $\mathbf{F}_{\mathbf{tv}} = \mathbf{0} \text{ KN}$ 

**T :** est la période fondamentale de la structure.

La partie restante de **V** soit **(V - Ft)** doit être distribuée sur la hauteur de la structure suivant la formule **:** 

$$
F_i = \frac{\left(V - F_t\right)W_i h_i}{\sum_{j=1}^n W_j h_j}
$$

**Avec :**

**Fi :** effort horizontal revenant au niveau **i**

 $h_i$ : niveau de plancher où s'exerce la force  $F_i$ 

**hj :** niveau de plancher quelconque

**W<sup>i</sup> , Wj :** Poids revenant au planchers **i,j** 

Les résultats des efforts sismiques sont donnés dans le tableau suivant :

**Tableau IV.13** Les valeurs des efforts sismiques appliqués sur la structure sens X-X et

Y-Y

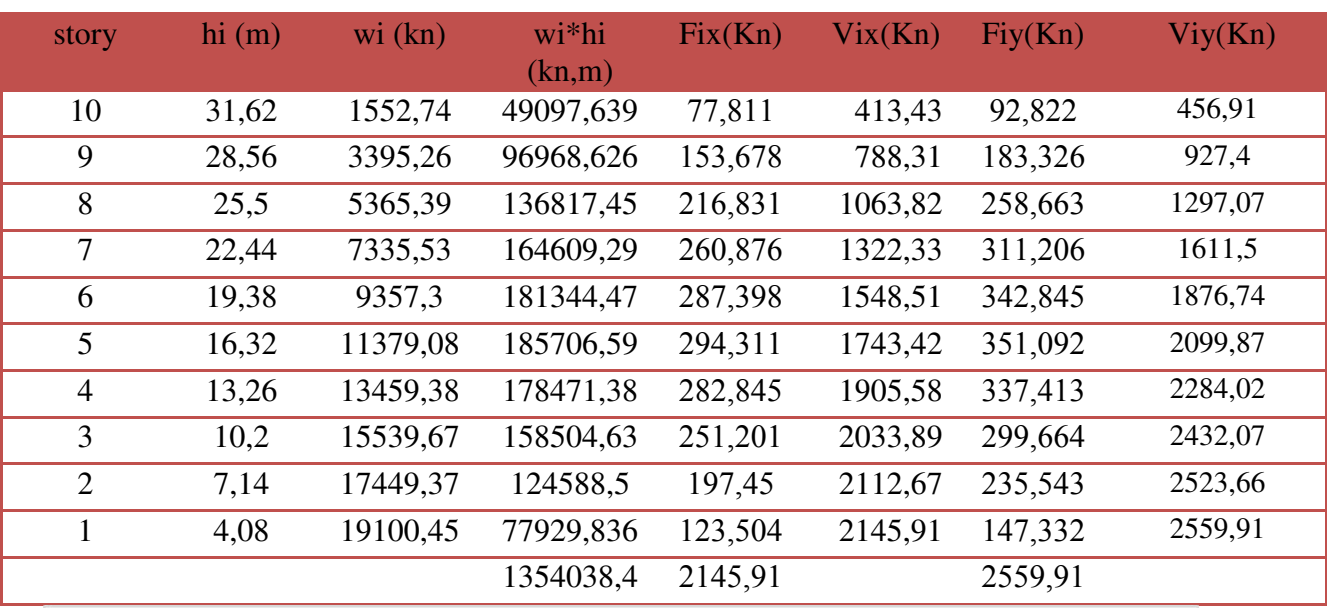

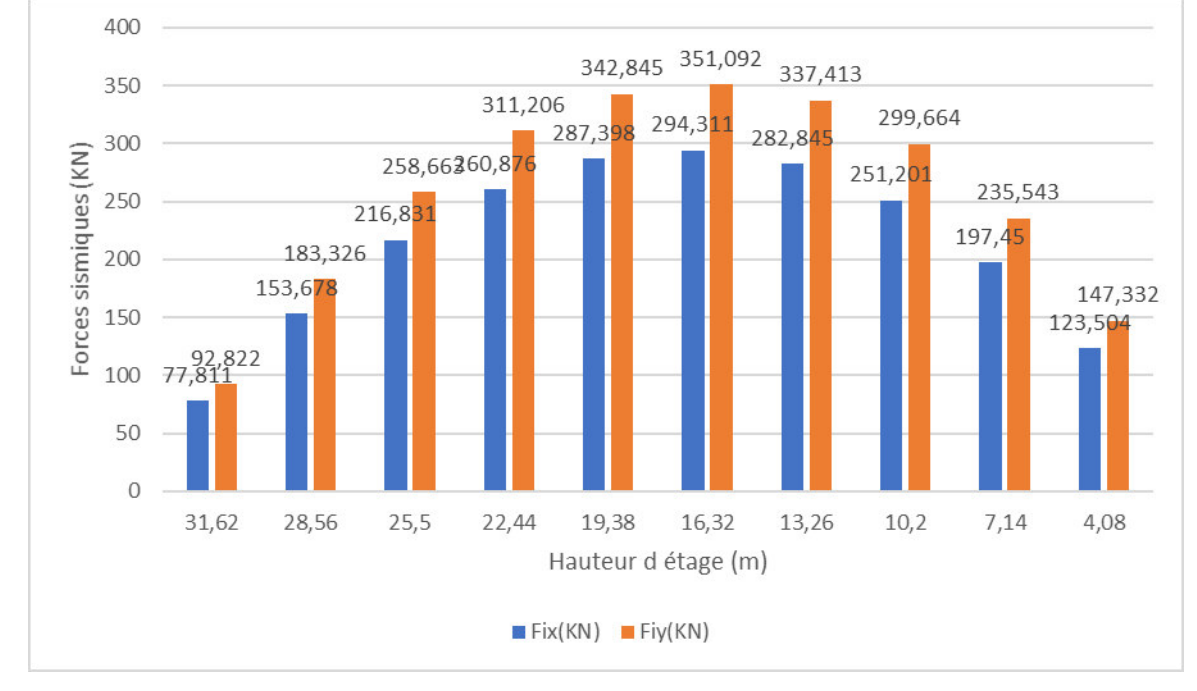

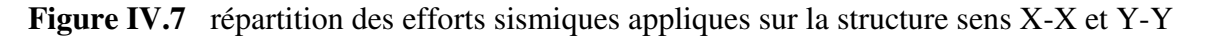

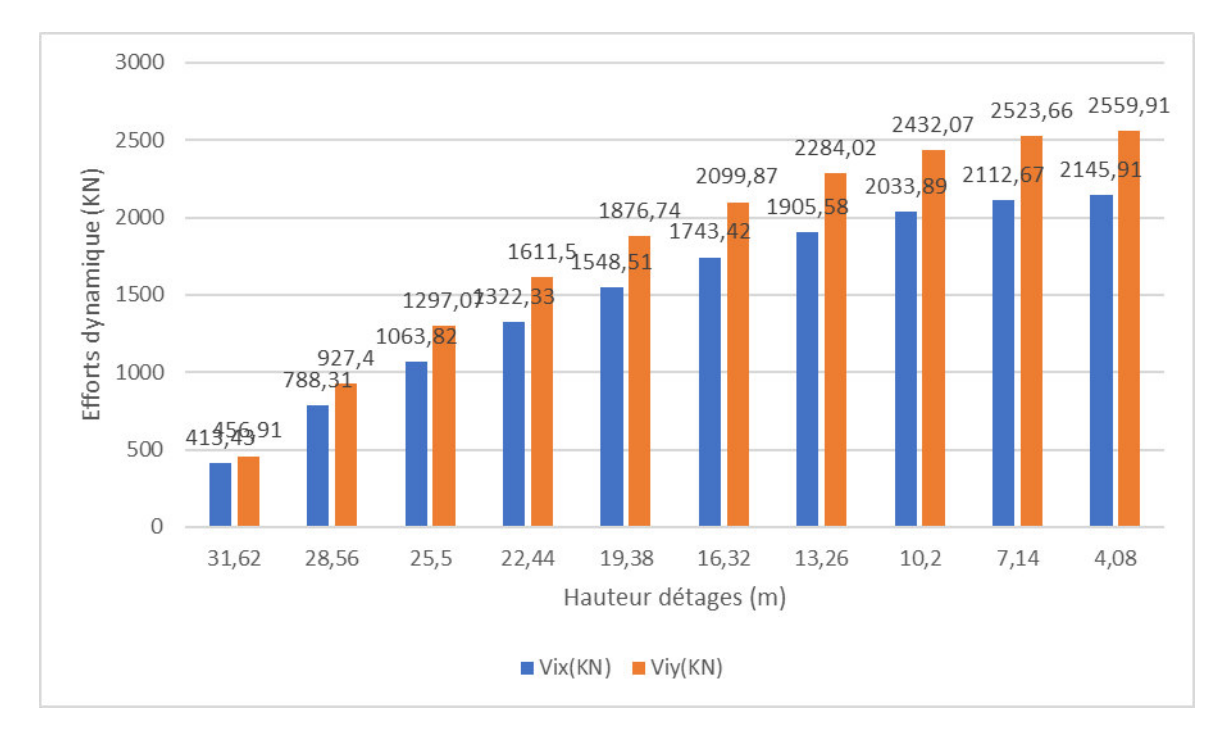

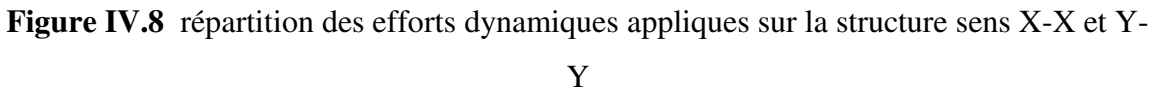

**Tableau IV.15** valeurs des moments **Mr** suivant les deux axes X-X et Y-Y

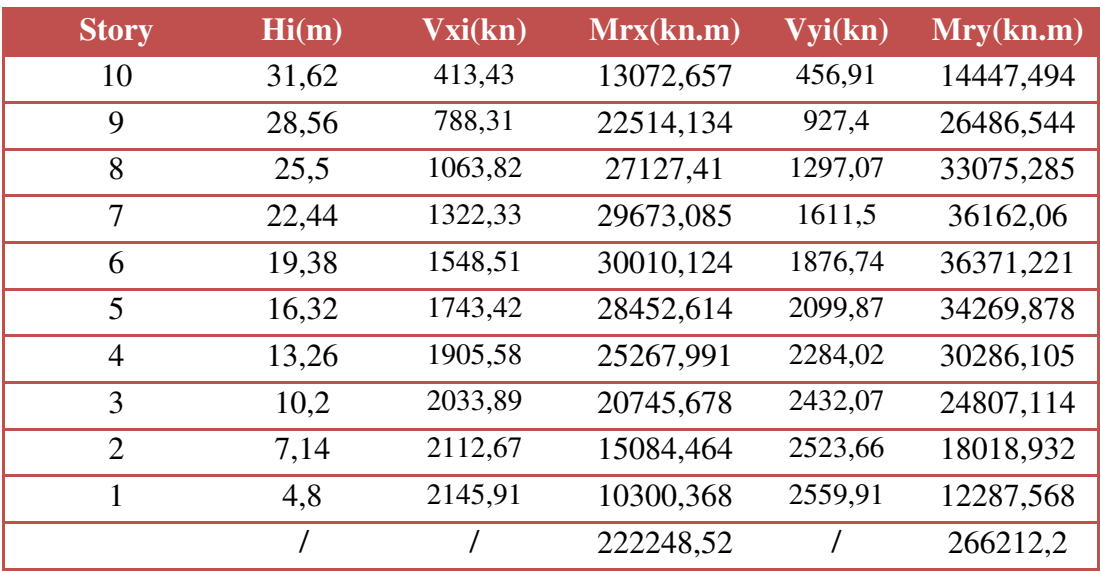

## **Calcul du centre de gravité de la structure :**

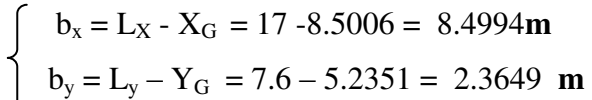

**Tableau IV.16** vérification du renversement

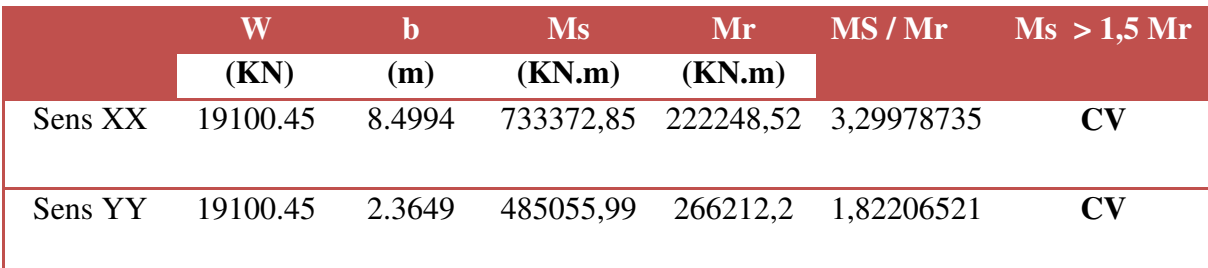

#### **Commentaire :**

- Par suit des résultats obtenus dans cette étude dynamique et sismique, on peut dire que notre bâtiment est stable et peut résister aux différents chocs extérieur, tel que le séisme après un ferraillage correct.
- L'ouvrage est donc stable au renversement **(Ms > 1,5 Mr).** De plus le poids des fondations et la butée par les terres le rendent encore plus stable.

# **IV.21 Vérification de l'effort normal réduit**

 L'article **(7.4.3.1 : RPA 99/ V2003)** exige la vérification de l'effort normal réduit pour éviter la rupture fragile de la section de béton.et comme cette vérification est vérifiée sous charges statiques donc on doit refaire la vérification sous charge dynamique, La vérification de l'effort normal de compression de calcul est estimé par la condition suivante **:** 

Nd : désigne l'effort normal de compression de calcul s'exerçant sur une section de béton.

Bc : est la section brute du poteau.

Fc28 : la résistance caractéristique du béton**.** 

Les résultats obtenus sont résumée dans le tableau suivant :

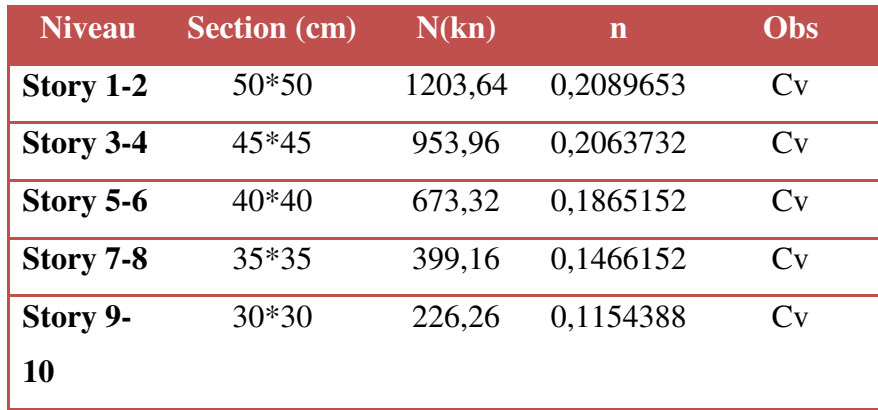

**Tableau IV.21.** Vérification de l'effort normal réduit

# **Chapitre 05**

# Ferraillage des éléments

résistants

#### **V Calcul des éléments principaux:**

#### **V.1. Introduction:**

Après avoir calculé les sollicitations, nous nous proposons de déterminer les sections d'aciers nécessaires à la résistance et à la stabilité des éléments porteurs de notre ouvrage. Le calcul des sections sera mené selon les règles de calcul du béton armé **(CBA 93, BAEL et RPA 99/ V.2003).** 

Les règles **CBA 93** « Règles de conception et de calcul des structures en béton armé » ont pour objet de spécifier les principes et les méthodes les plus actuels devant présider et servir à la conception et aux calculs de vérification des structures et ouvrages en béton armé, et s'appliquent plus spécialement aux bâtiments courants.

Les règles de conception sont venues afin de remédier en faisant travailler les matériaux dans le domaine plastique et en adoptant des combinaisons d'action qui tiennent compte d'une part de la variation possible dans le cas défavorable des intensités des actions, d'autre part de la probabilité les quelles les actions entaient leurs valeurs.

Les règles **RPA 99/V.2003** « Règles Parasismiques Algériennes » ont pour but de fixer les normes de conception et de calcul des structures en béton armé en zone sismique.

Les objectifs ainsi visés sont d'assurer une protection acceptable des vies humaines et des constructions vis à vis de l'effet des actions sismiques par une conception et un dimensionnement appropriés.

- Les poutres sont soumises aux moments fléchissant, et des efforts tranchants donc elles sont calculées à la flexion simple.
- Les poteaux sont soumis à des efforts normaux, des efforts tranchants et à des moments fléchissant et seront donc calculés en flexion composée.
- Les voiles sont soumis à des efforts normaux, des efforts tranchants et à des moments fléchissant et seront donc calculés en flexion composée.

#### **V.2. Etude des poutres :**

Les poutres sont des éléments non exposée aux intempéries et sollicitées par des moments de flexion et des efforts tranchants, Donc le calcul se fera en flexion simple avec les sollicitations les plus défavorables en considérant la fissuration comme étant peu nuisible. Le ferraillage des poutres sera déterminé à l'état limite ultime **« E.L.U »,** puis vérifiées à l'état limite de service **« E.L.S ».** 

#### **V.2.1. Les combinaisons de calcul :**

Les sollicitations à prendre en considération pour le calcul des ferraillages sont imposées par le BAEL 91 et RPA 99(Article : 5-2), de façon à prévoir les efforts les plus défavorables contre lesquels la structure sera amenée à résister.

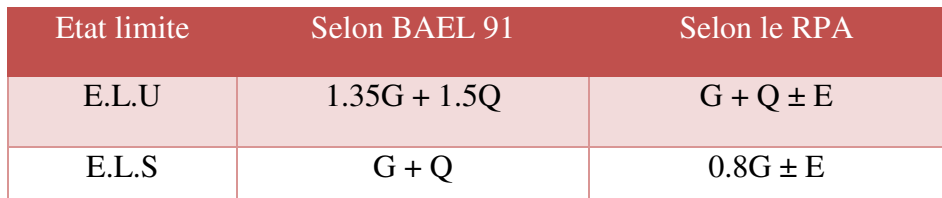

#### **G :** Charge permanente

**Q :** Charge d'exploitation

#### **E :** Effet du séisme

 La combinaison (**1,35 G + 1,5Q**) nous permet de déterminer le moment maximum en travée. La combinaison (**G + Q ± E**) donne le moment négatif maximum en valeur absolue, sur les appuis et permettra de déterminer le ferraillage supérieur au niveau des appuis. La combinaison (**0.8 G ± E**) nous permettra de déterminer le moment négatif ou positif minimum en valeur absolue sur les appuis et permettra dans le cas où **M > 0** de déterminer le ferraillage au niveau des appuis.

#### **Remarque :**

L'action due au vent n'est pas prise en compte, car elle est négligeable devant celle du séisme. Les efforts dus à la variation de la température sont négligeables puisque les dispositions constructives relatives aux distances entre les joints sont respectées.

#### **V.2.2. Ferraillage des poutres :**

#### **V.2.2.1. Recommandation du RPA99 pour le ferraillage des poutres:**

#### **V.2.2.1.1. Armatures longitudinales : (RPA99. Version 2003/Art 7.5.2.1) :**

#### **Le pourcentage total minimum :**

 $A_{\text{min}} = 0.5\%$  de la section totale (b h).

#### **Le pourcentage total maximum :**

 $A<sub>max</sub> = 4\%$  de la section totale en zone courante.

 $A<sub>max</sub> = 6\%$  de la section totale en zone de recouvrement.

#### **Longueur minimale de recouvrement :**

La longueur minimale de recouvrement est de **40 Ø** en zone **II-a.**

L'ancrage des armatures longitudinales supérieur et inférieur dans les poteaux de rive et d'angle doit être effectué avec des crochets à **90°.**

#### **V.2.2.1.2. Armatures transversales : (RPA99. Version 2003/Art7.5.2.2) :**

La quantité minimale des armatures transversales est donnée par :

 $A_t = 0,003$ . S. b

l'espacement maximal entre les armatures transversales est déterminé comme suite **:**

En dehors de la zone nodale  $: S_t \leq h / 2$ 

Dans la zone nodale et en travée si les armatures comprimées sont nécessaires **:**

#### $S_t = \min (h / 4, 12 \emptyset)$

 $\mathcal{O}_l$ : La valeur du diamètre des armatures longitudinales à prendre est le plus petit diamètre utilisé. Dans le cas d'une section en travée avec armatures comprimées, c'est le diamètre le plus petit des aciers comprimés.

 Les premières armatures transversales doivent être disposées à **5 cm** au plus du nu de l'appui ou de l'encastrement.

#### **V.2.2.2. Recommandation du BAEL 91 :**

#### **V.2.2.2.1. Armatures longitudinales :**

Les armatures minimales longitudinales sont données par la condition de non fragilité, comme

suit :  $A_s \ge A_{lmin} = 0.23$ . b. d  $\frac{f_{tms}}{f_a}$ 

L'espacement  $S_t$  doit satisfaire les conditions suivantes :

$$
S_{t \le \min} (0.9d; 40cm; 150'1_{\min} \neq 0) \qquad L' \text{espacement max (Art A.4.2.5)}
$$
\n
$$
S_{t} = \frac{A_{t}f_{e}}{0.4b}
$$
\n
$$
S_{t} \le \frac{0.9 \cdot A_{t}f_{e}}{b \cdot \gamma_{s}(\tau_{u} - 0.3 f_{tj})}
$$

#### **V.2.2.2.2. Armatures transversales :**

#### **1. Volume relatif d'armatures :**

$$
\rho_{t0} = \frac{\tau_u - \tau_0}{(\cos \alpha + \sin \alpha)0.9 f_e / \gamma_s}
$$
  
 **avec :**  $A_t$  Droites  $\alpha = 90^\circ$   $\Rightarrow$   $\sin \alpha + \cos \alpha = 1$ 

$$
K = \begin{cases} 0_{\dots} & \text{si reprise sans indentation.} \\ 0_{\dots} & \text{si fissuration très nuisible.} \\ 1_{\dots} & \text{en flexion simple.} \end{cases}
$$
Donc: k=1 (flexion simple).  

$$
\tau_0 = 0.3 f_{ij}^{\text{*}} k \qquad f_{ij}^{\text{*}} = \text{Min} \{ f_{ij}; 3.3 \text{ MPa} \} = 2.1 \text{ MPa}
$$
  

$$
\tau_0 = 0.3 \times 2.1 \times 1 = 0.63 \text{ MPa}
$$

D'où le volume relatif d'armature vaut :

$$
\rho_t = \frac{A_t}{b_0 s_t} \geq \frac{\tau_u - 0.3 \; f^*_{tj}}{0.9 \frac{f_e}{\gamma_s}}
$$

#### **2. Section minimale d'armature d'âme :**

• Volume minimal d'armatures : min e  $\rho_{\text{rmin}} = \frac{1}{f_{\text{e}}} \max \left\{ \frac{\tau_{\text{u}}}{2}, 0.4 MPa \right\}$ 

• Diamètre des armatures d'âme : 
$$
\phi_t \leq Min \left\{ \frac{h}{35}; \frac{b_0}{10}; \phi_{t_{\min}} \right\}
$$

- Espacement maximale :  $S_{\text{max}} = Min \left\{ 0.9d : 40cm \right\}$
- Espacement :  $\rho_t = \frac{1}{1-\epsilon}$ 0 A b *t*  $\rho_t = \frac{1}{b_0 S_t}$
- **3. Calcul des armatures :**
- **Calcul du moment réduit « » :**

$$
\mu_{bu} = \frac{M_u}{b.d^2.f_{bu}}
$$

**Avec :**  $f_{\text{bu}} = 0.85 \frac{I_{\text{c}}28}{2}$ bu b  $f_{\rm bu} = 0.85 \frac{\rm f}{\rm}$  $\theta\gamma$ 

• Calcul du moment réduit limite «  $\mu$ l » :

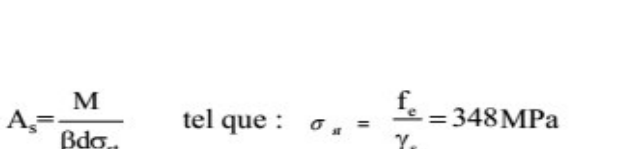

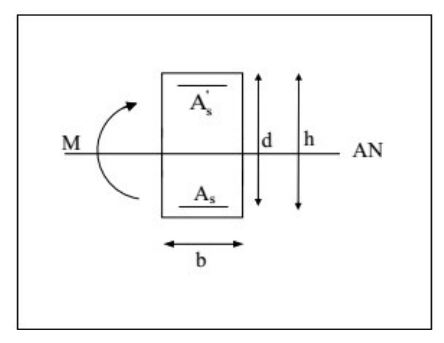

Figure V.1. La zone comprimée et la zone tendue

 $\left\{\frac{FE400}{\gamma_{-}=1.15}\right\} \Rightarrow \mu_{I} = 0,392$ 

En comparant les deux moments réduits « $\mu$  l » et « $\mu$ », deux cas se présente :

 $\mu \le \mu l = 0,392$   $\Rightarrow$  la section est simplement armée **(SSA).** 

 $\Rightarrow$  Pas besoin d'aciers supérieurs (comprimés)  $As' = 0$  et la section d'aciers inférieurs (tendues).

 $\mu \ge \mu l = 0,392$  la section est doublement armée **(SDA).** 

La section réelle est considérée comme équivalente à la somme de deux sections fictives.

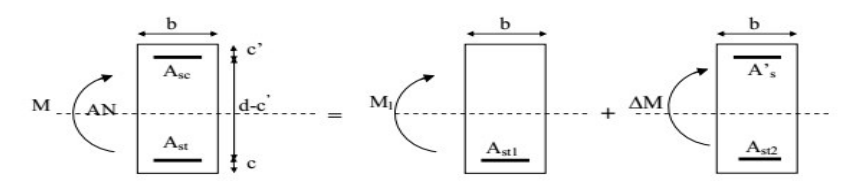

Le calcul se fera à l'ELU (flexion simple). Les moments maximaux, en travées et en appuis sont obtenus par le logiciel de calcul ETABS.

#### **V.2.3. Exemple de calcul :**

**Caractéristiques des poutres et des matériaux qui les constituent :** 

|                          | (cm) | $b$ (cm) | $\mathcal{C}$ (cm) | (cm) |
|--------------------------|------|----------|--------------------|------|
| Poutre principale        | 40   | 30       | 2,5                | 36   |
| <b>Poutre secondaire</b> |      | 30       | 2,5                | 31.5 |

**Tableau V.1:** Caractéristiques des poutres

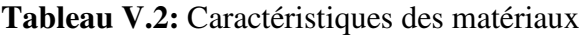

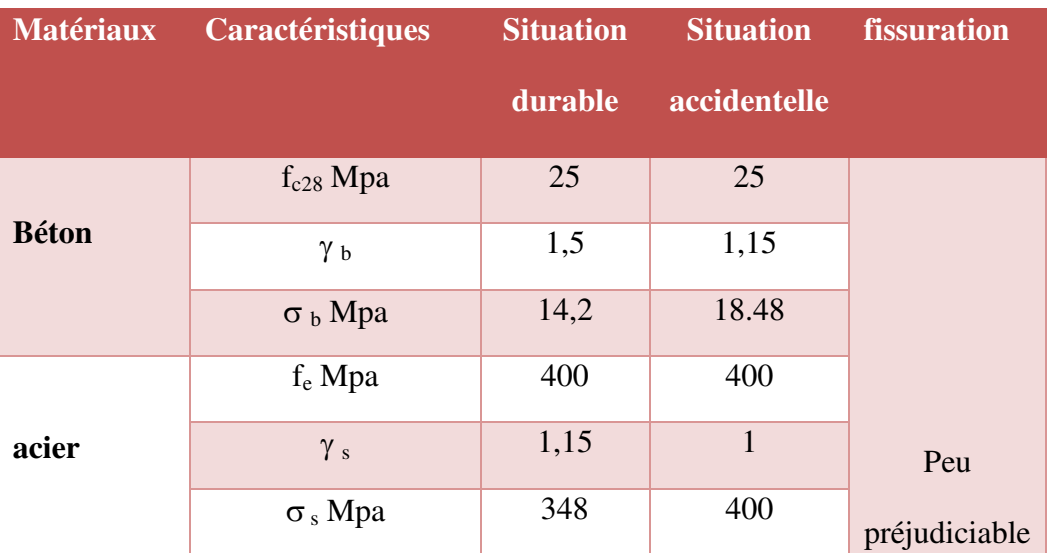

**V.2.3.1. Calcul d'armatures longitudinales :** 

# **V.2.3.1.1. Poutres principales (30x45) cm2 : 3ème niveau :**

**Condition de RPA99/Version<sup>2003</sup>** :

 $A_{\min} = 0.5\%$ , b, h  $\rightarrow 0.5\% \times 30 \times 40 \rightarrow A_{\min} = 6 \text{cm}^2$ .

Amax =  $4\%$ .b.h  $\rightarrow 4\% \times 30 \times 40 \rightarrow$  A<sub>max</sub> =  $48 \text{ cm}^2$  (Zone courante).

Amax =  $6\%$ .b.h  $\rightarrow 6\% \times 30 \times 40 \rightarrow$  A<sub>max</sub> = 72 cm<sup>2</sup> (Zone recouvrement).

On a choisi les poutres les plus sollicitée.

#### **1) Ferraillage en travée :** (**sous la combinaison : 1.35G+1.5Q)**:

La poutre la plus sollicitée est la poutre **B 18**, avec une localisation **= 4.60 m**.

$$
M_{\text{max}}^T = 45.37 \text{ KN}.\text{ m}
$$

 $\mu_{\text{bu}} = \frac{M_{\text{max}}^T}{b \cdot d^2 f_{\text{bu}}} = \frac{45.37 \cdot 10^3}{30.36^2 \cdot 14.2} = 0.082$  $U_{\text{bu}} < U_1 = 2.215$   $\rightarrow$  pas d'armatures comprimé  $A_s = 0$   $U_{\text{bu}} < 0.275$  méthode simplifier  $z_b = d (1-0.6\mu_{bu}) = 36 (1-0.6 \times 0.082) = 34.22$  cm *M*  $\overline{2}$ 

$$
U_{\text{bu}} < 0.275 \quad \text{méthode} \text{ simplifier}
$$

$$
A_t = \frac{M_t}{z_b f_{ed}} = \frac{45.37x10}{0.334.x348} = 3.21 \text{ cm}^2
$$

$$
A_t = 3.21 \text{ cm}^2
$$

#### **2) Ferraillage en appui :**

La poutre la plus sollicitée est la poutre **B 69**,

- **Sous la combinaison accidentelle : G+Q-E**
- $M_{\text{max}}^{\text{A}} = 102.58 \text{ K} \text{N} \cdot \text{m}$

$$
\mu = \frac{M_{\text{max}}^A}{b. d^2. f_{\text{bc}}} = \frac{102.58 \times 10^{-3}}{0.3 \times 0.36^2 \times 14.2} = 0.185
$$

 $U_{\text{bu}} < U_1 = 2.035 \rightarrow \text{pas d'armatures comprim\'e } A_{\text{s}} = 0$ 

Ubu< 0.275 méthode simplifier

 $z_b = d (1-0.6\mu_{bu}) = 36x (1-0.6x0.185) = 31.98$  cm

$$
A_a = \frac{M_a}{z_b f_{ed}} = \frac{102.58x10}{0.3198x348} = 7.6 \text{ cm}^2
$$

$$
A_a = 7.6 \text{ cm}^2
$$

#### **Sous la combinaison accidentelle 0.8G+E**

$$
\mu = \frac{M_{\text{max}}^{\text{A}}}{b. d^2. f_{\text{bc}}} = \frac{96.32 \times 10^{-3}}{0.3 \times 0.36^2 \times 14.2} = 0.174
$$

 $U_{\text{bu}} < U_1 = 1.841$   $\rightarrow$  pas d'armatures comprimé  $\dot{A}_s = 0$ 

Ubu< 0.275 méthode simplifier

 $z_b = d (1-0.6\mu_{bu}) = 36 (1-0.6 \times 0.174) = 32.23$  cm

$$
A_a = \frac{M_a}{z_b f_{ed}} = \frac{96.32 \times 10}{0.3223 \times 348} = 7.1 \text{ cm}^2
$$

 $A_2 = 7.1$  cm<sup>2</sup>

#### **Condition de non fragilité BAEL99 :**

 $A_{\min} = 0.23$ .b.  $d \frac{f_{tj}}{f} \rightarrow A_{\min} = \left(0.23 \times 0.3 \times 0.36 \times \frac{2.1}{400} \times 10^4\right) \rightarrow A_{\min} = 1.304$  cm<sup>2</sup>

 $A_{st} \geq A_{min} = 1.304 \text{cm}^2 \rightarrow$  Condition vérifiée

# **V.2.3.1.2. Poutres secondaires (30x40) cm2 : 6ème niveau**

#### **Condition de RPA99/Version<sup>2003</sup>** :

 $A_{\min} = 0.5\%$ , b, h  $\rightarrow 0.5\% \times 30 \times 35 \rightarrow A_{\min} = 6$  cm<sup>2</sup>. Amax =  $4\%$ .b.h  $\rightarrow 4\% \times 30 \times 35 \rightarrow$  A<sub>max</sub> =  $48 \text{ cm}^2$  (Zone courante).

Amax =  $6\%$ .b.h  $\rightarrow 6\% \times 30 \times 35 \rightarrow$  A<sub>max</sub> = 72 cm<sup>2</sup> (Zone recouvrement).

On a choisi les poutres les plus sollicitée dans cette zone (Sous-sol + RDC).

#### **1) Ferraillage en travée :** (**sous la combinaison : 1.35G+1.5Q)**:

La poutre la plus sollicitée est la poutre **B 92**,

 $M_{\rm max}^T = 17.89$  KN. m

$$
\mu_{\text{bu}} = \frac{M_{\text{max}}^1}{b \cdot d^2 \cdot f_{\text{bu}}} = \frac{17.89 \cdot 10^3}{30.31.5^2 \cdot 14.2} = 0.042
$$

 $U_{\text{bu}} < U_1 = 0.339 \rightarrow \text{pas d'armatures comprim\'e } A_s = 0$ 

Ubu< 0.275 méthode simplifier

 $z_b = d (1-0.6\mu_{bu}) = 31.5 (1-0.6x0, 032) = 30.70$  cm

$$
A_t = \frac{M_t}{z_b f_{ed}} = \frac{17.89 \times 10}{0.3070 \times 348} = 1.67
$$
 cm<sup>2</sup>

 $A_1 = 1.67$  cm<sup>2</sup>

#### **1) Ferraillage en appui :**

**sous la combinaison accidentelle G+Q-E** 

 $M_{\text{max}}^{\text{A}} = 89$  KN. m

$$
\mu = \frac{M_{\text{max}}^{\text{A}}}{b. d^2. f_{\text{bc}}} = \frac{89x10^{-3}}{0.3x0.315^2x14.2} = 0.21
$$

 $U_{\text{bu}} < U_1 = 1.519$   $\rightarrow$  pas d'armatures comprimé  $A_s = 0$ 

Ubu< 0.275 méthode simplifier  $z_b = d (1-0.6\mu_{bu}) = 31.5 \text{ x } (1-0.6x0.21) = 27.52 \text{ cm}$ *M*

$$
A_t = \frac{M_t}{z_b f_{ed}} = \frac{63 \times 10}{0.27.52 \times 348} = 9.08 \text{cm}^2
$$

 $A_3 = 9.08$ cm<sup>2</sup>

#### **sous la combinaison accidentelle 0.8G+E**

 $M_{\text{max}}^{\text{A}} = 90.95 \text{KN}$ . m

$$
\mu = \frac{M_{\text{max}}^A}{b \cdot d^2 \cdot f_{\text{bc}}} = \frac{90.95 \times 10^{-3}}{0.3 \times 0.315^2 \times 14.2} = 0.215
$$

 $U_{\text{bu}} < U_1 = 1.205 \rightarrow \text{pas}$  d'armatures comprimé  $A_s = 0$ 

Ubu< 0.275 méthode simplifier

 $z_b = d (1-0.6\mu_{bu}) = 31.5(1-0.6x0.215) = 27.43$  cm

$$
A_t = \frac{M_t}{z_b f_{ed}} = \frac{90.95 \times 10}{0.2743 \times 348} = 9.52 \text{cm}^2
$$

 $A_3 = 9.52$  cm<sup>2</sup>

**Condition de non fragilité BAEL99 :** 

 $A_{\min} = 0.23$ .b.  $d \frac{f_{tj}}{f_a} \rightarrow A_{\min} = \left(0.23 \times 0.3 \times 0.315 \times \frac{2.1}{400} \times 10^4 \right) \rightarrow A_{\min} = 1.14$  cm<sup>2</sup>

 $A_{st} \ge A_{min} = 1.14$  cm<sup>2</sup>  $\rightarrow$  Condition vérifiée

# **V.2.3.1.2. Résultats des calculs de ferraillage des poutres :**

**1) Poutres pricipales (30x40) cm2 :** 

Tableau .V.4 . Ferraillage des poutres principale (30x40) cm<sup>2</sup>

| P P         |                   | $\mathbf M$ |                 | As        | Choix des barres   | $\overline{A_{cal}}$ | $A_{min}$              | $A_{max}$     | $A_{\text{ado}}$ | Combinaison             |               |
|-------------|-------------------|-------------|-----------------|-----------|--------------------|----------------------|------------------------|---------------|------------------|-------------------------|---------------|
|             | (30x40)<br>(KN.m) |             | $\text{(cm}^2)$ |           | (cm <sup>2</sup> ) | (cm <sup>2</sup> )   | $\text{(cm}^2\text{)}$ | $\text{cm}^2$ |                  |                         |               |
|             |                   |             |                 |           |                    |                      |                        |               |                  | $\mathcal{E}$           |               |
| Nivea       | 01                | <b>Sur</b>  | Su              | $-102.58$ | 8.86               | 3HA16+2HA14          |                        | 7.00          | 56               | 18.2                    | $G+Q-E$ (min) |
| $\mathbf u$ | 02                | appuis      | $\mathbf{p}$    |           |                    |                      | 17.1                   |               |                  | $\overline{2}$          |               |
|             | 03                |             | inf             | 96.32     | 8.26               | 3HA16+2HA14          | $\overline{2}$         |               |                  |                         | $0.8G+E$      |
|             |                   |             |                 |           |                    |                      |                        |               |                  |                         | (max)         |
|             |                   | En travée   |                 | 45.37     | 3.68               | <b>3HA16</b>         |                        |               |                  | 6.03                    | $1.35G+1.5Q$  |
|             |                   |             |                 |           |                    |                      | 3.68                   |               |                  |                         |               |
|             |                   |             |                 |           |                    |                      |                        |               |                  |                         |               |
|             | 04                | <b>Sur</b>  | Su              | $-97.95$  | 8.42               | 3HA16+2HA14          |                        |               | 48               | 18.2                    | $G+Q-E$ (min) |
|             | 0 <sub>5</sub>    | appuis      | $\mathbf{p}$    |           |                    |                      | 14.9                   |               |                  | $\overline{2}$          |               |
|             | 06                |             | inf             | 77.8      | 6.53               | 3HA14+2HA14          | 5                      | 6.00          |                  |                         | $0.8G+E$      |
|             |                   |             |                 |           |                    |                      |                        |               |                  |                         | (max)         |
|             |                   | En travée   |                 | 41.29     | 3.33               | <b>3HA16</b>         |                        |               |                  | 6.03                    | $1.35G+1.5Q$  |
|             |                   |             |                 |           |                    |                      | 3.33                   |               |                  |                         |               |
|             |                   |             | Su              | $-84.68$  | 7.16               | 3HA16+2HA14          |                        |               | 48               | 15.1                    |               |
|             | 07                | Sur         |                 |           |                    |                      |                        |               |                  |                         | $G+Q-E$ (min) |
|             | 08                | appuis      | $\mathbf{p}$    |           |                    |                      | 10.6                   |               |                  | $\overline{\mathbf{4}}$ |               |
|             | 0 <sup>9</sup>    |             | inf             | 42.91     | 3.47               | 3HA16                | 3                      | 6.00          |                  |                         | $0.8G+E$      |
|             | 10                |             |                 |           |                    |                      |                        |               |                  |                         | (max)         |
|             |                   | En travée   |                 | 46.46     | 3.77               | <b>3HA14</b>         |                        |               |                  | 4.62                    | $1.35G+1.5Q$  |
|             |                   |             |                 |           |                    |                      | 3.77                   |               |                  |                         |               |
# **2) Poutres secondaires (30x35) cm2 :**

Tableau .V.4 . Ferraillage des poutres secondaires (30x35) cm<sup>2</sup>

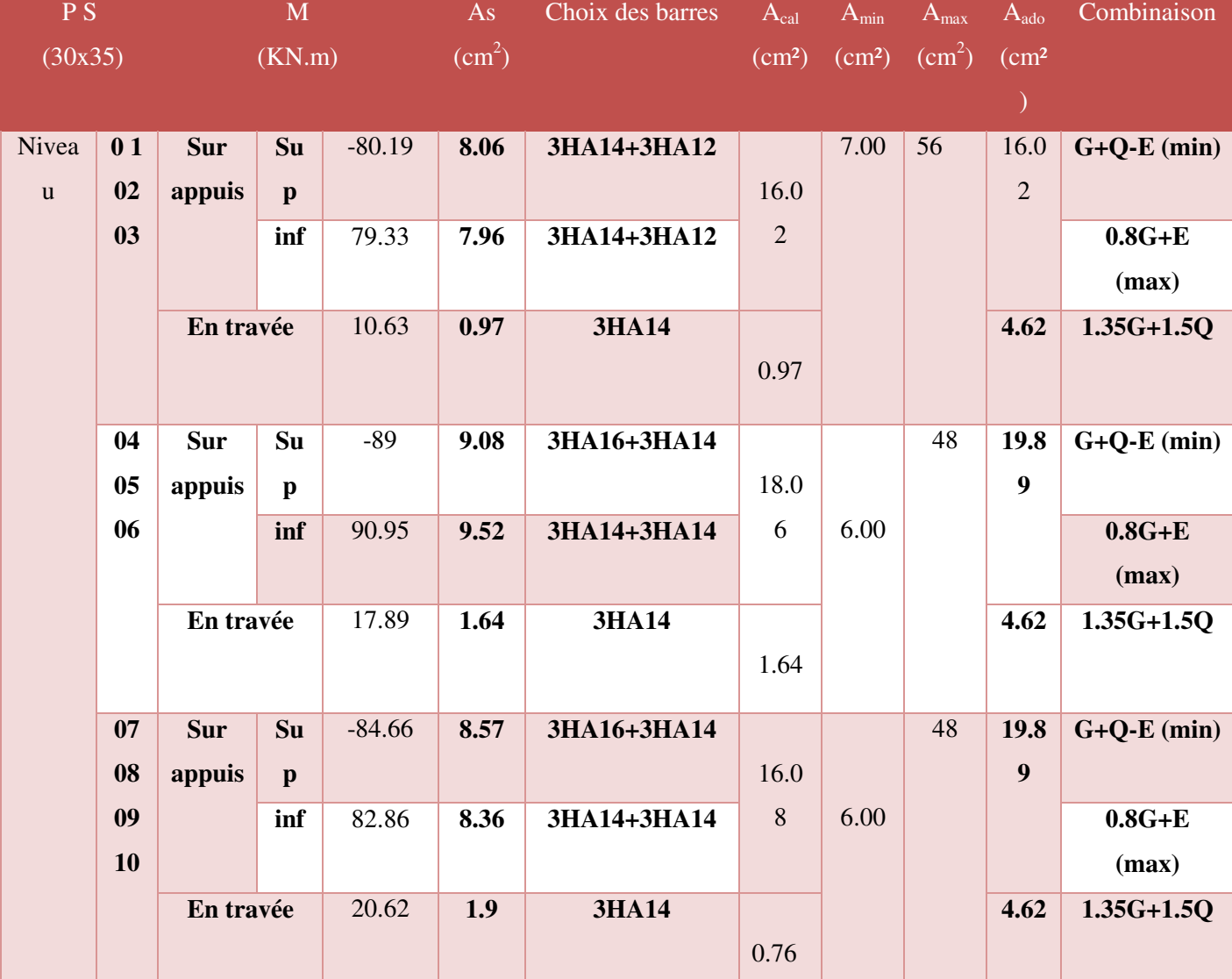

# **V.2.3.2. Calcul d'armatures transversales :**

Le ferraillage se fait avec l'effort tranchant qui provoque des contraintes de cisaillement.

**1) Selon le BAEL91 :** La section minimale  $A_t$  doit vérifier :

$$
A_t \geq \frac{0.4 \times b \times S_t}{f_e}
$$

**b** : largeur de la poutre ;

 $S_t$  : l'espacement des armatures transversales  $S_t \leq \min (0.9d ; 40 \text{ cm})$ ; On adopte les espacements suivants μ…………………………….. **St = 15cm**;

Donc:

$$
A_t \geq \frac{0.4 \times 30 \times 15}{400} = 0.45 \text{ cm}^2
$$

- **Diamètre des armatures d'âme :** 
	- **Pour les poutres principales :**

$$
\varphi_t \le \min\left(\frac{h}{35}; \varphi_{\lim}, \frac{b}{10}\right) = \min\left(\frac{40}{35}; 1.6; \frac{30}{10}\right) = 1.14 \text{ cm} \qquad \text{On prend}: \ \varphi_t = 8 \text{ mm}
$$

**Pour les poutres secondaires :** 

 $\phi_t \le \min\left(\frac{h}{35}, \phi_{\text{lim}}; \frac{b}{10}\right) = \min\left(\frac{35}{35}, 1.4; \frac{30}{10}\right) = 1$  cm On prend:  $\phi_t = 8$  mm

# **2) Selon le RPA 99 :**

La section minimale  $A_t$  doit vérifier :  $A_t = 0.003$ . S<sub>t</sub>.b

#### **L'espacement maximal :**

St  $\leq$  min $\left(\frac{h}{4}, 12\phi_1, 30\right)$ En zone nodale :

En zone courante :  $St' \leq \frac{h}{2} = \frac{40}{2} = 20$  cm

On adopte les espacements suivants :

Pour les poutres principales **h = 40 cm:** 

En zone nodale and and the  $St = 10$  cm.

En zone courante: ... ...  $St' = 15$  cm.

Pour les poutres secondaires **h = 35 cm:** 

 $St = 10$  cm. En zone nodale **Continued** 

En zone courante : ...  $St' = 15$  cm.

On aura alors :

 $\rm A_t = 0.003 \times 15 \times 30 = 1.35 \, > 0.45 \; cm^2 \,.$ 

 $\text{S}_{\text{tadopt\'e}} = \text{Min}\{\text{ S}_{\text{t B.A.E.L.}}\text{S}_{\text{t RPA}}\} \Longrightarrow \left\{\begin{array}{l l} \text{En zone nodale:} & \text{St} = \textbf{10 cm.} \\ \text{En zone courante:} & \text{St}' = \textbf{15 cm.} \end{array}\right.$ 4HA8 ... ... ... ...  $A_t = 2.01$  cm<sup>2</sup> Le choix des barres est le suivant :

On aura un cadre et un étrier de diamètre « HA8 ».

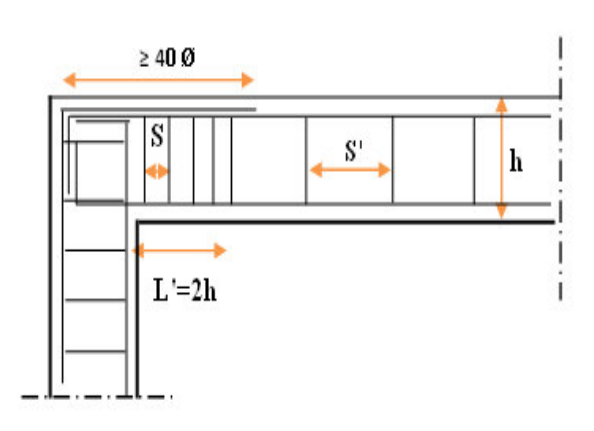

FigureV.3. détail d'espacement.

# **Recouvrement des barres longitudinales :**

Selon le (RPA<sub>99</sub>/Version<sub>2003</sub>), la longueur de recouvrement dans la zone II<sub>a</sub> est :  $L_r = 40 \phi_l$ 

| Diamètre $\phi$ (mm) | Longueur L $(cm) = 40 \phi$ |
|----------------------|-----------------------------|
| $\phi$ 12            | 50                          |
| $\phi$ 14            | 60                          |
| $\phi$ 16            | 65                          |
| $\phi$ 20            | 80                          |

**Longueur de la zone nodale : h' = 2×h** 

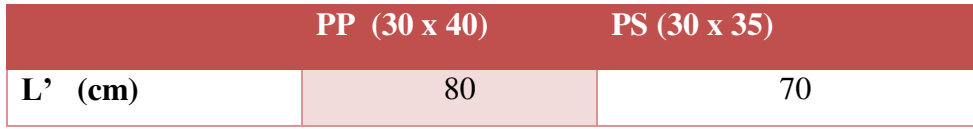

**V.2.3.3. Vérifications :** 

**V.2.3.3.2. La condition de non fragilité :(BAEL91)** 

$$
A_t \geq \frac{0.23 \cdot b_0 \cdot d \cdot f_{\text{t28}}}{f_{\text{e}}}
$$

 $A_{\text{st}} \geq A_{\text{min}} = 1.304 \text{ cm}^2 \rightarrow \text{Condition } \text{vein} \hat{\text{He}} \text{ (pour PP : } A_{\text{st,min}} = 6.88 \text{ cm}^2)$ 

 $\rightarrow$  **Condition vérifiée** (pour PS :  $A_{\text{st min}} = 6.88 \text{ cm}^2$ )  $A_{\rm st} \ge A_{\rm min} = 1.14 \, \rm cm^2$ 

# **V.2.3.3.3. Etat limite d'ouverture des fissures :**

Du fait que la fissuration est peu préjudiciable, aucune vérification n'est nécessaire.

# **V.2.3.3.4. Vérification de l'effort tranchant (BAEL 91 Art A 5-1.2) :**

Pour l'effort tranchant, la vérification du cisaillement suffira le cas le plus défavorable dans chaque zone.

# **Exemple de calcul :**

$$
\tau_u = \frac{V_u}{bd} \le \overline{\tau_u}
$$

# **1. Poutres principales niveau 03 :**

 $\tau_u = \frac{v_u}{bd} \le \overline{\tau_u} = \min \left( \frac{0.2 f_{\text{c2B}}}{v_b} \right)$ , 5MPa) = 3.33MPa  $V_u = T_{max} = 335.38$  KN

$$
\tau_u = \frac{154.25 \times 10^3}{30 \times 36 \times 10^2} = 1.42 \, MPa
$$
\n
$$
\rightarrow \tau_u = 1.29 \, < \overline{\tau_u} = 3.33 \, \dots \dots \dots \dots \, \text{CV}
$$

Pour tous les autres niveaux les résultats sont comme suit :

# **Tableau .V.5.**Vérification de l'effort tranchant

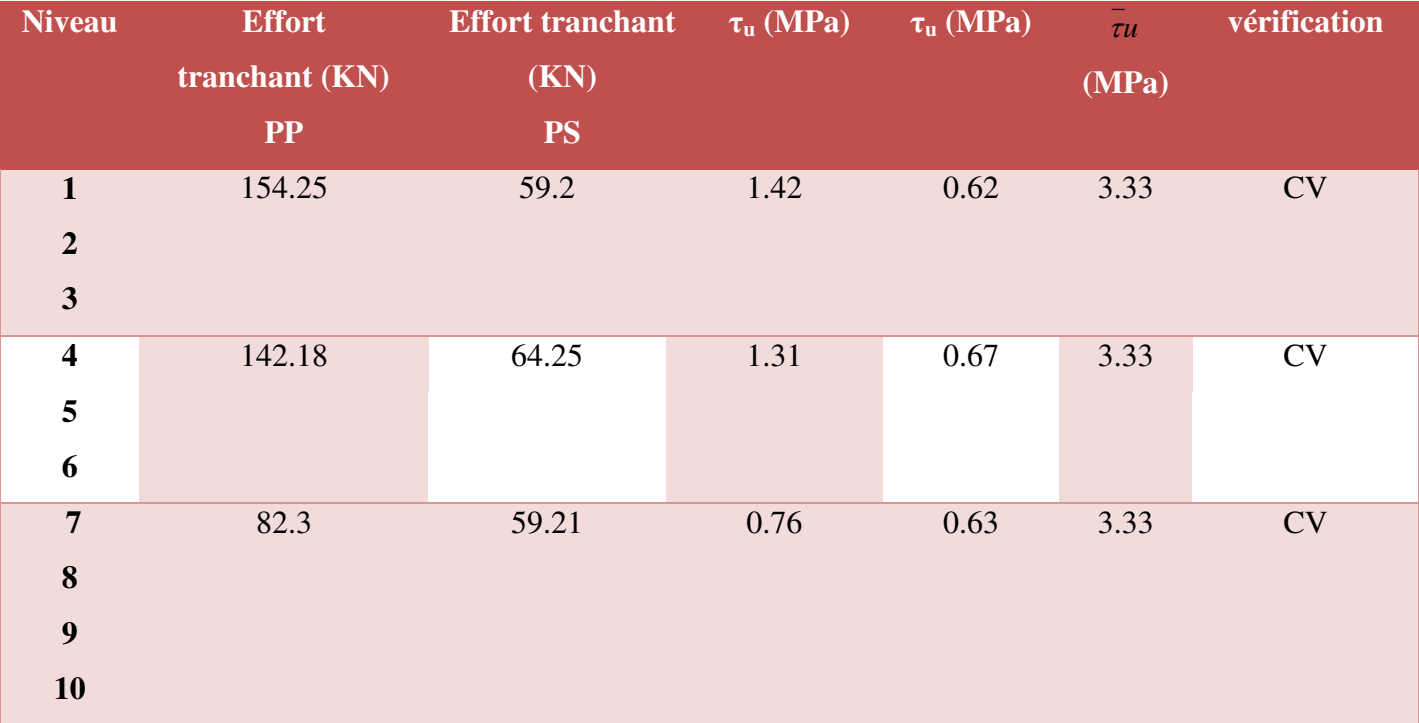

# **V.2.3.3.5. vérification de l'adhérence :**

La contrainte d'adhérence doit être inférieure à la valeur limite ultime :

$$
\tau_{se} = \frac{V_u}{0.9d \sum \mu_i} \le \overline{\tau}_{su} = \psi_s \ f_{t28}
$$

**Avec :** 

 $\bar{\tau}_{se} = 1.5 \times 2.1 = 3.15 MPa$ 

 $\Sigma U_i$ : Somme des périmètres utiles des barres

$$
\sum_{i=1}^n u_i = \mathbf{n}.\boldsymbol{\pi}.\mathcal{O}
$$

Donc on trouve les valeurs suivantes :

| Niveau         | poutres | $\sum U_i$ (cm) | $\tau_{se}$ (Mpa) | $\tau_{se}$ (Mpa) | Observation |
|----------------|---------|-----------------|-------------------|-------------------|-------------|
|                |         |                 |                   |                   |             |
| $\mathbf{1}$   | P.P     | 60.8            | 2.7               | 3.15              | C.V         |
| $\overline{2}$ |         |                 |                   |                   |             |
| 3              | P.S     | 62.17           | 1.05              | 3.15              | C.V         |
| $\overline{4}$ | P.P     | 60.8            | 2.49              | 3.15              | C.V         |
| 5              |         |                 |                   |                   |             |
| 6              | P.S     | 67.82           | 1.14              | 3.15              | C.V         |
| $\overline{7}$ | P.P     | 54.01           | 1.44              | 3.15              | C.V         |
| 8              |         |                 |                   |                   |             |
| 9              |         |                 |                   |                   |             |
| 10             | P.S     | 67.82           | 1.05              | 3.15              | C.V         |

**Tableau .V.6.** Vérification de l'adhérence

# **V.2.3.3.6. Contraint de compression dans le béton :**

Comme la fissuration est peu nuisible, il suffira de vérifier seulement la contrainte dans le béton  $\sigma_{bc} \leq \overline{\sigma_{bc}}$ .

Moment statique au niveau de l'axe neutre : On doit vérifier que :  $\overline{\sigma_{bc}} > \sigma_{bc}$ 

On a:

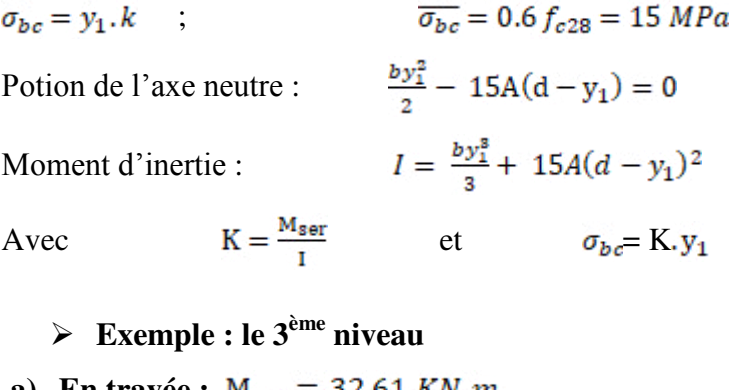

**a**) **En travée :**  $M_{\text{ser}} = 32.61 \, \text{KN} \cdot \text{m}$  $Y=12.9$  cm  $I= 90368.08$  cm<sup>4</sup>

 $\sigma_{bc} = 7.38 \text{ MPa.}$   $\overline{\sigma_{bc}} = 0.6 f_{28} = 15 \text{ MPa.}$ 

On a :  $\sigma_{bc} < \overline{\sigma_{bc}} \Leftrightarrow$  L'armature calculée convienne.

**b**) **Aux appuis :**  $M_{\text{ser}} = 72.923 \text{ KN} \cdot m$ 

 $Y=21.82$  cm I= 237358.19 cm<sup>4</sup>  $\sigma_{bc} = 6.70 \text{ MPa.}$ 

On a :  $\sigma_{bc} < \overline{\sigma_{bc}} \Leftrightarrow$  L'armature calculée convienne.

# **1) Poutres principales :**

**Tableau .V.7.** Contraint de compression dans le béton (PP) ( 30x45)

| Etage                   | $\overline{\text{M}_{\text{ser}}}$ |          | Aadopté                | $Y$ (cm) |           | $\sigma_{bc}$ |      |
|-------------------------|------------------------------------|----------|------------------------|----------|-----------|---------------|------|
|                         | (KN.m)                             |          | $\text{(cm}^2\text{)}$ |          |           | (MPa)         |      |
| $\mathbf{1}$            | Sur appuis                         | $-39.94$ | 18.22                  | 18.52    | 206145.6  | 6.07          | < 15 |
| $\overline{2}$          |                                    |          |                        |          |           |               |      |
| $\mathbf{3}$            | En travée                          | 32.61    | 6.03                   | 12.11    | 93621.48  | 6.74          | < 15 |
| $\overline{\mathbf{4}}$ | Sur appuis                         | $-43.82$ | 19.76                  | 20.08    | 195993.72 | 7.17          | < 15 |
| 5                       |                                    |          |                        |          |           |               |      |
| 6                       | En travée                          | 29.99    | 6.03                   | 12.9     | 90368.08  | 7.33          | < 15 |
| $\overline{7}$          | Sur appuis                         | $-45.79$ | 25.5                   | 21.82    | 237358.19 | 6.70          | < 15 |
| 8                       |                                    |          |                        |          |           |               |      |
| 9                       | En travée                          | 33.71    | 6.03                   | 12.9     | 90368.08  | 7.38          | < 15 |
| 10                      |                                    |          |                        |          |           |               |      |

# **2) Poutres secondaires**

**Tableau .V.8.** Contraint de compression dans le béton (PS)(30x35)

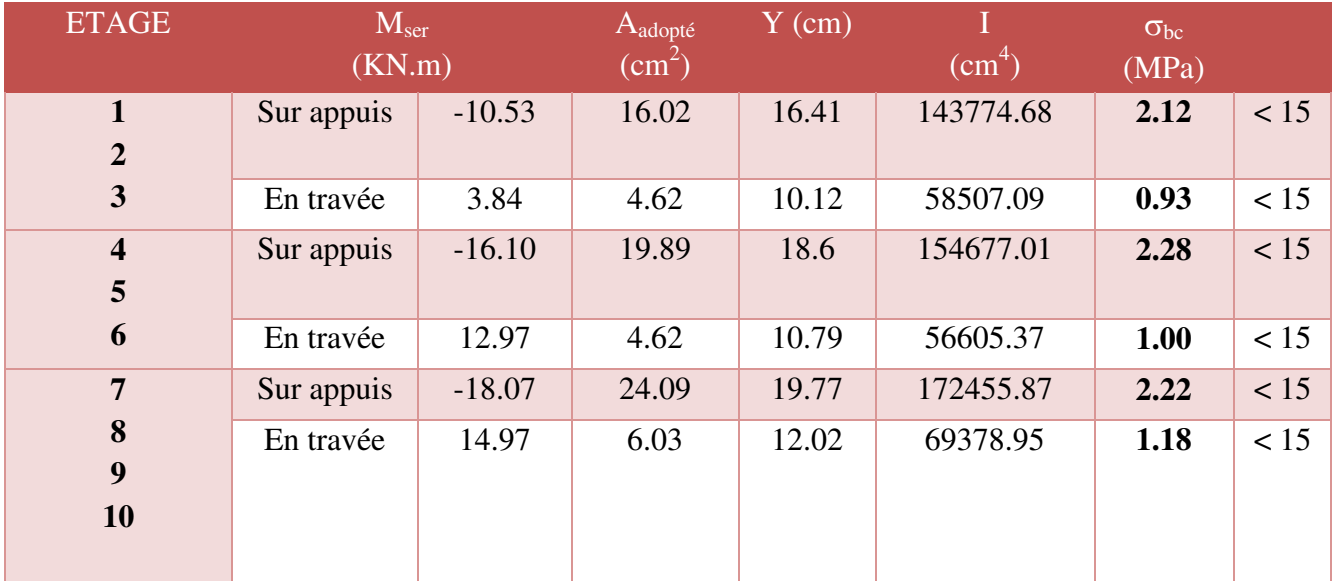

#### **V.2.3.3.7. Vérification de l'état limite de déformation (la flèche):**

On doit vérifier que:

1) 
$$
\frac{h}{l} \ge \frac{1}{16}
$$
 2)  $\frac{h}{l} \ge \frac{1}{10} \frac{M_t}{M_0}$  3)  $\frac{A}{bd} \le \frac{4.2}{f_e} Mpa$ 

La vérification de la flèche est inutile sauf si l'une des trois conditions n'est pas vérifier Avec:

**As:** section d'armateur tendu correspondant

f<sub>e</sub>: limite d'élasticité de l'acier.

#### **1) Poutre principale :**

**h= 40 cm** hauteur de la section

**l= 4.60m** la portée entre nus d'appuis.

 $M_t = 46.46$  KN.m Moment maximum en travée du RDC.

 $rac{h}{1} > \frac{1}{16}$  $\Rightarrow \frac{40}{460} = 0.086 > 0.063$  ... ... ... ... ... ... C. V 

#### **2) Poutre secondaire** :

**h= 45 cm** hauteur de la section

**l= 5.02 m** la portée entre nus d'appuis.

 $M_t = 7.391$  KN.m Moment maximum en travée du RDC.

#### **V.3. Etude des voiles :**

#### **V.3.1. Introduction :**

Dans une structure, les voiles de contreventement, outre leurs rôles porteurs vis-à-vis des charges verticales, sont particulièrement efficaces pour assurer la résistance aux forces horizontales grâces à leurs rigidités importantes dans ce plan.

Les sollicitations engendrées dans les voiles sont :

- Moments fléchissant et efforts tranchants provoqués par l'action sismique
- Effort normal du à la combinaison des charges permanentes, d'exploitation et des charges sismiques

Les voiles seront calculés en flexion composée sous un effort normal résultant des combinaisons des efforts dus aux forces verticales (charges et surcharges), et à des forces horizontales dues au séisme (cisaillement). Ce qui nécessitera la disposition du ferraillage suivante :

- 1) Sur le plan vertical (aciers verticaux)
- 2) Sur le plan horizontal (aciers horizontaux)

Pour cela, nous avons divisé notre structure en 5 zones de calcul :

- les voiles V1 et V2 ………… **Zone 01**
- les voiles V4 et V6 ………… **Zone 02**
- les voiles V5+V3 ………… **Zone 03**
- les voiles V8 et V9 ………… **Zone 04**
- les voiles V7 ………… **Zone 05**

#### **V.3.2. Les combinaisons d'action :**

 Les combinaisons d'action sismique et d'action due aux charges verticales à prendre en considération sont données ci-après :

Les réglementations en vigueur **BAEL** et **RPA99/ V2003** exigent les combinaisons ci-contre :

#### **1) Etat limite ultime :**

- Situation durable et transitoire : **1,35 G + 1,5 Q**
- Situation accidentelle :  $G + Q \pm E$ ,  $0.8 \pm E$
- **2) Etat limite de service : G + Q**

#### **V.3.3. Recommandations de RPA99/v.2003 :**

#### **V.3.3.1. Armatures verticales :**

 Sont destinés à reprendre les effets de flexion, ils sont disposés en deux nappes parallèles aux faces de voiles. Ces armatures doivent respecter les prescriptions suivantes :

- Le pourcentage minimum sur toute la zone tendue est de **20%.**
- Les barres verticales des zones extrêmes doivent être ligature par cadres horizontaux dont l'espacement ne doit pas être supérieur à l'épaisseur de voile.
- L'espacement des barres verticales doit être réduit par à la moitié sur une longueur de **L/10** dans les zones extrêmes cet espacement ne doit pas être au plus égale à **15 cm.**
- Les barres verticales du dernier niveau doivent être munies de crochets à la partie supérieure .toutes les autres barres n'ont pas de crochets (jonction par recouvrement)

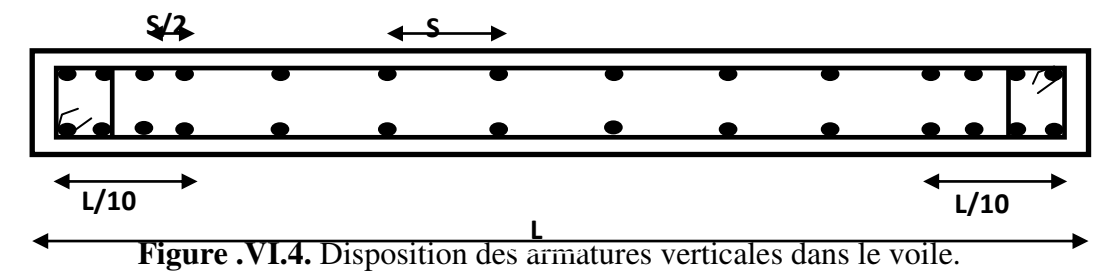

#### **V.3.3.2. Armatures horizontales :**

Les barres horizontales doivent être munies de crochets à  $135^{\circ}$  ayant une longueur de  $10\phi$ .

 Dans le cas où il existe des talons de rigidité, les barres horizontales devront être ancrées sans crochets si les dimensions des talons permettent la réalisation d'un ancrage droit.

#### **V.3.3.3. Règle communes :**

L'espacement des barres horizontales et verticales doit être inférieur à la plus petite des deux valeurs suivantes :

- **S≤ 1,5 a (a : épaisseur du voile).**
- **S≤ 30 cm.**

Les deux nappes d'armatures doivent être reliées au moins avec quatre épingles au mètre carré dans chaque nappe. Les barres horizontales doivent être disposées vers l'extérieur.

Le pourcentage minimal d'armatures verticales et horizontales des voiles est donné comme suit :

- Globalement dans la section du voile est égale à **0,15%** de la section
- En zone courante égale à **0,10%** de la section

Le diamètre des barres verticales et horizontales des voiles (à l'exception des zones d'about) ne devrait pas dépasser **1/10** de l'épaisseur du voile.

Les longueurs de recouvrement doivent être à 40 $\phi$  pour les barres situées dans la zone ou le renversement du signe des efforts est possible ,20φ pour les barres situées dans les zones comprimées sous l'action de toutes les combinaisons possible des charges

#### **V.3.3.4. Armatures transversales :**

Elles sont perpendiculaire aux faces du voile elles servent de lien entre les deux nappes d'armatures verticales et empêchent leur flambement éventuel, ces armatures sont généralement des épingles au nombre de quatre au moins par mètre carré.

#### **V.3.3.5. Armature de potelet :**

On doit prévoit à chaque extrémité du voile un potelet armé par barres verticales, dont la section est supérieure ou égale à 4HA10.

#### **V.3.3.6. Armature de couture :**

 Le long de joint de reprise de coulage, l'effort tranchant doit être repris par des aciers de couture dont la section est donnée par la formule suivant **:**

$$
A_{\rm Vj} = 1.1 \frac{\overline{V}}{f_{\rm e}} \qquad \text{Avec} : \qquad \overline{V} = 1.4 V_{\rm U}
$$

 **VU :** effort tranchant calculé au niveau considéré

Cette quantité doit être s'ajouter à la section d'aciers tendus nécessaires pour équilibrer les efforts de traction dus au moment de renversement.

#### **V.3.4. Ferraillage des voiles :**

#### **V.3.4.1. Exposé de la méthode :**

La méthode consiste à déterminer le diagramme des contraintes sous les sollicitations favorisantes la traction avec les formules suivantes (formule de RDM).

$$
\sigma_{1,2} = \frac{N}{\Omega} \pm \frac{M V}{I}
$$

Avec :

**N** : effort normal appliqué

**M** : Moment fléchissant appliqué.

 $\Omega$ : Section transversale du voile.

**I** : l'inertie de voile

**V** : bras de levier  $V = \frac{L_{\text{volle}}}{2}$ 

#### Détermination de l'effort normal ultime et les armatures verticales :

Section partiellement comprimée (SPC) :

$$
N_{ul} = \frac{\sigma_2}{2} L_t.e
$$

Avec:

 $L_i$ : section d'armatures verticales

e : épaisseur du voile

$$
L_t=\frac{\sigma_2}{\sigma_2+\sigma_1}L
$$

$$
A_{v} = \frac{N_{ul}}{\sigma_{s}}
$$

 $\div$  Section entièrement comprimée (S.E.C) :

$$
N_{u1} = \frac{\sigma_1 + \sigma_2}{2} l_e \cdot e
$$
  

$$
N_{u1} - B \cdot f_{bu}
$$

$$
A_{\rm v} = \frac{1}{\sigma_{\rm s}}
$$

 $\div$  Section entièrement tendue (S.E.T) :

$$
N_{ul}=\frac{\sigma_{\rm l}+\sigma_{\rm 2}}{2}L_{\rm r}e
$$

$$
A_{v} = \frac{N_{ul}}{\sigma_{s}}
$$

**Armatures minimales selon le BAEL91 :** 

Section particle. 
$$
A_{\text{min}} \ge \max \left( 0, 23.8. \frac{f_{t28}}{f_e}; 0,005B \right)
$$
  
Section entire.  $A_{\text{min}} \ge \max \left( \frac{N_u}{2\sigma_S}; B. \frac{f_{t28}}{f_e}; 0,005B \right)$ 

# **V.3.5. Vérification :**

#### **V.3.5.1. Vérification à l'ELS :**

Pour cet état, on considère

 $N<sub>ser</sub> = G+Q$ 

$$
\sigma_b = \frac{N}{B + 15A} \le 0, 6.f_{c28} = 15MPa
$$

Avec:

**N:** effort normal appliqué  $(N<sub>ser</sub>)$ .

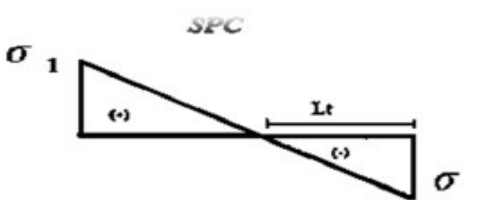

**SEC** 

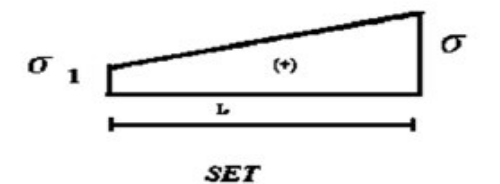

$$
\sigma_1 \underbrace{\qquad \qquad }_{\mu} \underbrace{\qquad \qquad }_{\beta}
$$

**Figure .VI.5.** Diagramme des contraintes

**B**: section de béton.

**A:** section d'armature adoptée.

# **V.3.5.2. Vérification de la contrainte de cisaillement :**

**1. D'après le RPA99 :** 

$$
\tau_{b} \le \tau_{b} = 0.2 f_{c28}
$$
  
ou:  $\tau_{b} = \frac{V}{b_0 \cdot d}$  avec:  $V = 1.4 V_{u \text{ calcul}}$ 

Avec:

 $b_0$ : épaisseur de voile

 $d:$  hauteur utile = 0,9h

h : hauteur totale de la section brute.

# **2. D'après le BAEL 91 :**

On doit vérifier que :

$$
\tau_u \leq \tau_u
$$

$$
\tau_{\mathbf{u}} = \frac{V_{\mathbf{u}}}{b \cdot d}
$$

Avec  $\tau$ : contrainte de cisaillement

On a aussi 
$$
\bar{\tau}_{\mathbf{u}} = \min\left(0, 15\frac{f_{\mathbf{C}j}}{\gamma_{\mathbf{b}}}; 4\text{MPa}\right)
$$

# **V.3.6. Exemple de calcul :**

Nous prendrons comme exemple de calcul le voile longitudinale de longueur L= 3.7 m, dans la première zone. Ainsi le ferraillage sera calculer pour la longueur tondue du voile la partie restante sera ferrailler par symétrie.

# **V.3.6.1. Détermination des sollicitations :**

On prend dans notre cas :

 $M_{max} = 2916.882 \text{ KN.m}$   $\implies N_{cor} = 528.76 \text{ KN.m}$ 

I = 
$$
\frac{0.2 (3.7)^3}{12}
$$
 = 0.844 m<sup>4</sup>  
\n $\Omega = e \times L = 0.2 \times 3.7 = 0.74 m^2$   
\nV =  $\frac{L}{2} = \frac{3.7}{2} = 1.85 m^2$ 

$$
\sigma_1 = \frac{N}{\Omega} + \frac{M V}{I} = 1708.18 \quad \text{KN/m}^2
$$
\n
$$
\sigma_2 = \frac{N}{\Omega} - \frac{M V}{I} = -5679.1 \quad \text{KN/m}^2 \quad \Rightarrow \quad \text{La section est particle.}
$$
\n
$$
L_t = \frac{\sigma_2}{\sigma_2 + \sigma_1} \quad L = \frac{5679.1}{5679.1 - 1708.18} \quad 3.7 = 1.64 \quad \text{m}
$$

 $L_c = L - 2 L_t = 3.7 - 2 (1.64) = 0.42 m$ 

#### **V.3.6.2. Calcul des armatures verticales :**

$$
F = \frac{\sigma_2 L_t}{2} e = \frac{\left| -5679.1 \right| \times 1.64}{2} \quad 0.2 = 931.4 \quad \text{KN}
$$

$$
A_V = \frac{F}{f_e} = \frac{931.4 \times 10^3}{400 \times 10^2} = 23.29 \text{ cm}^2
$$

La section finale dans le voile est  $A_V = 23.29 \text{ cm}^2 \Rightarrow A_{\text{Vadoptée}} = 27.71 \text{ cm}^2 (18HA14)$  doit être

distribuée sur  $L<sub>t</sub>$ .

#### **Armature minimale dans la zone tendue :**

Vérifications vis à vis du **RPA99/V2003 (art : 7.7.4.1)** :

$$
A_{\min} = 0.2\% \ L_t \ e = 6.56 \ cm^2 \qquad A_V = 23.29 \ cm^2 > A_{\min} \ 6.56 \ cm^2
$$

#### **Espacement :**

La longueur minimale d'après l'article **7.7.4.3 du RPA99V2003** :

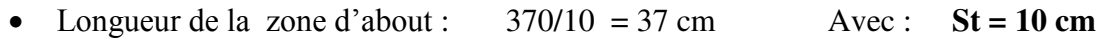

• Longueur de la zone courante :  $370-37=333$  cm. Avec :  $St = 15$  cm

#### **Conclusion :**

On adopte comme ferraillage verticale  $A_V = 27.71$  cm<sup>2</sup> (18HA14) par nappe sur toute la longueur du voile.

# **V.3.6.3. Armature horizontale :**

- D'après le BAEL91:  $A_H = \frac{1}{4} = 6.93$  cm<sup>2</sup> *A*  $A_{H} = \frac{I_{V}}{I} =$
- $\bullet$ **D'après le RPA 99:**  $A_H = 0.15\% \times L \times e = 0.15\% \times 370 \times 20 = 11.1$  *cm*<sup>2</sup>

Soit (**8HA14/m**) de hauteur pour chaque nappe avec **St=12cm**

#### **V.3.6.4. Armature transversale:**

 Les deux nappes d'armatures verticales doivent être reliées au moins par quatre (4) épingles au mètre carré, soit : **4HA8** 

#### **V.3.6.5. Vérification de contrainte de cisaillement :**

La contrainte de cisaillement dans le béton est limitée à :

#### **Selon le RPA99 [art 7.7.2]:**

 $\bar{\tau}$  = 0,02.f<sub>c28</sub> = 5 MPa

 $V_{max}$  = KN

 $\tau = 1.4 \frac{v}{b.d}$  $\frac{V}{I}$ =

 $\tau \leq \overline{\tau}$  …………… condition vérifiée.

**Selon le BAEL91:** 

$$
\bar{\tau}_{\text{u}} = \min \left( 0.15 \frac{f_{\text{Cj}}}{\gamma_{\text{b}}} ; 4\text{MPa} \right) = 2.5 \text{ MPa}
$$
\n
$$
\tau_{\text{b}} = \frac{V}{\text{b.d}} = \frac{725.71 \times 10^{-8}}{0.2 \times 0.9 \times 1.8} = 2.23 \text{ cm}^2
$$

 $\tau < \overline{\tau}$  …………….. condition vérifiée.

Nous prendrons comme deuxième exemple de calcul le voile longitudinale de longueur L= 3.7 m, dans la troisième zone. Ainsi le ferraillage sera calculer pour la longueur tondue du voile la partie restante sera ferrailler par symétrie.

#### **V.3.6.6. Détermination des sollicitations :**

On prend dans notre cas :

 $M_{\text{max}} = -488.676 \text{ KN.m}$   $\implies N_{\text{cor}} = 887.15 \text{ KN.m}$ 

$$
I = \frac{0.2 (3.7)^3}{12} = 0.844 \text{ m}^4
$$
  
\n
$$
\Omega = e \times L = 0.2 \times 3.7 = 0.74 \text{ m}^2
$$
  
\n
$$
V = \frac{L}{2} = \frac{3.7}{2} = 1.85 \text{ m}^2
$$
  
\n
$$
\sigma_1 = \frac{N}{\Omega} + \frac{M V}{I} = 2270 \text{ KN/m}^2
$$
  
\n
$$
\sigma_2 = \frac{N}{\Omega} - \frac{M V}{I} = 127.7 \text{ KN/m}^2 \implies \text{La section est entièrement comprimée.}
$$

$$
L_t = 0
$$
 m  $\Rightarrow$  L<sub>c</sub> = 3.7 m

$$
F = \frac{\sigma_2 + \sigma_1}{2} \quad e \times L_c = 887.15 \quad \text{KN}
$$

$$
A_{v} = \frac{F - B \times \sigma_{bc}}{f_{e}} = -240.52 < 0 \implies A_{v} = 0
$$

# **Armature minimale dans la zone tendue :**

Vérifications vis à vis du **RPA99/V2003 (art : 7.7.4.1)** :

$$
A_{\min} = 0.2\%
$$
  $L_c e = 14.8 cm2$   $A_v = 0 cm2 \Rightarrow A_{\min} = 14.8 cm2$ 

# **V.3.7. Résultats du calcul :**

# **V.3.7.1. Détermination des sollicitations et calcul de ferraillage :**

Après les calculs les résultats sont comme suite :

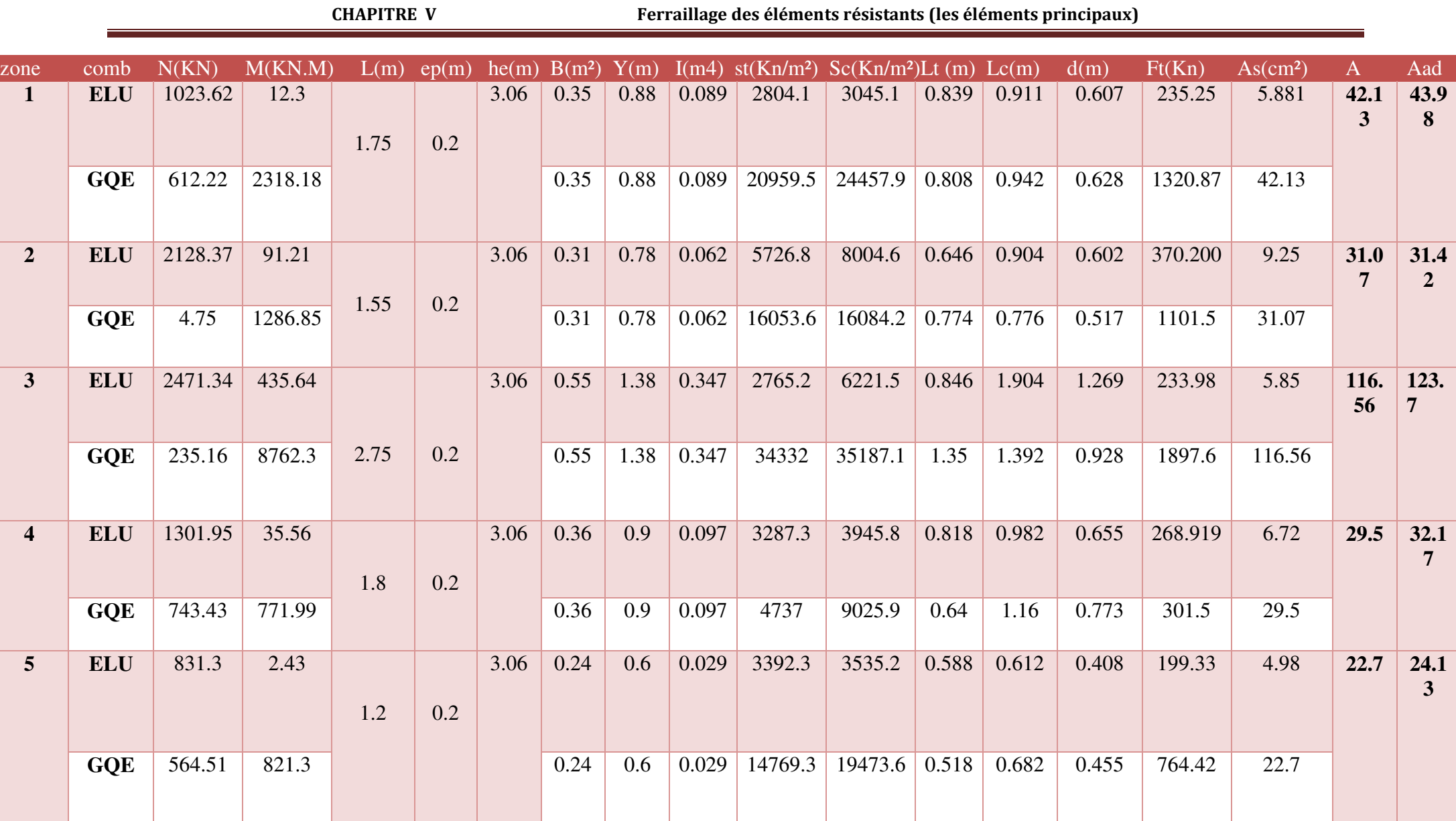

**Tableau .V.9 .**Détermination des sollicitations et calcul de ferraillage des voiles

| <b>CHAPITRE V</b> |                      |                       | Ferraillage des éléments résistants (les éléments principaux) |           |                   |                                               |            |  |
|-------------------|----------------------|-----------------------|---------------------------------------------------------------|-----------|-------------------|-----------------------------------------------|------------|--|
| <b>Zone</b>       | <b>V</b> max<br>(KN) | $\sqrt{\tau_{\rm b}}$ | $\overline{\mathbf{u}}_{\mathbf{b}}$<br>$(MPa)$ $(MPa)$       |           | Obs $\tau_u$ BAEL | $\overline{\mathbf{u}}_{\mathbf{u}}$<br>(MPa) | <b>obs</b> |  |
|                   | 725.71               | 3.13                  | 5 <sup>1</sup>                                                | <b>CV</b> | 2.23              | 2.5                                           | <b>CV</b>  |  |
| $\mathbf{2}$      | 730.72               | 3.66                  | 5                                                             | <b>CV</b> | 2.43              | 2.5                                           | <b>CV</b>  |  |
| 3                 | 770.54               | 2.17                  | 5 <sup>5</sup>                                                | <b>CV</b> | 1.55              | 2.5                                           | <b>CV</b>  |  |
| 4                 | 342.73               | 1.48                  | 5                                                             | <b>CV</b> | 1.03              | 2.5                                           | <b>CV</b>  |  |
| 5 <sup>5</sup>    | 315.7                | 2.04                  | 5 <sup>5</sup>                                                | <b>CV</b> | 1.46              | 2.5                                           | <b>CV</b>  |  |

**Tableau .V.10 .**Détermination des espacements, les armatures horizontales, transversales et vérification des contraintes :

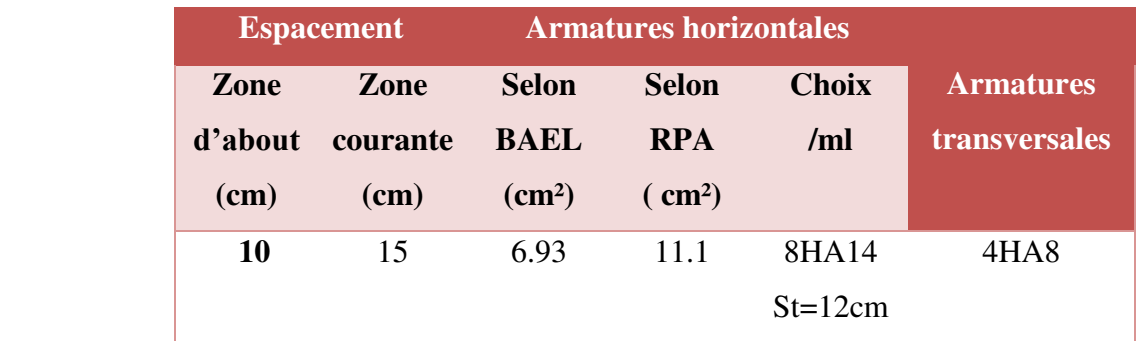

# **V.3.7.2. Vérification des contraintes dans le béton :**

Pour cet état, on considère

$$
N_{ser} = G + Q
$$

$$
\sigma_b = \frac{N}{B + 15A} \le 0, 6.f_{c28} = 15MPa
$$

Avec:

**N:** effort normal appliqué  $(N_{\text{ser}})$ .

**B**: section de béton.

**A:** section d'armature adoptée.

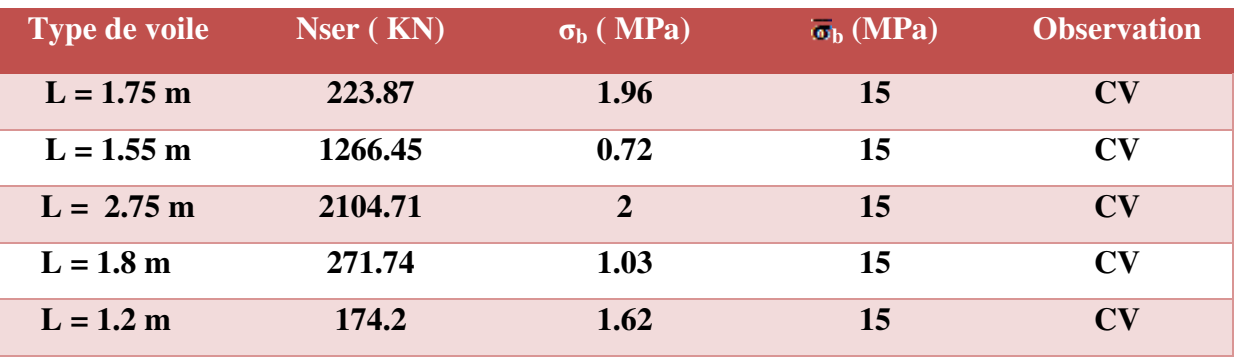

# **Tableau .V.11 .**vérification des contraintes dans le béton

# **V.4. Etude des poteaux :**

# **V.4.1.Introduction:**

Les poteaux sont des éléments structuraux assurant la transmission des efforts des poutres vers les fondations. Un poteau est soumis à un effort normal « N » et à un moment de flexion « M » dans les deux sens que ce soit dans le sens longitudinal ou transversal donc les poteaux sont sollicités en flexion composée.

# **V.4.2.Ferraillage des poteaux :**

Le calcul du ferraillage se fera en flexion composée à l'ELU .La section d'acier sera calculée pour différentes combinaisons d'efforts internes en tenant compte des trois types de sollicitations suivantes

- Effort normal maximal et moment correspondant.
- Effort normal minimal et moment correspondant.
- Moment fléchissant maximal et effort correspondant.

# **V.4.2.1. Caractéristiques des matériaux :**

**Tableau .V.12**. Caractéristiques mécanique des matériaux

| <b>Situation</b> | Acier<br>Béton   |                 |                |                |                  |                          |     |
|------------------|------------------|-----------------|----------------|----------------|------------------|--------------------------|-----|
|                  | $\gamma_{\rm b}$ | $F_{c28}$ (MPa) | $\theta$       | $f_{bu}$ (MPa) | $\gamma_{\rm s}$ | Fe (MPa) $\sigma_s(MPa)$ |     |
| Durable          | 1,5              | 25              | $\blacksquare$ | 14,2           | 1,15             | 400                      | 348 |
| accidentelle     | 1,15             | 25              | 0,85           | 21,74          |                  | 400                      | 400 |

Les armatures seront calculées sous l'effet des sollicitations les plus défavorables et ce dans les situations suivantes.

# **V.4.2.2. Les combinaisons des charges :**

En fonction du type de sollicitation, on distingue les différentes combinaisons suivantes :

• **Selon BAEL91 :** (Situations durables)

 ELU : 1,35G + 1,5Q  $LELS: G+Q$ 

**•** Selon RPA99 : (situations accidentelle)

$$
\begin{cases} G + Q \pm E \\ 0.8 \text{ } G \pm E. \end{cases}
$$

# **V.4.2.3. Calcul des armatures :**

 Les sollicitations dans chaque niveau sont obtenues par le logiciel **ETABS**, puis elles seront triées par **EXCEL** pour avoir les valeurs les plus grandes ou les plus petites selon le cas voulu.

# **V.4.2.4. Calcul des armatures longitudinales :**

$$
A \ge \frac{0.23 \ f_{t28}}{f_e} \ b_0 \ d \quad \frac{e - 0.45d}{e - 0.185d}
$$

# **Le ferraillage minimal d'après CBA93 :**

Ferraillage minimum d'après le CBA93 est donnée par :

$$
A \geq \frac{0.23 f_{t28}}{f_e} b_0 d
$$

#### **Recommandations du «BAEL91» :**

$$
\begin{cases}\nA_{\min} = \max\left(4\,\text{cm}^2/\,\text{ml}, \frac{2\,\text{B}}{1000}\right) \\
A_{\max} = \frac{5\,\text{B}}{100}\n\end{cases}
$$

B : section du béton =  $b \times h$ . (b = h = côtes du poteau, d = 0,9h)

#### **1) Recommandations du «RPA 99/v.2003» :**

- Les armatures longitudinales doivent être à haute adhérence, droites et sans crochets.
- Le pourcentage minimal des armatures longitudinales sera de **0.8%** (zone IIa).
- Ferraillage maximum sera de :
	- 3% en zone courante.
	- **6%** en zone de recouvrement.
- La longueur minimale de recouvrement est de **40Ф** (zone IIa)
- La distance entre les barres verticales sur une face du poteau ne doit pas dépasser **25 cm** (zone IIa).
- Les jonctions par recouvrement doivent être faites si possible à l'extérieur des zones nodales (zones critiques).
- $\bullet$  $\frac{e}{p}$ ,  $b_1$ ,  $h_1$  $h' = max(\frac{h_e}{6}, b_1, h_1, 60cm)$  $\cdot$
- Le diamètre minimum est de **12 mm**

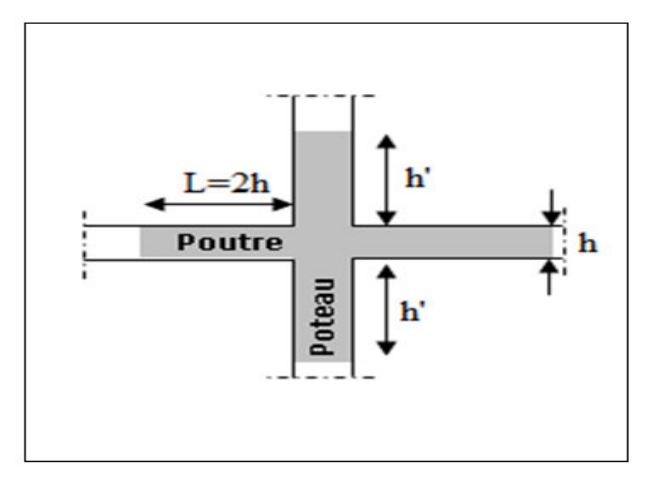

**Figure .VI.6. Zone nodale** 

Les résultats sont résumés dans les tableaux suivants :

 **Tableau .V.13**. Les efforts et les moments dans les poteaux.

| <b>Section</b> | <b>Combinaison</b> | $N$ (KN)  | M(KN.m) | $e_0$ (cm) | <b>Nature</b> | As ( cm <sup>2</sup> ) | $\mathbf{A}$                    |
|----------------|--------------------|-----------|---------|------------|---------------|------------------------|---------------------------------|
|                |                    |           |         |            |               |                        | $_{\rm rpa}$ (cm <sup>2</sup> ) |
|                | <b>ELU</b>         | 1655.78   | 15.39   | 0.2        | C.C           | $\overline{0}$         |                                 |
| 50x50          | 08GEYmax           | $-701.7$  | 10.94   | 1.4        | C.C           | 10.8                   | 20                              |
|                | GQEYmin            | 1520.54   | 154.99  | 7.67       | P.C           | $\overline{0}$         |                                 |
|                | <b>ELU</b>         | 1312.76   | 4.72    | 2.68       | C.C           | $\overline{0}$         | 16.2                            |
| 45x45          | 08GEYmax           | $-460.4$  | 27.5    | 10.64      | P.C           | 8.65                   |                                 |
|                | GQEYmin            | 953.68    | 154.32  | 7.66       | P.C           | 1.44                   |                                 |
| 40x40          | <b>ELU</b>         | 926.51    | 5.89    | 1.45       | C.C           | $\overline{0}$         |                                 |
|                | 08GEYmax           | $-233.32$ | 22.093  | 1.9        | C.C           | 5.22                   | 12.8                            |
|                | <b>GQEYmin</b>     | 510.31    | 138.72  | 8.95       | P.C           | 6.77                   |                                 |
|                | <b>ELU</b>         | 549.07    | 5.37    | 1.83       | C.C           | $\boldsymbol{0}$       |                                 |
| 35x35          | 08GEYmax           | $-79.49$  | 14.08   | 3.56       | C.C           | 2.52                   | 9.8                             |
|                | GQEYmin            | 175.88    | 110.63  | 11.06      | P.C           | 9.59                   |                                 |
|                | <b>ELU</b>         | 309.84    | 18.98   | 2.33       | C.C           | $\boldsymbol{0}$       |                                 |
| 30x30          | 08GEYmax           | $-16.66$  | 36.31   | 8.1        | P.C           | 4.37                   | 7.2                             |
|                | <b>GQEYmin</b>     | 360.34    | 77.13   | 13.77      | P.C           | 7.37                   |                                 |

# **V.4.2.4.1. Exemple de calcul :**

# **V.4.2.4.1.1. Ferraillage longitudinal :**

Soit un poteau de **(45x45) cm<sup>2</sup>** (**Situation accidentelle**) :

**Sous la combinaison 08GEYmax :** 

 $C=C'=2.5$  cm.  $L = 3.06$ m.  $f_{\text{bu}} = 14.2 \text{Mpa}.$  $M_{\text{max}} = 27.5 \text{ KN.m.}$  $N_{corr} = -460.4$  KN.

La position du centre de pression est :

$$
e_0 = \frac{M}{N} = \frac{27.5}{460.4} = 5.97 \text{ cm} < \frac{h}{2} = 22.5 \text{ cm}
$$
  

$$
e_A = e_0 + \left(d - \frac{h}{2}\right) = 0.0597 + \left(0.405 - \frac{0.45}{2}\right) = 0.239 \text{ m}
$$

 $e_A$ : Distance entre centre de pression et le centre de gravité de la section des armatures,

$$
M_{ea} = N \times e_A = 460.4 \times 0.239 \implies M_{ea} = 110.35 \text{ KN.m}
$$
  

$$
\mu_{bc} = \frac{0.8h}{d} \left( 1 - \frac{0.4h}{d} \right) = \frac{0.8 \times 0.45}{0.405} \left( 1 - \frac{0.4 \times 0.45}{0.405} \right) = 0.488
$$
  

$$
\mu_{bu} = \frac{M_{eA}}{bd^2 f_{bu}} = \frac{110.35 \times 10^6}{450 \times 405^2 \times 14.2} = 0.105
$$

# $\mu_{\text{bu}} < \mu_{\text{bc}} \implies$  Section partiellement comprimée.

Le calcul sera effectué en flexion simple sous l'effet du moment MA puis sera ramené en flexion composée.

#### **Calcul des aciers en flexion simple :**

$$
\alpha = 1.25 \left( 1 - \sqrt{1 - 2 \times 0.105} \right) = 0.139
$$
  

$$
A = \frac{\sigma b \cdot h \cdot 0.8 \cdot \alpha \cdot d}{f_{ed}} = \frac{14.2 \times 450 \times 0.8 \times 0.139 \times 405}{348} = 8.65 \text{ cm}^2.
$$

#### **Calcul des aciers en flexion composée :**

En section partiellement comprimée :  $A_1 = A_s$ Donc :  $A_1 = 8.65$  cm<sup>2</sup>

#### **Sous la combinaison GQEYmin :**

 $M_{max} = 154.32$  KN.m.

 $N_{corr} = 953.68$  KN.

La position du centre de pression est :

$$
e_0 = \frac{M}{N} = \frac{154.32}{953.68} = 16.1 \text{ cm} < \frac{h}{2} = 22.5 \text{ cm}
$$
  
 $e_A = e_0 + \left(d - \frac{h}{2}\right) = 0.161 + \left(0.405 - \frac{0.45}{2}\right) = 0.341 \text{ m}$ 

 $e_A$ : Distance entre centre de pression et le centre de gravité de la section des armatures,

$$
M_{ea} = N \times e_A = 983.68 \times 0.3 \qquad \Rightarrow \qquad M_{ea}325.2 \text{ KN.m}
$$
  
\n
$$
\mu_{bc} = \frac{0.8h}{d} \left( 1 - \frac{0.4h}{d} \right) = \frac{0.8 \times 0.45}{0.405} \left( 1 - \frac{0.4 \times 0.45}{0.405} \right) = 0.488
$$
  
\n
$$
\mu_{bu} = \frac{M_{ea}}{bd^2 f_{bu}} = \frac{325.2 \times 10^6}{450 \times 405^2 \times 14.2} = 0.310
$$

# $\mu_{\text{bu}} < \mu_{\text{bc}} \implies$  Section partiellement comprimée.

Le calcul sera effectué en flexion simple sous l'effet du moment MA puis sera ramené en flexion composée.

**Calcul des aciers en flexion simple :** 

$$
\alpha = 1.25 (1 - \sqrt{1 - 2\mu_{bu}}) = 0.48
$$

$$
A = \frac{\sigma b \cdot h \cdot 0.8 \cdot \alpha \cdot d}{f_{ed}} = \frac{14.2 \times 450 \times 0.8 \times 0.48 \times 405}{348} = 28.26
$$
 cm<sup>2</sup>.

#### **Calcul des aciers en flexion composée :**

En section partiellement comprimée :  $A_1 = A_s$ Donc:  $A_1 = 28.26$  cm<sup>2</sup>

#### **Sous la combinaison ELU :**

 $N_{max}$  = 1312.76 KN.m.

 $M_{corr} = 4.72$  KN.

La position du centre de pression est :

$$
e_0 = \frac{M}{N} = \frac{4.72}{1312.76} = 0.35 \text{ cm} < \frac{b}{12} = 3.75 \text{ cm} = 0.25 \text{ compression centre (C.C)}
$$
  
\n
$$
\lambda = \frac{l_f \sqrt{12}}{a} = \frac{0.7 \times 306 \times \sqrt{12}}{45} = 16.49
$$
  
\n
$$
\alpha = \frac{0.85}{1 + 0.2 \left(\frac{16.49}{45}\right)^2} = 0.82
$$
  
\n
$$
\text{Br} = 1849 \text{ cm}^2
$$
  
\n
$$
\text{As} \ge \left[\frac{N}{a} - \text{Br} \frac{fc28}{0.9 \gamma b}\right] \frac{\gamma s}{f e}
$$
  
\n
$$
\text{As} \ge \left[\frac{1312.76 \times 1000}{0.82} - 184900 \frac{25}{0.9 \times 1.5}\right] \frac{1.1}{400} \dots \text{ As} < 0
$$

Donc :

 $A = max$  [ A min <sub>RPA</sub>; A min <sub>BAEL</sub> ] A min <sub>BAEL</sub> = Max  $\begin{cases} 4 x \text{ } p \text{\'erim\`{e}tre} = 11.20 \text{ } cm^2 \\ \frac{0.2B}{100} = 4.05 \text{ } cm^2 \end{cases}$ A min  $_{BAEI}$  = 11.2 cm<sup>2</sup> A min  $_{RPA} = 0.8\%$  B A min  $_{RPA} = \frac{0.8}{100} x70x70 = 16.2$  cm<sup>2</sup>  $A = max$  [ 16.2; 11.2]  $\Rightarrow$  A = 16.2 cm<sup>2</sup>

- 
- Conclusion :

 $A_{\text{adopté}} = \max(A_{\text{cal}}; A_{\text{CNF}}; A_{\min(\text{RPA})})$ .

# **Tableau .V.14.** Calcul des armatures longitudinales des poteaux

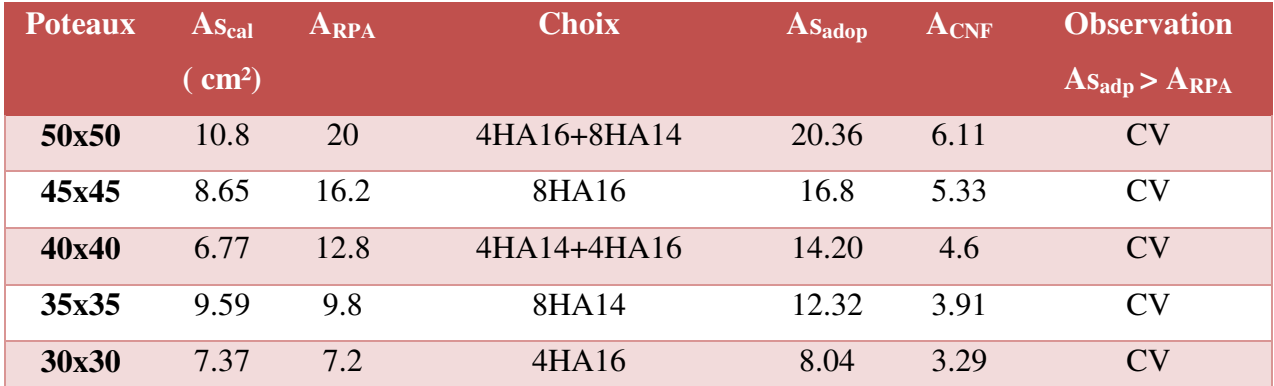

Les résultats du ferraillage longitudinal sont résumés dans le tableau suivant :

**Tableau .V.15.** Ferraillage longitudinal adopté pour les poteaux

|               | <b>Zone courante</b>  |           |                          | <b>observation</b> Zone de recouvrement Observation |           |                             |
|---------------|-----------------------|-----------|--------------------------|-----------------------------------------------------|-----------|-----------------------------|
| <b>Poteau</b> | AS <sub>adoptée</sub> | $A_{max}$ | $\rm{As}_{ad} < A_{max}$ | AS <sub>adoptée</sub>                               | $A_{max}$ | $\rm{As}_{ad}<\rm{A}_{max}$ |
| 50x50         | 20.36                 | 168.75    | CV <sub></sub>           | 93.06                                               | 337.5     | <b>CV</b>                   |
| 45x45         | 16.8                  | 147       | CV                       | 82.47                                               | 294       | $\rm{CV}$                   |
| 40x40         | 14.20                 | 126.75    | <b>CV</b>                | 75.40                                               | 253.5     | <b>CV</b>                   |
| 35x35         | 12.32                 | 108       | CV                       | 66.35                                               | 216       | $\overline{\rm CV}$         |
| 30x30         | 8.04                  | 90.75     | CV                       | 49.01                                               | 181.5     | CV                          |

**Longueur de recouvrement : RPA99/V2003 art (7.4.2.1)**

Selon la zone sismique IIa, la longueur minimale de recouvrement est donnée par :  $L_r = 40$   $\phi$ Pour :

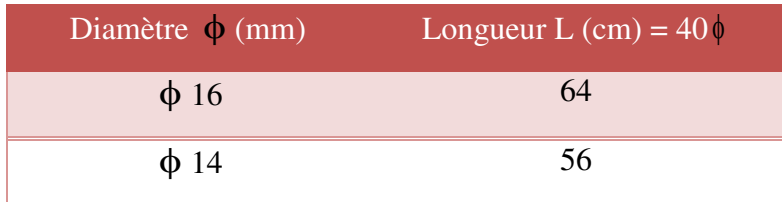

# **V.4.2.4.1.2. Ferraillage transversales :**

# **Calcul des armatures transversales :**

Selon **RPA 99** les armatures transversales des poteaux sont calculées à l'aide de la formule suivante :

$$
\frac{A_t}{t} = \frac{\rho_a \cdot V_U}{h_1 \cdot f_e}
$$

 $V_U$  : est l'effort tranchant de calcul.

 $h_1$ : Hauteur totale de la section brute.

*f<sub>e</sub>*: Contrainte limite élastique de l'acier d'armature transversale.

 $\rho_a$ : est un coefficient correcteur qui tient compte du mode fragile de la rupture par effort tranchant, il est pris égale:

- **a**  $\rho_a = 2.5$  si l'élancement géométrique  $\lambda_g \ge 5$ .
- $\rho_a = 3.75$  si l'élancement géométrique  $\lambda_g < 5$ .

*t* : est l'espacement des armatures transversales

La valeur maximale de l'espacement est fixée comme suit :

- Dans la zone nodale :  $t \le min(10\phi, 15cm)$  en zone IIa  $t = 8cm$
- Dans la zone courante :  $t' \le 15\phi$  en zone IIa  $t' = 12$ cm

 $\Omega$  où  $\phi$  est le diamètre minimal des armatures longitudinales du poteau.

On adopte un espacement de **8cm** en zone nodale et **12cm** en zone courante.

La quantité d'armatures transversales minimale exprimée par  $\frac{1}{t}$ 1 A  $\frac{H_t}{h_t}$  en % est donnée comme

suit :

- Si  $\lambda_g \geq 5$  0.3%.
- Si  $\lambda_{\rm g} < 3$  0.8%.
- Si  $3 < \lambda_g < 5$  interpoler entre les valeurs limites précédentes

 $\lambda_g$ : est l'élancement géométrique du poteau est donnée par :

$$
\lambda_{\rm g} = \big(\frac{{\rm L}_{\rm f}}{a} \,ou \, \frac{{\rm L}_{\rm f}}{b}\big)
$$

Avec **« a »** et **« b »,** dimensions de la section droite du poteau dans la déformation considérée, et **« L<sup>f</sup> »** longueur de flambement du poteau.

Les cadres et les étriers doivent être fermés par des crochets à **135°** ayant une longueur droite minimum de **10 t.**

 **Zone courante: (poteau 50x50)**   $\lambda_{\rm g} = \frac{\rm L_{\rm f}}{a} = \frac{0.7 * 3.06}{0.5} = 4.28 < 5$  $V_u = 145.31 \text{ KN}$ 

donc:  $\rho_a = 2.5$ 

$$
A_t = \frac{120 \times 3.75 \times 135.41 \times 10^3}{500 \times 400} = 3.04 \text{ cm}^2
$$

Choix des barres : 01 Cadre  $4H A10 = 3.14 \text{cm}^2$ 

La quantité d'armatures transversales minimale exprimée par  $\frac{1}{t}$ 1 A  $\frac{H_t}{h}$  en % est donnée comme

suit :

$$
\lambda_{\rm g} = 2.856 < 3
$$
\n
$$
\Rightarrow \quad \frac{A_{t \min}}{t \cdot b_1} \ge 0.8 \, \%
$$

 $\frac{A_{t}}{t_{t}} = 0.34 \% < 0.8\%$  => CNV, on adopte : 8HA10 avec A<sub>t</sub> = 6.28 cm<sup>2</sup>

Les cadres doivent être fermés par des crochés à  $135^\circ$  ayant une longueur de  $10\phi_t = 8$ cm

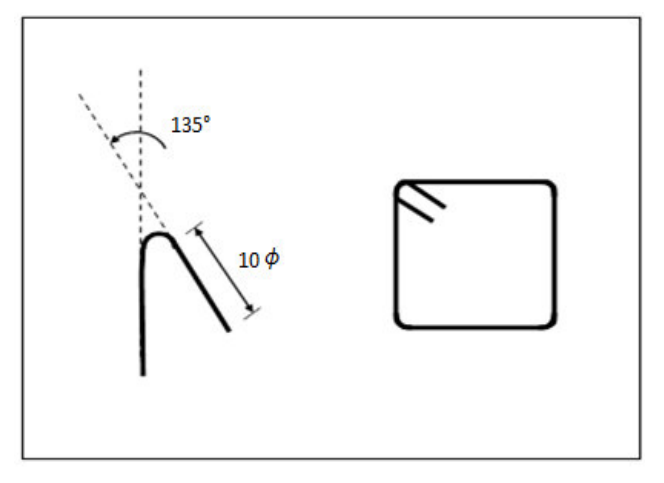

**Figure .V.7.** Détail des armatures transversales

**Choix des armatures :** 

**Tableau .V.16.** Choix des armatures transversales des poteaux (zone courante)

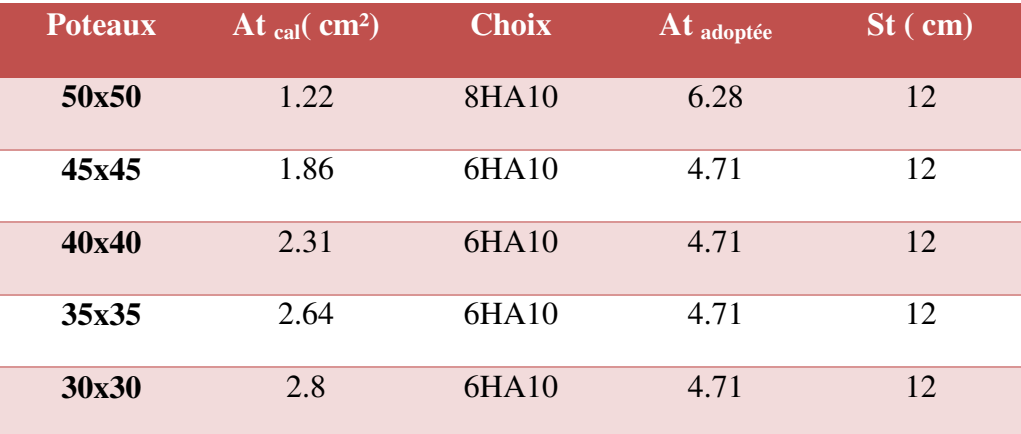

**Zone nodale:** 

**Tableau .V.17.** Choix des armatures transversales des poteaux (zone nodale)

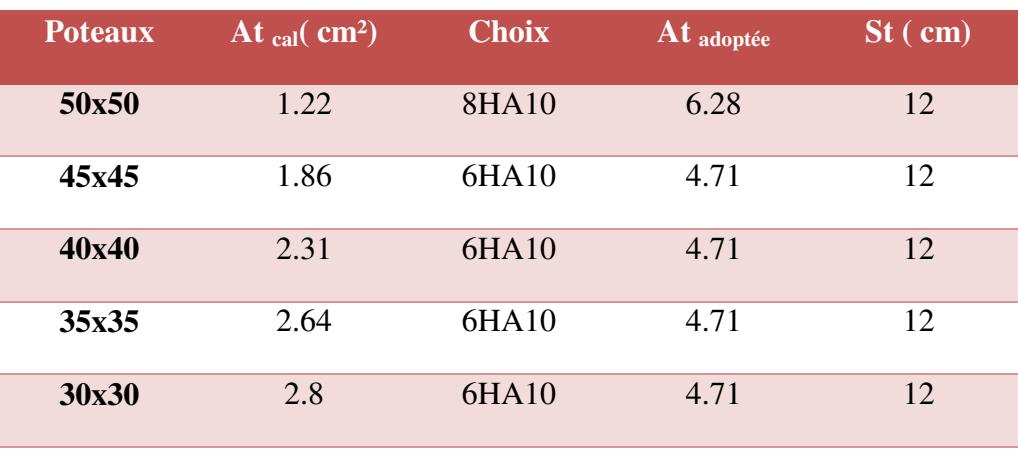

#### **V.4.3. Vérifications diverses :**

#### **V.4.3.1. Vérification du poteau à l'effort tranchant :**

#### **V.4.3.1.1. Vérification de la contrainte tangentielle dans les poteaux : [RPA art 7.4.3.2].**

Contrainte de cisaillement conventionnelle de calcul dans le béton sous sismique doit être vérifiée la condition suivante :

$$
\tau_{bu} = \frac{V_u}{bd} \le \tau_{bu}^{-}
$$

 $\overline{\tau}_{bu}$  = min ( 0.2  $\frac{\text{fc28}}{h}$ ; 5MPA) = 4.34 MPA ( situation accidentelle).

$$
\overline{\tau}_{su}^{-} = \frac{\nu u}{0.9 \text{ d } \Sigma U i} \leq \overline{\tau}_{su}^{-}
$$

$$
\overline{\tau}_{su} = \overline{\psi} f t_{28} = 1.5 \times 2.1 = 3.15 \text{MPA}
$$

V : effort tranchant maximal repris par le poteau.

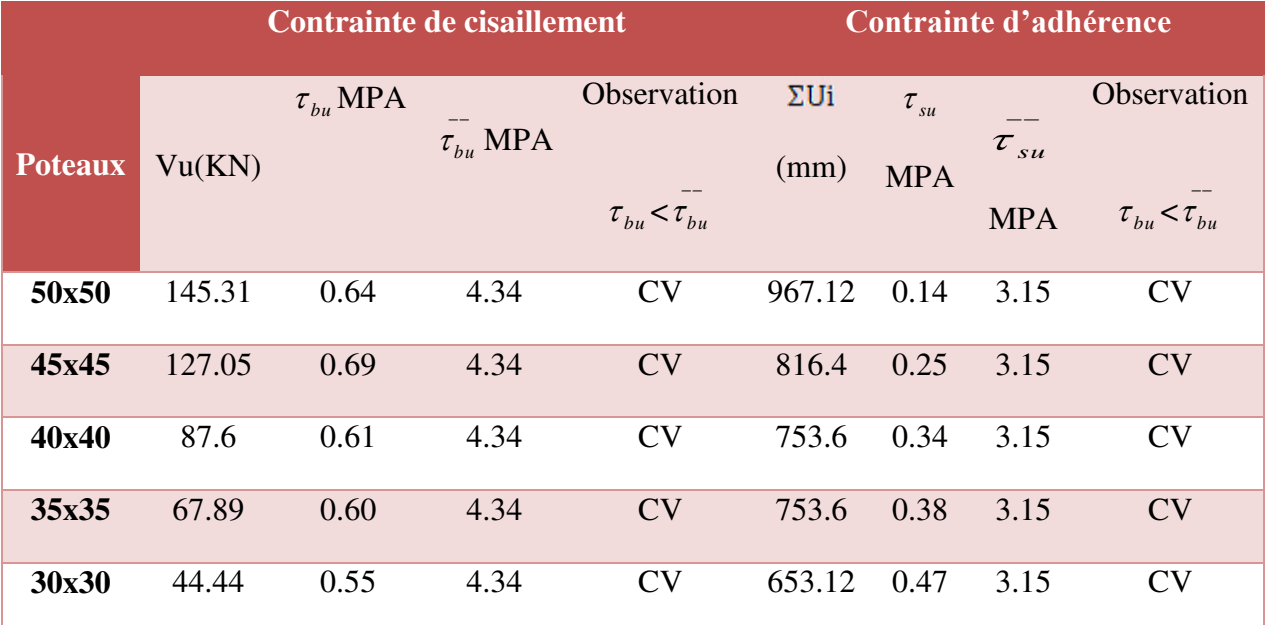

#### **Tableau .V.18***.*Vérification des contraintes tangentielles.

# **V.4.3.1.2. Vérification des contraintes :**

La fissuration est peu préjudiciable, on vérifie seulement la contrainte dans le béton. Le calcul se fait pour le cas le plus défavorable à chaque zone.

$$
\sigma_{bc} \le \sigma_{bc} = 0,6f_{c28} = 15Mpa
$$

$$
\sigma_b = \frac{N_{ser}}{15A_s + B} \le \sigma_b = 0,6f_{c28} = 15 \, MPA
$$

| <b>Poteaux</b> | Nser $(KN)$ | $\mathbf{A}$ ( cm <sup>2</sup> ) | $B$ (cm <sup>2</sup> ) | $\sigma_{h}$ MPA | $\sigma_b$ MPA | vérification |
|----------------|-------------|----------------------------------|------------------------|------------------|----------------|--------------|
| 50x50          | 575.71      | 20.36                            | 2500                   | 2.05             | 15             | CV           |
| 45x45          | 573.65      | 16.8                             | 2025                   | 2.51             | 15             | CV           |
| 40x40          | 405.1       | 14.20                            | 1600                   | 2.23             | 15             | CV           |
| 35x35          | 284.07      | 12.32                            | 1225                   | 2.01             | 15             | CV           |
| 30x30          | 226.66      | 8.04                             | 900                    | 2.22             | 15             | CV           |

**Tableau .V.19.**vérification des contraintes dans le béton

# **Justification à l'effort normal ultime :**

L'effort normal ultime est défini comme étant l'effort axial maximal que peut supporter un poteau sans subir des instabilités par flambement. L'expression de l'effort normal ultime est :

$$
N_{\text{ulim}} = \alpha \left[ \frac{B_r f_{c28}}{0.9 \mathcal{N}_b} + A \cdot \frac{f_e}{\gamma_s} \right]
$$

**:** Coefficient en fonction de l'élancement **λ.**

*Br : section réduite du béton.* 

*A : section d'acier comprimée prise en compte dans le calcul.* 

$$
\alpha = \begin{cases}\n0.85 & \text{......} \quad \lambda \le 50 \\
1 + 0.2(\lambda/35)^2 & \text{......} \quad 50 \le \lambda \le 70 \\
\frac{1500}{\lambda^2} & \text{......} \quad 50 \le \lambda \le 70\n\end{cases}
$$

# **V.4.3.1.3. Vérification du flambement :**

Si l'élancement  $\lambda \le 50$  con ne tient pas compte dans nos calculs du risque de flambement

. Dans le cas contraire, il y a lieu de tenir compte du risque de flambement dans les calculs de

la flexion composée des poteaux. *i*  $\lambda = \frac{l_f}{l}$  $\mathbf{l}_f$ : c'est la longueur de flambement :  $\mathbf{l}_f = 0.7 \mathbf{l}_0$  **i :** c'est le rayon de giration :

$$
= \sqrt{\frac{I}{B}}
$$

*i*

Pour les poteaux carrés :

$$
\lambda = \frac{l_f \sqrt{12}}{a}
$$

**a** : la plus petit langueur

# **Exemple de calcul : poteau**  $50x50$  **=>**  $\alpha$  **= 0.82**

**Calcul de Br :** 

 $B_r = (0.50 - 0.03) (0.50 - 0.03) = 0.221 \text{m}^2$ 

**Calcul de Nulim :** 

$$
N_{\text{ulim}} = 9655.34
$$
KN

 $\left\{ N_{\text{max}} = 2659.2 \text{ KN} \right.$  <  $N_{\text{ulim}} = 9655.34 \text{ KN} \dots \dots \text{CV}$ 

**Tableau .V.20.** Vérification vis-à-vis au flambement

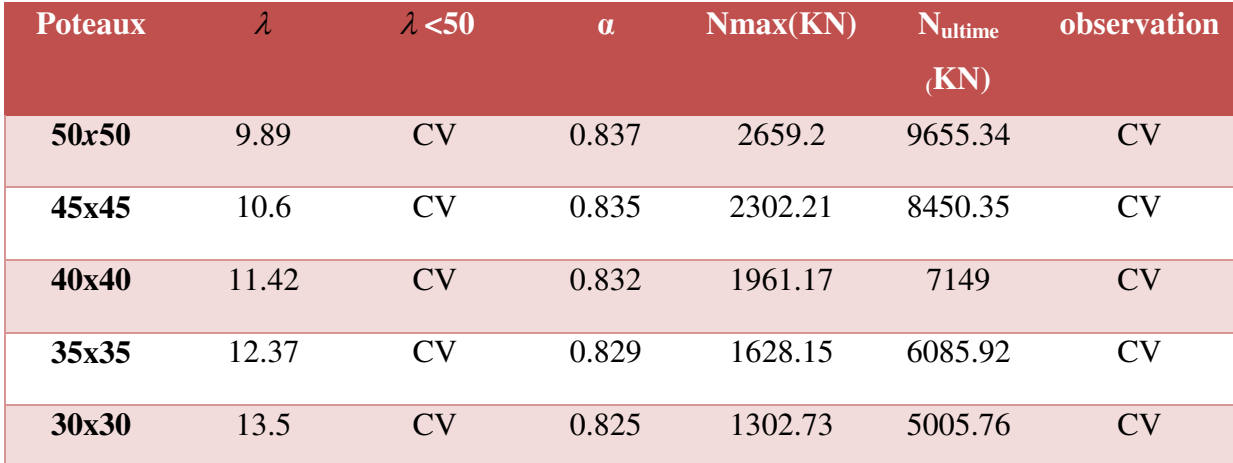

# **Chapitre 06**

# Etude de l'infrastructure

#### **VI Etude de l'infrastructure (Fondation) :**

#### **VI.1. Introduction :**

Les éléments de fondations ont pour objet de transmettre au sol les efforts apportés par les éléments de la structure (poteau, voiles, mur ….). Cette transmission peut être directement (cas des semelles reposant sur le sol comme le cas des radiers) on être assurée par l'intermédiaire d'autre organes (par exemple, cas des semelles sur pieux).On distingue trois types de fondations :

#### **1. Fondations superficielles :**

 Elles sont adoptées pour les sols de bonne capacité portante qui se trouvent à une faible profondeur. Elles permettent la transmission directe des efforts au sol, cas des semelles isolées, semelles filantes, radiers.

#### **2. Fondation semi-profonde :**

Ce type de fondation est utilisé lorsque des fondations superficielles ne peuvent être réalisées et que des fondations profondes ne sont pas nécessaires. Ce type de fondation permet aussi de se prémunir contre le phénomène de gel et de dégel des sols.

#### **3. Fondations profondes :**

Elles sont utilisées dans le cas où le bon sol se trouve à des profondeurs très importantes qui dépasse les dix mètre environs.

#### **Etude de sol :**

La valeur de la contrainte du sol est donnée soit par l'expérience, en raison de la connaissance que l'on peut avoir du terrain sur lequel des ouvrages sont déjà étés réalisés, soit à partir des résultats de sondage. Une étude préalable du sol à donner la valeur **02** bars pour la contrainte admissible du sol  $(\sigma_{sol})$  a une profondeur de 3.23 m.

# **Stabilité des fondations :**

Les massifs de fondations doivent être en équilibre sous l'action :

- Des sollicitations dues à la superstructure : qui sont des forces verticales ascendantes ou descendantes ; des forces oblique, des forces horizontales et des moments de flexion ou de torsion.
- Des sollicitations dues au sol : qui sont des forces verticales ascendantes ou descendantes et des forces obliques (adhérence, Remblais).Les massifs de fondations doivent être stable ; c'est-à-dire qu'ils ne doivent donner lieu à des tassements.

Il est donc nécessaire d'adopter le type et la structure des fondations à la nature du sol qui va supporter l'ouvrage .En effet, l'étude géologique et géotechnique a pour but de préciser le type le nombre et la dimension des fondations nécessaires pour fonder un ouvrage donné sur un sol donné.

# **Facteurs de choix du type de fondation :**

Le choix du type de fondation dépend en général de plusieurs paramètres dont on cite :

- Type d'ouvrage à construire.
- Les caractéristiques du sol qui doit supporter l'ouvrage.
- La nature et l'homogénéité du bon sol.
- La capacité portante du terrain de fondation.
- La charge totale transmise au sol.
- La facilité de réalisation.
- La nature est le poids de la superstructure.

# **VI.2. Choix de type de fondations :**

En ce qui concerne notre ouvrage, on peut choisi entre :

- Semelle isolée.
- Semelles continues (semelles filantes sous murs).
- Radier général
	- **les fondations surfaciques ou radier**

Il existe quatre (04) types de radiers

- Le radier dalle pleine (le plus courant).
- Le radier nervuré.
- Le radier champignon sous poteau.
- Le radier voute.

L'emploi d'un radier se justifie lorsque :

- La contrainte admissible à la compression du sol est faible**.**
- Les autres types de fondations transmettraient au sol des contraintes trop élevées.
- L'aire totale des semelles est supérieure à la moitié de l'aire occupée par le

bâtiment. En ce qui concerne notre ouvrage, on a le choix entre :

- Semelles continues (semelles filantes sous murs).
- Radier.

Nous proposons en premier lieu les semelles continues comme solution.

# **VI.2.1.Semelles filantes** :

La surface des semelles filantes ( **Ss**) doit être inférieure à 50% de la surface totale du bâtiment.

 $\frac{S_8}{S_b}$  < 50 %.  $\Rightarrow$   $S_b = 129.2 \ m^2$ 

La surface de la semelle est donnée par :

$$
\frac{N}{Ss} \leq \overline{\sigma}_{sol} \implies Ss \geq \frac{N}{\overline{\sigma}_{sol}}
$$

**Avec :**  $N = N_G + N_Q$ 

 $\sigma_{sol}$  = 2 bars = 200 (t/ m<sup>2</sup>), (à une profondeur plus de 3.23 m)

L'effort normal supporté par la semelle filante est la somme des efforts normaux de tous les poteaux qui se trouve dans la même ligne.

On doit vérifier que :

$$
\sigma_{sol} \ge \frac{N}{S}
$$
  
Tel que : 
$$
\begin{cases} N = \sum Ni \\ S = B \times L \end{cases}
$$
 de chaque fil de poteaux et voiles :

**B :**. Largeur de la semelle

**:** Longueur de la file considérée.

Donc il résulte :

$$
B \geq \frac{N}{L \times \sigma_{\mathit{sol}}}
$$

Calcul des surfaces revenant aux semelles :

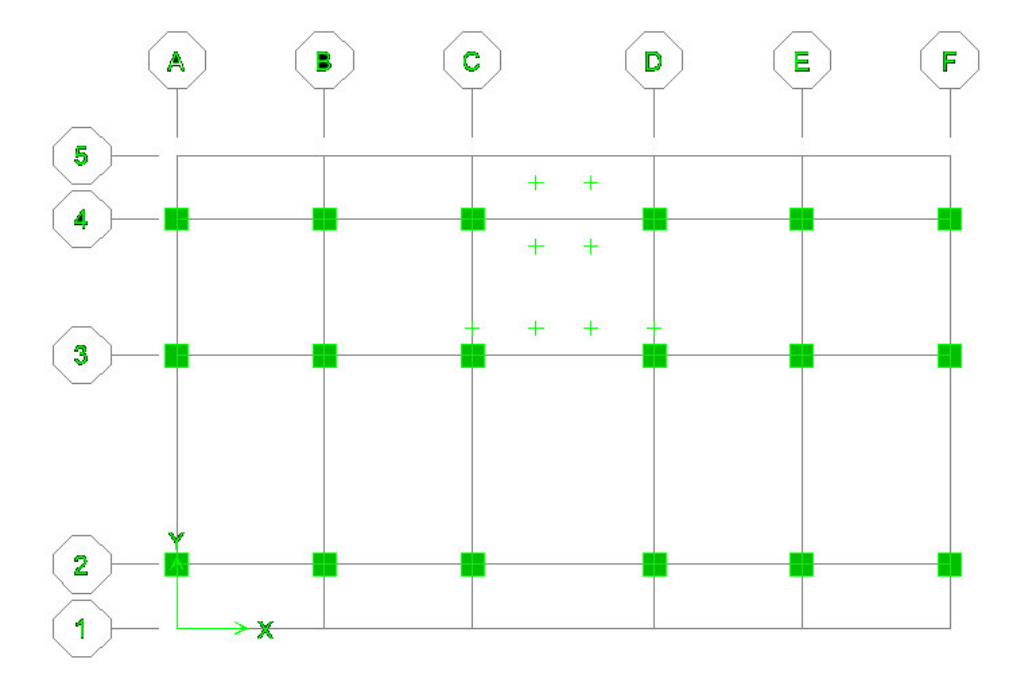

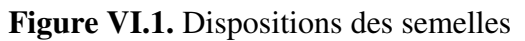

 On a calculé les surfaces des semelles et les charges appropriées, les résultats sont résumées dans le tableau suivant :

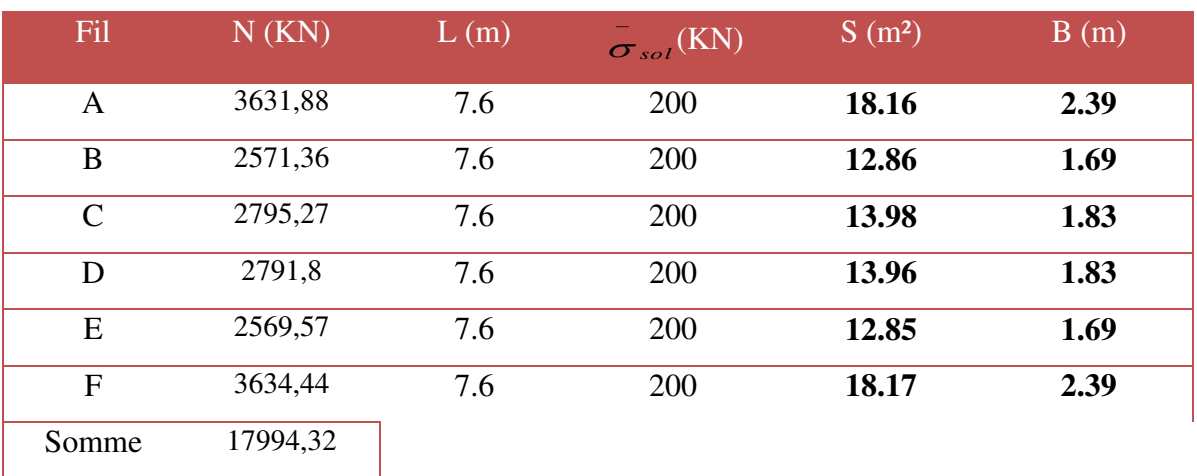

**Tableau VI.1.**Les surfaces revenant aux semelles filantes pour l'axe X-X

**Tableau VI.2.** Les surfaces revenant aux semelles filantes pour l'axe Y-Y

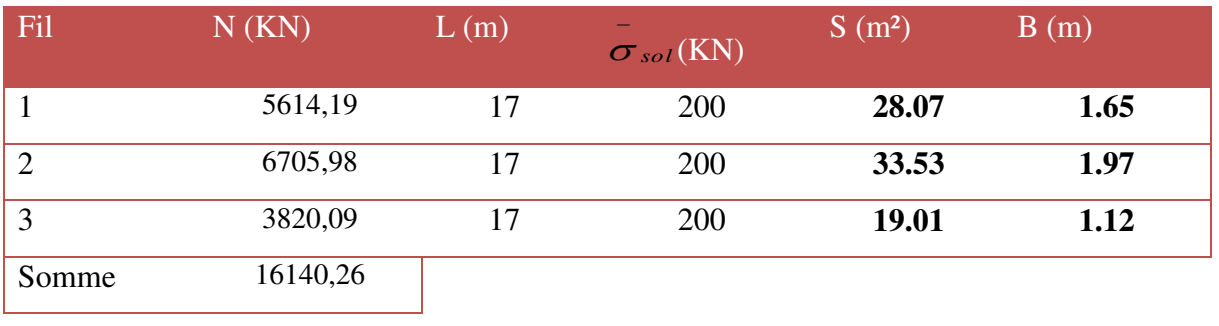

 $S_s = \sum S = 170.67$  m<sup>2</sup>

 $S_s = 370.41 \text{ m}^2$  $\frac{S_{\text{semelles}}}{S_{\text{bâtiment}}} = \frac{170.67}{129..2}$  = 1.32 = % > 50 %.

# **Conclusion :**

La surface totale des semelles dépasse 50 % de la surface d'emprise du bâtiment ; Donc on a choisi **le radier nervuré.** Ce mode de fondation dont la modalité d'exécution du coffrage et du ferraillage est facile à réaliser.

# **VI.3. Radier nervuré :**

 Un radier est une dalle pleine, constituant l'ensemble des fondations d'un bâtiment. Il s'étend sous toute la surface de l'ouvrage.

Ce type de fondation présente plusieurs avantages :

- L'augmentation de la surface de la semelle (fondation) minimise la pression exercée par la structure sur le sol.
- La réduction des tassements différentiels.
- Augmentation de la stabilité de l'ouvrage.
- La facilité d'exécution.

# **VI.3.1.Pré dimensionnement :**

# **VI.3.1.1. Condition forfaitaire :**

L'épaisseur du radier doit satisfaire la condition suivante :

# **VI.3.1.2. Condition de rigidité (de la raideur):**

 ...........................( )2 4 ..................................( )1 2 4 max *bK IE L L L e e* 

**L**<sub>max</sub>: plus grande distance entre deux files parallèles.  $L_{max}$  =5.88 m.

**L<sup>e</sup>** : longueur élastique (hauteur du libage),

 $\mathbf{E}$  : module d'élasticité du béton  $\mathbf{E} = 32 \, 164.2 \, \text{MPa}$ .

**I**: inertia de la section du radier 
$$
I = \frac{b \times h_t^3}{12}
$$
.

**K** : module de résistance du sol. (On a un sol moyen donc  $K = 4 \times 10^4$  KN/m<sup>3</sup>).

**b** : largeur de radier, on prend une bande de **1 m.**
**Calcul de l'épaisseur du radier hr :** 

$$
hr \ge \sqrt[3]{\frac{I \times 12}{b}}
$$

$$
hr \ge \sqrt[3]{\frac{48 \times L_{\text{max}}^4 \times K}{\pi^4 E}}
$$

L'épaisseur du radier doit satisfaire la condition suivante :

$$
\frac{L_{\text{max}}}{5} \ge h_r \ge \frac{L_{\text{max}}}{8} \implies \frac{460}{8} \ge hr \ge \frac{460}{5} \implies 57.5 \ge h_r \ge 92
$$
  

$$
hr = 75 \text{ cm}
$$

## **Condition de coffrage**

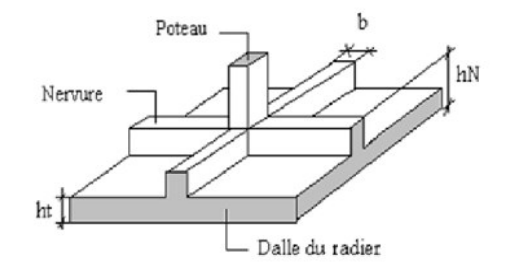

**Figure VI.2**: schéma du radier

**Pour la nervure :**

$$
hp = \frac{L_{\text{max}}}{10} = \frac{460}{10} = 46 \text{ cm}
$$
  

$$
hp = 75 \text{ cm}
$$
  

$$
bp = \frac{hp}{2} = \frac{75}{2} = 35.5 \text{ cm}
$$
  

$$
bp = 50 \text{ cm}
$$
  
• Pour la dalle

$$
ht = \frac{L_{\text{max}}}{20} = \frac{460}{20} = 23 \text{ cm}
$$
  

$$
ht = 40 \text{ cm}
$$

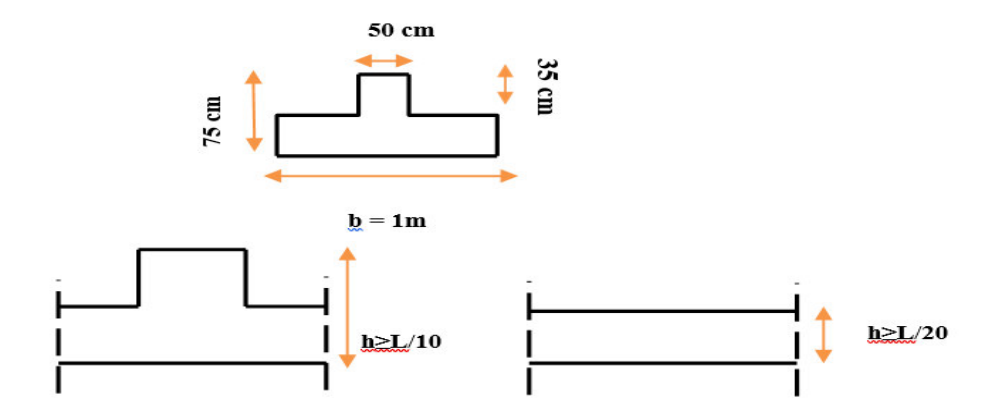

**Figure VI.3**: démentions du radier nervuré

#### **VI.3.1.3. Calcul de surface minimale du radier :**

La surface du radier est déterminée en vérifiant la condition suivante :

$$
\sigma_{max} = \frac{N}{S_{nec}} \le \sigma_{sol} \to S_{nec} \ge \frac{N}{\sigma_{sol}}
$$
  
\n
$$
\overline{\sigma}_{adm} = 2 \text{ bars} = 200 \text{ KN/m}^2.
$$
  
\n
$$
S_{radier} \ge N/\overline{\sigma}_{adm} = \frac{29032.8}{200} = 145.16 \text{ cm}^2 \text{ S}_{bat} = 129.2 \text{m}^2 < S_{rad} = 145.16 \text{ m}^2
$$

La surface totale de l'immeuble est de (**S = 129.2 m²)**, est donc par conséquent inférieure à la surface du radier. A cet effet, on n'aura pas besoin de débords.

#### **VI.3.2.Détermination des efforts :**

**VI.3.2.1. Détermination des charges et des surcharges :** 

$$
\triangleright \text{ Superstructure}: G \text{ } S_{\text{uperstructures}} = 18572.42 \text{ KN}; \quad Q = 2640.15 \text{ KN}
$$

#### **Infrastructure :**

#### **Poids du radier**

 $G_{rad} = G$  (dalle) + G (nervure)  $G_{rad} = (S_{rad} \times h \times 25) + (b \times h \times 25 \times \sum (L_X + L_Y))$  $G_{rad} = (145.16 \times 0.4 \times 25) + (0.5 \times 0.75 \times 25 \times 96.6) = 2357.23 \text{KN}$ 

# **G infrastructures = G radier = 2357.23 KN**

G totale = G superstructure + G infrastructure =  $18572.42+2375.23 = 20947.65$  KN

**G totale = 20947.65 KN**   $Q_{\text{totale}} = 2640.15 \text{ KN}$ 

- $\checkmark$  A **l'ELU**:  $Nu = 1,35G + 1,5Q = 32239.55$  **KN.**
- $\checkmark$  A l'ELS : Nser = G + Q = 23587.8**KN**.

## **VI.3.2.2. Caractéristiques géométrique du radier**

**Détermination du centre de gravité du radier :** 

$$
\begin{cases}\nX_G = \frac{\sum s_i x_i}{\sum s_i} & \text{Donc}: \\
Y_G = \frac{\sum s_i Y_i}{\sum s_i}\n\end{cases}\n\qquad\n\begin{cases}\nX_G = 3.8 \text{ m.} \\
Y_G = 8.5 \text{ m.}\n\end{cases}
$$

**Moments d'inertie:**

L'inertie du radier par rapport aux axes passant par son centre de gravité est :

 $I = (I_i + S_i d_i^2)$ 

Avec :

**Ii :** moment d'inertie du panneau (i).

**Si :** aire du panneau considéré (i).

**Di** : distance entre le CDG du panneau (i) et le CDG du radier.

$$
\begin{cases} I_{xx} = 621.88 \text{ m}^4 \\ I_{yy} = 3111.57 \end{cases}
$$

**Centre de masse de la structure :** 

$$
\begin{cases}\nX_G = 8.5016 \text{ m.} \\
Y_G = 5.2351 \text{ m.}\n\end{cases}
$$

## **VI.3.3.Vérifications nécessaires :**

**VI.3.3.1. Vérification au poinçonnement :** 

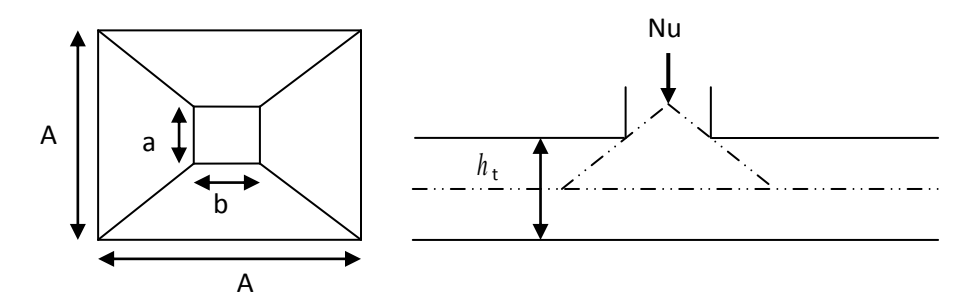

**Figure VI.4**: Présentation de zone d'impact de la charge compactée

Il faut vérifier que :  $N_U \leq 0.045 \times U_c \times h \times \frac{J_c 28}{\gamma_b}$  $N_U \leq 0.045 \times U_c \times h \times \frac{f_u}{f_u}$ γ  $\leq 0.045 \times U_c \times h \times$  **CBA93** (article A.5.2.4.2)

 $N_U$  : L'effort normal max à l'ELU sur le poteau.

*Uc* : Le périmètre du contour cisaillé projeté sur le plan moyen du radier.

 $U_c = 2 \times (A+B)$  $A = a + ht = 0.5 + 0.75 = 1.25 m$  $B = b + ht = 0.5 + 0.75 = 1.25 m$  $U_c = 2 \times (1.25 + 1.25) = 5 \text{ m}$  $N_u = 1655.72$  MN <  $(0.045 \times 5 \times 0.75 \times 25)$  / 1.5

N<sup>u</sup> = 1655.72 kN < 2812.5 kσ……………..condition vérifié

Il faut vérifier que :  $N_U \le 0.045 \times U_c \times h \times \frac{J_c 28}{\gamma_b}$  $N_U \leq 0.045 \times U_c \times h \times \frac{f_u}{f_u}$ γ  $\leq 0.045 \times U_c \times h \times$  **CBA93** (article A.5.2.4.2)

 $N_U$ : L'effort normal max à l'ELU sur le voiles.

*Uc* : Le périmètre du contour cisaillé projeté sur le plan moyen du radier.

$$
U_c = 2 \times (A + B)
$$

 $A = a + ht = 0.2 + 0.75 = 0.95$  m

 $B = b + ht = 3 + 0.75 = 3.75$  m

 $\Rightarrow U_c = 2 \times (1.70 + 170) = 6.8$  m

 $N_u$  2524.67 kN < (0.045 x 4.7 x 0.75 x 25)/1.5

N<sup>u</sup> = 2524.67 kN < 2643.75 kσ……………..condition vérifié

## **VI.3.3.2. Vérification sous l'effet de la pression hydrostatique :**

 La vérification du radier sous l'effet de la pression hydrostatique est nécessaire afin de s'assurer du non soulèvement du bâtiment sous l'effet de cette dernière. Elle se fait en vérifiant que :

 $W$  ≥  $F_s$  γ Z S

**Avec :**

**W** : poids total du bâtiment à la base du radier :

$$
W = W_{\text{radier}} + W_{\text{bâtiment}}
$$

 $W = G_{\text{TOTAL}} = 20947.65$  **KN** 

 $\mathbf{F}_s$ : coefficient de sécurité vis à vis du soulèvement  $(\mathbf{F}_s = 1,5)$ .

**γ** : poids volumique de l'eau  $({\gamma} = 10 \text{ KN} / \text{m}^3)$ .

**Z** : profondeur de l'infrastructure  $(Z = 3.23$  m).

**S** : surface du radier **(S = 423.5 m).**

 $F_s \gamma Z$  S = 1.5 × 10 × 3.23 × 145.16 = 7033.02KN

 **Donc:** 

## **W** = 20947.65 **KN**  $\geq$  **Fs.**  $\gamma$ , **Z.** S= 7033.02 **KN** …………... CV

#### **VI.3.3.3. Vérification au cisaillement :**

L'épaisseur du radier sera déterminée en fonction de la contrainte de cisaillement du radier.

D'après le règlement **CBA93 (Art. A.5.1)** il faut vérifier la condition suivante :

$$
\tau_u = \frac{V_u}{b.d} \le \overline{\tau_u} = \frac{0.07 f_{cj}}{\gamma_b}
$$

**Où** :

**Vu :** valeur de calcul de l'effort tranchant vis à vis l'ELU.

**b** : désigne la largeur.

$$
\gamma_b = 1.5
$$
  
d = 0.9 h<sub>r</sub> = 0.675 m

$$
b=1m
$$

Lmax : la plus grande portée de la dalle **Lmax = 4.6 m.**

**Nu =** 32239.55 **KN**.

$$
V_u = \frac{q_u \times L_{\text{max}}}{2}
$$

$$
q_u = \frac{N_u}{S_{rad}}
$$

**Avec :** 

$$
\tau_u = \frac{V_{u \text{ max}}}{b_0 \cdot d} \le \bar{\tau}_u = 0.07. \frac{f_{c28}}{\gamma_b} = 1.16 \text{ MPa}.
$$
  
\n
$$
V_u^{\text{max}} = \frac{qu \times L_{\text{max}}}{2} = \frac{Nu}{\text{Srad}} \text{ b X } \frac{L_{\text{max}}}{2} = \frac{32239.55}{145.16} \text{ X } 1 \text{ X } \frac{4.6}{2} = 510.82 \text{ KN}
$$
  
\n
$$
\tau_u = \frac{Vu}{b.d} = \frac{510.82}{1 \times 0.9 \times 0.75} \text{ 10}^{-3} = 0.756 \text{ MPa} < 1.16 \text{ MPa} \dots \dots \text{ CV}
$$

**Donc :**

$$
\tau_u \prec \overline{\tau_u} \qquad \qquad \ldots \ldots \ldots \ldots \ldots \text{CV}
$$

## **VI.3.3.4. Vérification de la contrainte normale :**

La résultante des charges verticales ne coïncide pas avec le centre de gravité é de l'aire du radier donc les réactions du sol ne sont pas uniformément réparties. Leur diagramme peut être soit triangulaire ou trapézoïdale. Quel que soit le diagramme, la valeur de la contrainte moyenne est donnée par la formule suivante :

$$
\sigma_{\text{mov}} \quad < \quad 1.5 \quad \sigma_{\text{adm}}
$$

$$
\sigma_{\textit{mov}} = \frac{3\sigma_{\textit{1}} + \sigma_{\textit{2}}}{4}
$$

**Avec** :

$$
\sigma_1 = \frac{N}{S} + \frac{MV}{I}
$$

$$
\sigma_2 = \frac{N}{S} - \frac{MV}{I}
$$

Le radier est sollicité par:

**N** : Effort normal du au charges verticales.

**M** : Moment d'excentricité dus aux charges verticales :

$$
M = N \times e
$$

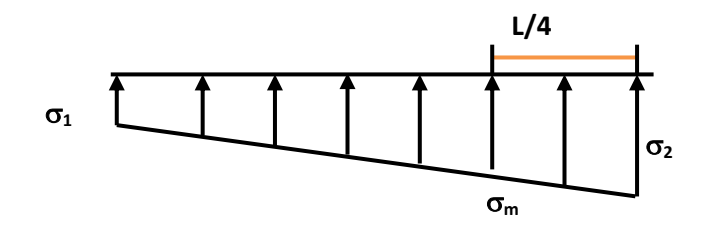

**Figure VI.5.** Diagramme des contraintes

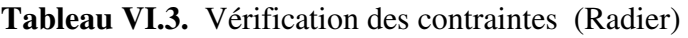

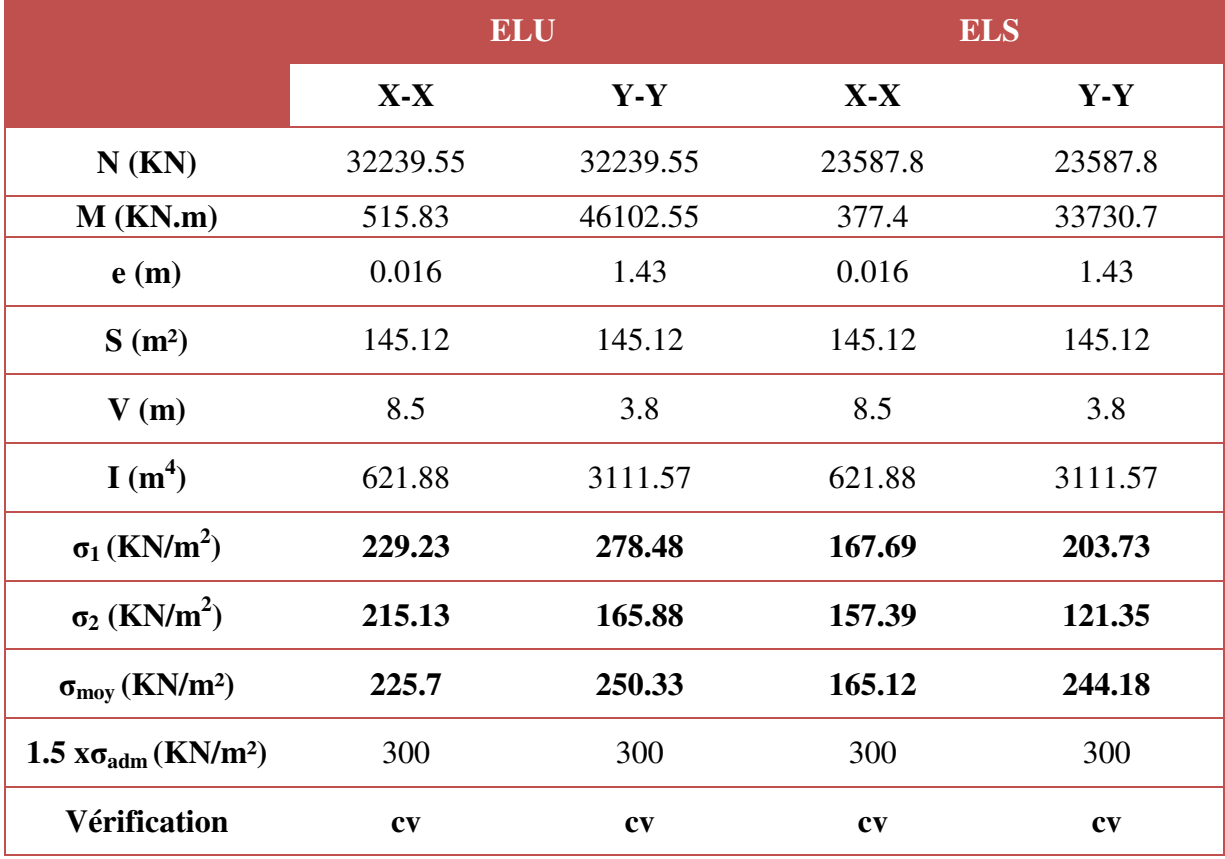

MASTER STRUCTURES UAMO BOUIRA DESCRIPTION OF Page 194

#### **VI.3.3.5. Vérification de stabilité :**

Sous l'effet des charges horizontales (forces sismiques), il y a développement d'un moment reversant :

#### $M = M_0 + T_0 \times h$

**Avec :** 

**M<sub>0</sub>**: Moment sismique a la base. .

**T0 :** L'effort tranchant a la base.

**h** : profondeur de l'infrastructure  $(h = 3.23 \text{ m})$ .

A cet effet, les extrémités du radier doivent être vérifiées :

- Aux contraintes de traction (soulèvement) avec la combinaison **0,8G ± E**.
- Aux contraintes de (compression) maximales avec la combinaison **G + Q +E.**

#### **VI.3.3.6. Vérification de la stabilité au renversement (0,8G + E):**

 **Tableau VI.4.** Vérification de la stabilité au renversement

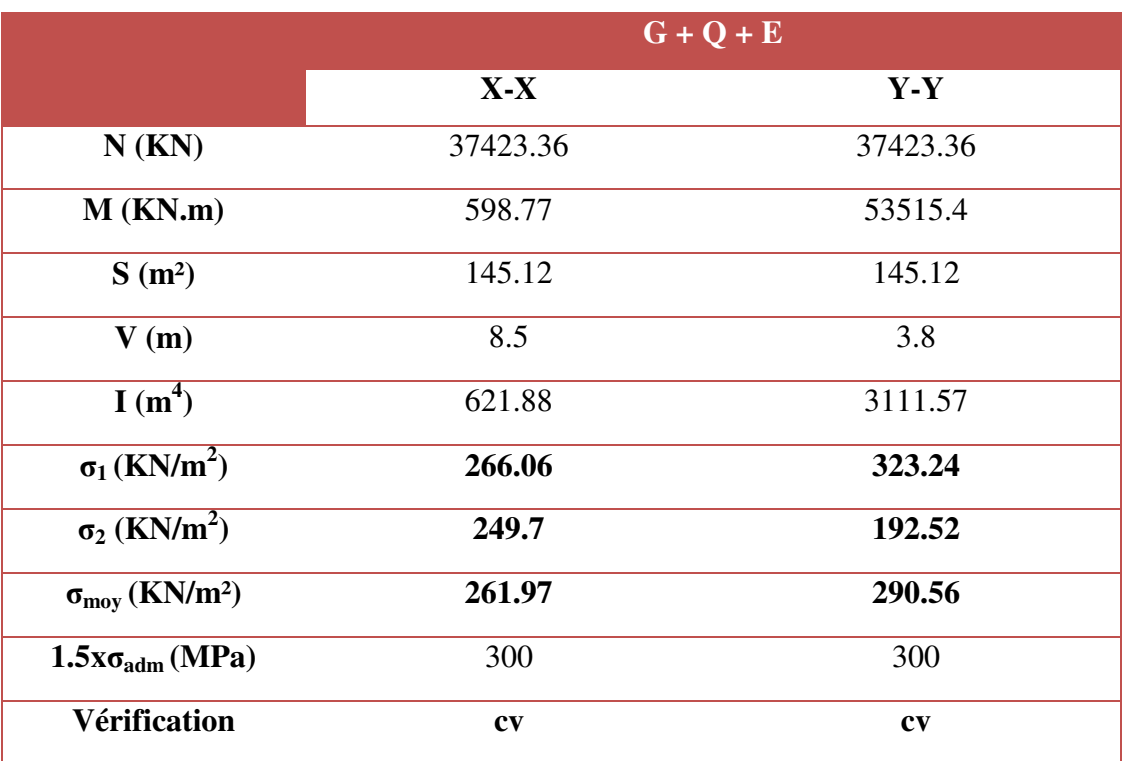

### **VI.3.3.7. Vérification de soulèvement (G+Q+ E) :**

**Tableau VI.5.** Vérification de soulèvement (Radier)

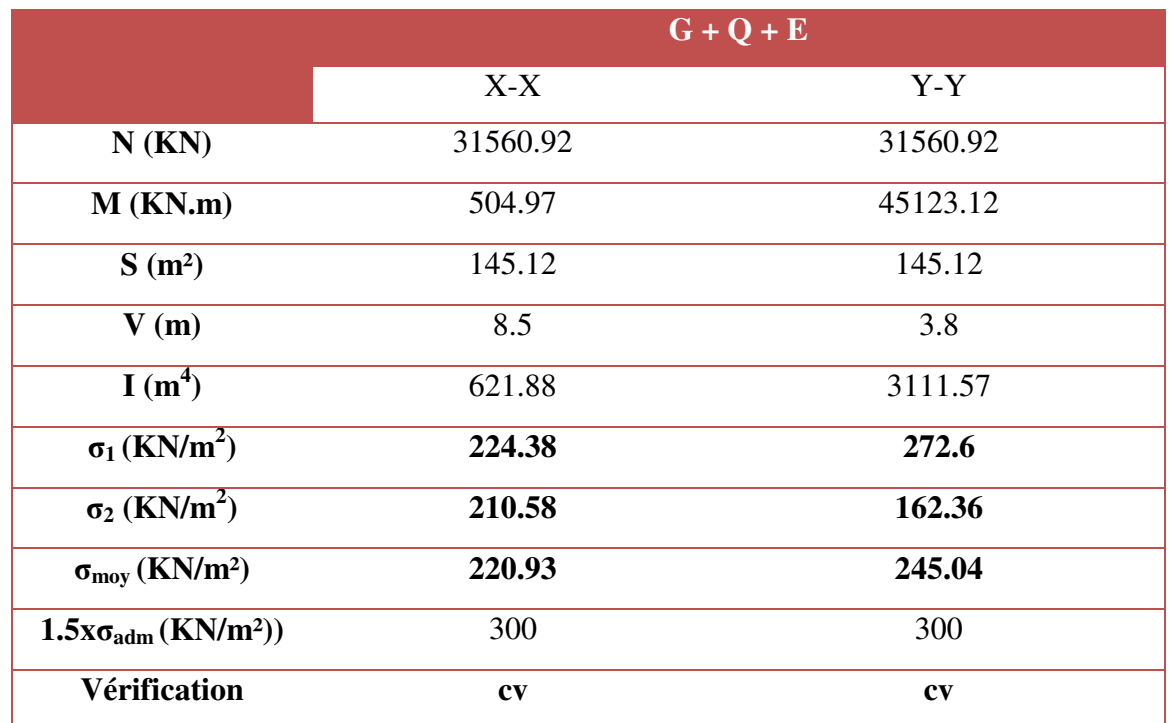

#### **VI.3.4.Ferraillage de la dalle du radier :**

#### **VI.3.4.1. Détermination des efforts :**

Concernant les dalles rectangulaires librement appuyés sur leurs contours,

Nous distinguons deux cas :  $M_x$  : dans le sens de la petite portée.

My : dans le sens de la grande portée.

• 1<sup>ere</sup>cas:  $0 \le \alpha \le 0.4$  $\Rightarrow$  **la dalle porte sur un seul sens.** 

**Avec :** 

 $\alpha = L_x / L_y$   $\Rightarrow$   $L_x \leq L_y$  $M_x = q L_x / 8$  $M_v = 0$ **•**  $2^{\text{eme}} \text{cas} : 0.4 \le \alpha \le 1$   $\Rightarrow$  la dalle porte sur deux sens.  $M_x = \mu_x q L^2$ 

 $M_v = \mu_v M_x$ 

Pour tenir compte de la continuité, on a procédé à la ventilation des moments sur appuis et en travée

#### **Pour les panneaux de rive :**

• Moment en travées :  $(M_{tx} = 0.85.M_x ; M_{tv} = 0.85.M_v)$ 

• Moment sur appuis :  $(M_{ax}= 0.3 M_x; M_{ay}= 0.3 M_y)$ 

### **Pour les panneaux intermédiaires :**

- Moment en travée :  $(M_{tx} = 0.75 M_x; M_{tv} = 0.75 M_x)$
- Moment sur appuis :  $(M_{ax} = 0.5 M_x ; M_{ay} = 0.5 M_x)$

Les moments sur appuis et en travées doivent respecter l'inégalité suivante :

$$
M_{\tau} + \frac{M_{e} + M_{w}}{2} \ge 1.25M_{0}
$$
 (D'après le BALL 91).

**Les sollicitations :** 

 $\bullet$  **ELU** :  $v=0$ 

 $q_u = \frac{Nu}{S} = \frac{29032.88}{145.16} = 198.9$  KN/m<sup>2</sup>

- $\bullet$  **ELS** :  $v = 0.2$
- $q_s = \frac{Nu}{S} = \frac{21212.36}{145.16} = 146.13.2$  KN/m<sup>2</sup>

Pour faciliter l'exécution et homogénéiser le ferraillage, il est préférable de calculer le panneau le plus sollicité

$$
Lx = 4.00 \text{ m } ; \quad Ly = 4.6 \text{ m.}
$$
\n
$$
\alpha = \frac{L_x}{L_y} = \frac{4.00}{4.6} \implies \alpha = 0.87
$$
\n
$$
\Rightarrow 0.4 \le \alpha \le 1 \quad \text{(la dalle porte sur deux sens).}
$$
\n
$$
M_x = \mu_x q L^2
$$
\n
$$
M_y = \mu_y M_x
$$
\n
$$
VI.3.4.2. \quad \text{Calcul des moments :}
$$
\n
$$
\bullet \quad \text{ELU : } v = 0
$$
\n
$$
q_u = 198.8 \text{ KN/m}^2
$$
\n
$$
\mu_x = 0.0486
$$
\n
$$
\mu_y = 0.7244
$$
\n
$$
\bullet \quad \text{ELS : } v = 0.2
$$
\n
$$
q_s = 146.13 \text{ KN/m}^2
$$
\n
$$
\mu_x = 0.0556
$$
\n
$$
\mu_y = 0.8074
$$

|      |                |  |  |                                               | q $L_x$ $L_y$ $\alpha$ $\mathsf{v}$ $\mu_x$ $\mu_y$ $\mathsf{M}_x$ $\mathsf{M}_y$ |                   |
|------|----------------|--|--|-----------------------------------------------|-----------------------------------------------------------------------------------|-------------------|
|      | $(KN)$ (m) (m) |  |  |                                               |                                                                                   | $(KN,m)$ $(KN,m)$ |
| ELU  |                |  |  |                                               | 198.9 4.00 4.6 0.87 0 0.0486 0.7244 <b>154.66 112.04</b>                          |                   |
| ELS- |                |  |  | 146.13 4.00 4.6 0.87 0.2 0.0556 0.8074 129.99 |                                                                                   | 104.95            |

**Tableau VI.6.** Les moments à L'ELU et à l'ELS (Radier)

Les moments calculés à l'ELU et à l'ELS seront multipliés par des coefficients comme suite :

- **0,75** en travée
- **0,5** aux appuis

**Tableau VI.7.** Les moments en travées et aux appuis à L'ELU et à l'ELS (Radier)

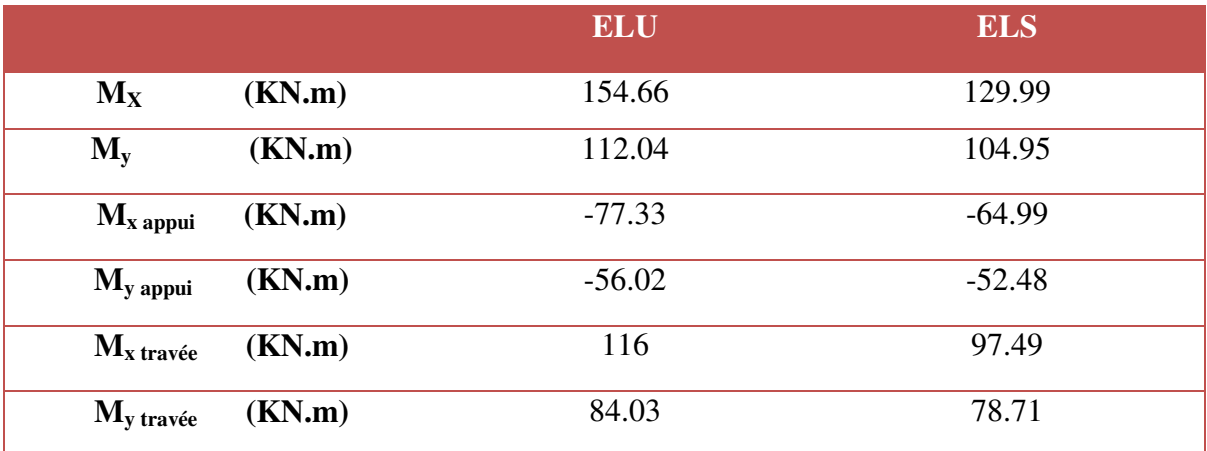

## **VI.3.4.3. Diagrammes des moments :**

**À L'ELU :** 

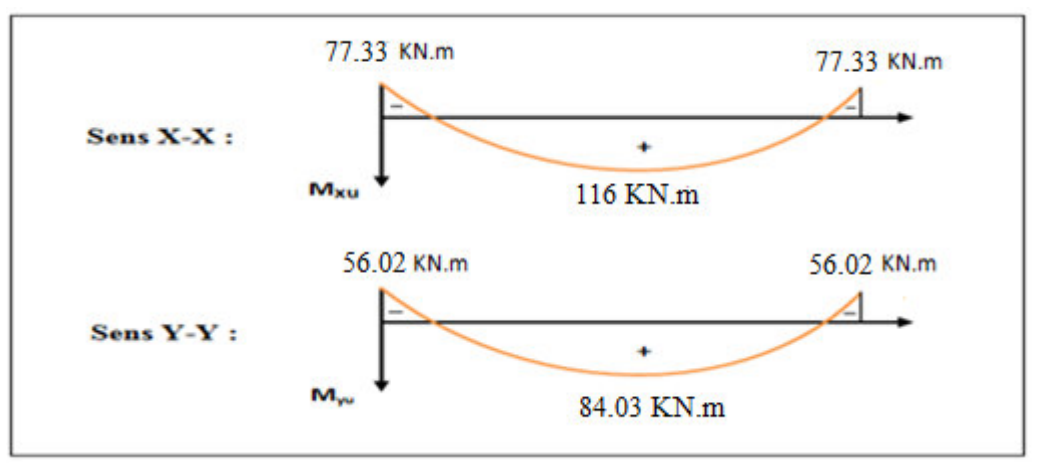

**Figure VI.6.** Diagrammes des moments à L'ELU (Radier).

**À L'ELS :** 

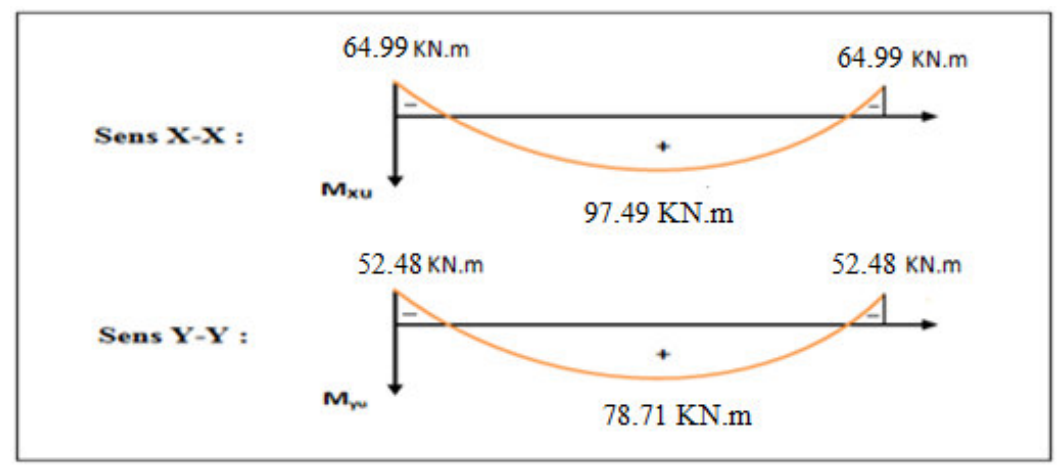

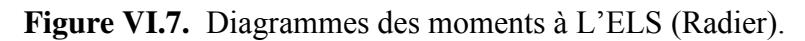

## **VI.3.4.4. Pourcentage minimal :**

Condition de non fragilité :

 $A_{\text{min}} = 0.23 \text{ b.d}$   $f_{128}/f_{e} = 10.32 \text{ cm}^2$ 

A<sub>min</sub> = 0.23 x 1000 x 675 x 2.1/400 = 8.15 cm<sup>2</sup>

## **VI.3.4.5. Section minimale :**

• Sens XX :

$$
A_{\min} = \begin{cases} 6 h_0 : \text{ feE500.} \\ 8 h_0 : \text{ feE400.} \\ 12 h_0 \text{ (autres cas)} \end{cases} \text{ (en exprimant } h_0 \text{ en métre). } = 8 \times 0.75 = 6 \text{ cm}^2
$$

Amin =  $8h0 = 8 \times 0.75 = 6$  cm<sup>2</sup>

• Sens YY :

 $A_{\min} = \frac{3-\rho}{2} A_{\min}$  $\frac{3-\rho}{2}$  A<sub>ymin</sub>.  $=\frac{3-\rho}{\rho}A_{\text{min}}$ .

**VI.3.4.6. Espacement maximal : (BAEL 91 Pages (360))** 

 $S_{tx} \leq \text{min} (33 \text{ cm}, 3h_r) \Rightarrow S_{tx} = 20 \text{ cm}$ 

 $S_{ty} \leq \text{min} (45 \text{ cm}, 4h_r) \Rightarrow S_{ty} = 20 \text{ cm}$ 

**VI.3.4.7. Calcul des armatures :** 

**Exemple de calcul :** 

- 1) **Ferraillage dans le sens X-X**  $A_{\text{smin}} = 6.00 \text{ cm}^2$
- **Aux appuis :**

$$
\mu_{\text{bu}} = \frac{M_u^a}{b \cdot d^2 \cdot F_{\text{bu}}} = \frac{77.33 \times 10^6}{1000 \times (675)^2 \times 14.2} = 0.0119
$$

Avec :

$$
\gamma = \frac{Ma_u}{Ma_{ser}} = \frac{77.33}{64.99} = 1.19
$$
\n
$$
\mu_{\text{lu}} = [3440(1.19) + 49(25) - 3050]. 10^{-4} = 0.226
$$
\n
$$
\mu_{\text{bu}} = 0.0119 < \mu_{\text{lu}} = 0.226 \implies \text{(Pas d'armatures comprising } A' = 0).
$$
\n
$$
\mu_{\text{bu}} = 0.0119 < \mu_{\text{lu}} = 0.226 \implies \text{On utilise la méthode simplifié}
$$

$$
Z_b = d[1 - 0.6\mu_{bu}] = 675 \times [1 - 0.6 \times (0.0119)] = 670.18 \text{mm}
$$

$$
A_l = \frac{M_u(max)}{Z_b \sigma_{su}} = \frac{77.33 \times 10^6}{670.18 \times 348} = 331.5 \text{ mm}^2 = 3.32 \text{ cm}^2
$$

On adopte :  $A_s = 10.05 \text{ cm}^2 \Rightarrow 5 \text{ H} A 16 \text{ avec } S_t = \frac{100}{4} = 25 \text{ cm}$ 

**En travées :** 

$$
\mu_{bu} = \frac{M_u^t}{b \cdot d^2 \cdot F_{bu}} = \frac{116 \times 10^6}{1000 \times (675)^2 \times 14.2} = 0.018
$$

Avec :

$$
\gamma = \frac{116}{97.49} = 1.19
$$
\n
$$
\mu_{\text{lu}} = [3440(1.19) + 49(25) - 3050]. 10^{-4} = 0.226
$$
\n
$$
\mu_{\text{bu}} = 0.018 < \mu_{\text{lu}} = 0.229 \implies \text{(Pas d'armatures comprising } A' = 0).
$$
\n
$$
\mu_{\text{bu}} = 0.018 < \mu_{\text{lu}} = 0.226 \implies \text{On utilise la méthode simplifié}
$$

$$
Z_b = d[1 - 0.6\mu_{bu}] = 675 \times [1 - 0.6 \times (0.018)] = 667.71 \text{mm}
$$

$$
A_{l} = \frac{M_{u}(max)}{Z_{b} \sigma_{su}} = \frac{116 \times 10^{6}}{667.71 \times 348} = 499.23 \, mm^{2} = 4.99 \, cm^{2}
$$

On adopte :  $A_s = 10.05 \text{ cm}^2 \Rightarrow 5 \text{ H}A16$  avec  $S_t = \frac{100}{5} = 20 \text{ cm}$ 

- 2) **Ferraillage dans le sens Y-Y**  $A_{\text{smin}} = 6.6 \text{ cm}^2$
- **Aux appuis :**

$$
\mu_{bu} = \frac{M_u^a}{b \cdot d^2 \cdot F_{bu}} = \frac{56.02 \times 10^6}{1000 \times (675)^2 \times 14.2} = 0.009
$$

Avec :

 $\gamma = \frac{Ma_u}{\sqrt{1.6}} = \frac{56.02}{58.18} = 1.06$ *Ma ser*  $\mu_{\text{lu}} = [3440(1.06) + 49(25) - 3050]$ . 10<sup>-4</sup> = **0.182**  $\mu_{\text{bu}} = 0.009 < \mu_{\text{lu}} = 0.182$   $\implies$  (Pas d'armatures comprimées A'= 0).  $\mu_{\text{bu}} = 0.009 < \mu_{\text{lu}} = 0.182$   $\implies$  On utilise la méthode simplifié

$$
Z_b = d[1 - 0.6\mu_{bu}] = 675 \times [1 - 0.6 \times (0.009)] = 671.35 \text{mm}
$$

$$
A_l = \frac{M_u(max)}{Z_h \sigma_{su}} = \frac{56.02 \times 10^6}{671.35 \times 348} = 239.78 \text{mm}^2 = 2.39 \text{ cm}^2
$$

On adopte :  $A_s = 10.05 \text{ cm}^2 \Rightarrow 5 \text{ H} A 16 \text{ avec } S_t = \frac{100}{5} = 20 \text{ cm}$ 

**En travées :** 

$$
\mu_{\text{bu}} = \frac{M_u^t}{b \cdot d^2 \cdot F_{\text{bu}}} = \frac{84.03 \times 10^6}{1000 \times (675)^2 \times 14.2} = 0.013
$$

Avec :

$$
\gamma = \frac{84.03}{78.71} = 1.07
$$
  
\n
$$
\mu_{\text{lu}} = [3440(1.07) + 49(25) - 3050]. 10^{-4} = 0.184
$$
  
\n
$$
\mu_{\text{bu}} = 0.013 < \mu_{\text{lu}} = 0.184 \implies \text{(Pas d'armatures comprisinges A'} = 0).
$$
  
\n
$$
\mu_{\text{bu}} = 0.013 < \mu_{\text{lu}} = 0.184 \implies \text{On utilise la méthode simplifié}
$$
  
\n
$$
Z_b = d[1 - 0.6\mu_{\text{bu}}] = 675 \times [1 - 0.6 \times (0.013)] = 669.74 \text{ mm}
$$

$$
A_{l} = \frac{M_{u}(max)}{Z_{h} \sigma_{su}} = \frac{84.03 \times 10^{6}}{669.74 \times 348} = 360.54 \, mm^{2} = 3.6 \, cm^{2}
$$

On adopte :  $A_s = 10.05 \text{ cm}^2 \Rightarrow 5 \text{ H}A16$  avec  $S_t = \frac{100}{5} = 20 \text{ cm}$ 

Les résultats sont groupés dans le tableau suivant :

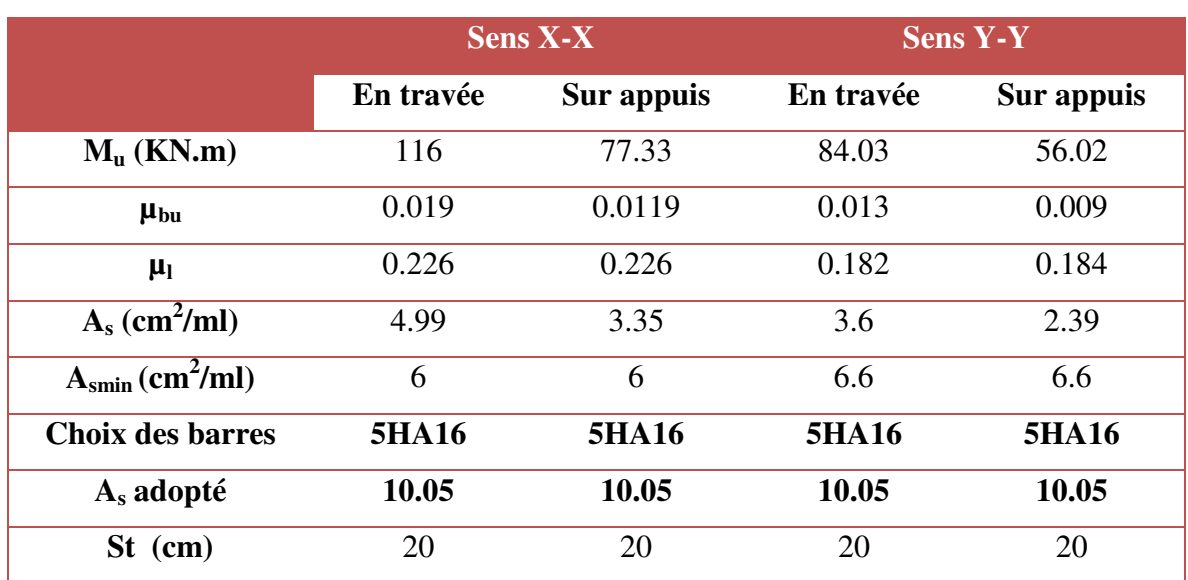

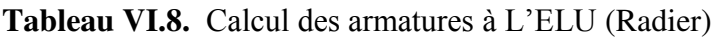

## **VI.3.4.8. Vérification :**

**VI.3.4.8.1. Vérification des contraintes à l'ELS :**

$$
M_{\text{ser}} = q_{\text{ser}} \frac{L^2}{2}
$$
  
\n
$$
\sigma_{bc} < \sigma_{bc} = 0, 6.f_{c28} = 15 \text{ MPa.}
$$
  
\nConstructing normal days to before equation

Contrainte maximal dans le béton comprimé  $(\sigma_{bc} = K Y)$ 

$$
K = \frac{M_{\text{ser}}}{I}
$$
  
avec:  $I = \frac{by^3}{3} + 15 [A_s (d-y)^2 + A'_{s} (y-d')^2]$ 

$$
Y = \frac{15(A_s + A r_s)}{b} \left[ \sqrt{1 + \frac{b(d.A_s + d'^{A'} s)}{7.5(A_s + A r_s)^2}} - 1 \right]
$$

| <b>Zone</b>      | M <sub>ser</sub><br>$(KN.m)$ $(cm2)$ | $A_{s}$ | $\overline{(cm^4)}$ | Y     | $\mathbf K$<br>$\overline{(\text{cm})}$ $(N/mm^3)$ | $\sigma_{bc}$<br>(MPa) | $\sigma_{bc}$<br>(MPa) |     |
|------------------|--------------------------------------|---------|---------------------|-------|----------------------------------------------------|------------------------|------------------------|-----|
| <b>TravéeX-X</b> | 97.49                                | 10.05   | 520960.61           | 12.84 | 0.019                                              | 2.44                   | 15                     | C.V |
| $\bf{Appuis}X-X$ | 64.99                                | 10.05   | 520960.61           | 12.84 | 0.012                                              | 1.54                   | 15                     | C.V |
| <b>TravéeY-Y</b> | 78.71                                | 10.05   | 520960.61           | 12.84 | 0.015                                              | 1.93                   | 15                     | C.V |
| $AppuisY-Y$      | 52.48                                | 10.05   | 520960.61           | 12.84 | 0.01                                               | 1.28                   | 15                     | C.V |

**Tableau VI.9.** Vérification des contraintes à l'ELS

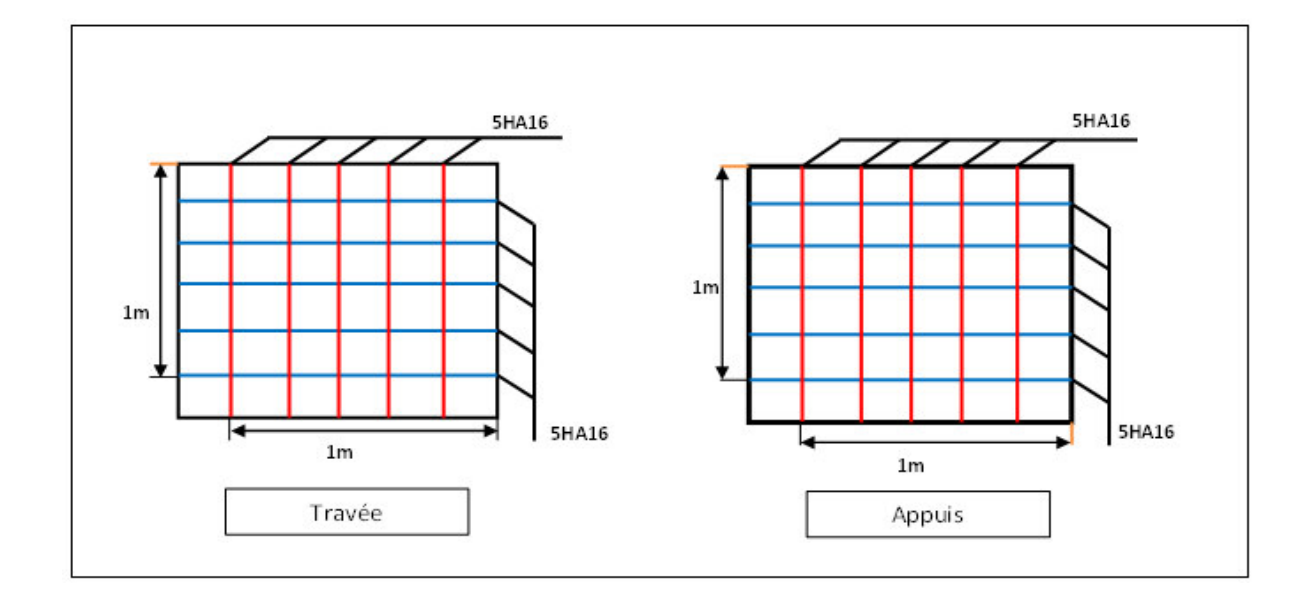

**Figure VI.8.** Schéma de ferraillage du radier

## **VI.3.5.Étude de la nervure :**

Les nervures sont considérées comme des poutres doublement encastrées.

$$
h = 95 \text{ cm}
$$
;  $d = 67.5 \text{ cm}$   
 $b = 50 \text{ cm}$ ;  $c = 4 \text{ cm}$ 

**VI.3.5.1. Calcul les charges revenant à la nervure :**

 **Sens x-x**   $q_u = \frac{Nu}{s} = \frac{29032.88}{145.16} = 198.9$  KN/m<sup>2</sup>  $M_{0uX} = \frac{qu \times l^2}{8} = \frac{198.8 \times 4^2}{8} = 397.6$  KN.m  $M_{0sX} = \frac{qu \times l^2}{8} = \frac{146.13 \times 4^2}{8} = 292.26$  KN.m

Pour le ferraillage on prend le moment maximal sur appuis et en travées :

 $M_t = 0.85xM_0$   $M_a = 0.5xM_0$ **ELU** :  $(X - X)$  :  $M_t = 337.96$  KN.m  $M_a = -198.8$ KN.m **ELS** :  $(X - X)$  :  $M_t = 248.71$  KN.m M<sub>a</sub>  $= -146.13$ KN.m

#### **Sens y-y**

$$
M_0 = \frac{qu \times l^2}{8} = \frac{198.8 \times 4.6^2}{8} = 525.82 \text{ KN.m}
$$

$$
q_s = \frac{Nu}{S} = \frac{146.13 \times 4.6^2}{8} = 368.51 \text{ KN/m}^2
$$

Pour le ferraillage on prend le moment maximal sur appuis et en travées :

$$
M_{t} = 0.85xM_{0} \t M_{a} = 0.5x M_{0}
$$
  
\n
$$
ELU : (X - X) : M_{t} = 446.98 \text{ KN.m} \t M_{a} = 223.48 \text{KN.m}
$$
  
\n
$$
ELS : (X - X) : M_{t} = 313.23 \text{KN.m} \t M_{a} = 184.26 \text{KN.m}
$$

## **VI.3.5.2. Ferraillage de la nervure :**

| <b>Sens</b> | zone   | $M_{\rm u}$<br>(KN.m) | $A_{min}$ (cm <sup>2</sup> ) | $A_s$ (cm <sup>2</sup> ) | $A_{\text{ado}}$ (cm <sup>2</sup> ) | choix |
|-------------|--------|-----------------------|------------------------------|--------------------------|-------------------------------------|-------|
|             | Appuis | 198.8                 | 4.07                         | 8.78                     | 18.85                               | 6HA20 |
| $X-X$       | Travée | 337.96                | 4.07                         | 15.33                    | 29.45                               | 6HA25 |
|             | Appuis | 223.48                | 4.07                         | 9.94                     | 18.85                               | 6HA20 |
| $Y-Y$       | Travée | 446.98                | 4.07                         | 20.7                     | 29.45                               | 6HA25 |

**Tableau VI.10.** Ferraillage à l'ELU

## **VI.3.5.3. Vérifications à l'ELU :**

#### **Condition de non fragilité :**

 $A_{min} = 0.23 \text{ h.d.f}_{128} / f_e = 0.23 \text{ x } 50 \text{ x } 67.5 \text{ x } 2.1 / 400 = 4.07 \text{ cm}^2$ 

## **Armatures transversales minimales :**

 $\phi \le \min \left( \frac{h}{35} : \frac{b}{10} : \phi \right) = (27.2 : 5 : 20)$ , on adopte  $\phi = 10$ 

#### **Armatures transversales minimales :**

 $A_t = 0.003 \cdot S_t \cdot b$ 

$$
A_t = 0.003 \times 20 \times 50 = 3 \, \text{cm}^2
$$

Nous prenons:  $A_t = 4HA12 = 4.52$  cm<sup>2</sup>

## **Espacement des armatures transversales :**

**En zone nodale:** 

$$
S_t \leq \min\left(\frac{h}{4}; 12 \ \phi\right)
$$
  $S_t = 15 \text{cm}$ 

**En zone courante :** 

$$
S_t \leq \frac{h}{2} = \frac{95}{2} S_t \leq 47.5 \text{cm}
$$

On prend :  $S_t = 15$ cm En zone nodale

 $S_t$ = 15cm En zone courante

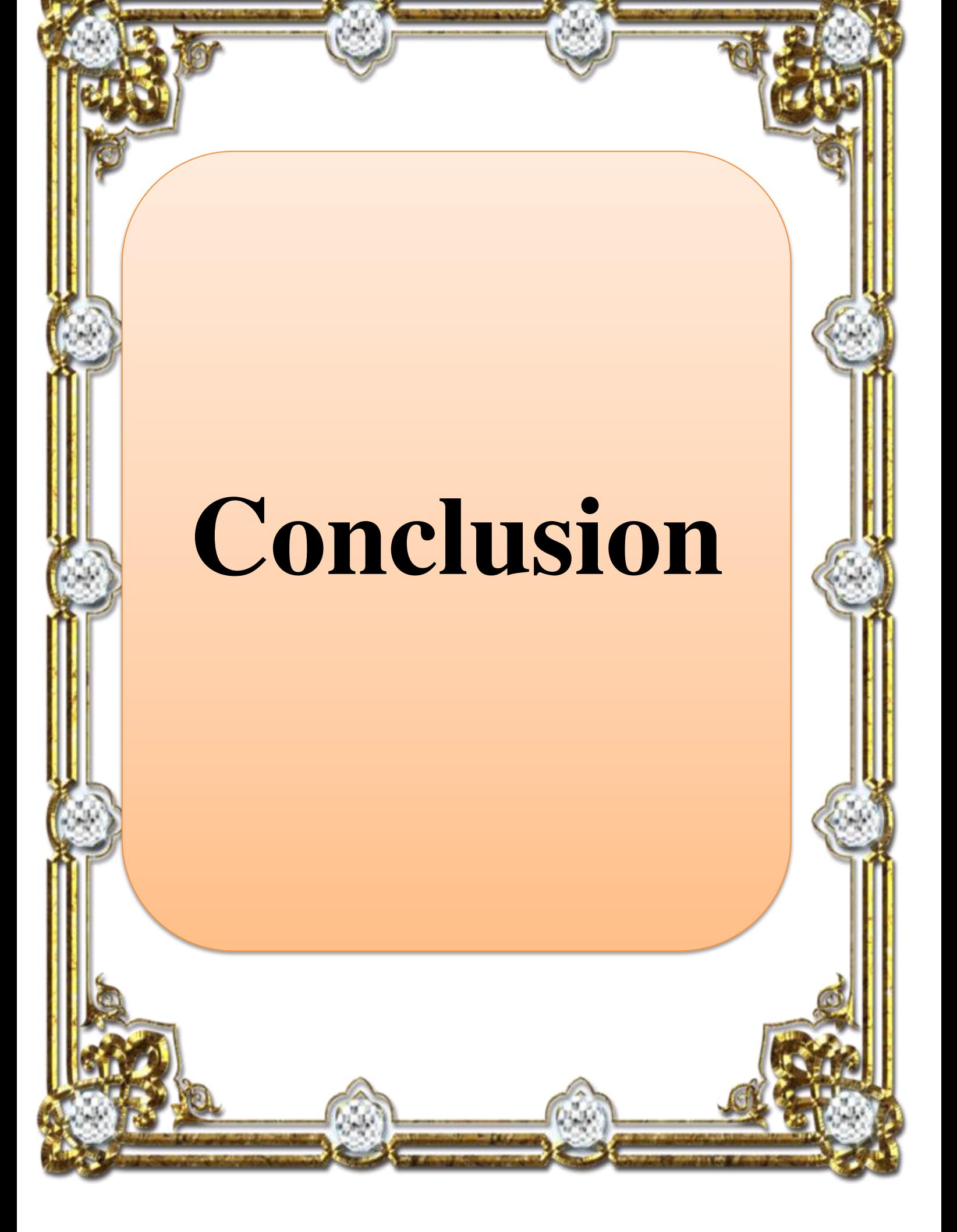

Les Conclusions auxquelles a abouti le présent travail, sont résumés dans les points suivants :

-le prédimensionnement est une étape nécessaire pour la suite de l'analyse.

 -la partie dynamique est l'étape la plus importante dans l'analyse de la superstructure, en effet, elle permet de donner une vision proche de la réalité du comportement de la structure après les vérifications nécessaires des codes réglementaires (RPA99 VERSION 2003, C.B.A 93 et BAEL 91 modifiée 99)

 - Pour le contreventement et la disposition des voiles, on a constaté que la disposition des voiles, est un facteur beaucoup plus important que la quantité de voile à placer dans une structure et a un rôle déterminant dans le comportement de cette dernière vis-à-vis du séisme.

 -présentement, le séisme en tant que chargement dynamique reste l'une des plus importantes et dangereuses actions à considérer dans le cadre de la conception le calcul de la structure.

 -la reconnaissance du sol, où va être implanté l'ouvrage, est capitale pour connaître la nature du sol d'assise de l'ouvrage pour, en suite trancher sur le type de fondation.

 -le choix du type de fondation dépend de la nature de sol et du volume des charges prévenant de la structure.

 -l'utilisation des méthodes numériques tel que le logiciel ETABS, RDM6, SOCOTEC et le programme EXCEL permet de diminuer les erreurs de calcul manuel et le temps de l'étude, néanmoins, pour l'ETABS, la fiabilité de leur résultat dépend de la bonne modélisation de l'ingénieur et de sa bonne exploitation des résultats.

 En fin, ce mémoire nous a donné la possibilité de récapituler nos connaissances acquises durant le cursus universitaire, de les améliorer et de les enrichir par des nouvelles tel que le logiciel ETABS qui est très pratique pour le bâtiment.

- *-* Béton armé BAEL91 modifiés 99 et DTU associés, par JEAN- PIERRE MOUGIN.
- *-* Règles parasismique Algérienne RPA99 version 2003 ; (Document technique réglementaire D.T.R-B.C.2.48).
- *-* Charges permanentes et charges d'exploitation DTR-BC-22.
- *-* Règles de conception et de calcul des structures en béton armé C.B.A.93.
- *-* Formulaire du béton armé :
- *-* Cours de béton armé 3ème
- *-* Cours calcule des structure en béton armé 1ème année mastre
- *-* Mémoires du projets de fin d'études ( P.F.E)

## **Plans d'architecture**

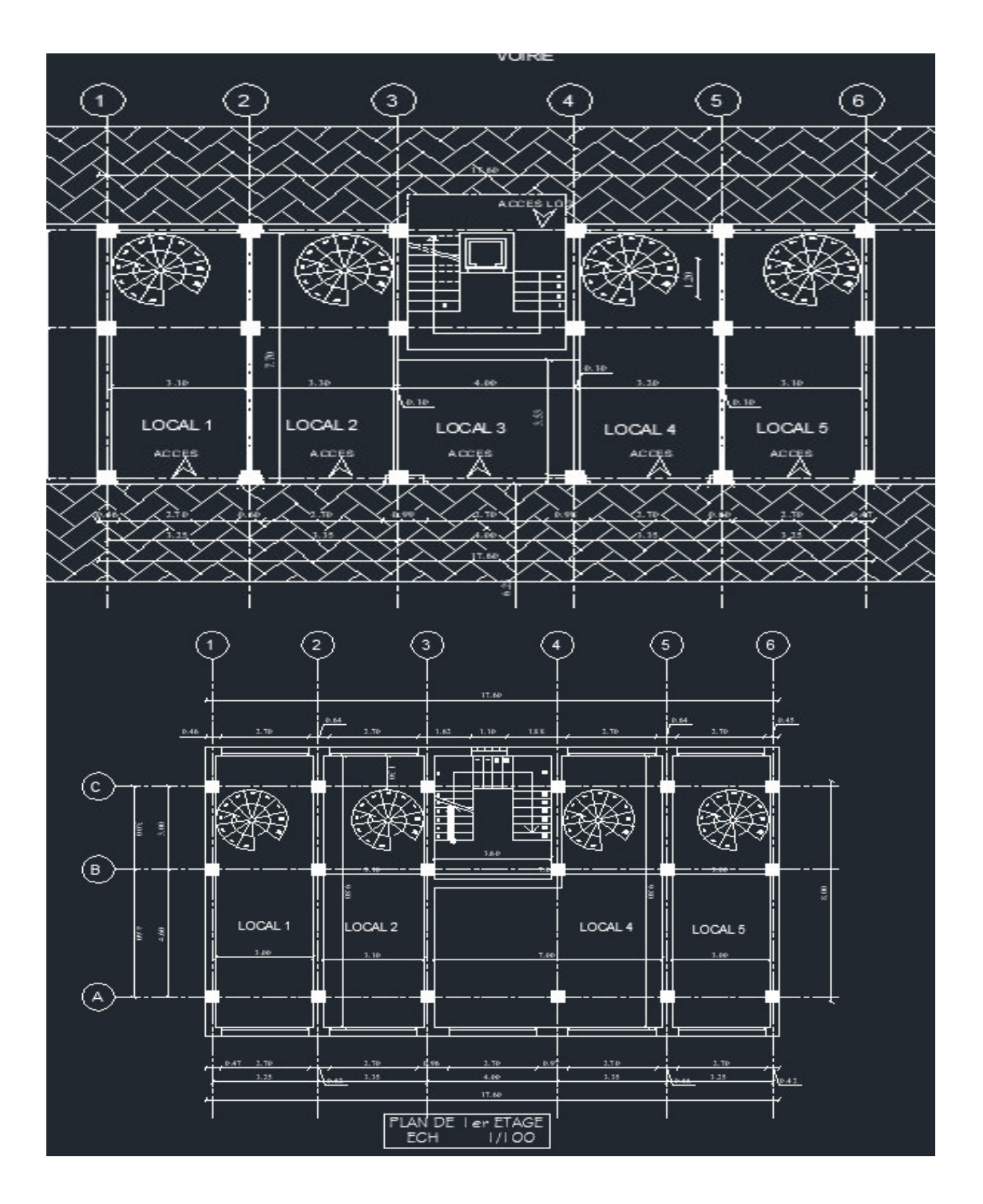

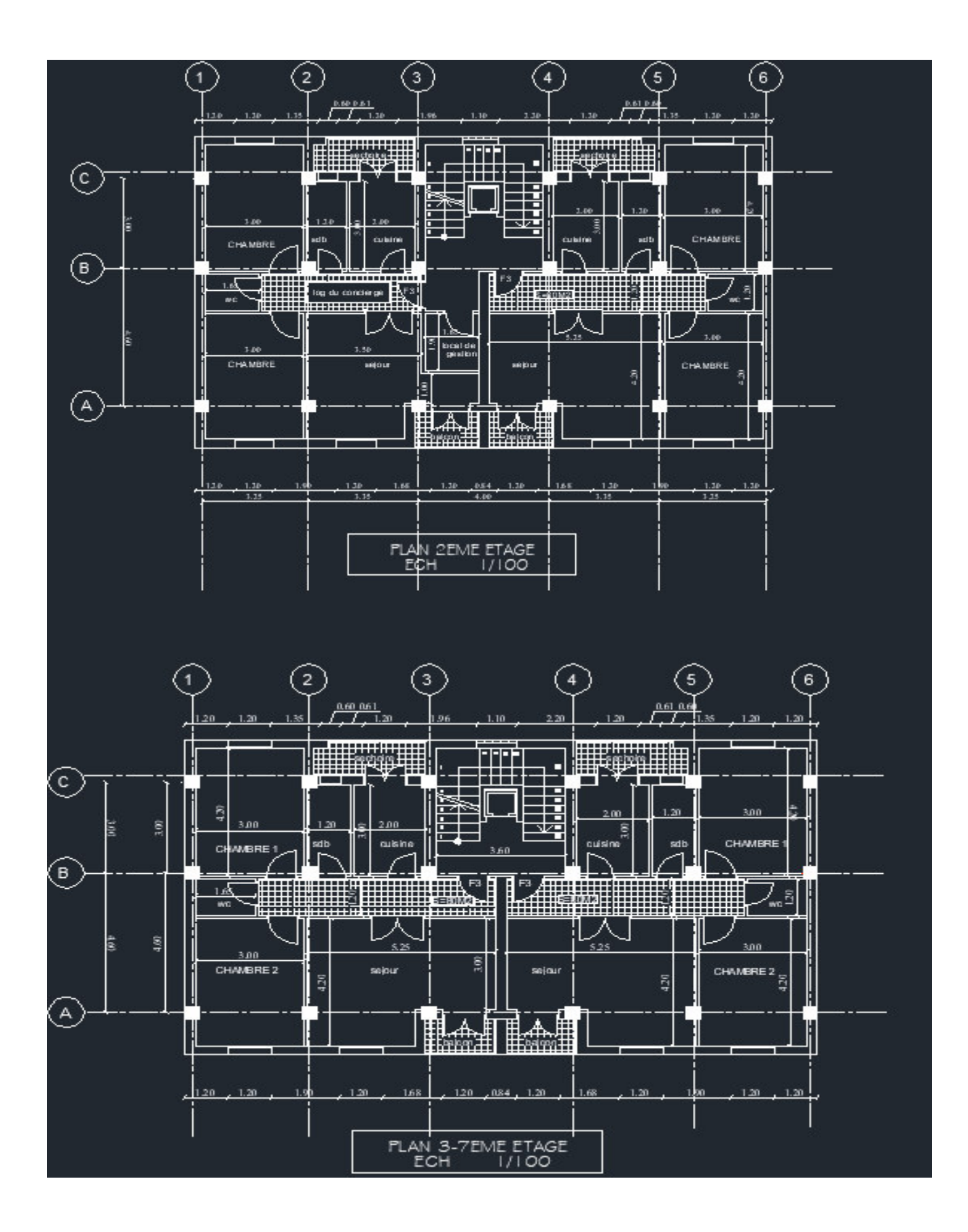

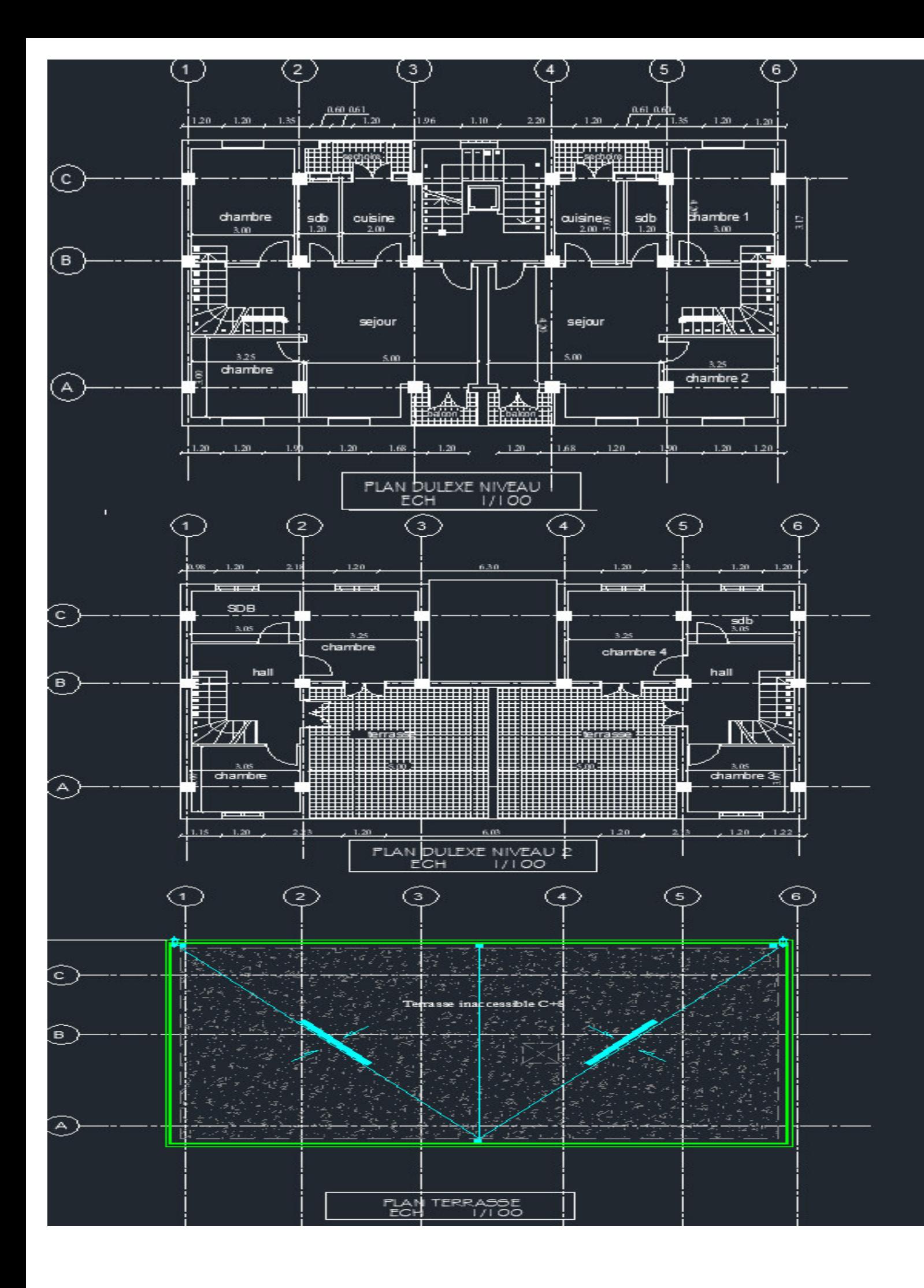

## PLANS DE FERRAILLAGE

#### $\checkmark\;$  POUTRES PRINCIPALES

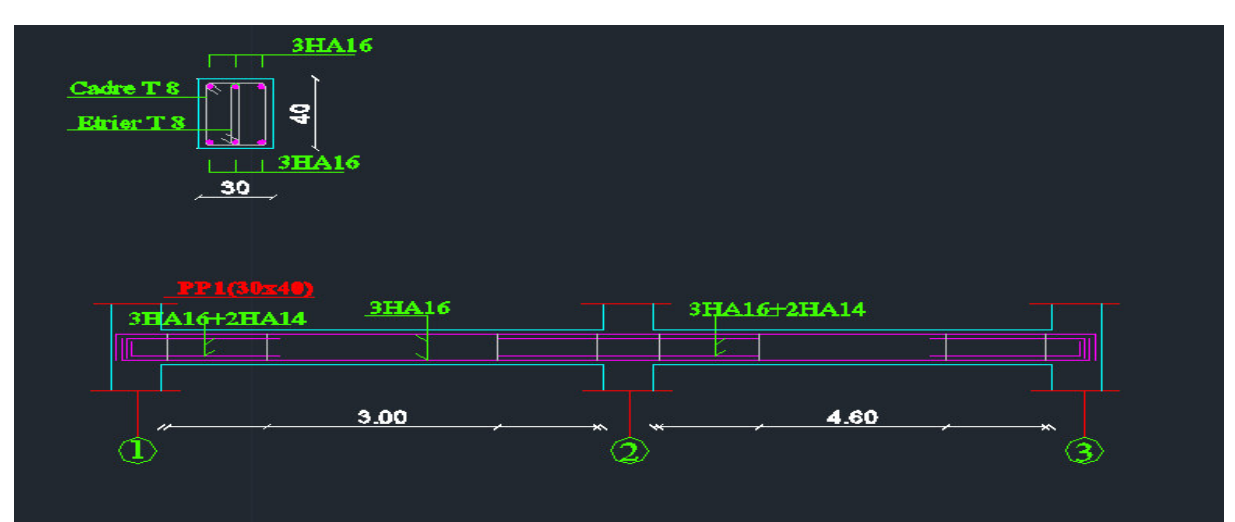

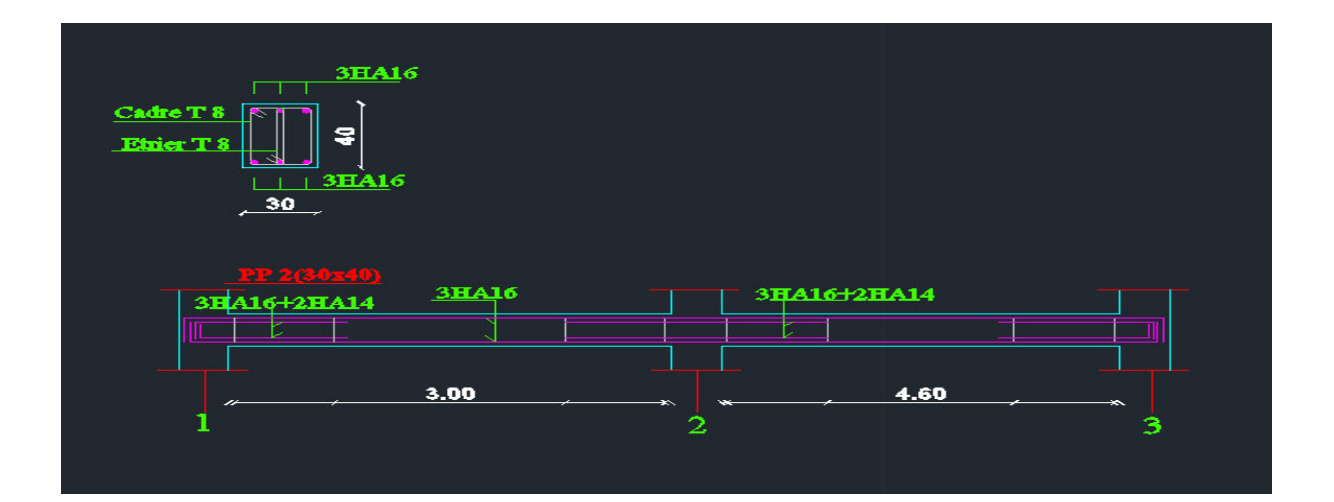

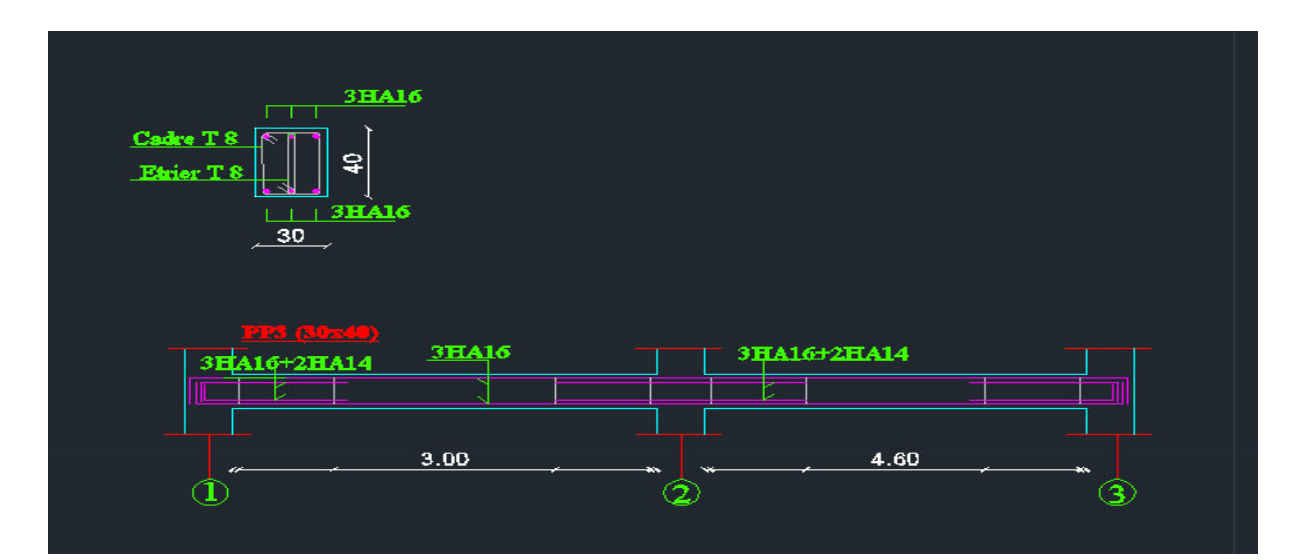

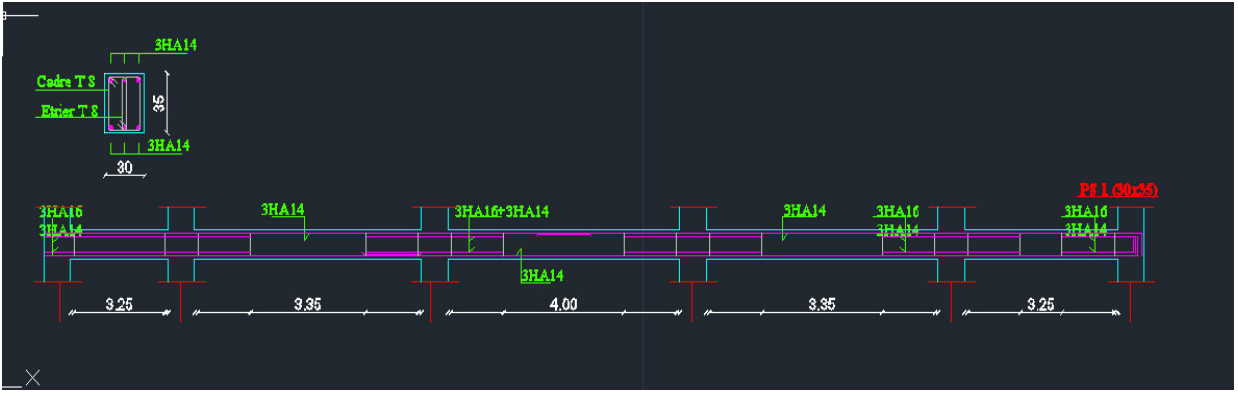

 $\checkmark\;$  POUTRES SECONDAIRES

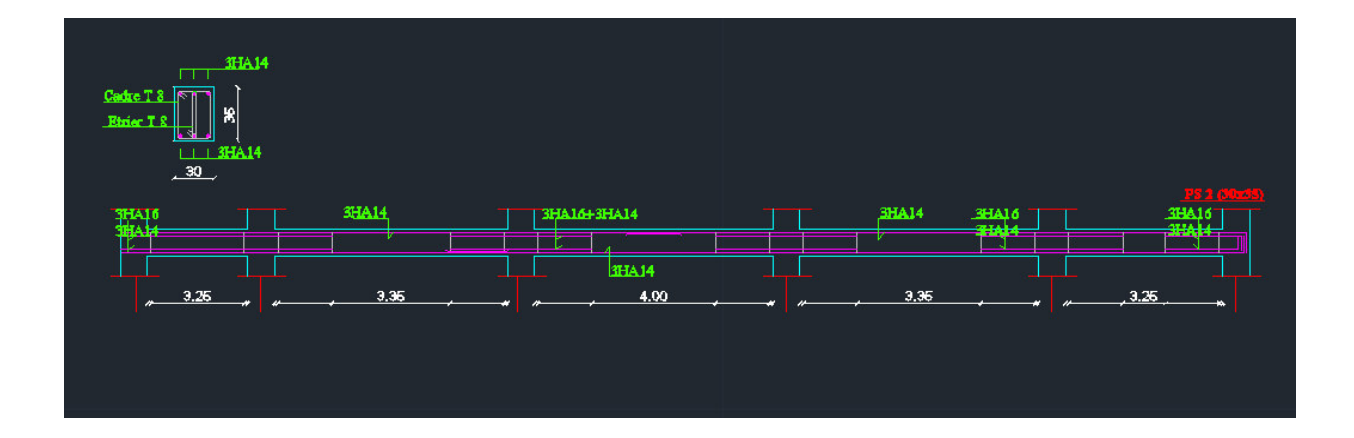

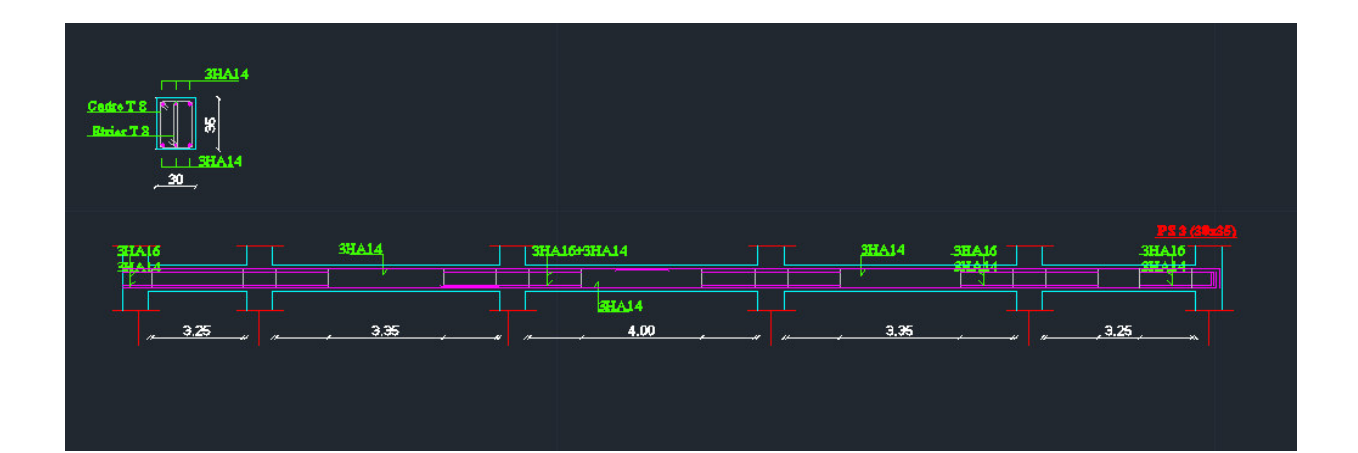

## $\times$  LES POTEAUX

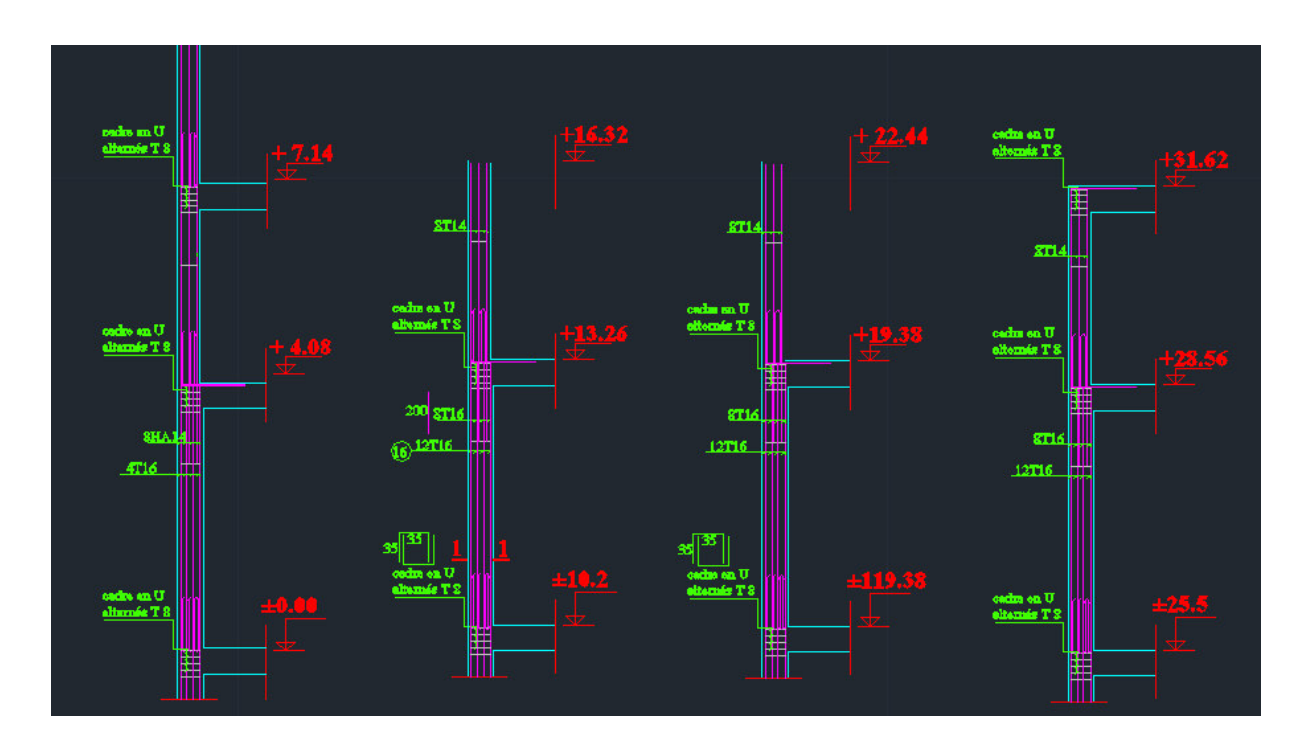

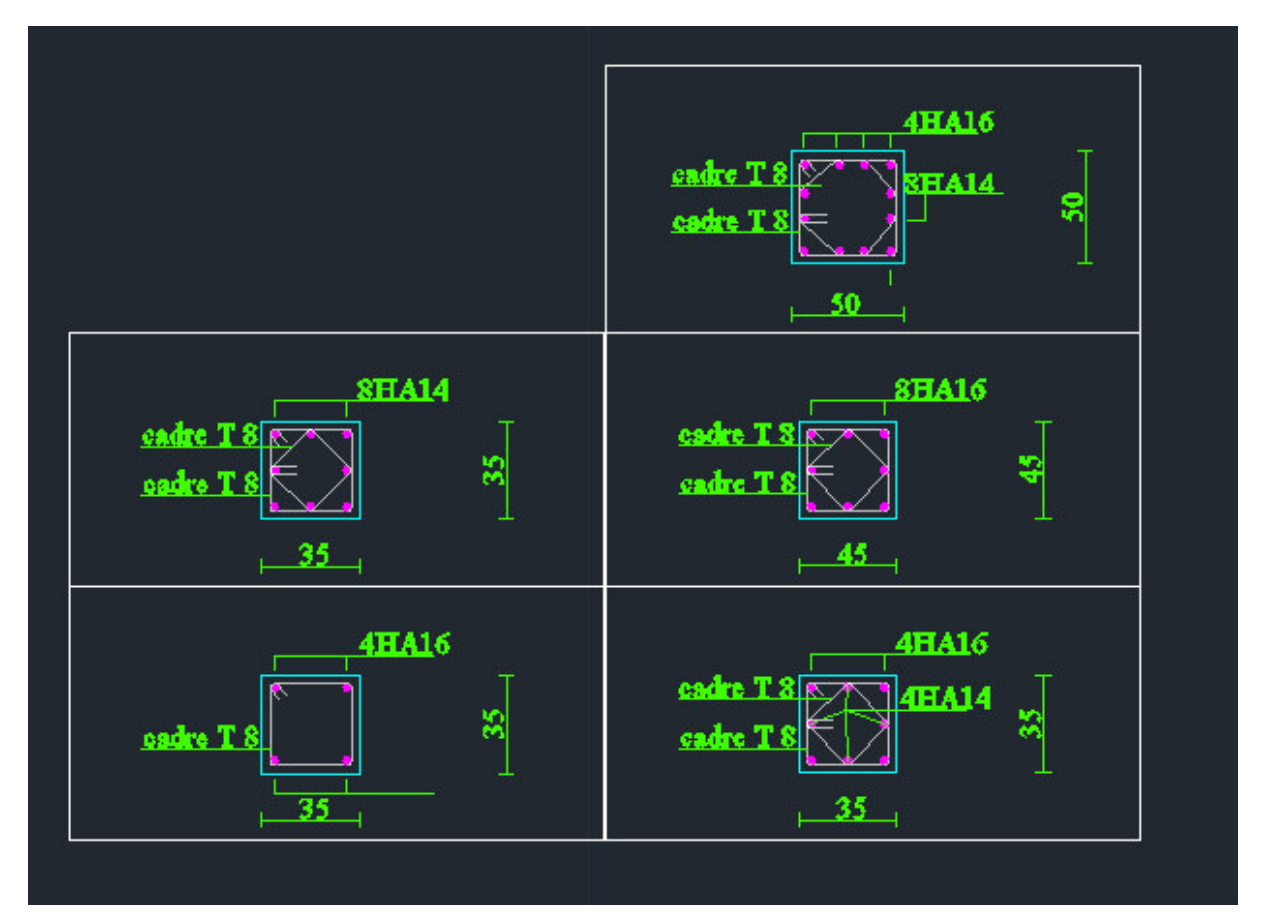

#### LES ELEMENTS SECONDAIRE

Balcon, l'acrotère, escalier

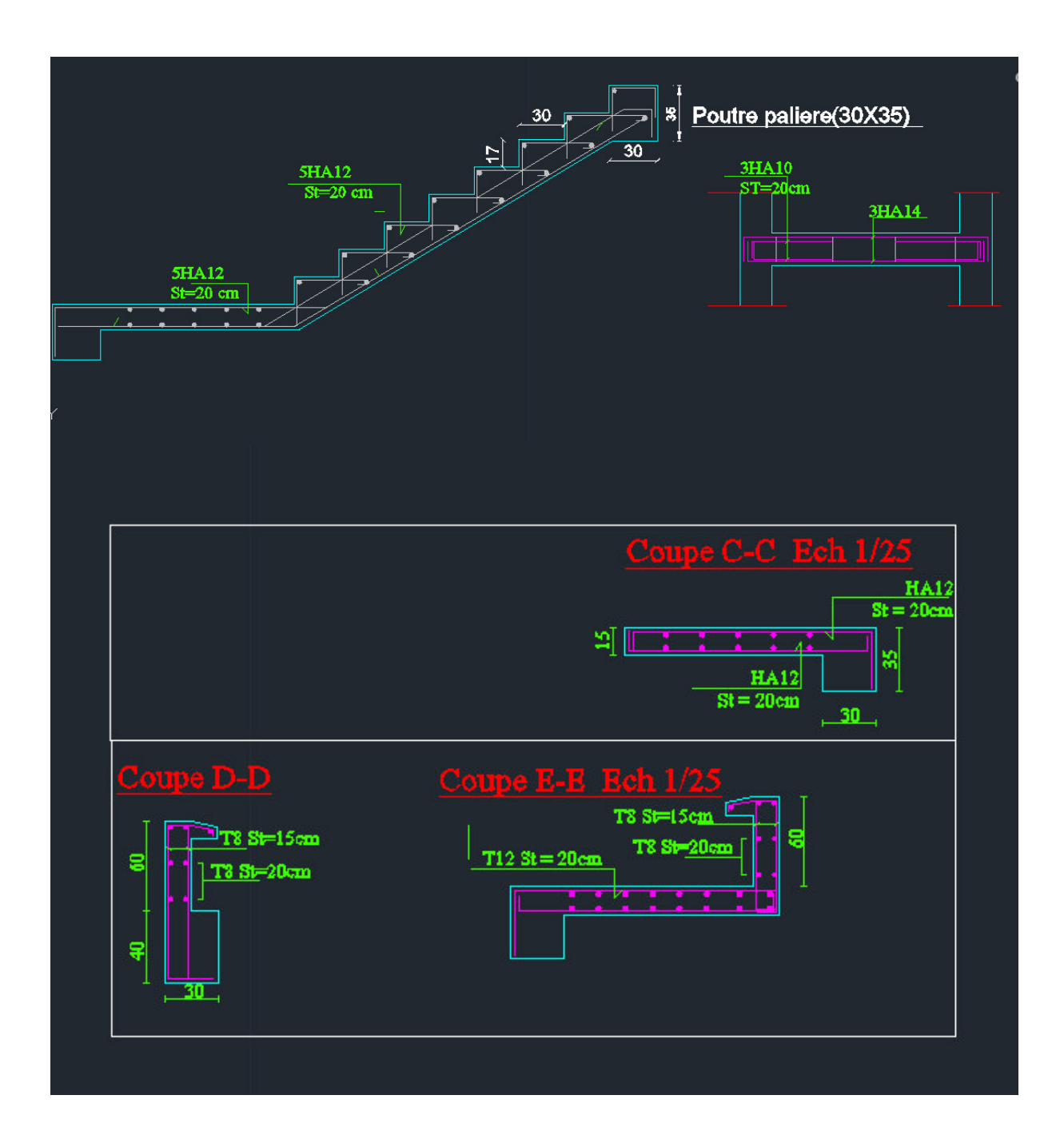